<span id="page-0-0"></span>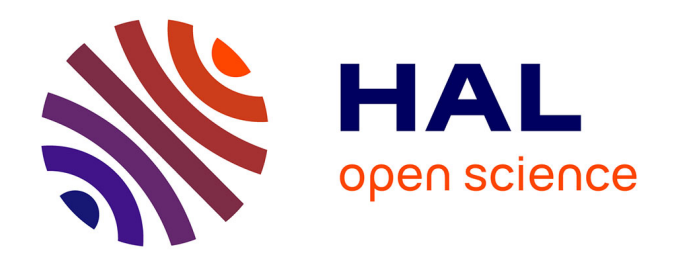

### **Etude des systèmes de transport public et réseaux logistiques par les réseaux de Petri colorés et l'algèbre (max, +) : modélisation, évaluation de performances et optimisation**

Yassine Idel Mahjoub

### **To cite this version:**

Yassine Idel Mahjoub. Etude des systèmes de transport public et réseaux logistiques par les réseaux de Petri colorés et l'algèbre (max, +) : modélisation, évaluation de performances et optimisation. Autre. Université de Picardie Jules Verne; Université Cadi Ayyad (Marrakech, Maroc), 2019. Français. NNT: 2019AMIE0055. tel-03637338

### **HAL Id: tel-03637338 <https://theses.hal.science/tel-03637338>**

Submitted on 11 Apr 2022

**HAL** is a multi-disciplinary open access archive for the deposit and dissemination of scientific research documents, whether they are published or not. The documents may come from teaching and research institutions in France or abroad, or from public or private research centers.

L'archive ouverte pluridisciplinaire **HAL**, est destinée au dépôt et à la diffusion de documents scientifiques de niveau recherche, publiés ou non, émanant des établissements d'enseignement et de recherche français ou étrangers, des laboratoires publics ou privés.

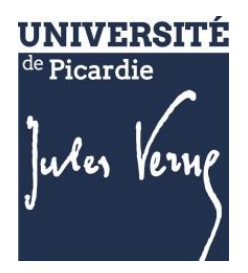

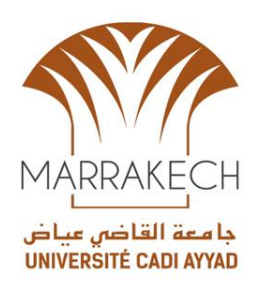

### **Thèse de Doctorat**

*Mention : Sciences pour l'Ingénieur Spécialité : Automatique* 

présentée à *l'Ecole Doctorale en Sciences Technologie et Santé (ED 585)* **de l'Université de Picardie Jules Verne**

*et* 

*à l'Ecole doctorale Sciences de l'Ingénieur* **de l'Université Cadi Ayyad**

Par

## **Yassine IDEL MAHJOUB**

Pour obtenir le grade de Docteur de l'Université de Picardie Jules Verne et de l'Université de Cadi Ayyad

*Étude des systèmes de transport public et réseaux logistiques par les réseaux de Petri colorés et l'algèbre (max, +) : modélisation, évaluation de performances et optimisation*

**Soutenue le 02 décembre 2019, après avis des rapporteurs, devant le jury d'examen :**

**Mme I. Demongodin, Professeur, Université d'Aix-Marseille Présidente, Rapporteur M. S. Lahaye, Professeur, Université d'Angers Rapporteur M. A. Haqiq, Professeur, Université Hassan 1er Examinateur M. A. Tajer, Professeur, Université Cadi Ayyad Examinateur M. E. Chakir El Alaoui, Professeur, Université Cadi Ayyad Directeur de thèse M. A. Nait-Sidi-Moh, Maître de conférences-HDR, UPJV Co-directeur de thèse**

### Remerciements

Mes remerciements vont tout d'abord à M. E. Chakir El Alaoui, PES à l'Université Cadi Ayyad, et M. A. Nait-Sidi-Moh, maître de conférences – HDR à l'Université de Picardie Jules Vernes. Même s'ils sont bien trop modestes pour l'avouer, j'ai quant à moi le sentiment qu'il n'y a pas une étape de mon doctorat qui aurait eu une quelconque valeur sans leur énergie et leur savoir. Je leur suis infiniment reconnaissant, non seulement parce qu'ils ont accepté de me prendre en thèse, mais aussi parce qu'ils ont partagé leurs idées avec moi, dirigé ma thèse avec beaucoup de patience et étaient toujours très disponibles et à l'écoute, ce qui m'a énormément encouragé tout au long de la préparation de ce travail. Soyez assurés de mon attachement et de ma profonde gratitude.

Je remercie infiniment Mme. I. Demongodin, Professeur des universités à l'université d'Aix Marseille et M. S. Lahaye, Professeur des universités à l'université d'Angers pour l'honneur qu'ils m'ont fait en rapportant mon travail de thèse, pour le temps consacré à la lecture de cette thèse, et pour avoir fait le déplacement jusqu'à Marrakech pour assister à mon jury de thèse.

Je remercie chaleureusement M. Tajer, PES à l'Université Cadi Ayyad et M. Haqiq, PES à l'université Hassan 1er, d'avoir accepté d'examiner ce travail de thèse et faire partie de mon jury de thèse. Je leur suis reconnaissant de m'avoir fait bénéficier de leur grande compétence et de leur rigueur intellectuelle.

Je tiens également à remercier tous mes collègues chercheurs et l'ensemble du personnel du Laboratoire des Technologies Innovantes (LTI) (Dounia et Ghassan …) et du Laboratoire LSET (Ahmed, Driss, Simo et Noureddine …), qui ont été une source d'inspiration pour moi par la profondeur de leur savoir, la clarté de leurs idées, leur talent ou tout simplement leur grande gentillesse. Mes sincères remerciements vont également à tous mes nouveaux collèges chercheurs (Pr. Riera, Pr. Carre-Menetrier et Pr. Philippot) et l'ensemble du personnel du Laboratoire CReSTIC (Noémie, Alex, Tom, Marielle, Ida …) pour leur accueil chaleureux et leur grande gentillesse.

Je remercie chaleureusement mes parents qui m'ont soutenu depuis le début de cette aventure, mon frère qui était toujours là pour me soutenir, ainsi que tous mes amis pour les moments, les sourires et les souvenirs partagés. C'est grâce à vous tous que j'ai trouvé l'énergie pour confronter des problèmes qui me paraissaient insurmontables.

Finalement, je remercie toute personne ayant contribué, de près ou de loin, à l'élaboration de ce travail de recherche.

# **Table des matières**

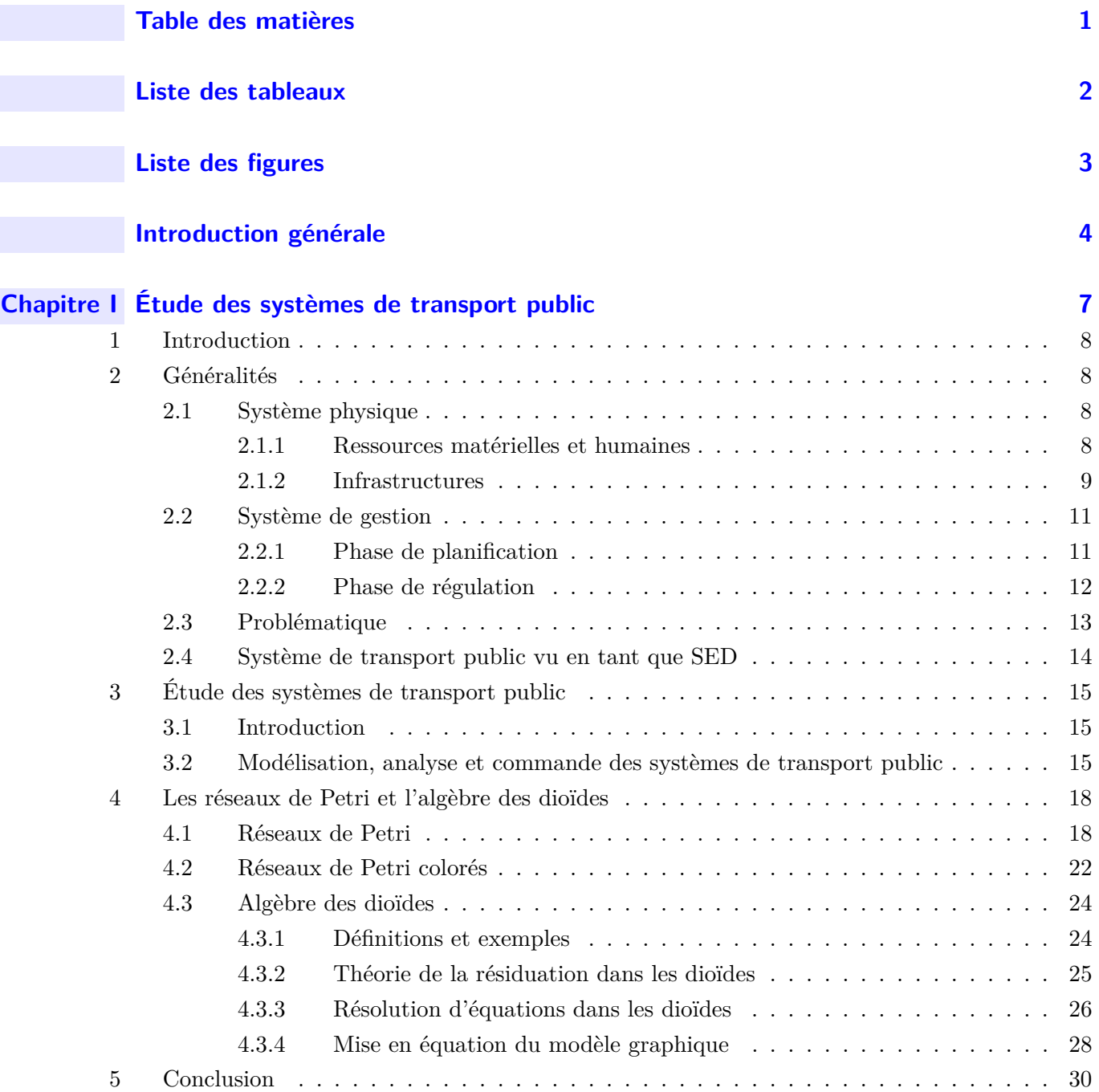

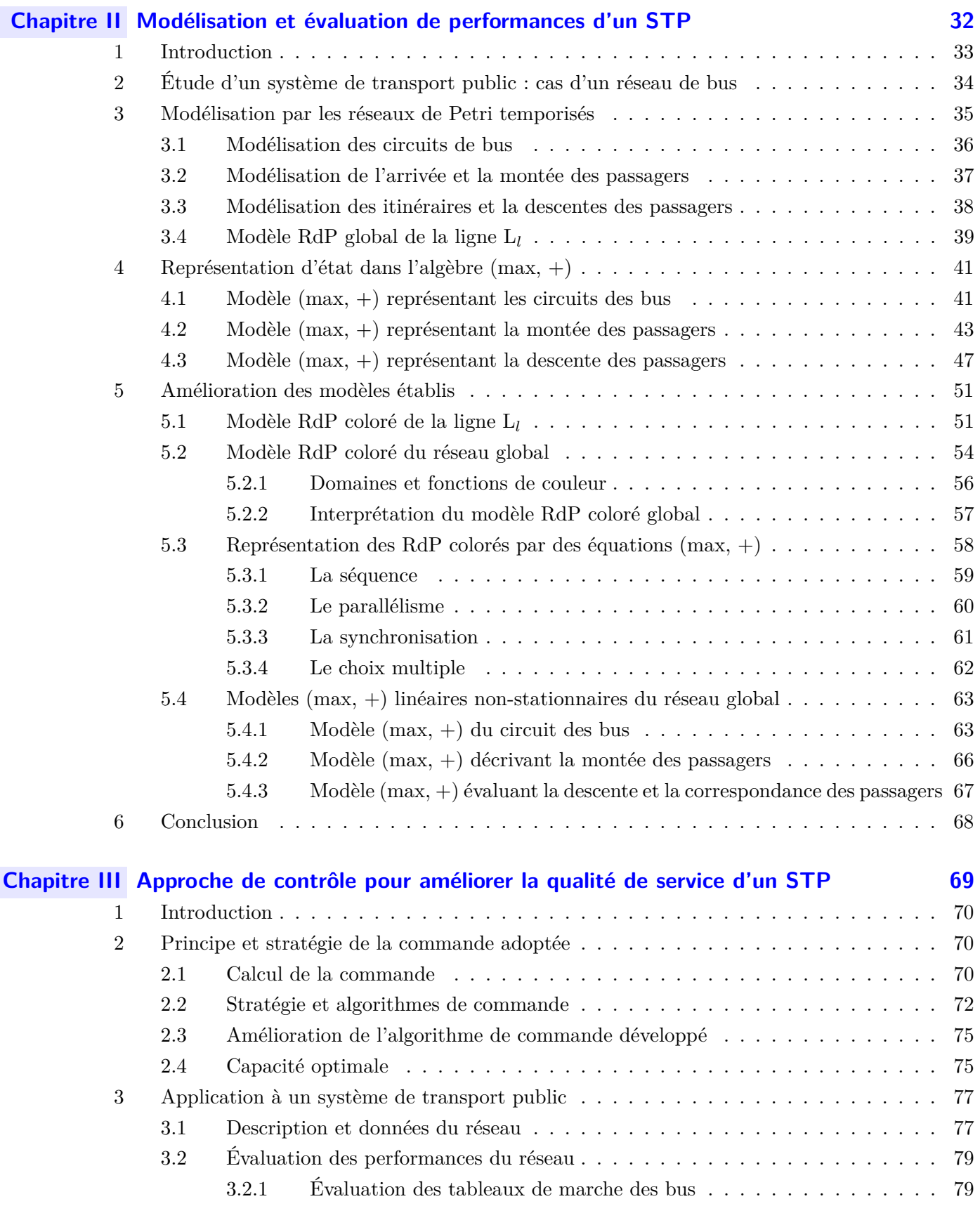

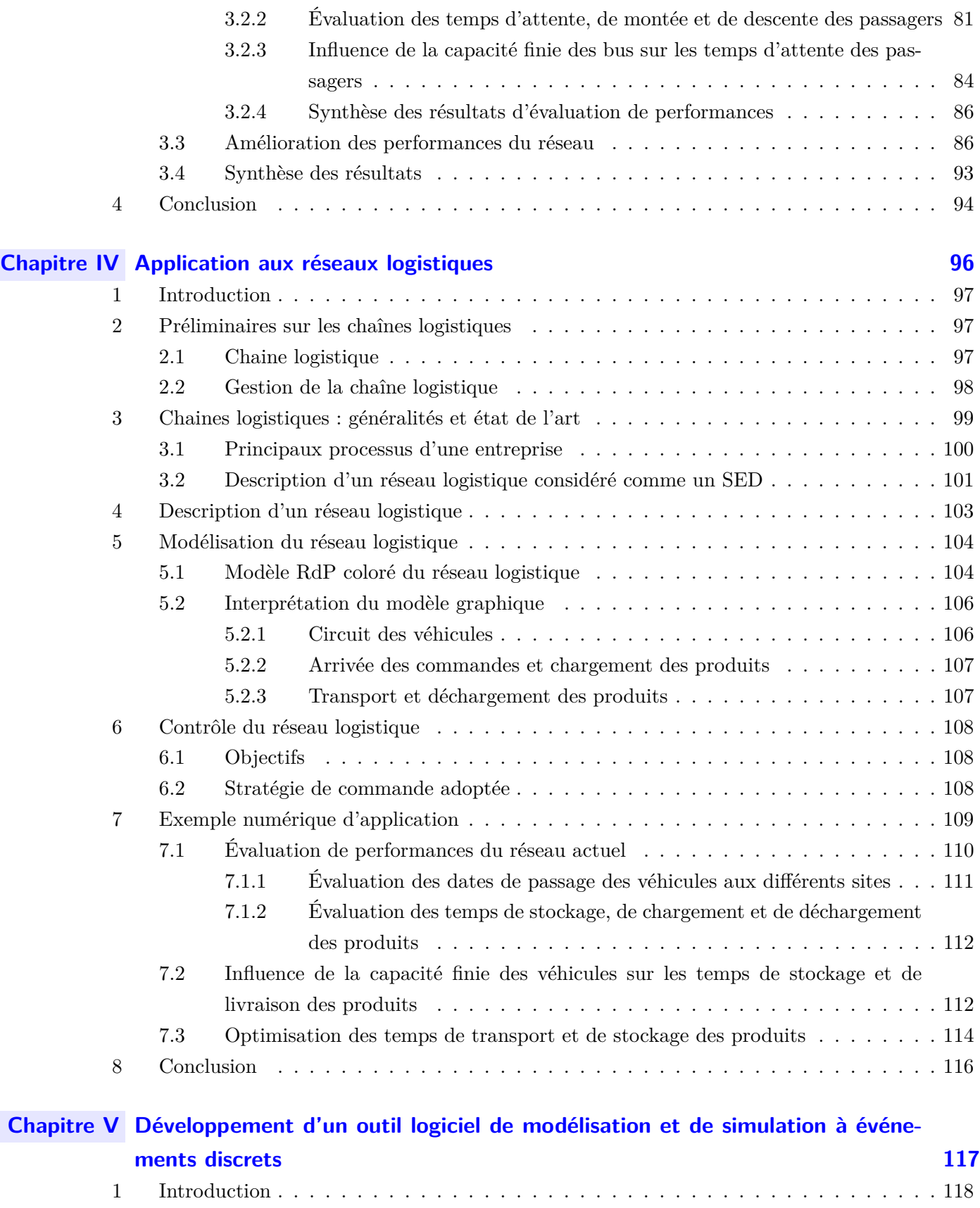

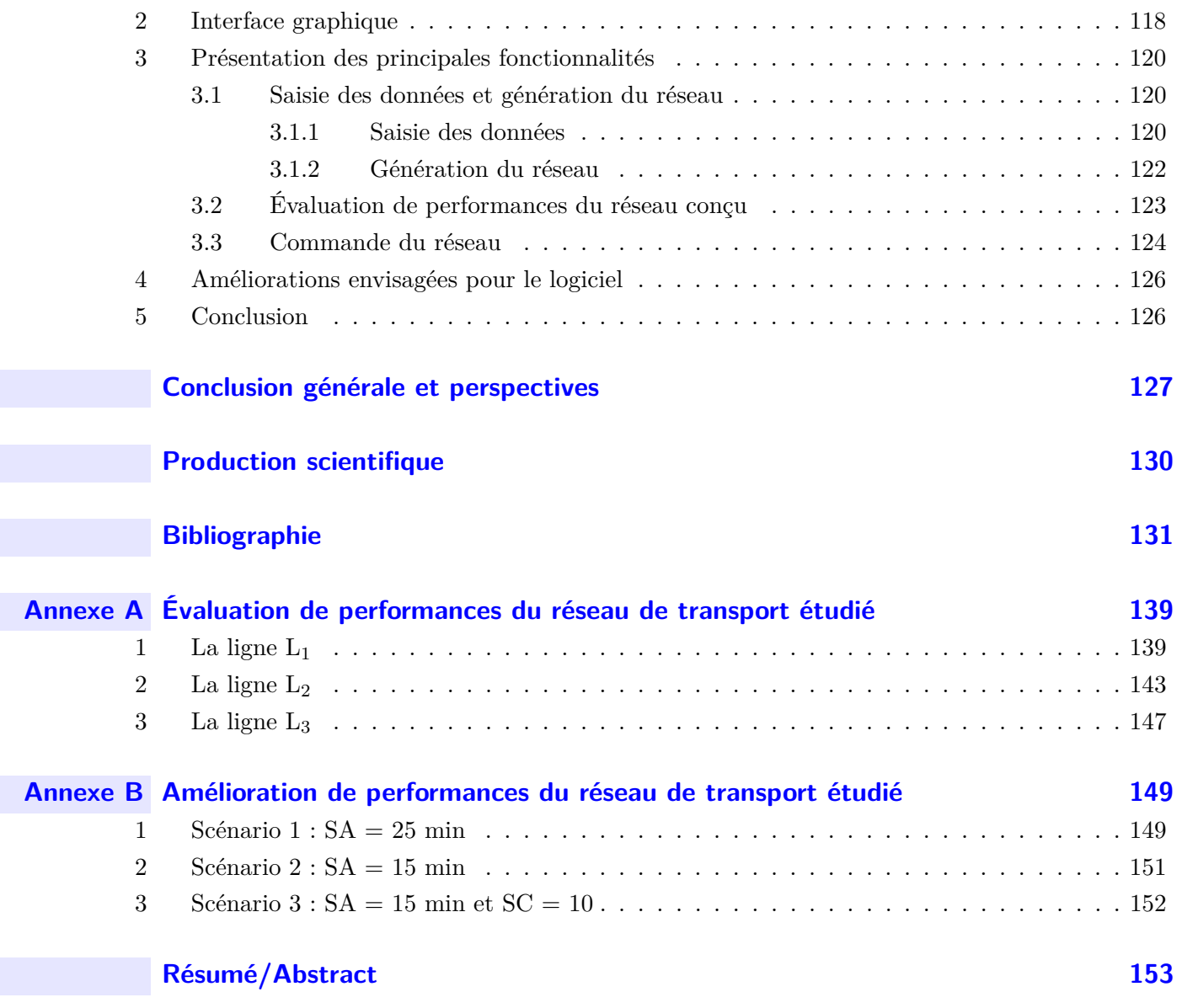

# **Liste des tableaux**

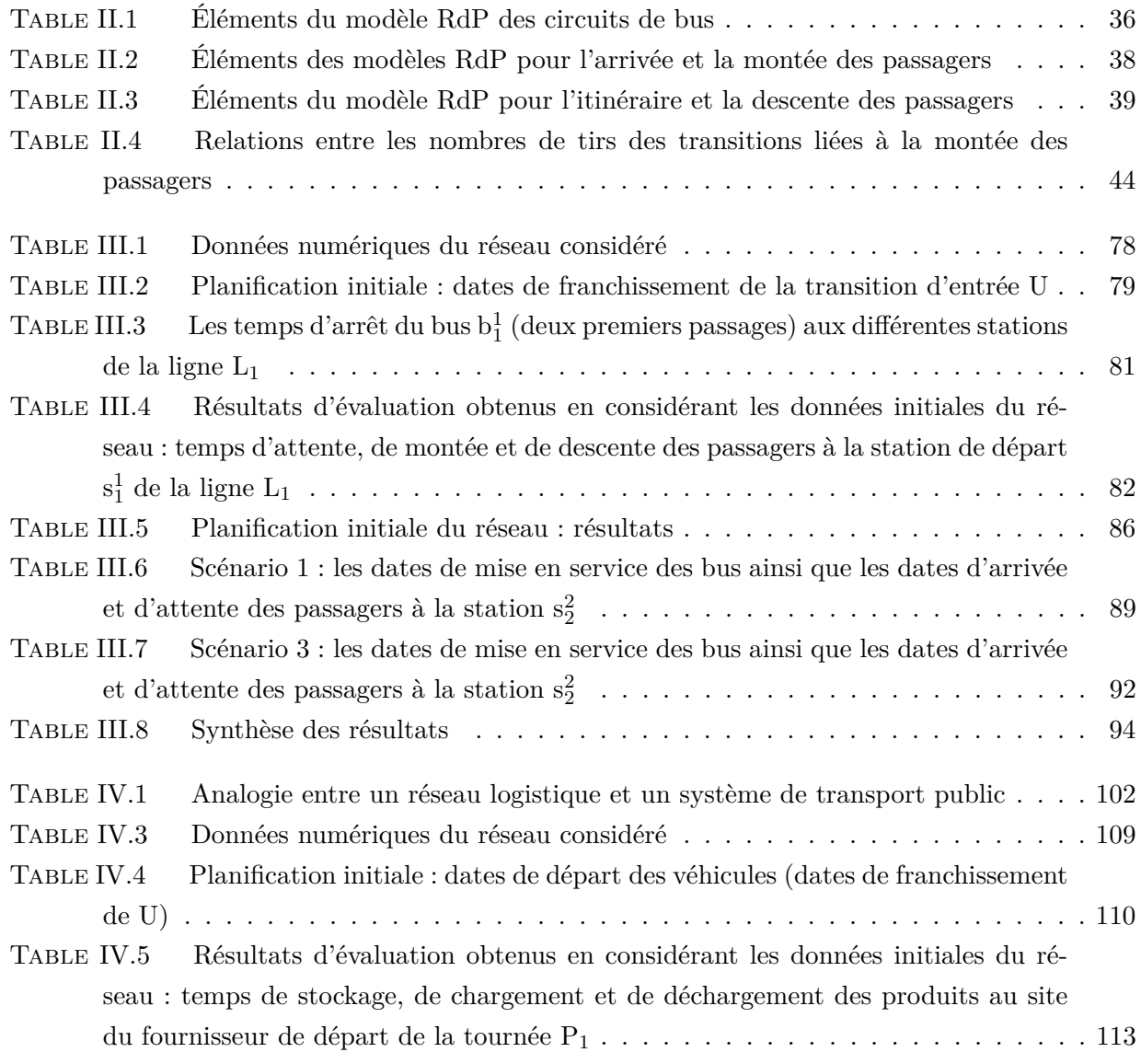

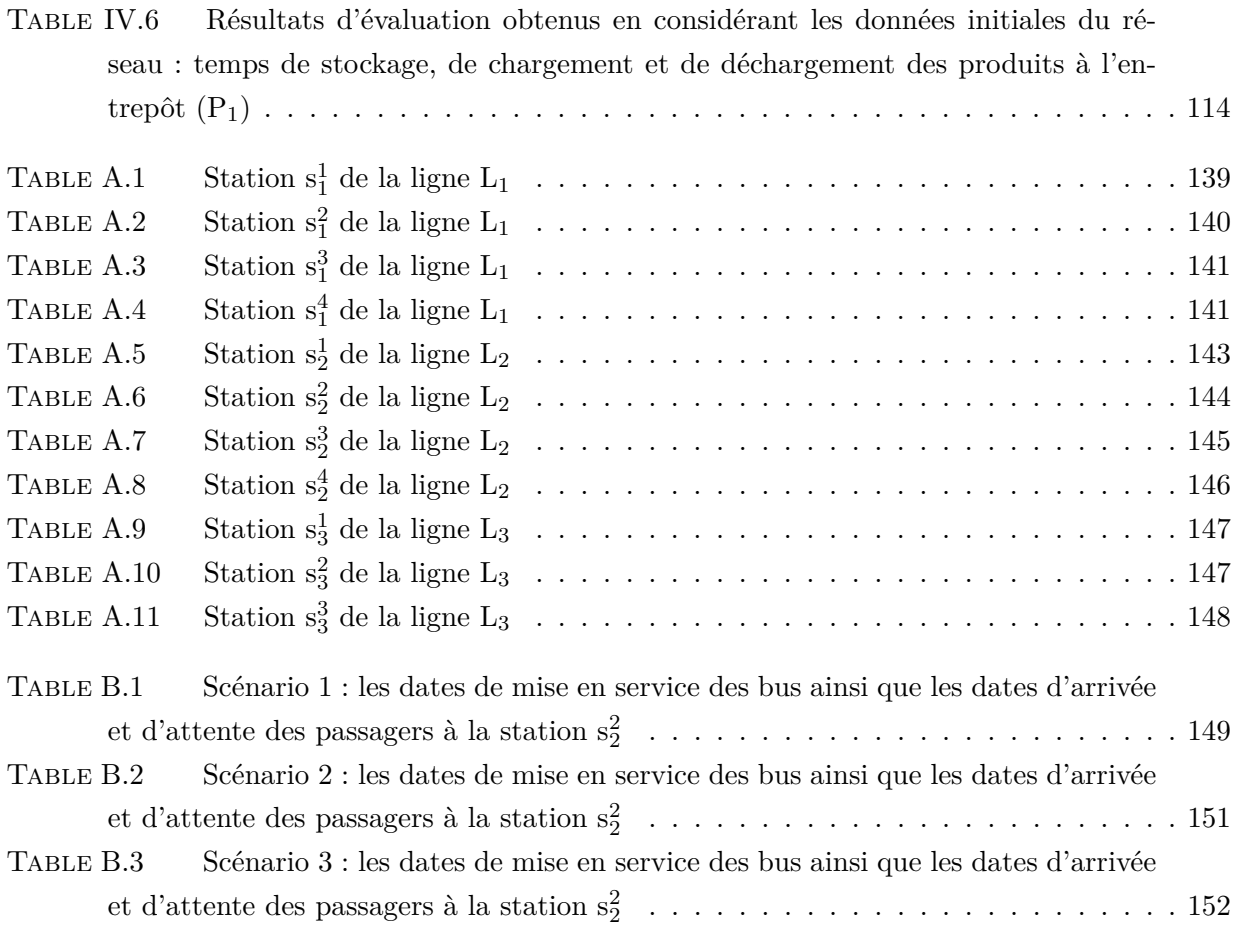

# **Liste des figures**

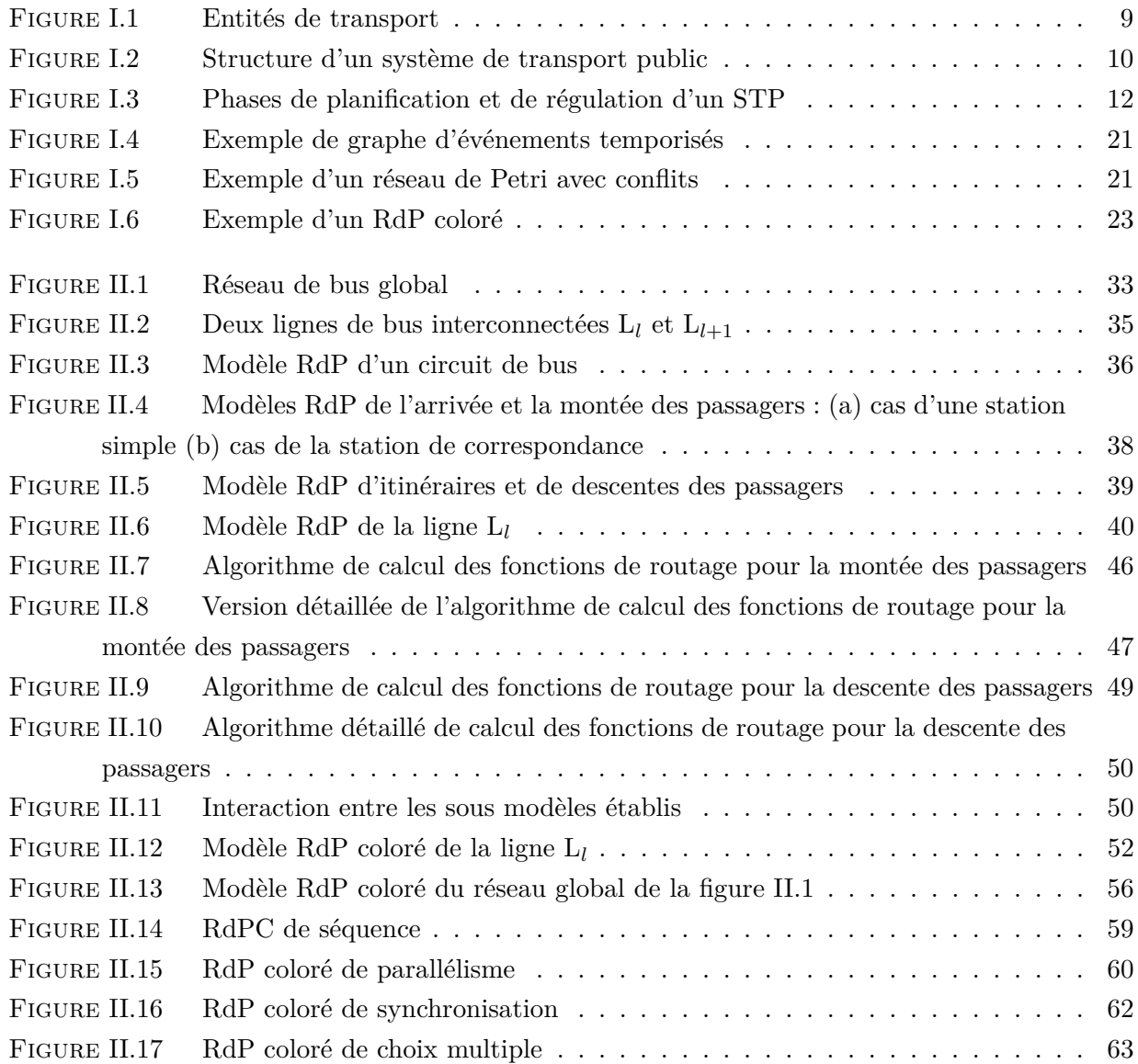

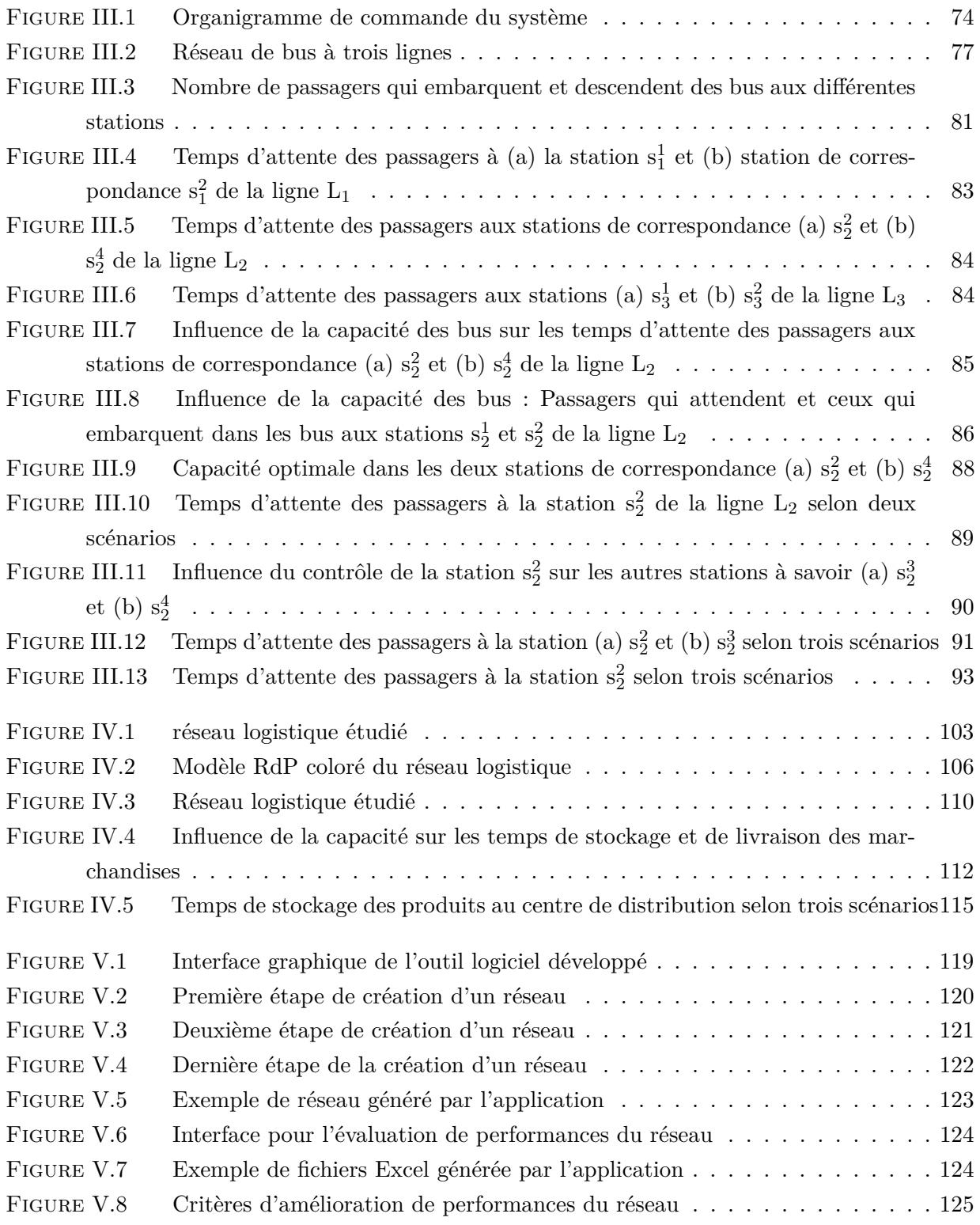

# **Introduction générale**

Élément majeur dans la mobilité urbaine et inter-urbaine, les systèmes de transport (transport public de passagers ou transport de marchandises) sont amenés à répondre d'une façon efficace et efficiente aux besoins d'une population qui se montre de plus en plus exigeante face aux retards chroniques, aux aléas et à la faible qualité de certains services. De plus, les problèmes de congestion, de pollution (atmosphérique et sonore) et d'insécurité routière, incitent les pouvoirs publics et les compagnies de transport à accroître leurs efforts pour améliorer la qualité des services offerts aux utilisateurs afin de rendre ces modes de transport plus attractifs et compétitifs. Ainsi, l'étude et l'amélioration des performances de ces systèmes sont parmi les préoccupations majeures des chercheurs scientifiques dans ce domaine. Dans ce travail de recherche, nos objectifs se concentrent essentiellement sur le développement de méthodes et de modèles qui visent à décrire le comportement des systèmes de transport et améliorer leurs performances. Nous étudions ces systèmes du point de vue des Systèmes à Évènements Discrets (SED). En effet, les comportements de ces systèmes évoluent dans des espaces d'états discrets dans lesquels les transitions inter-états s'activent suite aux occurrences d'événements discrets asynchrones. En effet, les Systèmes de Transport Public (STP) peuvent être caractérisés par un espace d'états discrets tel que l'état d'un véhicule : en arrêt, en déplacement, en panne, etc. Le changement d'état se produit par des événements discrets comme l'arrivée ou le départ d'un véhicule à/d'une station, ou encore l'arrivée, la montée ou la descente d'un passager. Ces systèmes sont souvent caractérisés par des phénomènes tels que la synchronisation, le parallélisme et les conflits. De plus, la diversité des paramètres à prendre en compte lors de la phase de modélisation, le fonctionnement dynamique et parfois aléatoires (suite aux aléas et imprévus) compliquent davantage l'étude de ces systèmes. Pour faire face à ces complications et remédier aux limites des modèles développés dans la littérature, nous développons des modèles génériques en utilisant une nouvelle approche de modélisation fondée sur des outils pertinents des SED.

Notre choix s'est porté sur les réseaux de Petri colorés (RdPC) et l'algèbre (max, +). Le choix des RdP est motivé par leur capacité à modéliser différents types de SED, à fournir des modèles graphiques pertinents, modulaires et fidèles à la réalité. De plus, les RdP, de façon globale, sont dotés d'une théorie mathématique riche souvent utilisée pour l'étude des propriétés qualitative des systèmes étudiés. Par ailleurs, grâce à la description mathématique qu'elle offre, l'algèbre (max, +) est une algèbre mathématique bien adaptée à l'étude des SED. Elle permet d'étudier les propriétés quantitatives des SED, évaluer leurs performances, et dans une certaine mesure, les optimiser.

Les travaux présentés dans cette thèse constituent une contribution à la modélisation, à l'analyse

et à la commande des STP et des réseaux logistiques par les réseaux de Petri colorés et l'algèbre (max, +). Cette contribution porte sur le développement d'une approche générique fondée sur des représentations mathématiques dans l'algèbre (max, +) issues des modèles graphiques basés sur des RdPC. Ces modèles permettent de représenter le fonctionnement d'un STP dans un contexte réel et dynamique, avec moins d'hypothèses simplificatrices. Il s'agit plus précisément de développer des modèles théoriques capables d'apporter des solutions aux problèmes d'évaluation de performances et d'amélioration de la qualité des services offerts aux passagers. L'objectif est d'assurer une meilleure performance aussi bien pour les utilisateurs, en termes des temps d'attente, que pour les compagnies de transport en termes de nombre de véhicules à déployer sur le réseau afin de minimiser leurs coûts. Les modèles mathématiques et graphiques développés sont génériques et peuvent être appliqués à n'importe quel STP (réseau de bus, réseau ferroviaire, réseau multimodal, etc.) de n'importe quelle taille. Par analogie, les réseaux logistiques peuvent être assimilés aux STP vis-à-vis de leur comportement et de leur fonctionnement. Ainsi, les modèles développés sont adaptés et appliqués aux réseaux logistiques afin de minimiser les temps de transport et de stockage des marchandises dans différents entrepôts et centres de distribution.

Ce mémoire est organisé en sept parties :

- Le premier chapitre permet tout d'abord d'introduire le contexte général de cette étude. Quelques généralités sur les systèmes de transport public vus en tant que SED sont présentées. Ensuite, dans le but de pouvoir situer nos contributions, un état de l'art des travaux dans le domaine de SED, notamment les systèmes de transport public, est présenté. Enfin, nous décrivons les concepts de base des deux formalismes utilisés dans ce travail à savoir les RdP et l'algèbre (max, +).
- Le chapitre II détaille nos contributions liées à la modélisation et l'évaluation de performances d'un système de transport public, en l'occurrence un réseau de bus, caractérisé par un ensemble de contraintes tels que la capacité finie des véhicules, l'arrivée aléatoire des passagers avec la prise en compte du choix de leurs destinations dans un même modèle. La structure et les spécifications de ce réseau sont détaillées. Ensuite, une nouvelle approche de modélisation combinant les réseaux de Petri colorés et l'algèbre (max, +) est proposée. Les modèles obtenus permettent d'étudier et d'évaluer le comportement du réseau de bus considéré. Des algorithmes et des politiques de routage permettant d'arbitrer les conflits (liés à la gestion des choix), observés dans les modèles graphiques, et ainsi de déterminer et de contrôler les différents états du système sont aussi présentés de façon détaillée et explicite.
- Le chapitre III présente les contributions liées à la commande des STP. Une approche de contrôle basée sur la théorie de la résiduation est proposée pour réguler et améliorer les tableaux de marche des bus. L'objectif principal de la commande proposée est de minimiser le nombre de bus utilisé sur le réseau tout en maintenant le temps d'attente des passagers dans certaines stations en particulier les stations de correspondance, inférieur à un seuil prédéfini. Enfin, un exemple d'application est donné pour illustrer l'approche proposée et prouver son efficacité.
- Le chapitre IV est consacré à l'application des approches de modélisation et de commande développées dans les deux chapitres précédents aux réseaux logistiques. L'objectif est d'étudier le comportement de ces réseaux afin d'optimiser leurs performances en termes des temps de transport et de stockage des marchandises dans différents centres de distribution.
- Le chapitre V est dédié au développement d'un outil de simulation à événements discrets. Cet outil permet de modéliser et simuler le comportement des réseaux de transport et logistiques. D'ailleurs, les simulations proposées dans ce travail sont effectuées à l'aide de ce simulateur.
- Enfin, une synthèse des résultats obtenus ainsi que les perspectives de recherche de ce travail sont données en guise de conclusion.
- Le manuscrit comporte également un ensemble d'annexes présentant le détail des résultats de simulation obtenus.

## **Chapitre I**

# **Étude des systèmes de transport public**

#### **Sommaire**

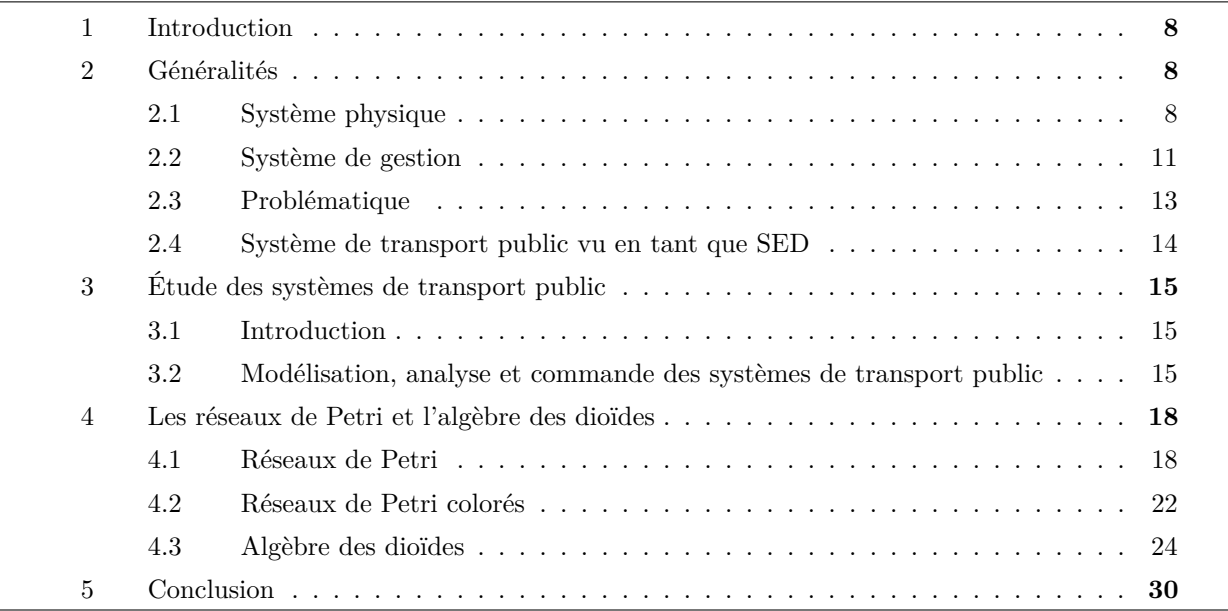

#### **1 Introduction**

Le transport en commun ou transport public est un mode de transport consistant à transporter plusieurs personnes ensemble sur un même trajet (Dridi (2004)). Il évolue de plus en plus et à plusieurs niveaux (Ould-Sidi et al. (2006); Nait-Sidi-Moh et al. (2003); Idel Mahjoub et al. (2017b)). En effet, les retards chroniques (Nait-Sidi-Moh et al. (2003)), ainsi que les problèmes de congestion, de pollution (atmosphérique et sonore) et d'insécurité routière, incitent les pouvoirs publics et les exploitants à accroître les efforts pour améliorer la qualité des services offerts aux utilisateurs (régularité de passage, rapidité de déplacement, temps d'attente acceptable, etc), dans le but de rendre les transports collectifs plus attractifs et compétitifs. Pour toutes ces raisons, l'étude et l'analyse de tels systèmes sont devenues parmi les préoccupations majeures des chercheurs scientifiques dans le domaine des transports publics (Laichour (2002); Houssin et al. (2006); Idel Mahjoub et al. (2017a); Nait-Sidi-Moh et al. (2009); Outafraout et al. (2018b)).

L'objectif de ce travail de recherche étant d'élaborer un modèle simple, efficace, complet et représentatif de la réalité de ces systèmes, à l'aide de l'ensemble d'informations qu'on pourrait collecter sur les paramètres influençant leur fonctionnement. Ensuite, une analyse profonde est effectuée non seulement, pour évaluer les performances du système et identifier ses forces et ses faiblesses, mais aussi pour améliorer ses performances en optimisant, par exemple, les coûts des compagnies de transport, les taux de pollution engendrés et les temps d'attente des passagers.

Dans ce chapitre, nous présentons quelques généralités concernant les systèmes de transport public. Ensuite, nous situons nos travaux par rapport à ceux déjà développés dans la littérature. Enfin, nous rappelons les outils de modélisation utilisés dans ce travail en précisant leurs définitions et leur mise en œuvre à travers des exemples d'application.

#### **2 Généralités**

Dans cette section, nous définissons les deux composantes principale d'un système de transport public : le système physique et le système de gestion (Nait-Sidi-Moh (2003); Lahaye et al. (2003)).

#### **2.1 Système physique**

Physiquement, un système de transport public peut être représenté principalement par deux éléments : :

- les ressources matérielles et humaines,
- les infrastructures.

#### **2.1.1 Ressources matérielles et humaines**

Ces ressources contiennent les entités de transport qui désignent les véhicules destinés à transporter les passagers d'une station à une autre. Elles se présentent sous la forme de bus, train, métro, tram, etc. L'ensemble de ces entités est appelé flotte et caractérisé par :

- le nombre global de véhicules;
- le type de véhicule (figure I.1) : nous parlons ici des caractéristiques techniques des moyens de transport ; capacité (le nombre maximal de passagers à transporter en même temps), dimensions (longueur), caractéristiques dynamiques (accélération, décélération) et environnementales (mode d'énergie, bruit, etc.).

Dans cette étude, nous nous intéressons plus précisément à la capacité des entités de transport.

Quant aux ressources humaines, il 'agit essentiellement des exploitants du système et les conducteurs. Les conducteurs ont également une influence majeure sur le fonctionnement du réseau. En effet, la gestion des STP prend en compte les temps de repos et de travail de ces personnes.

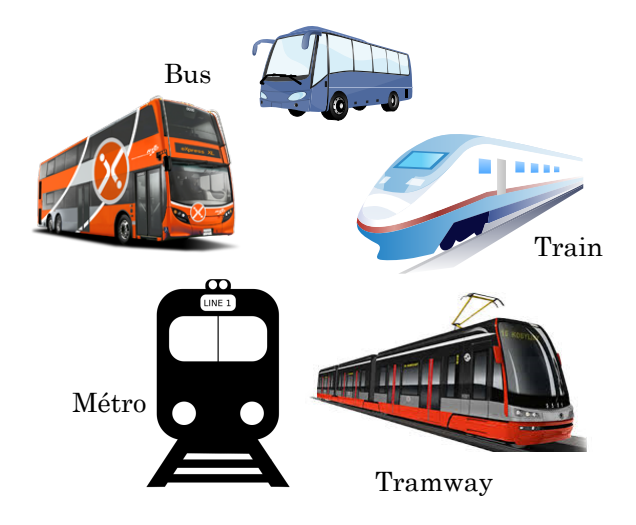

Figure I.1 – Entités de transport

Les véhicules sont réparties dans chacune des lignes du réseau de transport. La distribution du nombre de véhicules est en fonction de l'importance de la ligne et est variable au cours de la journée de manière à "renforcer" certaines lignes aux moments où la charge des passagers est importante (heures de pointes par exemple).

#### **2.1.2 Infrastructures**

Cette partie concerne les éléments permettant de représenter le réseau routier physique. Plus précisément, il s'agit des éléments suivants : stations (dit aussi arrêts), tronçons, lignes et itinéraires (figure I.2). Ces différents éléments sont présentés brièvement dans ce qui suit :

**Stations** Les stations représentent les nœuds du réseau. Plus précisément, elles représentent un espace géographique prédéfini où les entités de transport attendent un certains temps afin de permettre aux passagers de monter et/ou de descendre. Nous considérons trois types de stations :

— stations simples : elles sont rattachées exclusivement à une seule ligne. Ainsi, il est impossible à un passager d'effectuer un changement de ligne dans ces stations.

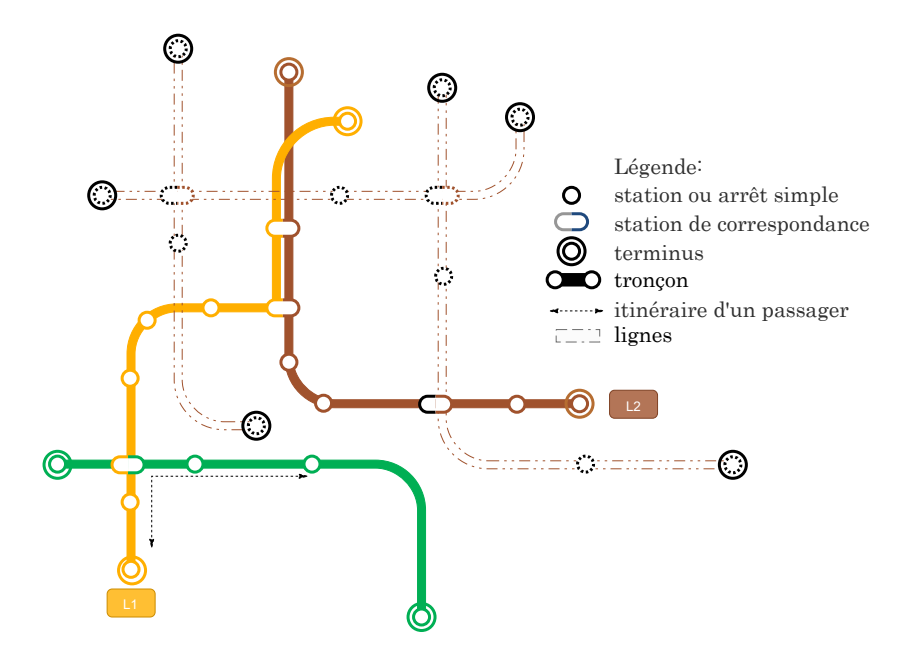

Figure I.2 – Structure d'un système de transport public

- stations de correspondance : ce sont typiquement les stations où les passagers peuvent effectuer les changements de lignes. Elles appartiennent donc au moins à deux lignes.
- terminus : ces stations correspondent à des extrémités de ligne. Elles sont considérées comme des points de fin trajets où les véhicules font des demi-tours pour effectuer le trajet inverse. Dans certains cas, ces terminus peuvent être des stations de correspondance avec d'autres lignes ou d'autres modes de transport.

Certaines stations présentent des particularités qui obligent les entités de transport à respecter un ensemble de contraintes. A titre d'exemple, pour un arrêt d'un réseau de bus dont la voie est commune avec celles d'autres véhicules (voitures de particuliers par exemple), les bus ne doivent pas attendre trop longtemps à cette station sous peine de créer un embouteillage. Par ailleurs, dans les stations de correspondance, les véhicules de transport doivent faire face à des problèmes de stationnement puisque les points d'arrêts présentent généralement une capacité limitée pour l'accueil des véhicules (Houssin (2006)).

**Tronçons** Les tronçons représentent des connexions entre les stations ; chaque tronçon est limité par deux stations (figure I.2). Deux types de tronçons sont considérés :

- voies propres ; certains tronçons sont associés à des couloirs réservés aux transports publics appelés voies propres. Nous citons, par exemple, les voies propres des tramways.
- voies partagées ou publiques ; certains tronçons sont associés à des couloirs partagées par plusieurs modes de transport (véhicules particuliers, transports de marchandises).

Nous rappelons qu'un tronçon est caractérisé par sa longueur, et la vitesse commerciale de déplacement du véhicule. Celles-ci permettent de déterminer un temps de déplacement entre deux stations.

**Lignes** Les lignes sont composées d'un ensemble fini de stations et de tronçons. La conception de ces lignes se base sur des critères géographiques, sociaux et économiques. Sur chaque ligne, les entités de transport réalisent des circuits au cours desquels elles s'arrêtent aux stations de cette ligne pour faire monter et descendre des passagers. Ce circuit est réalisé suivant une planification d'horaires avec une fréquence de passage qui peut être fixe ou variable. Ainsi, chaque ligne est caractérisée par des temps de parcours entre ses stations. Dans le cas d'un système de transport public empruntant des voies publiques, ces temps contraints par des conditions variables de circulation.

**Itinéraires** Dans un système de transport public, nous définissons l'itinéraire d'un usager comme l'ensemble des stations appartenant à son trajet commençant par un arrêt d'origine et se terminant par un arrêt destination. Ces arrêts peuvent éventuellement appartenir à plusieurs lignes du réseau de transport (figure I.2). Une ligne peut être un itinéraire d'un usager si ce dernier n'effectue pas de correspondance au cours de son trajet.

#### **2.2 Système de gestion**

Le système de gestion consiste à gérer le système physique et à exploiter au mieux les infrastructures et les ressources matérielles et humaines L'objectif étant de répondre aux objectifs définis par l'exploitant du réseau, en assurant entre autres la conception des tableaux de marches et l'information des passagers.

La gestion d'un système de transport public opère à deux niveaux temporels différents (Lahaye et al. (2003)) : lors de la phase de planification réalisée en temps anticipé, et lors de la phase de régulation réalisée en temps réel. La figure I.3 présente ces deux phases de gestion que nous définissons ci-aprés (Nait-Sidi-Moh et al. (2003)).

#### **2.2.1 Phase de planification**

Durant cette phase, l'objectif est d'élaborer le tableau de marche (horaires de référence). Ce dernier est établi pour optimiser la qualité de service tout en satisfaisant les contraintes d'exploitation notamment le nombre de chauffeurs, horaires de travail, la flotte de véhicules, etc.

Dans le but de définir les indicateurs de qualité de service, plusieurs études ont été développées (Nuzzolo and Comi (2016); Bouyekhf et al. (2003)). Ces indicateurs, retenus pour la satisfaction des passagers, peuvent être répartis selon quatre volets :

- **Ponctualité :** La ponctualité est une logique où l'exploitant cherche à respecter les horaires de référence planifiés. En effet, les systèmes de transport public annoncent souvent au public la planification des horaires de référence. Ainsi, l'arrivée des passagers est généralement en fonction de ces horaires, ce qui oblige l'exploitant à bien les respecter.
- **Régularité :** La régularité est une logique où l'exploitant cherche à minimiser les temps d'attente des passagers, ainsi que le nombre de véhicules utilisés, tout en respectant une fréquence donnée de passage des véhicules.

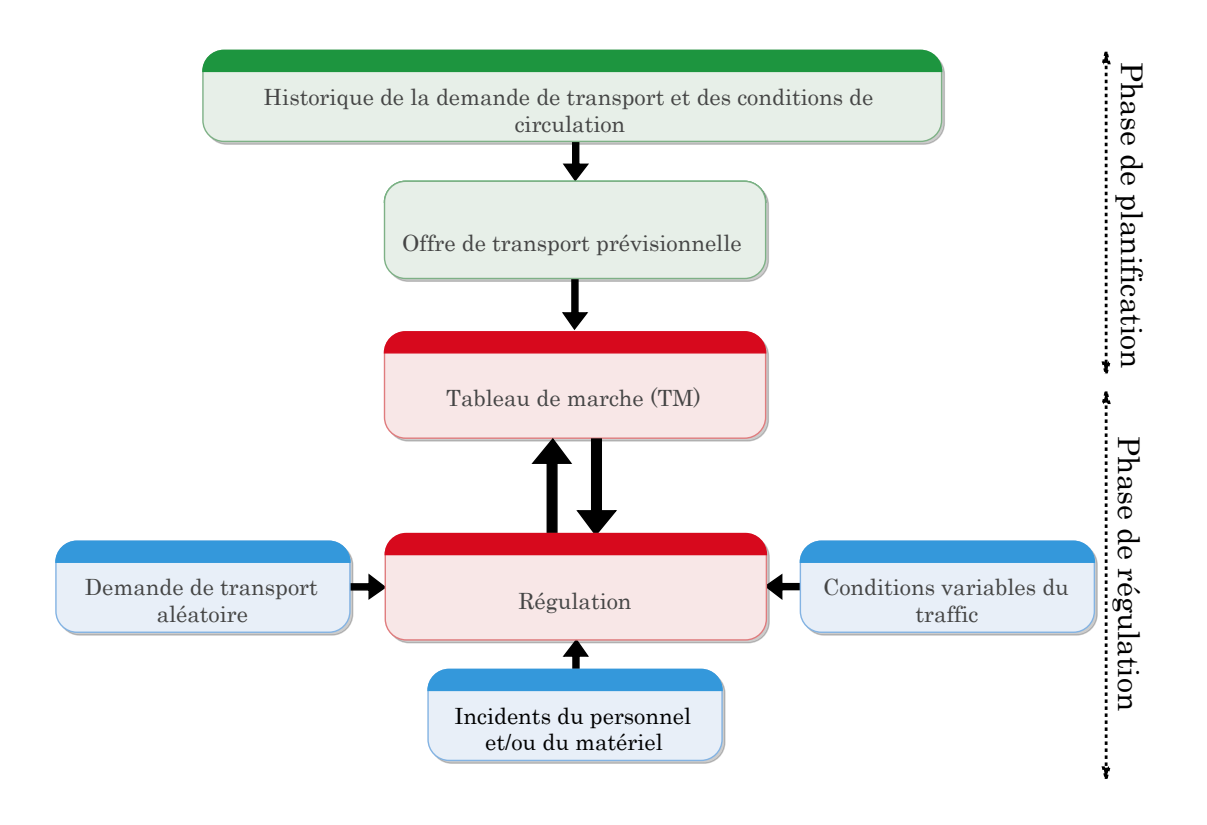

Figure I.3 – Phases de planification et de régulation d'un STP

- **Encombrement :** Cette stratégie est observée durant les heures de pointe. L'objectif étant d'éviter la charge des passagers en déployant plus de véhicules sur les stations de grande affluence.
- **Correspondance :** Cette logique concerne l'assurance des correspondances des passagers entre les différentes lignes. L'objectif est d'élaborer un tableau de marche qui minimise au maximum les temps d'attente des passagers à ces stations. Ceci permet aux passagers en transit d'effectuer leurs trajets en un temps minimal.

Le succès du tableau de marche réside dans la pertinence du choix de ces indicateurs et dans la bonne estimation des temps de parcours entre les arrêts pour des conditions normales de fonctionnement (une estimation biaisée des temps de parcours fournirait une table d'horaires qui serait difficilement respectable pour les véhicules de transport) (Houssin (2006); Houssin et al. (2006)).

#### **2.2.2 Phase de régulation**

Le tableau de marche est normalement élaboré en temps anticipé pour des conditions moyennes d'exploitation. Il dépend des facteurs suivants : des conditions de circulation variables (accidents, trafic, etc.), de l'état des véhicules et du personnel, et sur la demande de transport. En fait, ces facteurs sont des phénomènes complexes, souvent de nature aléatoire. Ainsi, dès que l'on s'éloigne des conditions moyennes de fonctionnement pour lesquelles le tableau de marche a été défini, il devient nécessaire de réguler le système. La régulation consiste alors à ajuster et adapter le tableau de marche en réaction aux conditions réelles d'exploitation. En effet, les conditions réelles de circulation peuvent révéler des divergences entre le tableau de marche de la phase de planification et celui de la phase d'exploitation (certains voyages inutiles sur une ligne, insuffisance de départ sur une autre ligne, etc.).

Des agents appelés régulateurs (qui peuvent être soit des chauffeurs de véhicules et/des un superviseurs du réseau) sont incités à modifier, si nécessaire, les données dont ils disposent (TM de base) en les adaptant aux conditions réelles du trafic. On peut distinguer deux types de conditions amenant à des "manoeuvres de régulation" :

— **réagir à des perturbations** (par exemple : panne d'un véhicule, retard d'un chauffeur, modifications des conditions de circulation, etc.).

La régulation peut être, par exemple, la création/suppression de nouveau circuit, échange de véhicules et/ou de conducteurs, changement de parcours (suppression de certaines stations ou zones), transfert des passagers vers une autre ligne.

— **améliorer l'offre de service au sein du réseau.** L'objectif peut, par exemple, être d'absorber un "pic de charge" (encombrement) qui apparaît au sein du réseau (cas d'un match de foot, sortie d'une usine, etc.). La régulation consiste, dans ce cas, à injecter des véhicules afin d'absorber ce pic de charge. Il pourra aussi s'agir d'assurer des correspondances intermodales (entre différents modes de transport) tout en respectant un temps d'attente raisonnable aux stations de correspondance. Par exemple, un train arrivant à une station de correspondance fait descendre plusieurs passagers qui veulent emprunter des bus pour arriver à leurs destinations. Dans ce cas et pour satisfaire la contrainte du temps d'attente, l'exploitant est censé déployer plusieurs bus pour satisfaire la qualité de service vu que la capacité du train est très supérieure à celle des bus).

Si le retour du réseau à l'état initial (TM de référence) est difficile, les modifications et les améliorations apportées au système conduisent à la conception d'un nouveau tableau de marche. Toutefois, ces données peuvent également être utilisées en temps différé lors de la prochaine phase de planification, pour la constitution du TM d'une autre période.

Afin de mieux contrôler les réseaux de transport public en temps réel, des outils automatisés appelés Systèmes d'Aide à l'Exploitation (SAE) sont utilisés. Leurs fonctions principales sont :

- la localisation de véhicules ;
- le traitement des alarmes ;
- l'élaboration de données pour les diffuser en temps réel afin d'informer, entre autre, les usagers (exemple : l'application KIF&GO utilisée par CITURA (compagnie de transport à Reims))

#### **2.3 Problématique**

La problématique abordée dans ce travail porte sur la planification des horaires d'un système de transport public. Comme exemple d'application, nous prendrons un réseau de bus comme système de transport public. Les principaux objectifs recherchés sont :

- d'une part, évaluer les performances du réseau étudié en terme des critères d'encombrement, de correspondance et de régularité ;
- d'autre part, concevoir voire améliorer les horaires actuels (tableaux de marche) du système tout en garantissant une certaine qualité de service à des stations spécifiques dites stratégiques (et qui sont souvent des stations de correspondance). La qualité de service considérée dans notre cas consiste à minimiser le nombre de bus utilisé sur le réseau de telle sorte à maintenir le temps d'attente des passagers inférieur à un seuil sollicité.

Nos objectifs se concrétisent donc par le développement de méthodes et de modèles qui visent à apporter des solutions à la gestion des STP (amélioration de la qualité de service) et qui permettent de décrire leurs comportement et d'analyser leurs propriétés structurelles. Pour cela nous avons pris le parti de considérer le système de transport public comme un système à évènements discrets (SED). La section suivante justifiera ce choix.

#### **2.4 Système de transport public vu en tant que SED**

Nous rappelons que les SED sont caractérisés par un espace d'états discrets dont l'évolution des états dépend de l'occurrence d'événements discrets asynchrones (Gaubert (1997)), contrairement aux systèmes "naturels", qui obéissent aux lois de la physique, et qui peuvent donc être modélisés par des équations différentielles dépendantes du temps.

Ainsi, les STP peuvent être considérés comme des systèmes à événements discrets (Ramadge and Wonham (1989); Gaubert (1997); Cassandras and Lafortune (2009))). En effet, ces systèmes sont caractérisés par des espaces d'états discrets (par exemple l'état d'un bus est soit en arrêt soit en déplacement soit en panne, etc.) et par un changement d'état produit par des événements donnés (par exemple l'arrivée ou le départ d'un bus à/d'une station, l'arrivée, la montée ou la descente d'un passager, etc.). Le fonctionnement des STP est caractérisé par différents phénomènes, à savoir :

- le parallélisme : de nombreux événements peuvent se dérouler simultanément et indépendamment dans diverses parties du système (par exemple, la montée et la descente de passagers dans un arrêt du réseau) ;
- la synchronisation : c'est un phénomène qui nécessite la disponibilité simultanée de plusieurs ressources ou la vérification simultanée de plusieurs conditions afin d'exécuter une tâche. A titre d'exemple, pour qu'un passager puisse se déplacer entre deux arrêts, il faut d'une part la présence du passager, et d'autre part la disponibilité d'un véhicule qui assure son déplacement ;
- le conflit (lié au choix ou au partage de ressources) : il apparaît au moment où un utilisateur doit choisir une ressource parmi plusieurs. Par exemple, le cas d'un passager ayant plusieurs choix d'itinéraires pour se rendre à une destination sur un réseau de transport.

### **3 Étude des systèmes de transport public**

#### **3.1 Introduction**

La modélisation est la phase clé de l'étude d'un système complexe. L'idée est de représenter de manière efficace avec moins d'hypothèses simplificatrices le système réel afin d'étudier, analyser et prévoir son comportement pour ensuite le commander. Les SED notamment les STP, les systèmes de production (Pichard et al. (2018)) et les systèmes informatiques (Addad and Amari (2008)), sont soumis à des phénomènes complexes qui rendent leur étude plus difficile et nécessitent l'utilisation d'outils adéquats. Cette difficulté est due à la diversité des paramètres à prendre en compte lors de la phase de modélisation, aux conditions variables du fonctionnement et à l'aspect aléatoire de certains paramètres. Parmi les problématiques qui préoccupent les chercheurs dans le domaine des SED, nous citons :

- la modélisation : ces systèmes sont souvent régis par des phénomènes complexes dont la synchronisation, le parallélisme, la concurrence et le partage de ressources (appelés conflits dans le reste de ce document) ;
- l'étude et l'analyse de leur comportement ;
- l'évaluation de leurs performances : par exemple, l'évaluation des temps d'attente des passagers ou des temps d'arrêt des bus dans différentes stations, particulièrement celles de correspondance ;
- l'optimisation : optimisation du nombre de processus ou de ressources pour réaliser une tâche donnée ;
- la stabilité : recherche des solutions pour lesquelles des perturbations ne modifient pas les performances de manière trop importante.

Parmi les outils utilisés pour l'étude des STP en tant que SED, nous soulignons :

- les réseaux de Petri (Diaz (2001); Demongodin (2009)), notamment les graphes d'événement temporisés (Nait-Sidi-Moh et al. (2006)), les RdP hybrides (Outafraout et al. (2018a,b)), les RdP colorés (Idel Mahjoub et al. (2018a); Bouali (2009)) et les RdP stochastiques (Benarbia et al. (2012); Ammour et al. (2017b,a)),
- les automates (Outafraout et al. (2018a)),
- les systèmes multi-agents (Capkovic (2016); Adler and Blue (2002); Laichour (2002)),
- l'intellignece artificielle (Ould-Sidi et al. (2006)),
- l'analyse multicritères (Yeh et al. (2000)),
- l'algèbre des dioïdes (Amari et al. (2012); Lai et al. (2019); Addad et al. (2012); Tamssaouet and Amari (2018)),
- le processus de décision Markov (Nuzzolo and Comi (2017)).

#### **3.2 Modélisation, analyse et commande des systèmes de transport public**

Dans cette section nous rappelons brièvement quelques travaux qui ont été développés pour la modélisation, l'analyse et la commande des systèmes de transport public.

Les travaux de recherche présentés dans (Nuzzolo and Comi (2016)) sont focalisés sur des méthodes qui peuvent être utilisées en temps réel pour estimer et prévoir les performances du transport en commun, en particulier le taux d'occupation des véhicules et leurs surcharges. Pour surveiller le nombre de passagers par rapport à chaque véhicule de transport en commun, plusieurs technologies de comptage des passagers sont appliquées (Nielsen et al. (2014)). Ces données permettent d'estimer en temps réel et de prévoir à court terme le nombre de passagers en attente dans les différentes stations et à bord des véhicules, ce qui permet d'estimer le taux d'occupation et l'encombrement. D'autres recherches se sont concentrées sur des modèles multicritères (Borges et al. (2016)) qui apportent un soutien aux gestionnaires et aux exploitants des systèmes de transport, offrant une vision globale qui soutient la mise en œuvre des politiques publiques pour l'amélioration de la qualité de service du transport en commun.

Les systèmes multi-agents sont aussi largement utilisés pour la modélisation, l'analyse et la régulation des systèmes de transport (Capkovic (2016); Adler and Blue (2002); Jörg Böcker and Zirkler (2001); Shukai et al. (2015)). L'étude réalisée dans Shukai et al. (2015) a porté sur l'élaboration d'une stratégie coordonnée de régulation de la vitesse pour la circulation des trains à grande vitesse. Le mouvement d'un ensemble ordonné de trains à grande vitesse circulant sur une ligne de chemin de fer est modélisé par un système multi-agents, dans lequel chaque train communique avec les trains voisins pour ajuster sa vitesse afin de respecter la plage de sécurité imposée par les exploitants. D'un autre côté, Jörg Böcker and Zirkler (2001) ont proposé une approche, basée sur les techniques des systèmes multi-agents, pour planifier les horaires d'un réseau ferroviaire. Les objectifs étaient de déterminer :

- les tableaux de marches des trains ;
- les dates de début et de fin de montée et descente des passagers ;
- les temps d'attente des passagers.

Par ailleurs, plusieurs études ont été effectuées pour traiter les problèmes de régulation dans les réseaux de transport (Bonhomme (2013); Heidergott and de Vries (2001); Laichour (2002)). L'un des enjeux abordés dans ces études était de trouver un nouvel horaire de véhicules multiples après la détection d'une perturbation sur la route à un moment donné. Par exemple, Laichour (2002) a proposé un système multi-agent pour réguler la correspondance en temps réel. En outre, une approche génétique pour la programmation d'un réseau de transport a été proposée par Dridi (2004). Aussi, Ould-Sidi et al. (2006) ont proposé une approche évolutive floue pour la régulation d'un réseau de transport urbain afin de faciliter la prise de décision des régulateurs en temps réel. De plus, Cacchiani et al. (2014) ont proposé une vue d'ensemble des modèles et algorithmes de réparation pour la gestion en temps réel des perturbations ferroviaires, afin d'améliorer la qualité des services ferroviaires fournis.

Bien que, les approches basées sur l'intelligence artificielle et la recherche opérationnelle soient encore largement utilisées pour évaluer les performances des systèmes de transport public, il existe néanmoins une demande croissante pour le développement d'approches mathématiques qui produisent des solutions appropriées. Les RdP et l'algèbre des dioïdes sont deux outils complémentaires permettant de répondre à ce but en fournissant des modèles graphiques fidèles à la réalité pour une analyse et une simulation du système étudié et aussi des équations mathématiques décrivant l'évolution du système. Dans ce qui suit, nous nous concentrons sur les méthodes et modèles, basés sur le RdP et/ou l'algèbre des dioïdes, utilisés pour la modélisation, l'évaluation des performances et la commande des STP. L'objectif est de mettre en évidence le manque dans la littérature actuelle que nous souhaitons combler en proposant des modèles originaux et aussi de permettre de positionner notre contribution dans la littérature.

Les réseaux de Petri Hybride (RdPH) constituent une classe des réseaux de Petri dont l'utilité réside essentiellement dans la modélisation de l'évolution de systèmes très variés (Nait-Sidi-Moh et al. (2003)). Par exemple, Outafraout et al. (2018a,b) ont traité la modélisation, l'analyse, l'évaluation de performances et le contrôle d'un système de transport multimodal (STM). Le système étudié est composé de plusieurs stations reliées entre elles et desservies par des modes de transport de grande capacité tels que le train et le métro. L'échange de passagers entre ces stations (gares) est assuré par des navettes de bus à capacité limitée. Le STM est étudié en tant que système dynamique hybride (SDH). La principale contribution est de combiner les réseaux de Petri hybrides colorés (RdPCH) et l'algèbre (max, +) afin de développer un modèle hybride qui intègre divers modes de transport et leurs interactions au sein de plusieurs stations d'échange. Les deux modèles proposés seront pris en compte pour analyser l'évolution du système dans le temps et évaluer les dates d'arrivée et de départ des moyens de transport (trains et bus) à destination et en provenance des différentes stations d'échange ainsi que les temps d'attente des passagers. De plus, une approche de contrôle permettant de déterminer le nombre minimal de navettes de bus à utiliser et le moment de leurs injections est proposée. L'objectif est de transporter tous les passagers sous certaines contraintes de fonctionnement telles que le temps d'attente des passagers doit être inférieur à un seuil spécifique

Une autre classe des RdP utilisée pour l'étude des systèmes de transport public est celle des réseaux de Petri stochastiques (RdPS). Par exemple, Bouyekhf et al. (2003) ont proposé une approche pour minimniser les coûts en utilisant des réseaux de Petri stochastiques généralisés. Dans le domaine des transports public, cette approche permet d'améliorer les horaires afin de minimiser les temps d'attente des passagers. En outre, Benarbia et al. (2012) ont utilisé les RdP stochastiques pour la modélisation et l'analyse des performances des systèmes publics de vélos en libre-service. Cette étude avait comme objectif le rééquilibrage de la distribution des vélos dans les différentes stations du réseau afin de satisfaire la demande des utilisateurs. Dans la même perspective, Labadi et al. (2015) ont mis au point une approche par événements discrets pour la modélisation et l'évaluation de la performance des systèmes publics de vélos en libre-service à l'aide de RdP temporisés avec arcs inhibiteurs et poids d'arc variables. D'autre part, étant donné que le comportement dynamique des feux de circulation régulant un réseau d'intersections peut être considéré comme un système complexe d'événements discrets pouvant être modélisé et contrôlé par des réseaux de Petri, List and Mashayekhi (2015) ont présenté un RdP stochastique coloré modulaire pour la modélisation et l'analyse des intersections signalées. Cette étude est très prometteuse, surtout si l'on tient compte de la demande croissante de fonctions supplémentaires et de contrôle en temps réel. Par ailleurs, Gaied et al. (2019) ont proposé une approche basée sur les réseaux de Petri P-temporisés stochastiques pour la modélisation, l'évaluation des performances et le contrôle robuste du réseau de transport ferroviaire au Sahel Tunisie. L'objectif est d'élaborer une stratégie de contrôle afin de réduire les conséquences des perturbations, et ainsi maintenir le calendrier prévu.

Un autre outil de modélisation et d'analyse utilisé est l'algèbre des dioïdes et en particulier l'algèbre (max, +). Par exemple, la problématique abordée dans Nait-Sidi-Moh et al. (2003) portait sur la gestion des correspondances d'un système de transport public composé de lignes de bus. L'objectif était d'évaluer les tableaux de marche des bus ainsi que les temps d'attente des passagers au niveau des arrêts de correspondance, et ceci en exploitant les représentations (max, +) qui décrivent le comportement du système. Egalement, dans Nait-Sidi-Moh et al. (2009), la théorie spectrale dans l'algèbre (max, +) a été utilisée pour la minimisation des temps d'attente des passagers aux différentes stations. Dans leur travail, Houssin et al. (2006) proposaient une approche basée sur la théorie de la résiduation dans l'algèbre des dioïdes pour calculer les tableaux de marches optimaux des moyens de transport. De plus, Lahaye et al. (2003) montraient que le comportement des réseaux de bus urbains peut être décrit par une équation récursive min-max qui peut être utilisée pour leur simulation en temps réel. Par ailleurs, Kersbergen et al. (2016) avaient montré comment modéliser le trafic ferroviaire et les actions de dispatching telles que le changement de voie et la rupture ou la jonction de trains en utilisant l'algèbre (max, +). Un modèle de contrôleur prédictif a été proposé afin de gérer le trafic ferroviaire en temps réel.

L'objectif principal de notre étude est de combiner et adapter les RdP et l'algèbre (max, +) pour la modélisation, l'analyse, l'évaluation de performances et la commande des systèmes de transport public vus comme des SED. Il a été montré que l'algèbre (max, +) est un outil bien adapté à l'étude et à l'analyse des systèmes de transport public grâce à la possibilité qu'elle offre pour la description mathématique de tels systèmes afin d'évaluer leurs performances, et dans une certaine mesure, de les optimiser (Gaubert (1997); Houssin et al. (2006)).

Il est à noter que notre contribution ne réside pas seulement dans la modélisation de la dynamique associée aux circuits des entités de transport (bus par exemple) et à leurs tableaux de marche, mais également aux dates de montée et de descente des passagers ainsi que leurs itinéraires et destinations. De plus, certains modèles de la littérature tels que Houssin et al. (2013); Nait-Sidi-Moh et al. (2009) élaborent une approche de contrôle pour la synthèse des tableaux de marche, en utilisant l'algèbre (max, +), mais sans tenir compte de la capacité limitée des bus. Cependant, dans notre étude, une approche de contrôle permettant de déterminer un compromis entre la capacité et le nombre de bus à utiliser sur le réseau est effectuée afin de minimiser le nombre de bus utilisé sur le réseau de telle sorte à maintenir le temps d'attente des passagers inférieur à un seuil donné. En outre, l'approche proposée pourrait également s'appliquer à tout autre système de transport public (réseau ferroviaire,

réseau multimodal, etc.).

La section suivante présente un aperçu succinct sur les deux formalismes utilisés dans cette thèse à savoir les RdP et l'algèbre (max, +). Nous présentons les principaux éléments de ces outils notamment quelques définitions et théorèmes qui nous aideront dans cette étude.

#### **4 Les réseaux de Petri et l'algèbre des dioïdes**

#### **4.1 Réseaux de Petri**

Les réseaux de Petri (RdP) sont considérés comme l'un des fameux outils adapté à la modélisation des systèmes à événements discrets, ainsi que la description des relations existantes entre les conditions et les évènements (Ramchandani (1974)). Ils permettent de construire des modèles graphiques simples, efficaces et riches en termes de propriétés et de résultats analytiques (David and Alla (1992)). L'avantage majeur de cet outil est la possibilité d'utiliser des techniques algébriques (notamment algèbre linéaire usuelle ou algèbre des dioïdes) pour l'analyse du système étudié.

Plusieurs classes de RdP sont utilisées pour la description du comportement des SED notamment les graphes d'évènements temporisés, les réseaux de Petri avec conflits, stochastiques et colorés. Nous décrivons dans cette partie la définition et quelques notions de base des RdP. Une description plus détaillée pourra être trouvée dans Murata (1989) ou dans Diaz (2001) ou Baccelli et al. (1996) et Reisig and Rozenberg (1998).

#### **Définition 1.** *Condition et événement*

*Une condition est la description de l'état d'une ressource du système modélisé. Par exemple :*

- *— un véhicule au repos,*
- *— un véhicule en déplacement,*
- *— une commande en attente.*

*Une condition est soit vraie, soit fausse. Dans le formalisme des réseaux de Petri, la condition est modélisée à l'aide d'une place (Définition 2).*

*Un événement est une action qui impacte l'état du système et dont l'occurrence fait évoluer le système d'un état à un autre état. Par exemple :*

- *— départ d'un véhicule d'une station,*
- *— montée ou descente des passagers.*

*Dans le formalisme des réseaux de Petri, l'événement est modélisé à l'aide d'une transition (Définition 2).*

**Définition 2.** *Un réseau de Petri est un graphe biparti constitué de deux types de sommets : places (représentées par des cercles) et transitions (représentées par des barres). Des arcs orientés relient certaines places à certaines transitions, ou certaines transitions à certaines places (voir figure I.4). A chaque arc nous associons un poids (entier positif). Nous associons 1 par défaut aux arcs sur lesquels les poids ne figurent pas. Dans un RdP, le nombre de places (resp. de transitions) est fini, et non* *nul. Chaque place, peut contenir un ou plusieurs jetons (représentés par des points) qui modélisent la dynamique du système.*

- *D'une façon plus formelle, un RdP est un 5-uple PN = (*P*,* T *, A, W, M*0*) où :*
- $P = \{P_1, P_2, \ldots, P_n\}$  est un ensemble fini, non vide de places;
- $-\mathcal{T} = \{T_1, T_2, \ldots, T_m\}$  est un ensemble fini, non vide de transitions;
- $A ⊆ (P × T) ∪ (T × P) est l'ensemble fini des arcs;$
- $\mathcal{L} = W : A \rightarrow \{1, 2, \ldots\}$  est la fonction poids associée aux arcs;
- $-M_0: \mathcal{P} \to \{0,1,2,..\}$  est le marquage initial (nombre de jetons qui se trouvent initialement dans *les places).*

Dans la suite de cette étude, nous considérons les notations suivantes :

- •T : l'ensemble des places en amont (ou en entrée) de la transition T, ou encore l'ensemble des places P telles que  $(P,T) \in A$ ;
- T : l'ensemble des places en aval (ou en sortie) de la transition T, ou encore l'ensemble des places P telles que  $(T,P) \in A$ ;
- •P : l'ensemble des transitions en amont de la place P, ou encore l'ensemble des transitions T telles que  $(T,P) \in A$ ;
- P : l'ensemble des transitions en aval de la place P, ou encore l'ensemble des transitions T telles que  $(P,T) \in A$ .
- M est une application de marquage, assignant à chaque place du réseau un certain nombre de marques ( $\forall P \in \mathcal{P}$ , M(P) $\geq 0$ ).
- I est une application de temps d'indisponibilité, assignant à chaque marque k dans la place P un temps *temp*. Ce temps est la durée qui reste à la marque k pour terminer son temps de séjour minimal dans la place P.

**Définition 3.** *Franchissement d'une transition Une transition T dans un RdP est dite franchissable si quelque soit*  $P \in \mathbf{T}$ ,  $M(P) \geq W(P,T)$ , c-à-d, si toute place P en amont de T contient *un nombre de jetons au moins égal au poids associé à l'arc qui relie P à T.*

**Définition 4.** *Un graphe d'événements (GE) est une classe des RdP pour laquelle :*

*(i) chaque place a exactement une transition d'entrée et une transition de sortie ;*

*(ii) tous les arcs orientés place-transition ou transition-place ont le poids 1.*

Dans le cas où nous associons aux places (resp. aux transitions du modèle) des entiers, appelés des temporisations, le graphe d'événements (GE) sera appelé graphe d'événements P-temporisés (resp. T-temporisés). Dans notre étude et sans perte de généralité, nous nous intéressons à la classe graphe d'événements P-temporisés que nous appelons tout simplement graphes d'événements temporisés

(GET) (figure I.4). Lorsqu'un jeton est déposé dans une place P de temporisation *temp*, ce jeton doit rester au moins pendant le temps *temp*. On dit que le jeton est indisponible pendant cette durée. Quand la temporisation *temp* s'écoule , alors le jeton devient disponible.

Conventionnellement, on ne peut pas trouver, au sein du même RdP, des places et des transitions temporisées. Par contre, il faut noter que tout RdP P-temporisés peut se traduire en RdP T-temporisés et réciproquement.

Dans un GET, pour qu'une transition soit franchissable il suffit que toutes ses places d'entrée contiennent chacune au moins un jeton disponible.

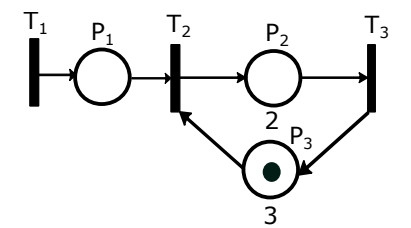

Figure I.4 – Exemple de graphe d'événements temporisés

A titre d'exemple, dans la figure I.4 la place  $P_2$  à une temporisation de 2. Ainsi, la transition  $T_3$ sera franchi après l'écoulement de 2 unités de temps après le franchissement de  $T_2$ .

**Définition 5.** *Deux transitions T1 et T2 sont dites en conflit structurel si et seulement si elles ont au moins une place d'entrée commune.*

Toutefois, une distinction doit nécessairement être faite entre conflit structurel et conflit effectif. Soient deux transitions  $T_{20}$  et  $T_{30}$  ayant en amont une place commune P (figure I.5). Si une marque est placée en P, elle valide immédiatement les deux transitions  $T_{20}$  et  $T_{30}$ , qui doivent être franchies instantanément. La même marque doit donc franchir simultanément  $T_{20}$  et  $T_{30}$ , ce qui n'est pas possible. Il s'agit ici d'un conflit structurel, tant qu'aucune marque n'a été placée en P, puis conflit effectif lors de l'apparition d'une marque en P. Par ailleurs, ce conflit est levé si l'une des deux places P<sup>1</sup> ou P<sup>2</sup> ne comporte pas de jeton. Nous parlons alors d'un conflit effectif si le nombre de jetons dans la place commune P est inférieur au nombre de transitions (en situation de conflit) validées. Cet exemple peut représenter une situation réelle lors du partage d'une ressource commune entre deux entités (place P : bus sollicité par deux lignes (places  $P_1$  et  $P_2$ )).

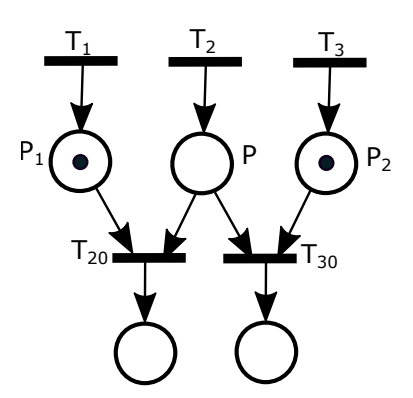

Figure I.5 – Exemple d'un réseau de Petri avec conflits

#### **4.2 Réseaux de Petri colorés**

Dans cette section, nous présentons les RdP colorés. Afin de lever toute ambiguïté nous qualifierons de réseaux de Petri ordinaires, les réseaux de Petri définis dans la section précédente.

Les RdP colorés (Jensen and Rozenberg (1991); Jensen (1981, 1997)) offrent une possibilité d'expression plus compacte que les réseaux de Petri ordinaires. En effet, lorsque ces derniers deviennent volumineux ou complexes et qu'ils contiennent des sous-modèles présentant des similarités structurelles, il devient intéressant d'utiliser le principe de couleur pour les rendre plus compacts. Parmi les caractéristiques d'un RdP coloré, nous citons :

- chaque place contient des jetons typés (colorés). Nous associons à chaque place et transition des domaines de couleurs. En outre, un élément d'un domaine de couleur est appelé une couleur.
- nous associons à toute place du réseau un multi-ensemble de jetons typés par le domaine de couleur de la place correspondante. En général, une association place-couleur (ou transitioncouleur) est appelée une instance de place (ou de transition).
- un arc liant une place et une transition est étiqueté par une application linéaire appelée fonction de couleur. Les fonctions de couleur déterminent les jetons typés retirés ou ajoutés à une place par le franchissement d'une transition pour une couleur donnée.
- les transitions du réseau peuvent être munies d'une garde. Une garde est une condition booléenne sur la couleur de la transition qui limite le tir de la transition aux couleurs pour lesquelles la garde est vraie.

La représentation graphique d'un RdP coloré suit les mêmes conventions que la représentation graphique d'un réseau ordinaire. Par contre, les étiquettes des arcs ne sont plus des entiers mais des fonctions de couleur. Les gardes des transitions sont généralement associées aux transitions et écrites entre crochets.

La définition et l'analyse des RdP colorés, qui seront définis ci-après, sont basées sur la notion de multi-ensemble. En effet, un multi-ensemble peut être considéré comme un ensemble dans lequel un élément peut apparaitre plusieurs fois. Soit E un ensemble.

Un multi-ensemble sur E est une fonction de E vers N. L'ensemble des multi-ensembles sur E est noté Bag(E).

**Définition 6.** *RdP colorés Un RdP coloré est un 6-tuplet*  $(P, T, C, W^-, W^+, \phi)$  *où* 

- *—* P *est un ensemble fini non vide de places ;*
- $−$  *T est un ensemble fini non vide de transitions tel que*  $P \cap T = ∅$  *;*
- *— C est la fonction de couleur de* P ∪ T *vers σ un ensemble fini d'ensembles finis et non vides ;*
- *— W*<sup>−</sup> *(resp. W*+*) est une fonction d'incidence avant (resp. arrière), qui associe à chaque couple*  $(P, T) ∈ P × T$  *une fonction de couleur de C(T) vers Bag(C(P))*;
- $-\phi$  *est la fonction de garde qui associe à toute transition T une fonction de*  $C(T)$  *vers*  $\mathbb{B}$   $(\mathbb{B} =$ *{true, false} est l'ensemble des booléens)*

Les domaines de couleur des places et de transitions seront parfois omis car ils peuvent être aisément déduits des fonctions de couleur du réseau.

**Définition 7.** *Marquage coloré Soit N un RdP coloré. Un marquage de N est une fonction qui à toute place P* ∈ P *associe un élément de Bag(C(P)). L'ensemble des marquages de N est noté* M*<sup>N</sup> .*

**Définition 8.** *Règle de franchissement Une transition T est franchissable pour une instance*  $c_T \in C(T)$  et un marquage M si et seulement si :

- $\sim$  *Soit* T est non gardée, soit la garde vaut 1 (= true) pour  $c_T$
- $\rightarrow \forall P \in \mathcal{P}, M(P) \geq W^{-}(P, T)(c_{T})$

**Exemple 1.** Soit  $x_1 \in C_1 = \{1, 2, 3\}$ ,  $x_2 \in C_2 = \{a, b, c\}$  (Figure I.6). La transition T est franchissable pour  $(x_1, x_2)$  ssi :

- $P_1$  contient au moins un jeton de couleur  $x_1$ ,
- $P_2$  contient au moins un jeton de couleur  $x_2$ .

Si on franchit T pour  $(x_1, x_2)$  alors :

- Un jeton de couleur  $x_1$  est retiré de  $P_1$ ,
- Un jeton de couleur  $x_2$  est retiré de  $P_2$ ,
- Un jeton de couleur  $\langle x_1, x_2 \rangle$  est produit dans  $P_3$

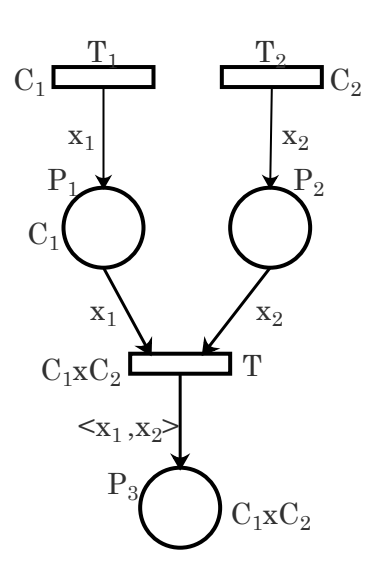

Figure I.6 – Exemple d'un RdP coloré

#### **4.3 Algèbre des dioïdes**

Afin d'évaluer les performances du système étudié, nous aurons besoin des dates de franchissement des différentes transitions des modèles graphiques. La description de ces dates dans l'algèbre usuelle fait apparaitre des opérateurs max ou min (dû au phénomène de synchronisation par exemple). Par conséquent, la représentation est de caractère non linéaire. Cependant, en la traduisant dans une structure algébrique particulière nommée algèbre des dioïdes, elle devient linéaire. Dans cette section, on présente la structure algébrique des dioïdes. Cette synthèse est inspirée des ouvrages Baccelli et al. (1992); Gondran and Minoux (2001); Cuninghame-Green (1979).

#### **4.3.1 Définitions et exemples**

**Définition 9.** *Dioïde Un dioïde D est un ensemble D muni de deux lois internes, une première loi notée additivement* ⊕ *et une deuxième notée multiplicativement* ⊗*, telles que, pour tout a, b et c dans D on a :*

- *la loi*  $\oplus$  *est associative :*  $(a \oplus b) \oplus c = a \oplus (b \oplus c)$ *;*
- *la loi*  $\oplus$  *est commutative :*  $a \oplus b = b \oplus a$ *;*
- *la loi*  $\oplus$  *et idempotente : a*  $\oplus$  *a* = *a*;
- *la loi* ⊕ *admet un élément neutre noté ε et appelé zéro : a*⊕*ε = ε*⊕*a = a ;*
- *la loi* ⊗ *est associative : (a* ⊗ *b)* ⊗ *c = a* ⊗ *(b* ⊗ *c) ;*
- *la loi* ⊗ *admet un élément neutre noté e et appelé identité : a* ⊗ *e = e* ⊗ *a = a ;*
- *la loi* ⊗ *est distributive par rapport à la loi* ⊕ *: a* ⊗ *(b* ⊕ *c) = (a* ⊗ *b)* ⊕ *(a* ⊗ *c), idem pour la multiplication à droite ;*
- *l'élément*  $\varepsilon$  *est absorbant pour la multiplication*  $: \varepsilon \otimes a = a \otimes \varepsilon = \varepsilon$ ;
- *pour tout élément*  $a \in D$ , *et*  $n \in \mathbb{N}$  *nous avons :*  $a^{\otimes n} = a \otimes a \otimes ... \otimes a$  (*n fois*).

*Un dioïde est dit commutatif si la loi* ⊗ *est commutative.*

Sans aucun risque d'ambiguïté, le signe multiplicatif ⊗ sera parfois omis comme dans l'algèbre classique, et nous écrivons ab (ou a.b) au lieu de a  $\otimes$  b.

Nous citons, par la suite, quelques exemples de dioïdes :

- L'ensemble R∪ {−∞} muni de deux opérations 'max' (notée ⊕) et l'addition usuelle '+' (notée ⊗) est un dioïde commutatif. Les éléments neutres pour les lois ⊕ et ⊗ sont respectivement :  $-\infty = \varepsilon$  et  $0 = e$  (1  $\oplus \varepsilon = 1, 2 \otimes e = 2$ ). Ce dioïde est noté  $\mathbb{R}_{max}$ .
- L'ensemble R∪ {+∞}, muni de 'min' (notée ⊕<sup>0</sup> ) et de l'addition usuelle est un dioïde noté R*min* (avec :  $1 \oplus 2 = 1$ ,  $e \oplus 4 + \infty = e$ ).
- Un dioïde matriciel (D*n*×*<sup>n</sup>* , ⊕, ⊗) est l'ensemble des matrices carrées de dimension n à coefficients dans le dioïde scalaire D. La somme et le produit de deux matrices ou d'une matrice avec un scalaire sont définies par :

pour  $A, B \in D^{n \times n}$  et pour  $a \in D$ :

•  $(A \oplus B)_{ij} = A_{ij} \oplus B_{ij}$ ;

• 
$$
(A.B)_{ij} = \bigoplus_{k=1}^{n} A_{ik}.B_{kj}
$$

•  $a.(A_{ij}) = (a.A_{ij}).$ 

Les éléments neutres pour les deux lois ⊕ et ⊗ dans un dioïde matriciel D*n*×*<sup>n</sup>* sont respectivement : la matrice nulle composée exclusivement de *ε* et notée aussi *ε*, et la matrice identité notée E est composée de e sur la diagonale et de *ε* partout ailleurs. D'une façon générale, la somme et le produit des matrices (non forcément carrées) dans un dioïde matriciel sont bien définis à condition qu'ils soient compatibles, à savoir :

$$
\forall A \in D^{n \times m}, B \in D^{n \times m}; (A \oplus B)_{ij} = A_{ij} \oplus B_{ij};
$$
  

$$
\forall A \in D^{n \times m}, B \in D^{m \times p}; (A.B)_{ij} = \bigoplus_{k=1}^{m} A_{ik}.B_{kj}.
$$

**Définition 10.** *Dioïde complet Un dioïde (D,* ⊕*,* ⊗*) est dit complet si toute somme infinie d'éléments de D est définie dans D, et si la loi* ⊗ *est distributive (à gauche et à droite) par rapport à la loi* ⊕ *et cette distributivité s'étend aux sommes infinies. C'est-à-dire pour tout a* ∈ *D et pour tout sous-ensemble*  $S \subset D$ *, nous avons :* 

$$
-\bigoplus_{x\in S} x \in D;
$$
  
 
$$
-(\bigoplus_{x\in S} x).a = (\bigoplus_{x\in S} x.a) \text{ et } a.(\bigoplus_{x\in S} x) = (\bigoplus_{x\in S} a.x).
$$

*Pour tout couple d'éléments a et b dans le dioïde complet (D,* ⊕*,* ⊗*), la borne inférieure est notée* ∧ *et définie par :*

$$
a\,\wedge\,b\,=\,\bigoplus_{\{x/x\leq a,\ x\leq b\}}\,x\,;
$$

*Un dioïde complet admet également un plus grand élément, noté T, qui est considéré comme la somme (au sens de la loi* ⊕*) de tous les éléments du dioïde*

$$
T=\bigoplus_{x\in D}\;x.
$$

*NB : En rajoutant l'élément* +∞ *aux ensembles* R*max,* Z*max,* N*max, nous obtenons des dioïdes complets.*

#### **4.3.2 Théorie de la résiduation dans les dioïdes**

La théorie de la résiduation est utilisée pour déterminer la plus petite "sur-solution" ou la plus grande "sous-solution" des équations de types a.x  $\leq$  b ou x.a  $\leq$  b dans les dioïdes complets. Des informations plus complètes sur l'application, les démonstrations, les propositions et les théorèmes de cette théorie sont disponibles dans Baccelli et al. (1992).

**Définition 11.** *Applications résiduables Soient deux dioïdes complets*  $(D_1, \oplus, \otimes)$  *et*  $(D_2, \oplus, \otimes)$ ⊗*). Une application croissante f : D*<sup>1</sup> → *D*<sup>2</sup> *est dite résiduable si l'inéquation f(x)* ≤ *b admet une plus grande solution dans D*<sup>1</sup> *pour tout élément b dans D*2*.*

**Proposition 1.** *Une application croissante*  $f: D_1 \to D_2$  *est résiduable si, et seulement si, pour tout sous ensemble S de D*<sup>1</sup> *nous avons :*

$$
f(\bigoplus_{x \in S} x) = \bigoplus_{x \in S} f(x); \tag{I.1}
$$

$$
f(\varepsilon) = \varepsilon. \tag{I.2}
$$

**Théorème 1.** *Soit*  $f: D_1 \rightarrow D_2$  *une application croissante. Les deux assertions suivantes sont équivalentes :*

*(i) f est résiduable ;*

*(ii) il existe une application g :*  $D_2 \rightarrow D_1$ *, croissante telle que :* 

$$
fog \leq Id_{D_2}(Identit\acute{e} \ de \ D_2) \tag{I.3}
$$

$$
g \circ f \leq Id_{D_1}(Identit\acute{e} \ de \ D_1) \tag{I.4}
$$

**Exemple 1.** *L'application*  $f: D_1 \rightarrow D_2$  *définie par*  $f(x)=a.x$  *est une application résiduable. Soit l'inéquation*  $f(x) \leq b$ , si l'élément a est inversible, alors il existe  $a^{\otimes(-1)} \in D_1$  tel que a. $a^{\otimes(-1)} =$ *a* <sup>⊗</sup>(−1)*.a = e. La plus grande solution (en x) de cette inéquation est donnée comme suit :*

$$
a^{\otimes(-1)} \cdot b = a \setminus b. \tag{I.5}
$$

*Le signe '*\*' apparaît dans cette expression correspond à la soustraction à gauche dans les dioïdes. Le signe de la soustraction à droite est donné par '/' et a / b = a b*<sup>⊗(-1)</sup>.

#### **4.3.3 Résolution d'équations dans les dioïdes**

Dans ce paragraphe nous nous intéressons à la résolution du système d'équations linéaires dans l'algèbre des dioïdes décrit par :

$$
a \cdot x \oplus b = c \cdot x \oplus d \tag{I.6}
$$

La résolution de ces équations peut être faite dans le cas scalaire, où a, b, c et d sont des scalaires dans un dioïde complet, et dans le cas matriciel, où a et c sont des matrices (n,n) à coefficients dans un dioïde complet, b et d sont des n-vecteurs.

Dans le cas de la résolution d'un système linéaire matriciel de type  $x = A.x \oplus B$ , il s'avère nécessaire de calculer la quasi-inverse de la matrice A. C'est une matrice connue dans l'algèbre des dioïdes sous le nom de "étoile de Kleene" et notée A<sup>∗</sup> .

**Définition 12.** *Dans un dioïde complet D, l'application étoile de Kleene définie sur D, et notée K est donnée par :*

$$
K: D \to D
$$

$$
x \to \bigoplus_{k \ge 0} x^{\otimes k}
$$

Dans la proposition suivante nous donnons quelques relations vérifiées par l'application K.

**Proposition 2.** *Soit D un dioïde complet. Pour tout a et b dans D, nous avons :*

$$
(a^*)^* = a^* \tag{I.7}
$$

$$
(a \oplus b)^* = (b^* . a)^* . b^* \tag{I.8}
$$

*Si en plus D est commutatif :*

$$
(a \oplus b)^* = a^* . b^* \tag{I.9}
$$

**Théorème 2.** *Soient a et b deux éléments dans un dioïde complet D. La plus petite solution de l'équation implicite x = a x* ⊕ *b est donnée sous la forme suivante :*

$$
x = a^* . b = \bigoplus_{k \ge 0} a^{\otimes k} . b \tag{I.10}
$$

**Théorème 3.** *Soit D un dioïde complet, et soient a et b deux éléments dans D. La plus grande solution de l'équation a.x = b existe, et elle est donnée par :*

$$
x = b \cdot a^{-1} \tag{I.11}
$$

**Remarque :** Une inéquation de type  $x \geq A.x \oplus b$ , où les vecteurs x et b, la matrice A sont définis sur des dioïdes complets, admet A<sup>∗</sup> . b comme plus petite solution.
D'une façon générale, pour une équation linéaire et affine  $a.x \oplus b = c.x \oplus d$ , la résolution dépend de la relation existant entre les coefficients a, b, c et d. Nous donnons à ce propos le théorème suivant.

**Théorème 4.** *Soit*  $D = \mathbb{R}_{max}$ *. La solution de l'équation linéaire et affine (I.6) est obtenue comme suit :*

• *si* (c<a et b<d) ou (a<c et d<br/><br/>d<br/>>), alors la solution est unique et elle est donnée par :

$$
x = (b \oplus d)/(a \oplus c) \tag{I.12}
$$

- *si*  $(a \neq c)$ ,  $(b \neq d)$  *et le premier point n'est pas vérifié, alors*  $(I.6)$  *n'admet pas de solution dans D ;*
- *si*  $(a = c)$  *et*  $(b \neq d)$ , la solution existe et elle est non unique. Toutes les solutions vérifient :

$$
x \ge (b \oplus d)/a \tag{I.13}
$$

• *si*  $(a \neq c)$  *et*  $(b = d)$ , la solution est non unique et toutes les solutions sont données par :

$$
x \le b/(a \oplus c) \tag{I.14}
$$

• *si*  $(a = c)$  *et*  $(b = d)$ *, alors quelque soit*  $x \in D$ *,*  $x$  *est une solution.* 

#### **4.3.4 Mise en équation du modèle graphique**

Les RdP sont utilisés dans ce travail comme outil de modélisation graphique et considéré comme première étape de modélisation. La deuxième étape consiste à la mise en équations du modèle graphique afin d'obtenir une représentation analytique du système étudié. Dans la littérature, la mise en équations des RdP, notamment les GET peut être réalisée en utilisant deux manières différentes selon le dioïde utilisé : (i) représentation en dateurs (par exemple cas du dioïde R*max*) et (ii) représentation en compteurs (par exemple cas du dioïde R*min*).

La représentation en **dateurs**, amène à manipuler des variables discrètes qui correspondent aux dates de franchissement des transitions du GET. Plus précisément, nous associons à chaque transition T une variable d'état discrète notée x(k) qui désigne la date du kè*me* franchissement de cette transition.

De cette manière, nous pouvons donc mettre en équations le GET de la figure I.4.

$$
\begin{cases}\nx_2(k) = max(x_1(k), x_3(k-1) + 3) \\
x_3(k) = x_2(k) + 2\n\end{cases}
$$
\n(I.15)

Dans l'algèbre usuelle, la représentation obtenue n'est pas linéaire vu qu'elle met en jeu l'opérateur

max. La présence de cet opérateur se justifie par le fait qu'un dateur  $(x_2(k))$  par exemple), dépend de la date de franchissement des transitions amont  $(x_1 \text{ et } x_3, \text{ phénomène de synchronization})$  ainsi que des jetons présents dans les places amont  $(P_1$  et  $P_3)$ . Le dateurs  $x_2(k)$  est au moins grand que  $x_3(k-1)+3$  qui correspond à la date du k-1 tir de  $x_3$  (ce décalage est dû au jeton initialement présent) retardé de 3 unités de temps (à cause de la temporisation au niveau de la place P3). Pour les même raisons,  $x_2(k)$  est au moins aussi grand que  $x_1(k)$  (phénomène de synchronisation). Ainsi,  $x_2(k)$  doit être supérieur ou égal à  $x_3(k-1)+3$  et  $x_1(k)$ . L'égalité au max de ces deux expressions résulte, d'une part, de l'hypothèse du fonctionnement au plus tôt (i.e. une transition validée est tirée immédiatement) et d'autre part, de l'hypothèse que tous les jetons initiaux sont disponibles depuis -∞.

Ce système d'équations peut être représenté en utilisant l'algèbre (max, +). Ainsi, nous obtenons :

$$
\begin{cases}\nx_2(k) = x_1(k) \oplus x_3(k-1) \otimes 3 \\
x_3(k) = x_2(k) \otimes 2\n\end{cases}
$$
\n(I.16)

Les équations (max, +) obtenues sont donc linéaires. Nous rappelons que la loi additive traduit la synchronisation dans le modèle graphique.

La mise en équations de GET peut également se faire dans le domaine temporel, où le système est décrit par des fonctions dépendant du temps t. Cette représentation est appelée représentation **en compteurs**. En effet dans ce cas, nous nous n'intéressons plus aux dates de franchissement des transitions mais plutôt au nombre de franchissement de ces dernières jusqu'à un moment donné t. Cette représentation consiste à associer à chaque transition  $T$  une variable  $x(t)$  qui désigne le nombre de franchissements de cette transition survenus jusqu'à la date t.

Nous pouvons donc mettre en équations, les compteurs associés aux transitions  $x_2$  et  $x_3$  du GET de la figure I.4. Ainsi, nous obtenons :

$$
\begin{cases}\nx_2(t) = \min(x_1(t), x_3(t-3) + 1) \\
x_3(t) = x_2(t-2)\n\end{cases}
$$
\n(I.17)

La traduction de ces équations dans le dioïde R*min* conduit au système d'équations linéaires suivant :

$$
\begin{cases}\nx_2(t) = x_1(t) \oplus x_3(t-3) \otimes 1 \\
x_3(t) = x_2(t-2)\n\end{cases}
$$
\n(1.18)

L'apparition des conflits dans les modèles RdP complique leurs mise en équations. Ainsi, plusieurs études ont été faites dans ce sens afin de résoudre ce problème. Dans la section suivante nous présentons quelques méthodes permettant de représenter l'évolution des RdP avec conflits par des équations  $(max, +)$ .

#### **Mise en équations d'un RdP avec conflits**

Dans la littérature, différentes méthodes ont été développées pour répondre aux problèmes de conflits Nait-Sidi-Moh (2003); Addad et al. (2010); Trouillet (2003). Par exemple, Trouillet (2003) traite des systèmes avec allocation périodique des ressources partagées. Il propose de transformer un RdP initial avec conflits en un GET. La représentation d'état de ce dernier étant aisément calculée. Pour les RdP à choix libre, une étude analytique assez complète est proposée dans Baccelli et al. (1996). Pour les processus pouvant commuter entre différents modes de fonctionnement, une approche algébrique à base de systèmes à commutations (max, +) linéaires est proposée dans Boom et al. (2006). Addad et al. (2010) présentent une méthode de résolution de conflits en imposant des régles comme FIFO. Par ailleurs, Nait-Sidi-Moh et al. (2006) proposent une méthode introduisant le concept de tir virtuel d'une transition. Cette méthode a été appliquée à un système de transport public au sujet de la gestion des correspondances des passagers.

Les travaux précédents imposent certaines contraintes assez fortes pour la représentation et la résolution des conflits : périodicité d'allocation des ressources, une transition conflictuelle ne peut pas avoir plus d'une place en amont, etc. Pour la modélisation des STP, ces hypothèses sont très contraignantes. En effet, l'allocation des ressources n'est pas nécessairement périodique. En plus, le marquage des places du réseau ne peut souvent pas être limité à 1.

Dans cette étude, nous considérons le cas général où le franchissement des transitions en situation de conflits est aléatoire. Ceci permet de relaxer quelques contraintes citées précédemment. La résolution du conflit revient donc à trouver la transition qui sera effectivement franchie. Pour ce faire, nous utilisons des fonctions, que nous appelons des fonctions de routage, permettant d'arbitrer les conflits du modèle RdP. Par exemple, les dateurs associés aux transitions  $T_{20}$  et  $T_{30}$  de la figure I.5 sont donnés par :

$$
\begin{cases}\nx_{20}(k) = max(x_1(k-1), x_2(k_1(k))) \\
x_{30}(k) = max(x_3(k-1), x_2(k_2(k)))\n\end{cases}
$$
\n(I.19)

Dans le dioïde R*max*, nous obtenons un système d'équations linéaire suivant :

$$
\begin{cases}\nx_{20}(k) = x_1(k-1) \oplus x_2(k_1) \\
x_{30}(k) = x_3(k-1) \oplus x_2(k_2)\n\end{cases}
$$
\n(I.20)

Par exemple, si nous considérons un franchissement périodique des transitions  $T_{20}$  et  $T_{30}$ , nous obtenons :

 $\forall k > 1,$ 

$$
k_1(k) = 2.k - 1
$$
  $et$   $k_2(k) = 2.k$ 

Dans le chapitre suivant, une étude plus approfondie sur la représentation et la résolution des conflits est présentée. Également, nous présentons quelques algorithmes permettant de calculer les fonctions de routage associés.

## **Mise en équations d'un RdP coloré**

L'une des contributions de ce travail est la description d'un modèle RdP coloré en équations (max, +). La démarche adoptée pour établir ces équations (max, +) est proche de celle connue pour les GET. Une attention particulière doit être prêtée aux couleurs et conflits structurels (Idel Mahjoub et al. (2018b)). A notre connaissance sur la base de l'étude bibliographique effectuée, la description du RdP coloré à l'aides des des équations (max, +) n'est pas encore abordée dans la littérature. L'approche adoptée sera élaborée explicitement dans la section 5.3 du chapitre III.

## **5 Conclusion**

Dans ce chapitre, nous avons présenté des généralités sur les systèmes de transport public, considérés comme des SED. Leurs systèmes physique et de gestion ont été particulièrement détaillés. Les composants du système physique, à savoir les entités de transport et les infrastructures, sont présentés ainsi que les deux phases du système de gestion : la planification et la régulation. Ensuite, nous avons situé nos travaux par rapport à ceux établis dans la littérature. La dernière partie du chapitre a été consacrée aux deux formalismes de modélisation que nous allons utiliser dans la suite de cette étude notamment les réseaux de Petri et l'algèbre des dioïdes. Ainsi, quelques définitions et théorèmes ont été présentés.

Le chapitre suivant portera sur la modélisation d'un réseau de bus, en tant que STP, par des modèles mathématiques obtenus à partir des modèles RdP. En effet, des modèles (max, +) non stationnaires sont développés et des fonctions de routage permettant de gérer les conflits dans le système sont explicitement développées sous forme d'équations mathématiques. Ensuite, nous allons évaluer les temps d'attente, de montée et de descente des passagers ainsi que les tableaux de marche des différents bus.

## **Chapitre II**

# **Modélisation et évaluation de performances d'un STP**

## **Sommaire**

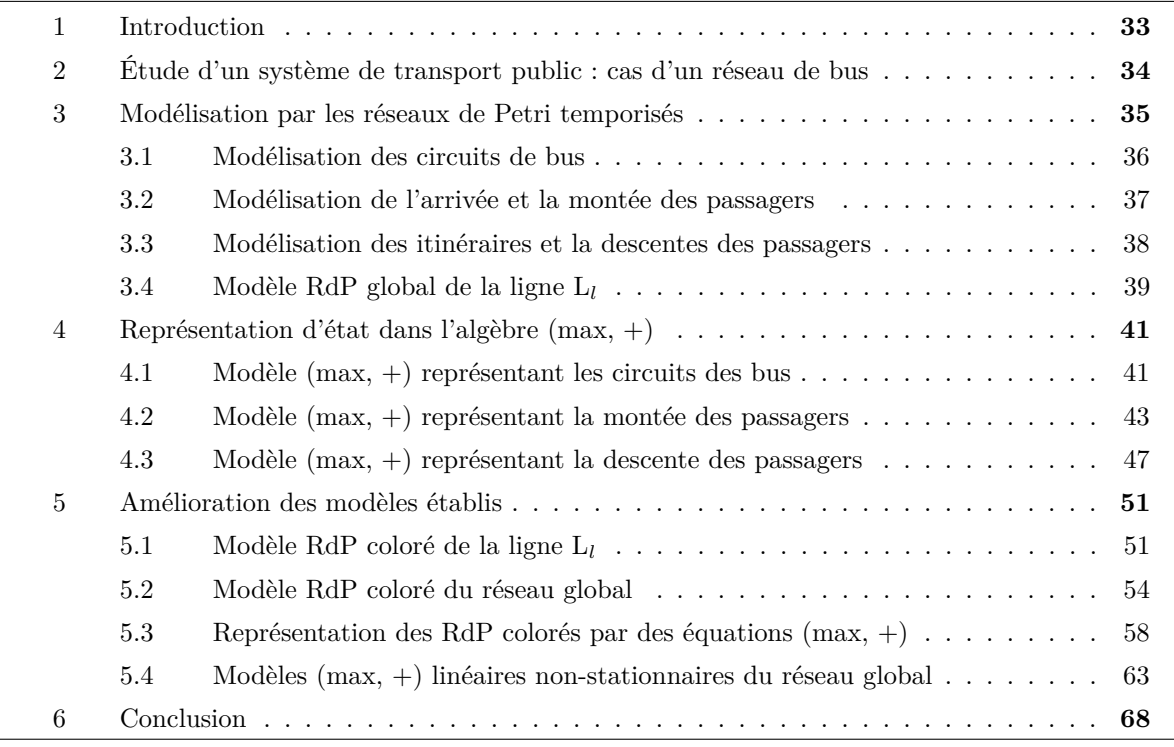

## **1 Introduction**

Comme nous avons vu dans le précédent chapitre, la gestion d'un réseau de transport public passe par différentes phases notamment la planification et l'exploitation. Dans le présent chapitre, nous nous intéressons en particulier à la phase de planification. La problématique abordée porte sur la planification des horaires d'un réseau de bus. L'objectif est d'élaborer un tableau de marche pour un nouveau réseau (par exemple la mise en place d'un nouveau réseau ou l'extension d'un réseau existant par la création de nouvelles lignes), ou bien d'évaluer les performances d'un réseau existant. Cette évaluation concerne toutes les stations du réseau mais nous nous focalisons plus particulièrement aux stations de correspondance caractérisées par une grande affluence des passagers. Ce chapitre est consacré aux phases de modélisation et d'analyse pour lesquelles nous allons utiliser conjointement les RdP et l'algèbre (max, +) (présentés dans le chapitre précédent).

La structure du réseau considéré présente des spécificités que nous détaillerons tout d'abord avant d'axer notre étude sur les modèles basés sur les RdP. Les modèles RdP obtenus seront ensuite traduits en équations mathématiques dans l'algèbre (max, +) afin d'évaluer les performances quantitatives de notre réseau. Plus précisément, nous allons évaluer les temps d'attente, de montée et de descente des passagers ainsi que les tableaux de marche des bus sur l'ensemble du réseau étudié. Nous remarquons que les équations (max, +) obtenues sont linéaires mais non stationnaires et ceci est du à la présence de conflits dans le modèle RdP. Pour résoudre ce type de modèle, il s'avère indispensable de développer des algorithmes (appelés politiques de routage) permettant de déterminer de façon explicite les relations entre le franchissement des différentes transitions (liées aux conflits) du modèle RdP.

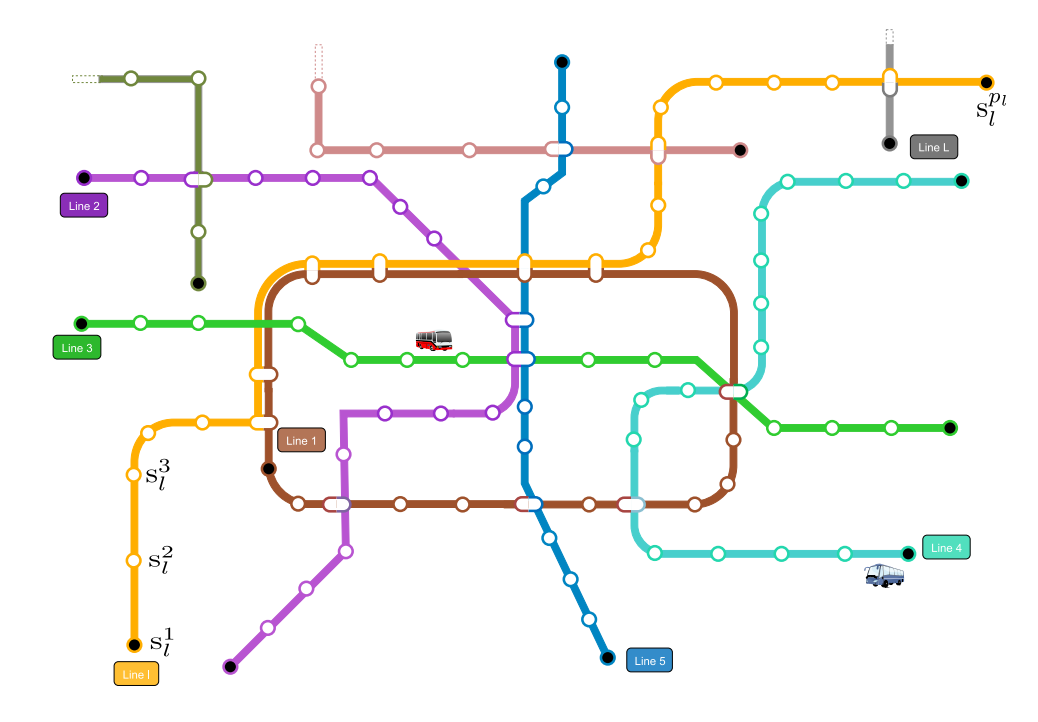

Figure II.1 – Réseau de bus global

## **2 Étude d'un système de transport public : cas d'un réseau de bus**

Dans ce chapitre, nous nous intéressons à l'étude d'un réseau de bus caractérisé par un ensemble de contraintes à savoir la capacité finie des bus, l'arrivée et la destination aléatoires des passagers. Nous considérons un réseau de bus composé de L lignes (avec 2 ≤ L) (figure II.1). Chaque ligne L*<sup>l</sup>* ( $1 \leq l \leq L$ ) est composée de  $p_l$  stations (notée respectivement  $s_l^i$  avec  $1 \leq i \leq p_l$ ). De plus, chaque ligne L*<sup>l</sup>* est supposée être desservie par un nombre fini n*<sup>l</sup>* de bus (noté b*<sup>j</sup> l* avec 1≤j≤n*l*) qui réalisent un circuit prédéfini avec une fréquence donnée. Chaque bus  $\mathbf{b}_l^j$  est caractérisé par sa capacité finie, notée CP*<sup>j</sup> l* , qui représente le nombre maximum de passagers à transporter en même temps. Les bus se trouvent initialement dans leur station de départ s<sup>1</sup> (ou dans un dépôt associé à la station de départ). Par ailleurs, nous supposons, dans un premier temps, que les bus sont mis en circulation depuis leur station de départ l'un après l'autre (la séquence de passage des bus est  $b_l^1, b_l^2,..,b_l^{n_l}, b_l^1, b_l^2,..$ ). L'arrivée des passagers à leurs stations de départ est donnée par des événements aléatoires. Également, nous associons à chaque passager une destination aléatoire.

Dans un premier temps, nous considérons le réseau de la figure II.2 qui représente la structure physique d'un "zoom" du réseau étudié et considéré comme "générique" du réseau global. Il est composé de deux lignes  $L_l$  et  $L_{l+1}$  (avec  $l < L$ ) avec une station de correspondance commune  $(s_l^{c_l}/s_{l+1}^{c_{l+1}})$ . Pour chaque ligne L*<sup>l</sup>* , les données suivantes sont supposées connues dans une période de temps donnée :

- Le nombre de bus  $n_l$  qui circulent sur la ligne;
- Les temps de déplacement entre chaque couple d'arrêts successifs du réseau  $(\text{Td}_{1}^{l}, \text{Td}_{2}^{l},.., \text{Td}_{p_{l}}^{l}),$ avec  $\text{Td}_{1}^{l}$  (resp.  $\text{Td}_{2}^{l}$ ,.., $\text{Td}_{p_l}^{l}$ ) représente le temps de déplacement entre  $\text{s}_l^1$  (resp.  $\text{s}_l^2$ ,.., $\text{s}_l^{p_l}$ ) et  $\text{s}_l^2$  $(\text{resp. } s_l^3, ..., s_1^l).$
- Les temps d'arrêt  $(Ta_1^l, Ta_2^l, \ldots, Ta_{p_l}^l)$  de chaque bus aux différentes stations, avec  $Ta_1^l$  (resp.  $Ta_2^l, ..., Ta_{pi}^l$ ) représente le temps d'arrêt des bus à la station  $s_l^1$  (resp.  $s_l^2, ..., s_l^{pi}$ ).
- Enfin, la première date de départ (depuis  $s_l^1$ ) de chaque bus.

Nous nous intéressons, dans cette étude, à la gestion des temps d'attente, de montée et de descente des passagers effectuant un aller simple sur le réseau au cours d'une période donnée (exemple : heures de pointes ou heures creuses) en empruntant un bus de la ligne L*<sup>l</sup>* à une station donnée, soit pour se déplacer sur la même ligne ou bien pour se rendre à une station destination d'une autre ligne L*<sup>l</sup>* 0 en effectuant des correspondances. L'étude des trajets de retour s'effectuera de la même façon. Par ailleurs, nous allons considérer les deux cas de fonctionnement possibles suivants : le premier cas où les bus doivent marquer un arrêt au sein de la station pour un temps fixe. Ce temps doit obligatoirement être suffisant pour la montée et la descente des passagers. Cette situation est observée plus souvent dans les grandes stations notamment de correspondance, pour gagner du temps afin d'effectuer la correspondance entre les différents bus partageant ce point d'échange de passagers. Par contre, le deuxième cas de fonctionnement étudié représente le cas où les bus quittent les stations juste après la montée et la descente des passagers. Par conséquent, le temps d'attente des bus est variable, ce qui nous conduit à une représentation d'état non-stationnaire.

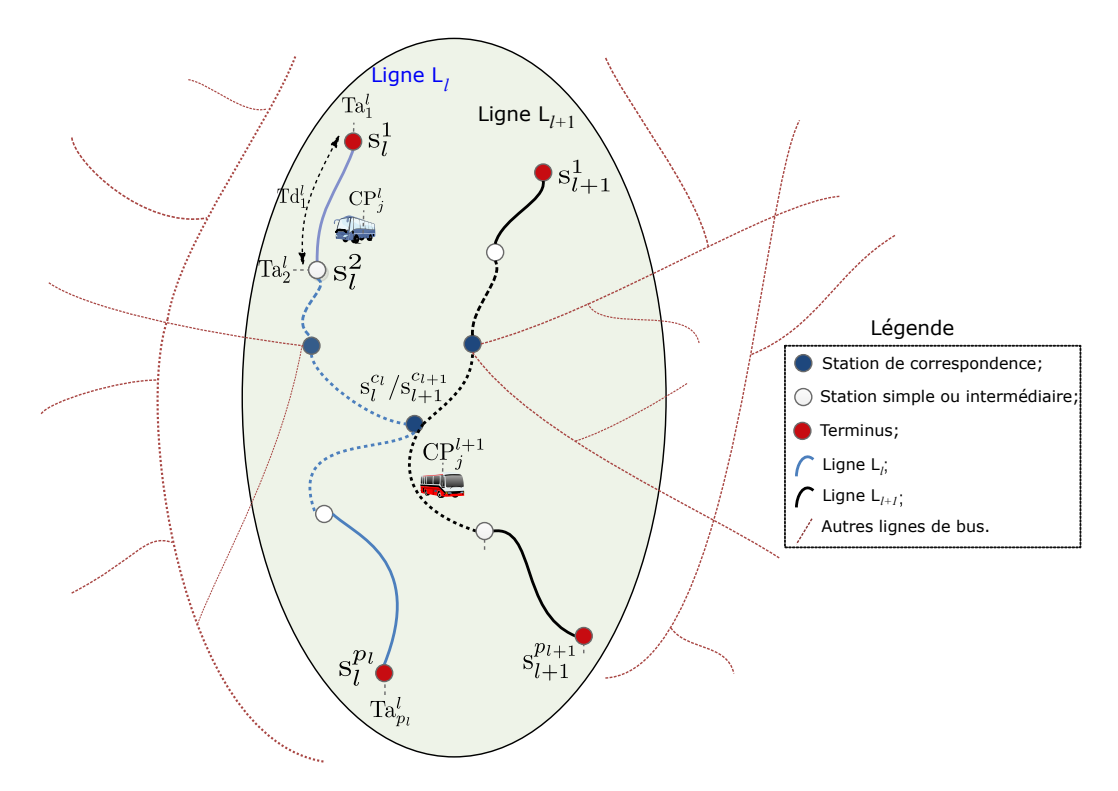

FIGURE II.2 – Deux lignes de bus interconnectées  $L_l$  et  $L_{l+1}$ 

## **3 Modélisation par les réseaux de Petri temporisés**

Les réseaux de Petri, notamment RdP temporisés, RdP stochastiques et RdP avec conflits, constituent un formalisme bien adapté à la modélisation des SED. Leur représentation graphique simple permet de modéliser aisément plusieurs phénomènes pouvant se produire dans un système complexe à savoir le parallélisme, la synchronisation, le partage de ressources et les conflits. Dans cette section, ces sous classes des RdP sont utilisées pour modéliser respectivement (i) le circuit des bus (section 3.1), (ii) l'arrivée et la montée des passagers (section 3.2) et enfin (iii) l'itinéraire et la descente des passagers (section 3.3). L'objectif étant de combiner ces trois sous-modèles pour construire le modèle global du réseau considéré. Dans cette section, nous allons, dans un premier temps, développer le modèle du réseau de la figure II.2. Le modèle du réseau global (figure II.1) sera développé par la suite. Nous supposons que dans cette section, le temps d'arrêt des bus aux différentes stations est supposé fixe.

Notation : Dans cette partie, les indices *l*, *i* et *j* dans chaque notation de type  $X_{i,j}^l$  ou  $X_l^j$  ou  $X_j^l$  ou  $X_i^i$  font référence à : *l* se réfère à la ligne de bus  $L_l$ , *j* se réfère au bus  $b_l^j$  (pour la ligne  $L_l$ , 1  $\leq j \leq n_l$ ) et *i* se réfère à la station s<sup>*i*</sup></sup> (pour la ligne L<sub>l</sub>,  $1 \leq i \leq p_l$ ).

## **3.1 Modélisation des circuits de bus**

La figure II.3 décrit le modèle RdP du circuit d'un bus  $\mathbf{b}_l^j$  entre les différentes stations de la ligne L*l* . La signification des places et transitions du modèle graphique sont données dans la table II.1.

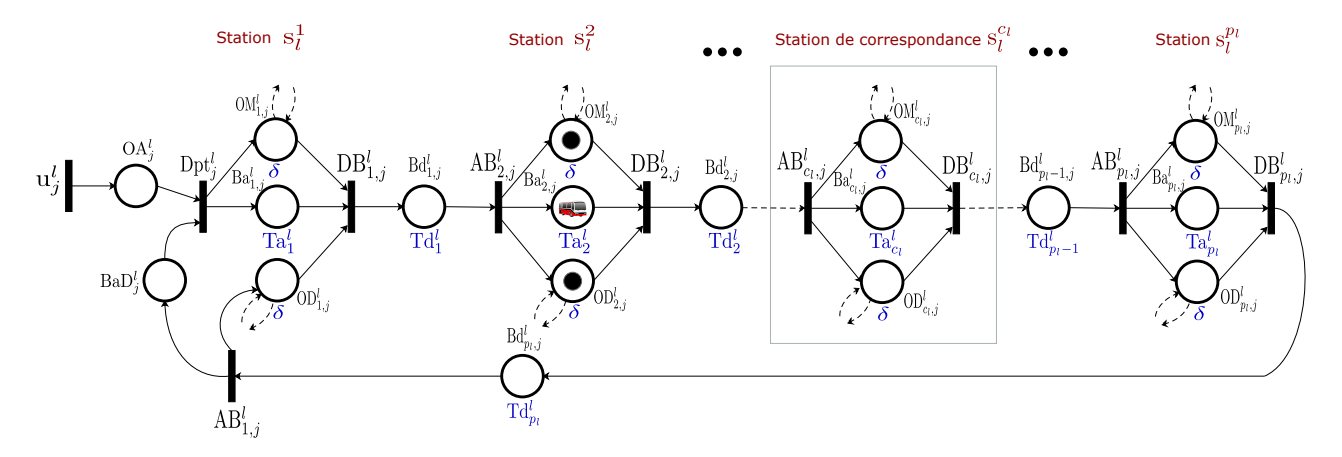

Figure II.3 – Modèle RdP d'un circuit de bus

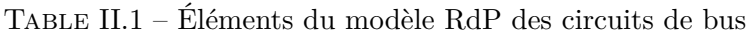

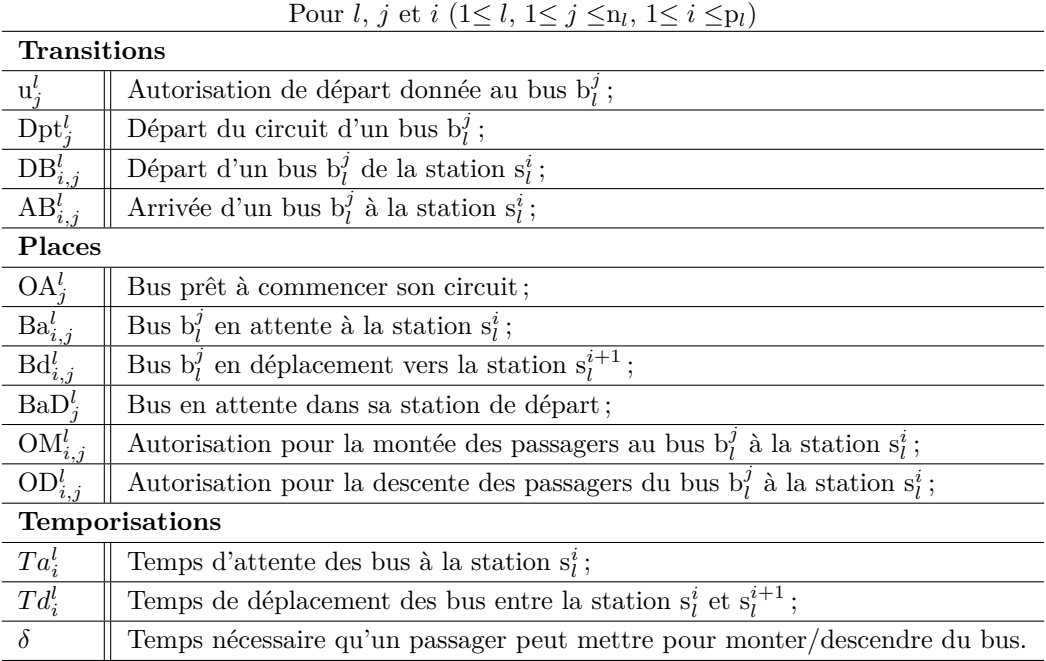

Chaque ligne L*<sup>l</sup>* est desservie par n*<sup>l</sup>* bus qui se trouvent initialement dans leur station de départ  $s_l^1$  (présence de n<sub>l</sub> jetons dans la place  $BaD_j^l$ ). Le tir de la transition  $u_j^l$  par un jeton équivaut à un ordre (autorisation) de départ donné au bus  $\mathbf{b}_l^j$ . Le tir de la transition  $\mathrm{Dpt}_j^l$  signifie que le bus  $\mathbf{b}_l^j$  peut commencer son circuit. Ce dernier doit attendre *T a<sup>l</sup>* <sup>1</sup> unités de temps, avant de quitter la station de

départ, pour que les passagers puissent monter dans le bus. Le paramètre  $\delta$  associé aux places  $\mathrm{OM}^l_{1,j}$ et OD*<sup>l</sup>* <sup>1</sup>*,j* représente le temps moyen qu'une personne peut mettre pour monter ou descendre du bus.

Le franchissement de la transition  $DB_{1,j}^l$  signifie que le bus  $b_l^j$  quitte la station de départ et se dirige vers la prochaine station (en ajoutant un jeton dans la place Bd*<sup>l</sup>* <sup>1</sup>*,j* ). Après *T d<sup>l</sup>* <sup>2</sup> unités de temps, ce bus arrive à la deuxième station. Le franchissement de la transition AB*<sup>l</sup>* <sup>2</sup>*,j* met simultanément un jeton dans la place Ba*<sup>l</sup>* <sup>2</sup>*,j* (qui modélise le bus en arrêt), un autre jeton dans la place OM*<sup>l</sup>* <sup>1</sup>*,j* (qui modélise l'autorisation pour la montée des passagers au bus  $\mathbf{b}_l^j$ ) et enfin un jeton dans la place  $\mathrm{OD}^l_{1,j}$ (qui modélise l'autorisation pour la descente des passagers). Nous signalons que les opérations de montée et de descente peuvent se faire simultanément dans un bus donné et au sein d'une station donnée excepté évidemment les terminus de départ et d'arrivée. Le franchissement des transitions du circuit associé aux autres stations  $(AB^l_{3,j}, DB^l_{3,j},..,AB^l_{p_l,j}, DB^l_{p_l,j})$  se fait de la même façon. La place  $Bd_{p_l,j}^l$  modélise le chemin de retour des bus depuis  $s_l^{p_l}$  vers  $s_l^1$ . Un jeton dans cette place signifie que le bus  $b_l^j$  est dans son chemin de retour vers sa station de départ  $s_l^1$ . La modélisation de ce chemin de retour se fait exactement de la même façon que le chemin de l'aller décrit ci-dessus.

#### **3.2 Modélisation de l'arrivée et la montée des passagers**

Dans notre étude, nous considérons que l'arrivée des passagers à leurs stations de départ suit une loi de distribution stochastique. Pour cette raison, nous modélisons ces arrivées par une transition stochastique dotée d'une loi de distribution de paramètre *λ*. Par ailleurs, nous soulignons que ce paramètre *λ* dépend du taux d'arrivée des passagers prévu et qu'il diffère d'une période à l'autre (par exemple heures de pointe/creuses).

La place  $\text{Pa}_i^l$  modélise les passagers en attente dans la station  $\text{s}_l^i$  de la ligne  $\text{L}_l$ . En effet, l'arrivée d'un passager à une station s<sup>*i*</sup><sub>l</sub> met un jeton dans la place Pa<sup>*l*</sup><sub>i</sub>. Ce passager attend l'arrivée d'un bus  $b_l^j$  $\hat{p}^j$ , avec des places vides (modélisés par des jetons dans la place  $\text{Be}_j^l$ ), pour monter à bord. Dans ce qui suit, nous supposons naturellement que la montée des passagers s'effectue selon la règle FIFO (First In First Out). Cela signifie que le premier passager arrivé à une station donnée est le premier à monter à bord du bus. Également, la descente des passagers respecte la même règle (FIFO). Dans la présente étude, deux catégories de stations sont considérées, à savoir les stations simples et les stations de correspondance. L'arrivée des passagers est dite normale dans les deux catégories de stations, toutefois, des passagers supplémentaires peuvent arriver aux stations de correspondances, venant d'autres lignes. Le modèle RdP adopté est alors différent en fonction de la catégorie de station. La figure II.4 illustre le modèle RdP stochastique décrivant l'arrivée et la montée des passagers.

**Cas des stations simples (dites aussi intermédiaires)**  $s_i^i$  **avec**  $i \neq c_i$  **La figure II.4-(a) décrit** l'arrivée des passagers aux stations simples. Comme expliqué avant, les passagers en attente dans une station  $s_l^i$  (jetons sous forme de bonhomme dans la place place  $Pa_i^l$ ) peuvent emprunter un bus  $b_l^j$  $\mu_l^j$  (en franchissant la transition  $M_{i,j}^l$ ) lorsqu'ils sont autorisés à monter à bord (présence d'un jeton dans OM*<sup>l</sup>* <sup>1</sup>*,j* ) et si des sièges sont encore disponibles à l'intérieur de ce bus (présence de jetons dans la place Bc*<sup>l</sup> j* ). La montée de deux passagers successifs est espacée par *δ* unités de temps, d'où la temporisation  $\delta$  associée à la place  $OM_{i,j}^l$ .

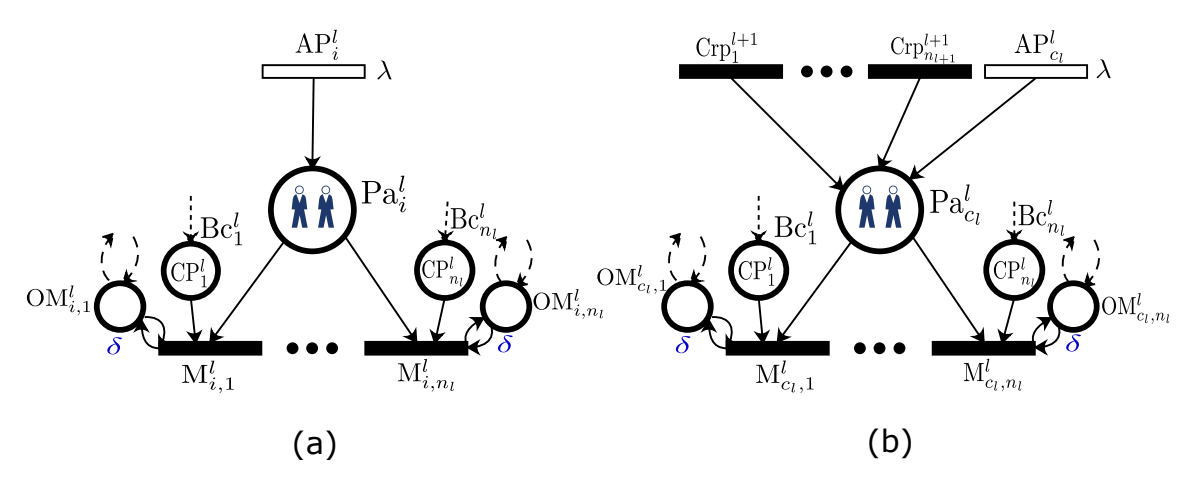

Figure II.4 – Modèles RdP de l'arrivée et la montée des passagers : (a) cas d'une station simple (b) cas de la station de correspondance

Table II.2 – Éléments des modèles RdP pour l'arrivée et la montée des passagers

| Four $i, j \in \mathcal{U}$ (1 $\leq i, 1 \leq j \leq n_i$ ), $1 \leq i \leq p_i$ ) |                                                                                 |
|-------------------------------------------------------------------------------------|---------------------------------------------------------------------------------|
| <b>Places</b>                                                                       |                                                                                 |
| $\mathrm{OM}_{i,j}^l$                                                               | Autorisation pour la montée des passagers au bus $b_i^j$ à la station $s_i^i$ ; |
| $\overline{\text{Pa}_i^l}$                                                          | Passagers en attente à la station $s_i^i$ ;                                     |
| $\operatorname{Bc}^l_i$                                                             | Sièges ou places libres dans le bus $b_i^j$ ;                                   |
| <b>Transitions</b>                                                                  |                                                                                 |
| $AP_i^l$                                                                            | Arrivée aléatoire des passagers à la station $s_i^i$ ;                          |
| $\frac{\mathbf{M}_{i,j}^{l}}{\mathrm{Crp}_{i}^{l+1}}$                               | Montée des passagers à bord du bus $b_i^j$ à la station $s_i^i$ ;               |
|                                                                                     | Correspondance des passagers (de $L_{l+1}$ vers $L_l$ );                        |
|                                                                                     |                                                                                 |

Pour *l*, *j* et *i*  $(1 \leq l, 1 \leq j \leq n_l, 1 \leq i \leq p_l)$ 

**Cas de la station de correspondance**  $s_l^{c_l}$  **(=** $s_{l+1}^{c_{l+1}}$ **) Dans une station de correspondance, les** passagers peuvent venir d'autres lignes  $(L_{l+1}$  par exemple). Les passagers descendant d'un bus  $b_{l+1}^j$ de la ligne L*l*+1 à la station de correspondance ont deux choix : soit faire la correspondance avec la ligne L*<sup>l</sup>* ou bien quitter complètement cette station (la station de correspondance est leur destination finale). Le transfert des passagers de la ligne L*l*+1 (resp. L*l*) vers la ligne L*<sup>l</sup>* (L*l*+1) est modélisé par la transition  $\text{Crp}_j^{l+1}$  (resp.  $\text{Crp}_j^l$ ).

## **3.3 Modélisation des itinéraires et la descentes des passagers**

Chaque passager a sa propre destination (parmi p*<sup>l</sup>* possibles destinations). Lorsqu'un passager monte dans un bus  $b_l^j$ , la place  $PcD_j^l$  contient un jeton (voir figure II.5). Ainsi, la transition qui sera franchie dépend de la destination du passager. En outre, la transition x*<sup>l</sup> i,j* sera franchie lorsqu'un passager choisit la station  $s_l^i$  (ligne L<sub>l</sub>) comme destination. Cependant, si un passager choisit une station de la ligne L*l*+1 comme destination, une correspondance s'impose (en tirant tout d'abord la transition  $\mathbf{x}^l_{c_l,j}$  et par la suite  $\mathrm{Crp}_j^l$ ) et ensuite attendre l'arrivée d'un bus de la ligne  $\mathrm{L}_{l+1}$  (en ajoutant un jeton dans la place  $\text{Pa}_{c_{l+1}}^{l+1}$ ) pour continuer son trajet. La transition  $D_{i,j}^{l}$  modélise la descente des passagers à leur destination  $s_l^i$ .

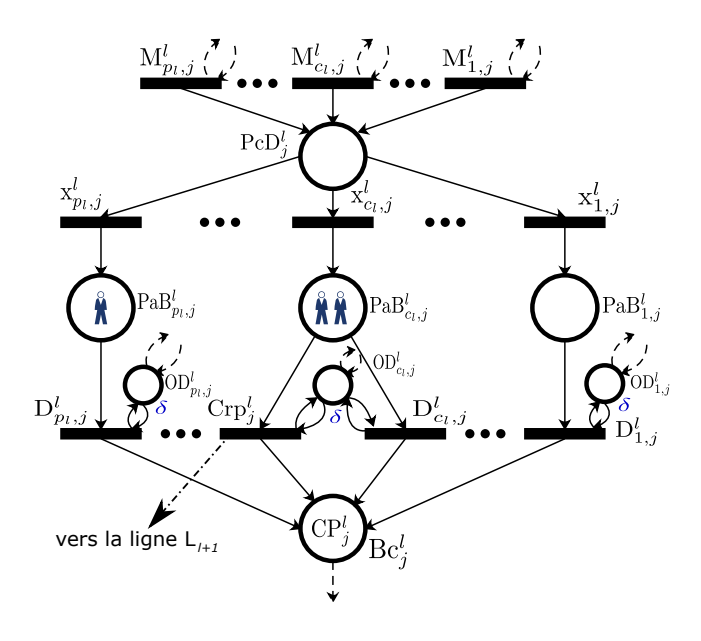

Figure II.5 – Modèle RdP d'itinéraires et de descentes des passagers

Table II.3 – Éléments du modèle RdP pour l'itinéraire et la descente des passagers

| <b>Places</b>                                 |                                                                                   |
|-----------------------------------------------|-----------------------------------------------------------------------------------|
| $OD_{i,j}^l$                                  | Autorisation pour la descente des passagers du bus $b_i^j$ à la station $s_i^i$ ; |
| $\overline{\text{PaB}_{i,j}^l}$               | Passagers à bord qui vont descendre du bus $b_i^j$ à la station $s_i^i$ ;         |
| $\text{Pc}D_i^l$                              | Passagers se trouvant à bord du bus $b_i^j$ ;                                     |
| $\mathrm{Bc}_i^l$                             | Sièges libres dans le bus $b_i^j$ ;                                               |
| <b>Transitions</b>                            |                                                                                   |
| $M_{i,j}^l$                                   | Montée des passagers au bus $b_i^j$ à la station $s_i^i$ ;                        |
| $\frac{\mathbf{x}_{i,j}^l}{\mathrm{Crp}_j^l}$ | Choix de la station $i$ comme destination;                                        |
|                                               | Correspondance des passagers (de $L_l$ vers $L_{l+1}$ );                          |
| $D_{i,j}^l$                                   | Descente des passagers à la station $s_i^i$ ;                                     |

Pour *l*, *j* et *i*  $(1 \leq l, 1 \leq j \leq n_l, 1 \leq i \leq p_l)$ 

Après leur descente d'un bus  $b_l^j$  (en tirant  $D_{i,j}^l$  ou  $Crp_j^l$ ), les passagers libèrent leurs sièges (en ajoutant des jetons dans la place *Bc<sup>l</sup> j* ) ce qui augmente à nouveau le nombre de places libres dans le bus. La descente de deux passagers successifs est espacée par *δ* unités de temps, d'où la temporisation  $\delta$  associée à la place  $OD_{i,j}^l$ .

## **3.4 Modèle RdP global de la ligne L***<sup>l</sup>*

Dans le but d'étudier le réseau global donné dans la figure II.1, nous représentons tout d'abord le modèle RdP global de la ligne L*<sup>l</sup>* . Ce dernier combine tous les modèles présentés précédemment notamment (i) le circuit des bus (figure II.3), (ii) l'arrivée et la montée des passagers (figure II.4) et enfin (iii) l'itinéraire et la descente des passagers (figure II.5). Nous rappelons que la ligne L*<sup>l</sup>* est composée de p*<sup>l</sup>* stations et desservie par n*<sup>l</sup>* bus. Le modèle global présenté dans la figure II.6 se compose de n*<sup>l</sup>* sous-modèles. Chaque sous-modèle représente un circuit de bus avec la montée et descente des passagers dans ce dernier. Sur cette figure, nous présentons les sous modèles de trois bus avec montée et descente de passagers : premier bus (j=1), dernier bus j=n*<sup>l</sup>* et un bus quelconque j avec  $1 < j < n_l$  (partie en pointillée).

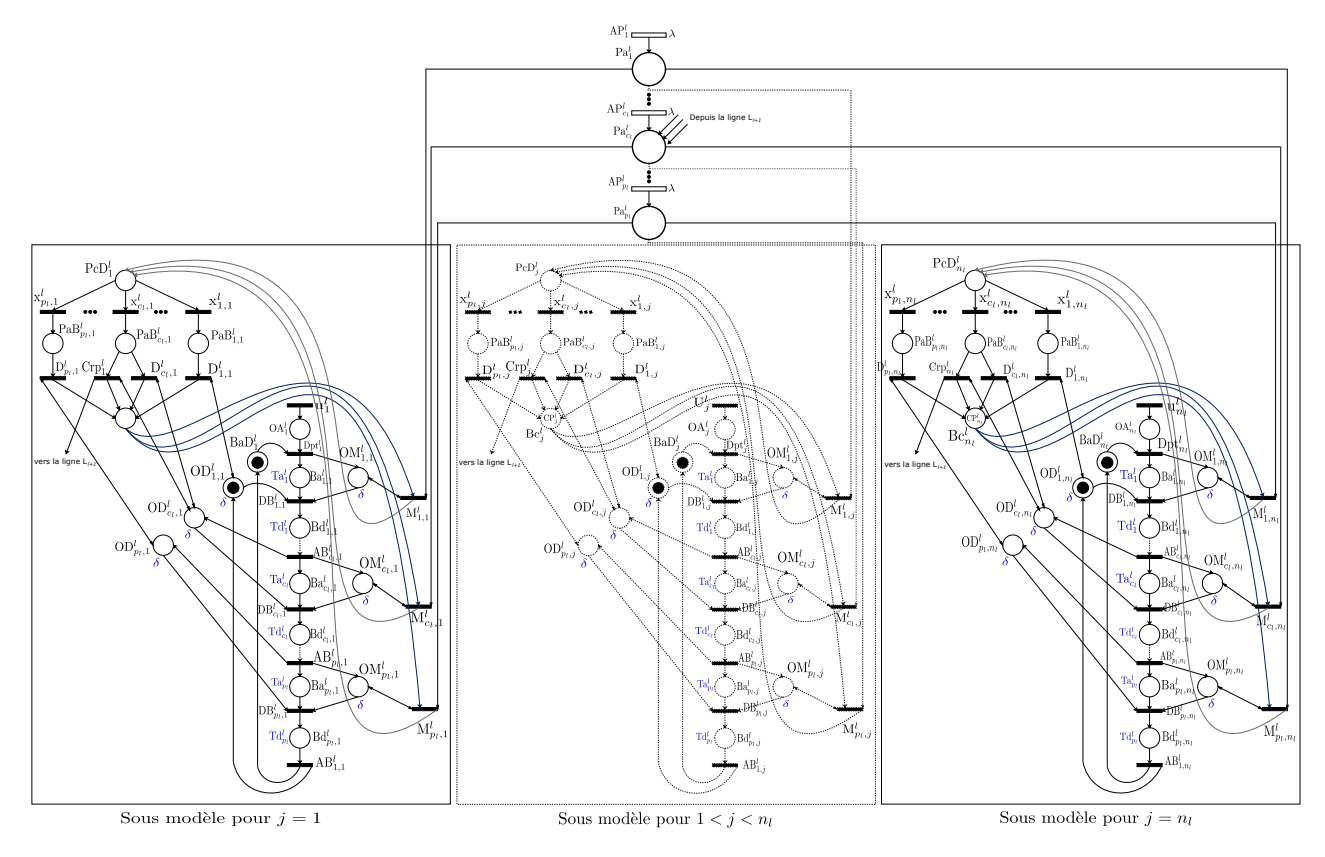

Figure II.6 – Modèle RdP de la ligne L*<sup>l</sup>*

Ces sous modèles interagissent à travers les places d'attente des passagers à leurs arrivées à chaque station de départ, ou via les transitions représentant les stations de correspondance. Les transitions qui modélisent la correspondance des passagers de L*l*+1 à L*<sup>l</sup>* (respectivement de L*<sup>l</sup>* à L*l*+1) sont  $\mathrm{Crp}_1^{l+1}$ ,.., $\mathrm{Crp}_{n_{l+1}}^{l+1}$  (respectivement.  $\mathrm{Crp}_1^l$ ,.., $\mathrm{Crp}_{n_l}^l$ ).

L'avantage de ce modèle, par rapport à d'autres modèles établis dans la littérature, est qu'il représente l'état de tous les bus (en déplacement, en arrêt, nombre de passagers à bord etc.) et toutes les stations (vide, pleine, nombre de passagers en attente, etc.). De plus, l'arrivée, la montée, l'itinéraire, la descente et la correspondance de tous les passagers sont modélisés. Afin d'évaluer les dates de franchissement des différentes transitions du modèle graphique, nous utilisons l'algèbre (max, +). Cet outil a montré dans plusieurs recherches sa puissance et sa complémentarité avec les RdP (en particulier les graphes d'événements temporisés GET) pour l'étude des SED.

## **4 Représentation d'état dans l'algèbre (max, +)**

Afin de faciliter la représentation des éléments du modèle graphique, et ensuite la description de ce dernier sous forme d'équations mathématiques, nous associons à chaque transition x une variable d'état x(k), appelée dateur. Le dateur x(k) représente la date du kè*me* franchissement de la transition x. L'évolution au cours du temps des différents franchissements des transitions se traduit analytiquement dans l'algèbre (max, +) par un système d'équations linéaires. Les modèles (max, +) des RdP des figures II.3, II.4 et II.5 sont présentés dans ce qui suit.

## **4.1 Modèle (max, +) représentant les circuits des bus**

Nous décrivons le comportement dynamique des circuits des bus (illustrés graphiquement par la figure II.3), en terme de dateurs, par des équations mathématiques dans l'algèbre usuelle puis par des équations (max, +). Il est nécessaire de noter que chaque transition validée est franchie immédiatement. Ainsi, le k<sup>ème</sup> franchissement de chaque transition du modèle RdP (figure II.3) est donné par le système d'équations suivant :

$$
\forall k > 1, pour j \in \{1, ..., n_l\} :
$$

$$
\begin{cases}\nDpt_{j}^{l}(k) & = max(u_{j}^{l}(k), AB_{1,j}^{l}(k-1)) \\
DB_{1,j}^{l}(k) & = max(Dpt_{j}^{l}(k) + Ta_{1}^{l}, M_{1,j}^{l}(k_{1,j}^{l}) + \delta, D_{1,j}^{l}(o_{1,j}^{l}) + \delta, AB_{1,j}^{l}(k-1) + \delta) \\
AB_{2,j}^{l}(k) & = DB_{1,j}^{l}(k) + Td_{1}^{l} \\
DB_{2,j}^{l}(k) & = max(AB_{2,j}^{l}(k) + Ta_{2}^{l}, M_{2,j}^{l}(k_{2,j}^{l}) + \delta, D_{2,j}^{l}(o_{2,j}^{l}) + \delta) \\
\dots \\
AB_{c_{l},j}^{l}(k) & = DB_{c_{l-1},j}^{l}(k) + Td_{c_{l-1}}^{l} \\
DB_{c_{l},j}^{l}(k) & = max(AB_{c_{l},j}^{l}(k) + Td_{c_{l}}^{l}, M_{c_{l},j}^{l}(k_{c_{l},j}^{l}) + \delta, D_{c_{l},j}^{l}(o_{c_{l},j}^{l}) + \delta, Crp_{j}^{l}(o_{p_{l}+1,j}^{l}) + \delta) \\
\dots \\
AB_{p_{l},j}^{l}(k) & = DB_{p_{l-1},j}^{l}(k) + Td_{p_{l-1}}^{l} \\
BB_{p_{l},j}^{l}(k) & = DB_{p_{l-1},j}^{l}(k) + Td_{p_{l}}^{l}, M_{p_{l},j}^{l}(k_{p_{l},j}^{l}) + \delta, D_{p_{l},j}^{l}(o_{p_{l},j}^{l}) + \delta) \\
AB_{1,j}^{l}(k) & = max(AB_{p_{l},j}^{l}(k) + Td_{p_{l}}^{l} \\
AB_{1,j}^{l}(k) & = DB_{p_{l},j}^{l}(k) + Td_{p_{l}}^{l}\n\end{cases}.
$$
\n(II.1)

- Pour la première équation du système  $(II.1)$  : le bus  $b_l^j$  commence son  $k^{\text{eme}}$  tour après avoir achevé le tour k-1  $((k-1)^{eme}$  tir de  $AB_{1,j}^l$ ), et si l'autorisation lui en est donnée  $(k^{eme}$  tir de  $u_j^l$ ).

- Pour les dateurs de départ des bus  $(DB_{1,j}^l(k), DB_{2,j}^l(k), \ldots, DB_{p_l,j}^l(k))$  : le bus  $b_l^j$  quitte une station  $s_l^i$  ( $i \in \{1, ..., p_l\}$ ) pour la k<sup>ème</sup> fois (k<sup>ème</sup> tir de  $DB_{i,j}^l$ ) après avoir attendu  $Ta_i^l$  unités de temps dans cette station afin que les passagers puissent monter (par le tir de M*<sup>l</sup> i,j* ) et descendre (par le tir de  $D_{i,j}^l$  ou Crp<sup>*l*</sup></sup>) du bus. Les paramètres  $k_{i,j}^l(k)$  (resp.  $o_{i,j}^l(k)$ ) sont des compteurs qui représentent le nombre de tir de  $M_{i,j}^l$  (resp.  $D_{i,j}^l$ ) avant le k<sup>ème</sup> départ du bus  $b_l^j$  depuis la station  $s_l^i$ . Ces paramètres dépendent essentiellement de k. Cependant, pour des raisons de simplification, nous remplaçons  $k_{i,j}^l(k)$  par  $k_{i,j}^l$  dans le système (II.1). L'expression  $M_{i,j}^l(k_{i,j}^l)$  (resp.  $D_{i,j}^l(o_{i,j}^l)$ ) représente ainsi la date de montée (resp. descente) du dernier passager au bus  $\mathbf{b}_l^j$ , pour son k<sup>ème</sup> tour, à la station  $s_i^i$ . Dans le cas de la station de correspondance  $(i=c_l)$ , le terme  $Crp_j^l(o_{i,j}^l)$  s'ajoute à l'équation et

représente la date de descente du dernier passager effectuant la correspondance.

- Pour les dateurs d'arrivée des bus  $(AB^l_{1,j}(k), AB^l_{2,j}(k),..., AB^l_{pi,j}(k))$  : le bus  $b^j_l$  arrive à une station s<sup>*i*</sup>, pour la k<sup>ème</sup> fois, après Td<sup>*l*</sup><sub>*i*−1</sub> unités de temps de son départ de la station précédente.

Nous rappelons que dans cette section, nous supposons que les temps d'attente des bus aux différentes stations sont fixes et assez suffisants pour la montée et la descente des passagers. Compte tenu de cette hypothèse et en utilisant les notations de l'algèbre (max, +), nous traduisons le système (II.1) sous forme d'un système d'équations (max, +) linéaires stationnaires. Nous obtenons ainsi :  $∀k > 1$ , pour  $j ∈ {1, ..., n_l}$  :

$$
\begin{cases}\nDpt_{j}^{l}(k) & = U_{j}^{l}(k) \oplus AB_{1,j}^{l}(k-1) \\
DB_{1,j}^{l}(k) & = Dpt_{j}^{l}(k) \otimes Ta_{1}^{l} \\
AB_{2,j}^{l}(k) & = DB_{1,j}^{l}(k) \otimes Td_{1}^{l} \\
DB_{2,j}^{l}(k) & = AB_{2,j}^{l}(k) \otimes Ta_{2}^{l} \\
\cdots \\
AB_{c_{l},j}^{l}(k) & = DB_{c_{l-1},j}^{l}(k) \otimes Td_{c_{l-1}}^{l} \\
DB_{c_{l},j}^{l}(k) & = AB_{c_{l},j}^{l}(k) \otimes Td_{c_{l}}^{l} \\
\cdots \\
AB_{p_{l},j}^{l}(k) & = DB_{p_{l-1},j}^{l}(k) \otimes Td_{p_{l}}^{l} \\
AB_{p_{l},j}^{l}(k) & = DB_{p_{l-1},j}^{l}(k) \otimes Td_{p_{l-1}}^{l} \\
DB_{p_{l},j}^{l}(k) & = AB_{p_{l},j}^{l}(k) \otimes Td_{p_{l}}^{l} \\
AB_{1,j}^{l}(k) & = DB_{p_{l},j}^{l}(k) \otimes Td_{p_{l}}^{l}\n\end{cases} (II.2)
$$

Afin de mettre le système d'équations (II.2) sous forme matricielle, nous définissons le vecteur d'état  $X_j^l(k)$  représentant le k<sup>ème</sup> départ/arrivée du bus  $b_l^j$  aux différentes stations s<sup>*i*</sup> (i= 1,...,p<sub>l</sub>) ainsi que le vecteur d'entrée  $U_j^l(k)$  représentant la date de la  $k^{\text{ème}}$  mise en service du bus  $b_l^j$ :

$$
\begin{cases}\nX_j^l(k) = [Dpt_j^l(k), DB_{1,j}^l(k), AB_{2,j}^l(k), DB_{2,j}^l(k),.., AB_{pi,j}^l(k), DB_{pi,j}^l(k), AB_{1,j}^l(k)]^T; \\
U_j^l(k) = u_j^l(k).\n\end{cases}
$$

Le système (II.2) peut alors être réécrit sous la forme matricielle suivante :

$$
X_j^l(k) = A_1^l \otimes X_j^l(k) \oplus A_2^l \otimes X_j^l(k-1) \oplus B_1^l \otimes U_j^l(k)
$$
 (II.3)

Avec :  $A_1^l$ ,  $A_2^l \in \mathbb{R}_{max}^{(2p_l+1)\times(2p_l+1)}$  et  $B_1^l \in \mathbb{R}_{max}^{(2p_l+1)\times(1)}$ 

$$
A_1^l = \begin{bmatrix} \varepsilon & \varepsilon & \cdots & \varepsilon & \varepsilon \\ Ta_1^l & \varepsilon & \cdots & \varepsilon & \varepsilon \\ \varepsilon & Td_2^l & \cdots & \varepsilon & \varepsilon \\ \vdots & \vdots & \ddots & \vdots & \vdots \\ \varepsilon & \varepsilon & \varepsilon & Td_{p_l}^l & \varepsilon \end{bmatrix}, A_2^l = \begin{bmatrix} \varepsilon & \cdots & \varepsilon & e \\ \varepsilon & \cdots & \varepsilon & \varepsilon \\ \varepsilon & \cdots & \varepsilon & \varepsilon \\ \vdots & \ddots & \vdots & \vdots \\ \varepsilon & \cdots & \varepsilon & \varepsilon \end{bmatrix} \text{ et } B_1^l = \begin{bmatrix} e \\ \varepsilon \\ \varepsilon \\ \vdots \\ \varepsilon \end{bmatrix}
$$

La matrice triangulaire  $A_1^l$  est nilpotente, ce qui signifie que ∃r tel que,  $\forall u \ge r$   $A_1^{l \otimes u} = \varepsilon$  (dans ce cas, nous trouvons r=2p*l*+1). Par conséquent, l'expression de l'étoile de Kleene de A*<sup>l</sup>* 1 (Chapitre I) devient :

$$
\mathbf{A}_1^{l*} = \mathbf{E} \oplus \mathbf{A}_1^{l} \oplus \mathbf{A}_1^{l} \otimes 2 \oplus \dots \oplus \mathbf{A}_1^{l} \otimes r-1.
$$

La solution de l'équation implicite (II.3) est donnée sous forme d'équation récurrente d'ordre 1 suivante :  $\forall k > 1$ ,

$$
X_j^l(k) = A_1^l \otimes X_j^l(k) \oplus A_2^l \otimes X_j^l(k-1) \oplus B_1^l \otimes U_j^l(k)
$$
  
\n
$$
= A_1^l \otimes [A_1^l \otimes X_j^l(k) \oplus A_2^l \otimes X_j^l(k-1) \oplus B_1^l \otimes U_j^l(k)] \oplus A_2^l \otimes X_j^l(k-1) \oplus B_1^l \otimes U_j^l(k)
$$
  
\n
$$
= \dots \dots \dots
$$
  
\n
$$
= A_1^{l} \otimes \pi \otimes X_j^l(k) \oplus [A_1^{l} \otimes r^{-1} \oplus A_1^{l} \otimes r^{-2} \oplus \dots \dots \oplus Id] \otimes A_2^l \otimes X_j^l(k-1) \oplus A_1^{l*} \otimes B_1^l \otimes U_j^l(k)
$$
  
\n
$$
= A_1^{l*} \otimes A_2^l \otimes X_j^l(k-1) \oplus A_1^{l*} \otimes B_1^l \otimes U_j^l(k)
$$

Par conséquent :  $\forall k > 1$ ,

$$
X_j^l(k) = A^l \otimes X_j^l(k-1) \oplus B^l \otimes U_j^l(k)
$$
 (II.4)

Avec :

$$
\mathbf{A}^{l} = \mathbf{A}_{1}^{l} * \otimes \mathbf{A}_{2}^{l} = \begin{bmatrix} \varepsilon & \cdots & \varepsilon & e \\ \varepsilon & \cdots & \varepsilon & \theta_{1} \\ \varepsilon & \cdots & \varepsilon & \theta_{2} \\ \vdots & \ddots & \vdots & \vdots \\ \varepsilon & \cdots & \varepsilon & \theta_{2p_{l}} \end{bmatrix}, \ \mathbf{B}^{l} = \mathbf{A}_{1}^{l} * \otimes \mathbf{B}_{1}^{l} = \begin{bmatrix} e \\ \theta_{1} \\ \theta_{2} \\ \vdots \\ \theta_{2p_{l}} \end{bmatrix} \ \ \text{et} : \ \ \theta_{r} = \bigotimes_{i=1}^{\lceil r/2 \rceil} T a_{i}^{l} \bigotimes_{i=1}^{\lceil r/2 \rceil} T d_{i}^{l} \ \text{pour r} \in \{1, \ldots, 2p_{i}\}.
$$

Avec  $|x|$  est la partie entière de x. Tandis que  $[x]$  est fonction partie entière par excès (appelée "fonction plafond").

À partir de l'équation (II.4), nous pouvons évaluer les tableaux de marche des bus pour une période donnée.

Dans la prochaine section, nous présentons le modèle (max, +) qui décrit les dates de montée des passagers.

## **4.2 Modèle (max, +) représentant la montée des passagers**

Afin d'établir le modèle (max, +) représentant la montée des passagers à bord des bus, il faut trouver et exprimer les différentes relations entre les tirs des transitions concernées (figure II.4), notamment  $M_{i,j}^l$ ,  $AP_i^l$  (et  $Crp_1^{l+1}$ ,.., $Crp_{n_{l+1}}^{l+1}$  dans le cas des stations de correspondances où i=c<sub>l</sub>). Le nombre de tirs d'une transition en aval et celui d'une transition en amont d'une place en situation de conflit ne sont pas égaux en général. Nous donnons un tableau récapitulatif (Table II.4) dans lequel nous exprimons les différentes correspondances entre les nombres de franchissement des transitions du modèle établi dans la figure II.4 ou II.6. En effet, le kè*me* franchissement de la transition M*<sup>l</sup> i,j* (avec i $\neq c_l$ ) se produit après (i) le  $\alpha_{i,j}^{l \text{\text{è}} \text{me}}$  tir  $AP_i^l$ , (ii) le (k-1)<sup>ème</sup> tir de  $M_{i,j}^l$  et (iii) le  $\beta_{i,j}^{l \text{\text{è}} \text{me}}$  tir de

 $AB_{i,j}^l$ . Par contre pour les stations de correspondance, le  $k^{eme}$  franchissement de la transition  $M_{c_l,j}^l$ se produit après (i) le  $\delta_{1,j}^{l\text{ème}}$  tir  $AP_{c_l}^l$ , (ii) le  $(k-1)^{\text{ème}}$  tir de  $M_{c_l,j}^l$ , (iii) le  $\beta_{c_l,j}^{l\text{ème}}$  $\int_{c_l,j}^{l\text{eme}}$  tir de  $AB_{c_l,j}^l$  et (iv) le  $\delta_{r,j}^{l \text{eme}}$  (r=2,..,n<sub>l+1</sub> + 1) tir de Crp<sup>l+1</sup><sub>r</sub><sup>-1</sup> (qui modélise la correspondance des passagers).

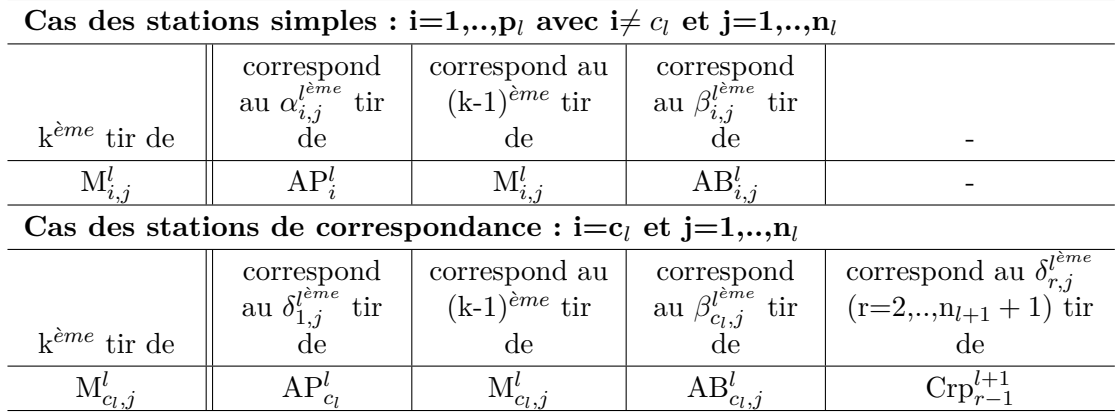

Table II.4 – Relations entre les nombres de tirs des transitions liées à la montée des passagers

Nous appelons ces coefficients  $(\alpha_{i,j}^l, \beta_{i,j}^l$  et  $\delta_{r,j}^l$  ( $r = 1, ..., n_{l+1} + 1)$ ) des fonctions de routage. Ces fonctions de routage permettent d'établir les dates de franchissement de chaque transition du modèle graphique, et par la suite d'évaluer les temps de montée des passagers à chaque station du réseau. Elles sont déterminées en tenant compte des tableaux de marche des bus évalués à partir de la solution donnée par l'équation (II.4) ainsi que les dates d'arrivée des passagers connues grâce à la distribution stochastique *λ*. Dans un premier temps, nous décrivons le comportement dynamique du sous-modèle de la figure II.4 par un système d'équations exprimées dans l'algèbre (max, +). Ces équations permettent d'évaluer le temps de montée du k<sup>ème</sup> passager dans le bus  $b_l^j$  à la station  $s_l^i$ . Pour i=1,..,p*<sup>l</sup>* et j=1,..,n*<sup>l</sup>* ,

 $∀k ≥ 1,$ 

$$
M_{i,j}^l(k) = \begin{cases} AP_i^l(\alpha_{i,j}^l) \oplus M_{i,j}^l(k-1)\delta \oplus AB_{i,j}^l(\beta_{i,j}^l)\delta.1_{i \neq 1}^{max} \oplus Dpt_j^l(\beta_{i,j}^l)\delta.1_{i=1}^{max} & \text{si } i \neq c_l, \\ AP_{c_l}^l(\delta_{1,j}^l) \oplus \bigoplus_{r=2}^{n_{l+1}+1} Crp_{r-1}^{l+1}(\delta_{r,j}^l) \oplus M_{c_l,j}^l(k-1)\delta \oplus AB_{c_l,j}^l(\beta_{c_l,j}^l)\delta & \text{si } i = c_l. \end{cases} (II.5)
$$

Avec :

 $\lambda = \alpha_{i,j}^l(k), \beta_{i,j}^l(k)$  et  $\delta_{r,j}^l(k)$  ( $\forall r \in \{1, ..., n_{l+1} + 1\}$ ) représentent les fonctions de routages données par l'algorithme présenté dans la figure II.8 (équations (a), (b) et (c)). Nous désignons par  $β_{i,j}^l(k)$  le tour du bus  $b_l^j$  qui transportera le k<sup>ème</sup> passager pour sa destination.

— la fonction indicatrice est donnée par :

$$
1_{cd_1=cd_2}^{max} = \begin{cases} e & \text{si } cd_1 = cd_2, \\ \varepsilon & \text{si } cd_1 \neq cd_2. \end{cases}
$$
 (II.6)

Les conditions pour que le  $k^{\text{ème}}$  passager puisse monter dans un bus à la station  $s_l^i$  sont : (i) qu'il soit arrivé à la station en question (le  $\alpha^{l \text{ }eme}$ *i*, *j* tir de AP<sup>*l*</sup><sub>*i*</sub> ou le  $\delta^{l}r$ , *j* tir de Crp<sup>*l*+1</sup>*r* − 1 (r=2,..,n*l* + 11 en cas de correspondance) (ii) que le passager (k-1) juste avant lui monte dans le bus (règle FIFO) (iii) et que le bus  $b_l^j$  qui va le transporter (dans son  $\beta_{i,j}^{l \text{ è}me}$  passage) soit arrivé à la même station. Les fonctions de routage mentionnées ci-dessus dépendent essentiellement de certains compteurs notés  $k_{i,j}^l$  (section 4.1) et développés ci-après.

## $\mathbf C$ alcul des paramètres  $\mathbf k_{i,j}^l$

Nous rappelons que les compteurs  $k_{i,j}^l$  représentent le nombre de tirs de la transition  $M_{i,j}^l$  avant le k<sup>ème</sup> départ du bus  $b_l^j$  depuis la station  $s_l^i$ . Ces paramètres dépendent essentiellement des dates d'arrivée des passagers ainsi que des capacités finies des bus (CP*<sup>j</sup> l* ). Par exemple, si le nombre de passagers en attente dans une station s*<sup>i</sup> l* dépasse le nombre de places libres dans le bus arrivant à cette station, le nombre de passagers à transporter est le nombre de places libres à l'intérieur de ce bus (ce qui justifie l'opérateur "min" dans l'équation II.8). Le nombre total (depuis le début de la période de travail du bus  $b_l^j$ ) de passagers arrivant à la station  $s_l^i$  avant le k<sup>ème</sup> départ du bus  $b_l^j$  de cette station est noté par a*<sup>l</sup> i,j* (k). Ce paramètre représente également le nombre de franchissements de la transition AP*<sup>l</sup> i* (plus le nombre de franchissements de la transition Crp*l*+1*,r* dans le cas des stations de correspondance) avant le  $k^{\text{ème}}$  départ du bus  $b_l^j$  de la station  $s_l^i$ .

$$
a_{i,j}^l(k) = \begin{cases} \sup_{p} \{AP_i^l(p) < DB_{i,j}^l(k)\} & \text{si } i \neq c_l, \\ \sup_{p} \{AP_{c_l}^l(p) < DB_{c_l,j}^l(k)\} + \sum_{r=1}^{n_{l+1}} \sup_{p} \{Crp_r^{l+1}(p) < DB_{c_l,j}^l(k)\} & \text{si } i = c_l. \end{cases} \tag{II.7}
$$

Ainsi, le nombre de tirs de la transition  $M_{i,j}^l$  avant le k<sup>ème</sup> départ du bus  $b_l^j$  de la station  $s_l^i$  est donné par le paramètre  $k_{i,j}^l(k)$  (voir l'équation II.8)).

$$
k_{i,j}^l(k) = \begin{cases} \min\left[a_{i,j}^l(k), CP_l^j + \sum_{r=1}^i k_{r,n_l}^l(k-1) - \sum_{r=1}^{i-1} k_{r,j}^l(k) + \sum_{r=1}^i Dt_{r,j}^l(k)\right] & \text{si } j = 1, \\ \min\left[a_{i,j}^l(k), CP_l^j + \sum_{r=1}^i k_{r,j-1}^l(k) - \sum_{r=1}^{i-1} k_{r,j}^l(k) + \sum_{r=1}^i Dt_{r,j}^l(k)\right] & \text{si } j \neq 1. \end{cases} \tag{II.8}
$$

Avec :

— k représente le k<sup>ème</sup> tour des bus. Nous supposons que ∀*k* ≤0 k<sup>*l*</sup><sub>*i,j*</sub>(k)=0.

—  $\mathrm{Dt}_{i,j}^l(k)$  représente le nombre de passagers qui veulent descendre du bus  $\mathrm{b}_l^j$  au k<sup>ème</sup> tour à la station s<sup>*i*</sup>. Dans le cas des stations de correspondance, ce paramètre comprend également le nombre de passagers qui veulent faire la correspondance (passage de la ligne L*<sup>l</sup>* à la ligne L*l*+1). Ce paramètre est déduit du choix de destination des passagers.

Également, le nombre de passagers  $N_{i,j}^l(k)$  qui vont monter à bord du bus  $b_l^j$  (dans son k<sup>ème</sup> tour) à la station $\mathbf{s}_l^i$  est donné par l'équation suivante :

$$
N_{i,j}^l(k) = \begin{cases} k_{i,1}^l(k) - k_{i,n_l}^l(k-1) & \text{si } j = 1, \\ k_{i,j}^l(k) - k_{i,j-1}^l(k) & \text{si } j \neq 1. \end{cases}
$$
(II.9)

L'algorithme, présenté dans la figure II.7 permet de gérer les conflits et les situations de choix liés à la montée des passagers dans le modèle RdP de la figure II.6, en calculant les fonctions de routage mentionnées. Le calcul se déclenche lorsqu'un bus  $b_l^j$  arrive à une station  $s_l^i$ . Tout d'abord, nous calculons le nombre de passagers qui monteront à bord de ce bus (dans son q<sup>ème</sup> tour) donné par N*l i,j* (q). Ensuite, en fonction du type de la station considérée (correspondance ou non), nous calculons les fonctions de routage associées (voir figure II.7). La figure II.8, représente la version détaillée de l'algorithme de la figure II.7. L'expression de chaque fonction de routage est explicitement développée avec des équations mathématiques.

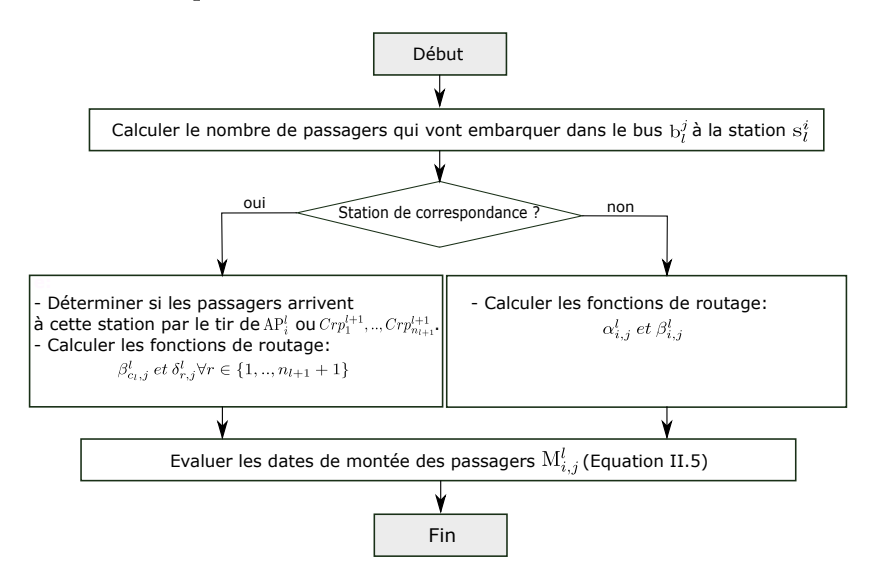

Figure II.7 – Algorithme de calcul des fonctions de routage pour la montée des passagers

Dans la section suivante, nous développons les équations (max, +) permettant d'évaluer les temps de descente des passagers dans n'importe quelle station du réseau.

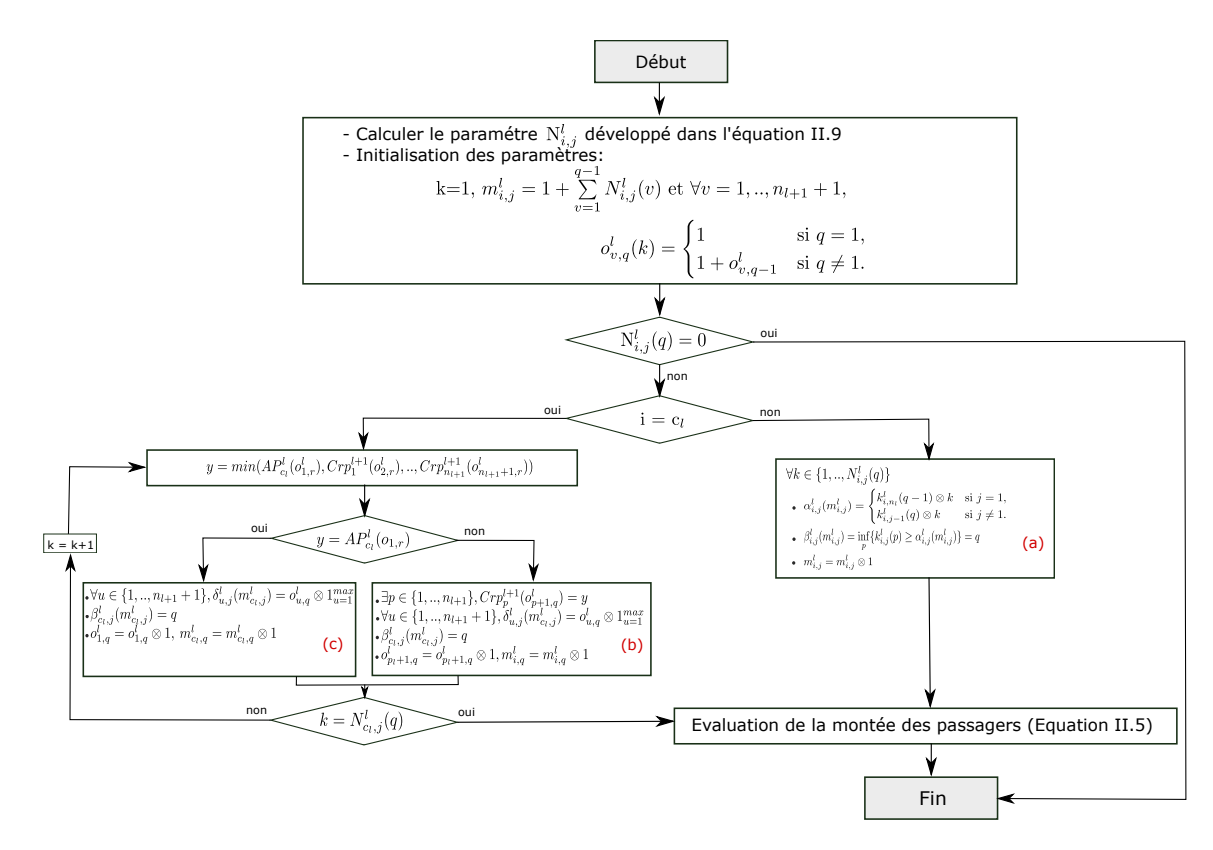

Figure II.8 – Version détaillée de l'algorithme de calcul des fonctions de routage pour la montée des passagers

## **4.3 Modèle (max, +) représentant la descente des passagers**

En suivant le même raisonnement, afin d'évaluer les temps de descente des passagers, il faut trouver les relations entre les tirs des transitions  $M_{i,j}^l$ ,  $x_{i,j}^l$ ,  $D_{i,j}^l$ ,  $AB_{i,j}^l$  et  $Crp_j^{l+1}$  (figure II.6). D'où l'utilisation de nouvelles fonctions de routage  $\xi_{r,j}^l$  (r∈{1,..,*pl*(*p<sub>l</sub>* + 1) + 5}). Ces fonctions de routage sont utilisées pour résoudre les conflits liés à la descente des passagers. Ces conflits représentent le choix de destination de chaque passager. Par ailleurs, les passagers descendent du bus  $b_l^j$  à la station  $s_l^i$  (en tirant les transitions  $D_{i,j}^l$  ou  $Crp_j^{l+1}$ ) quand cette station représente leur destination finale (tir des transitions x*<sup>l</sup> i,j* ). Ainsi, les équations (max, +) décrivant les temps de descente des passagers sont données par :

$$
\forall k>1,
$$

$$
\begin{cases}\nD_{1,j}^{l}(k) = x_{1,j}^{l}(k) \oplus BA_{1,j}^{l}(\xi_{p_{l}^{2}+1,j}^{l}) \otimes \delta \oplus D_{1,j}^{l}(k-1) \otimes \delta \\
D_{2,j}^{l}(k) = x_{2,j}^{l}(k) \oplus BA_{2,j}^{l}(\xi_{p_{l}^{2}+2,j}^{l}) \otimes \delta \oplus D_{2,j}^{l}(k-1) \otimes \delta \\
\cdots \\
D_{c_{l},j}^{l}(k) = x_{c_{l},j}^{l}(\xi_{p_{l}(p_{l}+1)+2,j}^{l}) \oplus AB_{c_{l},j}^{l}(\xi_{p_{l}^{2}+c_{l},j}^{l}) \otimes \delta \oplus D_{q_{l},j}^{l}(k-1) \otimes \delta \oplus Crp_{j}^{l}(\xi_{p_{l}(p_{l}+1)+4,j}^{l}) \otimes \delta \\
\cdots \\
D_{p_{l},j}^{l}(k) = x_{p_{l},j}^{l}(k) \oplus AB_{p_{l},j}^{l}(\xi_{p_{l}(p_{l}+1),j}^{l}) \otimes \delta \oplus D_{p_{l},j}^{l}(k-1) \otimes \delta \\
Crp_{j}^{l}(k) = x_{c_{l},j}^{l}(\xi_{p_{l}(p_{l}+1)+3,j}^{l}) \oplus AB_{c_{l},j}^{l}(\xi_{p_{l}(p_{l}+1)+1,j}^{l}) \otimes \delta \oplus Crp_{j}^{l}(k-1) \otimes \delta \oplus D_{c_{l},j}^{l}(\xi_{p_{l}(p_{l}+1)+5,j}^{l}) \otimes \delta \\
(T1.10)\n\end{cases}
$$

Avec  $x_{i,j}^l(k)$  est donnée par les équations suivantes :  $∀k ≥ 1,$ 

$$
\begin{cases}\nx_{1,j}^l(k) = M_{1,j}^l(\xi_{1,j}^l) \oplus M_{2,j}^l(\xi_{2,j}^l) \oplus \dots \oplus M_{p_l,j}^l(\xi_{p_l,j}^l) \\
x_{2,j}^l(k) = M_{1,j}^l(\xi_{p_l+1,j}^l) \oplus M_{2,j}^l(\xi_{p_l+2,j}^l) \oplus \dots \oplus M_{p_l,j}^l(\xi_{2p_l,j}^l) \\
\dots \\
x_{c_l,j}^l(k) = M_{1,j}^l(\xi_{p_l(q_l-1)+1,j}^l) \oplus M_{2,j}^i(\xi_{p_l(q_l-1)+2,j}^l) \oplus \dots \oplus M_{p_l,j}^l(\xi_{p_lq_l,j}^l) \\
\dots \\
x_{p_l,j}^l(k) = M_{1,j}^l(\xi_{p_l(p_l-1)+1,j}^l) \oplus M_{2,j}^l(\xi_{p_l(p_l-1)+2,j}^l) \oplus \dots \oplus M_{p_l,j}^l(\xi_{p_l^2,j}^l)\n\end{cases} (II.11)
$$
\n
$$
(III.12)
$$

Donc : pour *i* ∈ {1,..,p<sub>*l*</sub>} et *j* ∈ {1,..,n<sub>*l*</sub>},  $\forall k \ge 1$ ,

$$
x_{i,j}^l(k) = M_{1,j}^l(\xi_{p_l(i-1)+1,j}^l) \oplus M_{2,j}^l(\xi_{p_l(i-1)+2,j}^l) \oplus \dots \oplus M_{p_l,j}^l(\xi_{i,p_l,j}^l) = \bigoplus_{r=1}^{p_l} M_{r,j}^l(\xi_{p_l(i-1)+r,j}^l)
$$
(II.12)

Dans la première équation du (II.10), le kè*me* passager, ayant la station de départ comme destination (en tirant  $x_{1,j}^l$ ), descend du bus  $b_l^j$  (en tirant la transition  $D_{1,j}^l$ ) quand ce bus, dans son  $\xi_l^l$  $p_l^2 + 1, j$ tour, arrive à cette station. Par ailleurs, en cas de plusieurs passagers, la règle FIFO s'applique pour descendre du bus. Cela signifie que le premier passager montée au bus est le premier à descendre. Les autres équations sont exprimées de la même manière et concernent les descentes des passagers dans les autres stations de la ligne L*<sup>l</sup>* .

En tenant compte des équations précédentes, le système (II.10) peut alors être exprimé comme suit :

$$
D_{i,j}^l(k) = \begin{cases} x_{c_l,j}^l(\xi_{p_l(p_l+1)+2,j}^l) \oplus AB_{c_l,j}^l(\xi_{p_l^2+c_l,j}^l) . \delta \oplus D_{c_l,j}^l(k-1) . \delta \oplus Crp_j^l(\xi_{p_l(p_l+1)+4,j}^l) . \delta & \text{si } i = c_l, \\ x_{i,j}^l(k) \oplus AB_{i,j}^l(\xi_{p_l^2+i,j}^l) . \delta \oplus D_{i,j}^l(k-1) . \delta & \text{si } i \neq c_l. \end{cases}
$$
(II.13)

Les dates de correspondance des passagers sont données alors par l'équation suivante :

$$
Crp_j^l(k) = x_{c_l,j}^l(\xi_{p_l(p_l+1)+3,j}^l) \oplus AB_{c_l,j}^l(\xi_{p_l(p_l+1)+1,j}^l). \delta \oplus Crp_j^l(k-1). \delta \oplus D_{c_l,j}^l(\xi_{p_l(p_l+1)+5,j}^l). \delta \quad (II.14)
$$

De nouveaux algorithmes sont élaborés pour calculer les fonctions de routages liées à la descente

des passagers. Ces algorithmes sont déclenchés lorsqu'un bus  $b_l^j$  arrive à une station  $s_l^i$ . Le calcul des fonctions de routage dépend essentiellement de la destination des passagers. L'algorithme de la figure II.9 explique les étapes suivies pour le calcul de ces fonctions de routage. Leurs expressions explicites sont données par l'algorithme de la figure II.10. En effet, les fonctions de routage  $\xi_{m,j}^l$ (m∈{1,..,*p* 2 *l* }) sont utilisées pour aider à la décision dans la place (PcD*<sup>l</sup> j* ). Par exemple, lorsqu'un passager k, qui a monté dans le bus  $b_l^j$  à la station  $s_l^i$ , veut descendre à une station  $s_l^d$  (par le tir de la transition  $x_{d,j}^l$ ), la fonction de routage associée est exprimée par :

$$
Pour \space o = 1...p_l, \ \xi_{(d-1)p_l+o,j}^l = k \otimes 1_{o=i}^{max}.
$$

Par ailleurs, les fonctions *ξ l*  $p_l^{\,l}$  +*m,j* (m∈{1,..,*pl*}) représentent le tour du bus b<sup>*j*</sup> qui transportera les passagers à bord. Les autres fonctions  $\xi_{p_l(p_l+1)+m,j}^l$  (r∈{1,..,5}) sont utilisées pour résoudre les conflits et gérer les choix au niveau de la station de correspondance (la place  $OD_{c_l,j}^l$ ).

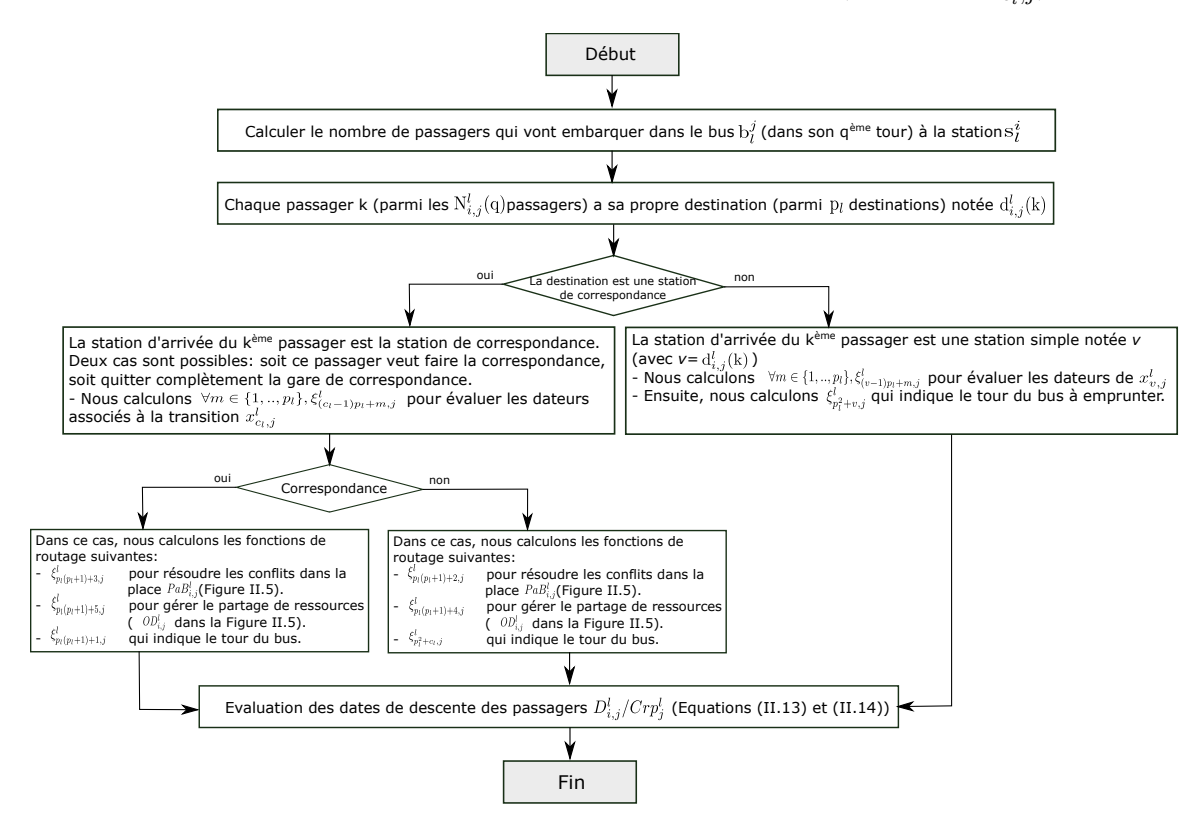

Figure II.9 – Algorithme de calcul des fonctions de routage pour la descente des passagers

En résumé, la méthodologie adoptée pour évaluer les performances du réseau étudié est présentée dans la figure II.11. Elle comprend trois modèles : (i) le circuit des bus, (ii) l'arrivée et la montée des passagers et enfin (iii) l'itinéraire des passagers et leur descente. Dans la première partie, nous avons développé une équation (max, +) pour évaluer les tableaux de marche des bus donnés par le vecteur  $X_j^l$  (∀*j* ∈ {1,..,n<sub>*l*</sub>}). Dans la deuxième partie, étant donné que les passagers arrivent de manière aléatoire, nous introduisons quelques fonctions de routage pour gérer et résoudre les conflits du RdP

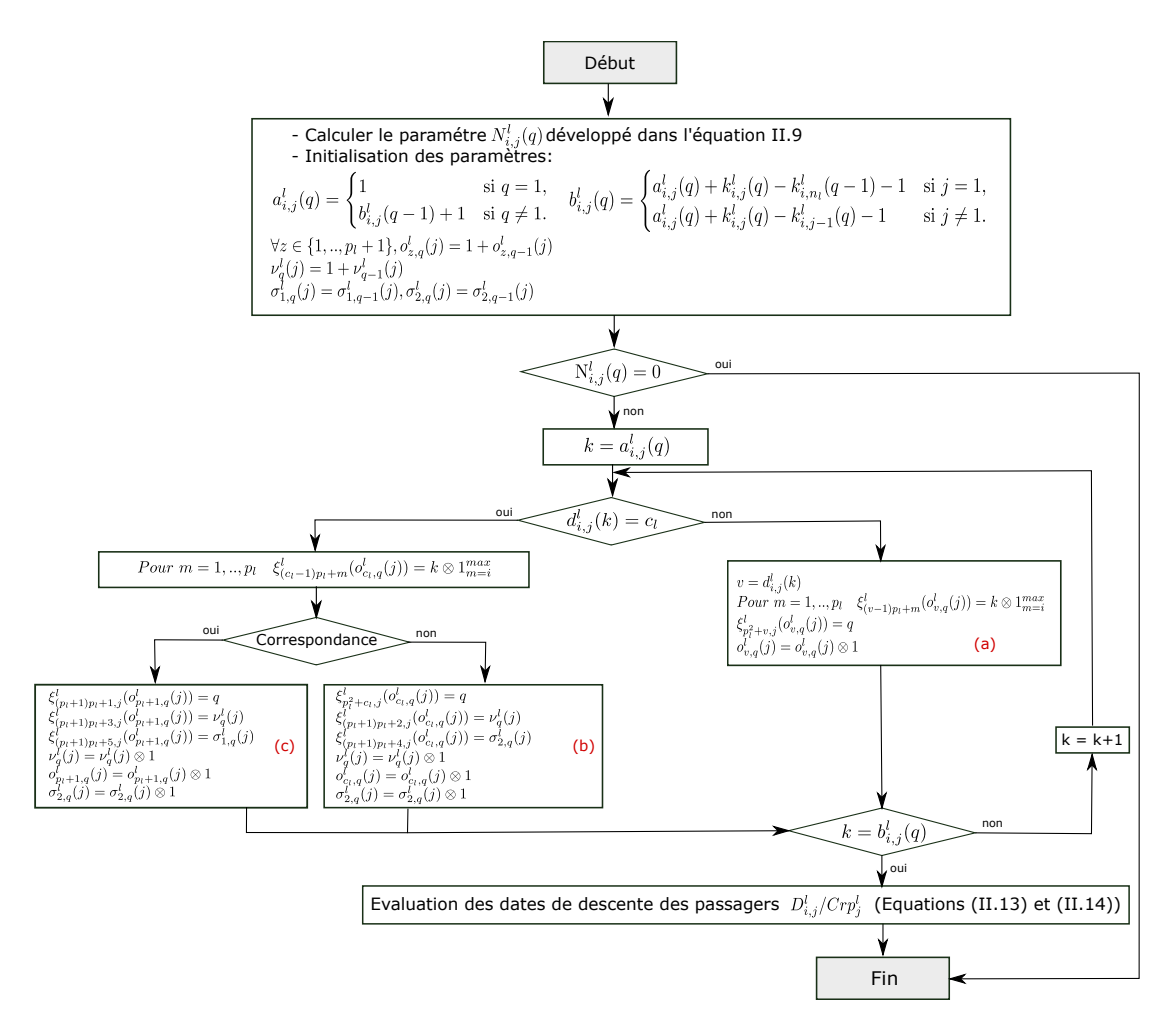

Figure II.10 – Algorithme détaillé de calcul des fonctions de routage pour la descente des passagers

de la figure II.4, afin d'exprimer les dates de montée des passagers avec des équations (max, +). Enfin, la dernière partie est dédiée à la gestion des choix des destination des passagers afin d'évaluer leurs temps de descente. L'interaction de ces trois modèles est illustrée par la figure II.11.

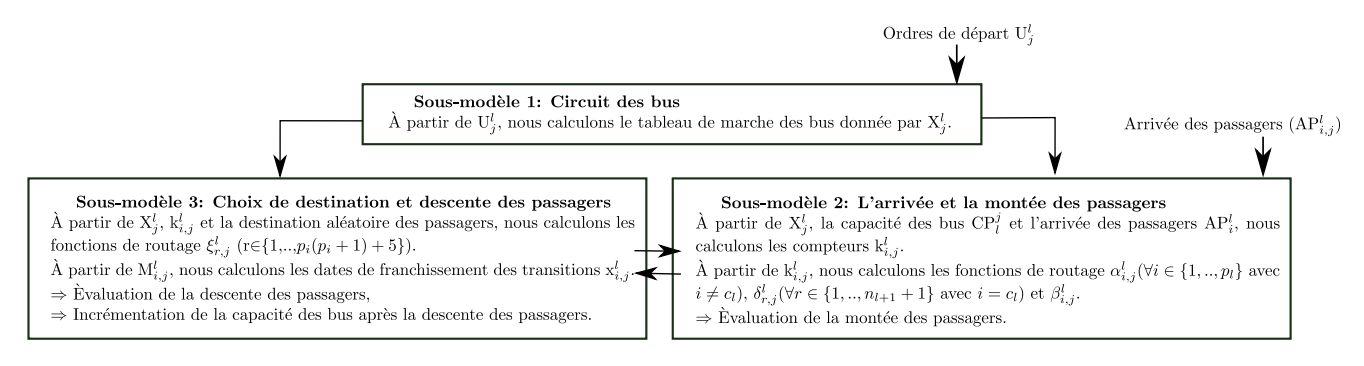

Figure II.11 – Interaction entre les sous modèles établis

**Limite du modèle graphique développé** Si toutes les hypothèses posées précédemment (dont : temps d'attente et déplacement fixes) sont respectées, le modèle proposé permet d'évaluer les tableaux de marche des bus, les temps de montée ainsi que de descente des passagers. En revanche, lors de l'étude d'un très grand réseau avec plusieurs lignes et stations de correspondance avec l'élimination de ces hypothèses, le modèle graphique proposé ne permet plus de représenter efficacement le fonctionnement réel du réseau. En plus, comme illustré dans la figure II.6, le nombre d'états du modèle graphique augmente en fonction du nombre de lignes L, de stations p*<sup>l</sup>* et de bus utilisés n*<sup>l</sup>* . Ce qui conduit à un problème d'explosion combinatoire vu le nombre immense d'états. Plus précisément, pour rajouter une ligne L*<sup>l</sup>* , nous rajoutons (5p*l*+4)n*l*+p*<sup>l</sup>* places. Ainsi, pour résoudre ce problème, nous avons donc été amenés à enrichir et améliorer notre modèle graphique précédent en utilisant une nouvelle extension des RdP : RdP colorés. En effet, l'utilisation de cette classe puissante des RdP nous permet de compacter un nombre d'états important en associant des couleurs aux jetons représentant, les lignes, les stations, les bus et les passagers. La nouveauté de cette approche est de représenter le comportement d'un RdP coloré par des équations (max, +). Cette nouvelle démarche de modélisation combinant les RdP colorés et l'algèbre (max, +) est détaillée dans la section suivante.

## **5 Amélioration des modèles établis**

## **5.1 Modèle RdP coloré de la ligne L***<sup>l</sup>*

En observant les éléments du modèle de la figure II.6, nous constatons que les sous modèles représentant les différentes lignes sont similaires. L'idée est donc de représenter le réseau par un seul sous modèle en introduisant la notion de couleurs pour représenter les différentes lignes. Afin de faciliter et simplifier la représentation des éléments du modèle graphique, nous représentons le nouveau RdP coloré, compact du modèle présenté dans la figure II.6. A titre d'exemple, les places modélisant l'attente des passagers aux différentes stations  $Pa_i^l$  (avec  $i \in \{1, .., p_l\}$ ), sont regroupées et modélisées, dans le nouveau modèle, par la place Pa*<sup>l</sup>* . Cette place contient des jetons de couleurs différentes associés à chaque station.

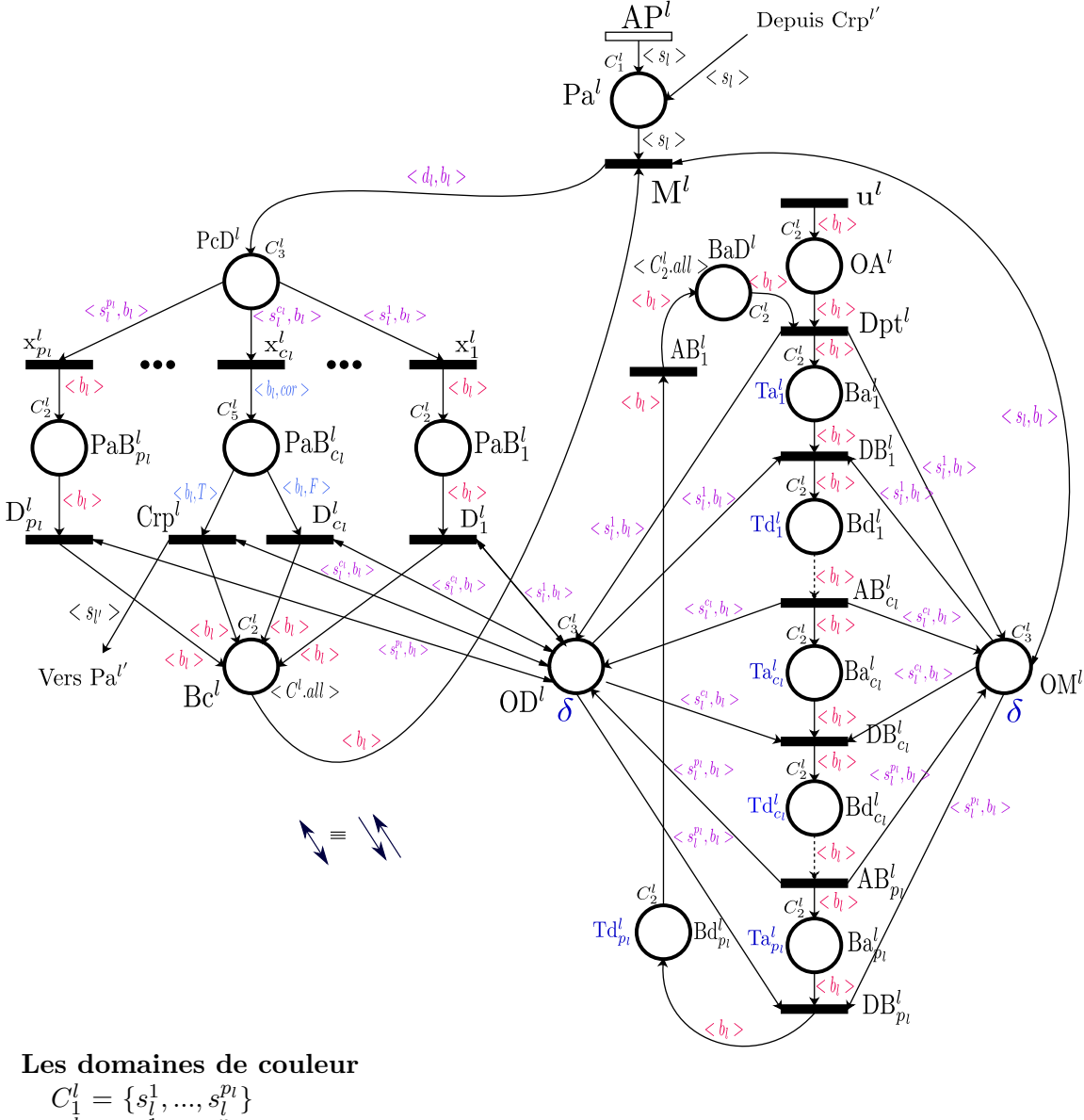

 $C^{\tilde{l}}_{2} = \{b^{\hat{1}}_{l},...,b^{\hat{n}_l}_{l}\}$  $C_3^l = C_1^l \times C_2^l$  $C_5^l = C_2^l \times C_4$  avec  $C_4 = \{T, F\},$  $C_6^l = (b_l^1)^{CP_l^1} \cup ... \cup (b_l^{n_l})^{CP_l^{n_l}}$ **Les variables du modèle**  $l, l' \in N$ ,  $s_l, d_l \in C_1^l$ ,  $cor \in C_4$  et  $b_l \in C_2^l$ 

Figure II.12 – Modèle RdP coloré de la ligne L*<sup>l</sup>*

**Domaines de couleur** Nous considérons dans ce premier modèle RdPC six domaines de couleur :

- $\mathcal{L} \subset C_1^l$ : ce domaine contient les couleurs de toutes les stations de la ligne  $L_l$ .
- $\mathcal{L} \subset C_2^l$ : ce domaine contient les couleurs de tous les bus desservant la ligne  $L_l$ .
- $\sim C_3^l$ : ce domaine contient des couleurs composées de couleur liées aux stations et aux bus. Il

est lié aux places qui modélisent soit une autorisation donnée aux passagers pour monter ou descendre d'un bus  $\mathbf{b}_l^j$ à la station $\mathbf{s}_l^i$  (OM<sup>*l*</sup> et OD<sup>*l*</sup> ), soit un passager à bord d'un bus  $\mathbf{b}_l^j$  ayant comme destination une station  $s_l^i$  donnée (PcD<sup>*l*</sup>).

- $-C_5^l$ : ce domaine est lié à la place  $\text{PaB}_{c_l}^l$  où les passagers, à la station de correspondance  $\mathbf{s}_l^{c_l}$ , doivent choisir entre descendre ou faire la correspondance  $(C_4 = \{T, F\})$ .
- $C_6^l$  : ce domaine est lié à la place  $\mathrm{Bc}^l$  qui contient des jetons qui modélisent des places libres dans les bus de la ligne L*<sup>l</sup>* .

Avant d'expliquer le modèle RdPC établi, nous considérons la notation suivante (chapitre I) :

**Notation** Un jeton de couleur x est notée  $\langle x \rangle$ . En outre, chaque bus  $b_l^j$  (resp. station  $s_l^i$ ) de la ligne L<sub>l</sub> est représentée par une couleur notée  $$ 

Dans ce qui suit nous expliquons le modèle de la figure II.12. Le fonctionnement de ce modèle est identique à celui du modèle de la figure II.6. Il est constitué de trois sous modèles : (i) le circuit des bus, (ii) l'arrivée et la montée des passagers et enfin (iii) l'itinéraire et la descente des passagers.

En ce qui concerne le circuit des bus, le tir de la transition  $u^l$  par un jeton  $\langle b_l^j \rangle$  équivaut à un ordre de départ donné au bus  $b_l^j$ . Ainsi, le tir de la transition  $Dpt^l$  par un jeton **<sup>***j***</sup>**  $>$  **signifie** que le bus  $b_l^j$  commence son circuit. Ce dernier doit attendre  $Ta_1^l$  unités de temps avant de quitter la station de départ pour que les passagers aient le temps de monter à bord. Le franchissement de la transition  $DB_1^l$  par un jeton **<sup>***j***</sup>**  $>$  **signifie que le bus**  $b_l^j$  **quitte la station de départ et se dirige** vers la station suivante (en ajoutant un jeton dans la place Bd*<sup>l</sup>* 1 ). Après *T d<sup>l</sup>* <sup>1</sup> unités de temps, le bus arrive à la deuxième station. Le franchissement de la transition  $AB_2^l$  par un jeton  $\langle b_l^j \rangle$  met simultanément un jeton  $>$  **dans la place Ba<sup>l</sup><sub>2</sub> (qui modélise le bus en attente), un autre jeton**  $\langle s_l^2, b_l^j \rangle$  dans la place OD<sup>*l*</sup> (qui modélise l'autorisation pour la descente des passagers) et enfin un jeton  $\langle s_l^2, b_l^j \rangle$  dans la place OM<sup>*l*</sup> (qui modélise l'autorisation pour la montée des passagers). Le franchissement des transitions du circuit associé aux autres stations se fait de la même façon.

En ce qui concerne l'arrivée et la montée des passagers, la place Pa*<sup>l</sup>* modélise les passagers en attente dans toutes les stations de la ligne  $L_l$ . L'arrivée d'un passager à une station  $s_l^i$  met un jeton  $\langle s_i^i \rangle$  dans la place Pa<sup>l</sup>. Ce passager attend l'arrivée d'un bus  $b_l^j$ , qui contient des places libres (modélisées par des jetons  $\langle b_l^j \rangle$  dans la place  $\text{Be}^l$ ), pour se déplacer. D'autre part, dans la station de correspondance, les passagers peuvent venir d'autres lignes  $(L_{l'} \text{ (avec } l' \neq l)$ . La correspondance des passagers de la ligne  $L_l$  vers la ligne  $L_{l'}$  est modélisée par la transition  $Crp^l$ .

Par ailleurs, chaque passager a sa propre destination modélisée par *< d<sup>l</sup> >* (*< d<sup>l</sup> >* est la couleur qui indique la destination souhaitée). Lorsqu'un passager monte dans un bus  $b_l^j$ , la place  $PcD^l$  contient un jeton  $d_l, b_l^j$  > Ainsi, la transition qui sera franchie peut être choisie arbitrairement selon la destination du passager. En outre, la transition  $x_i^l$  ( $i \in \{1,..,p_l\}$ ) sera franchie lorsqu'un passager

choisit la station  $s_l^i$  ( $d_l = s_l^i$ ) comme destination. Cependant, si un passager choisit une station de la ligne  $L_{l'}$  ( $l' \neq l$ ) comme destination, il doit tout d'abord descendre à la station de correspondance pour changer de ligne et de bus (en tirant la transition  $x_{c_l}^l$  et par la suite  $Crp^l$ ) et ensuite attendre un bus  $b^j_{l'}$  (en ajoutant un jeton  $\langle s^{c_{l'}}_{l'} \rangle$  dans la place  $Pa^{l'}$ ) pour continuer son trajet. La transition  $D^l_i$ (i ∈ {1*, ...., pl*}) modélise la descente des passagers à leur destination s*<sup>i</sup> l* . Après leurs descentes d'un bus  $b_l^j$  (en tirant  $D_i^l$  ou Crp<sup>*l*</sup>), les passagers libèrent leurs places (en ajoutant des jetons  $b_l^j >$  dans la place  $\text{Bc}^l$ ).

#### **5.2 Modèle RdP coloré du réseau global**

Dans le premier modèle RdP coloré nous avons considéré les deux hypothèses suivantes : les temps d'attente et de déplacement des bus sont fixes. Dans cette section, nous relaxons ces deux hypothèses en considérant les temps d'arrêt et de déplacement des bus variables. L'objectif est d'étudier le réseau de bus dans son fonctionnement réel. Les temps d'arrêt des bus sont en effet fonction du nombre de passagers à monter/descendre du bus. De même, les temps de déplacement des bus peuvent varier selon les conditions de circulation et de trafic.

Dans cette partie, un réseau de bus composé de L lignes est considéré. Dans un premier temps, afin d'étudier des cas plus concrets et réalistes, les hypothèses simplificatrices présentées dans la section précedente sont relaxées. Pour cette raison, des fonctions de couleurs (Idel Mahjoub et al. (2017c)) sont introduites. Dans le réseau global étudié, nous considérons alors :

- L lignes de bus comme illustre la figure II.1 au lieu de deux lignes L*<sup>l</sup>* et L*l*+1.
- Il est possible d'injecter des bus dans le réseau à toute station *i* ∈ {1*, .., p<sup>l</sup>* −1}. L'injection d'un bus  $\mathbf{b}_{l}^{j}$  signifie sa mise en service dans le réseau. Cette action est généralement effectuée en cas de besoin, en particulier pendant les périodes de pointe dans lesquelles le nombre de passagers à transporter dépasse largement la capacité des bus déployés dans le réseau. C'est aussi une technique utilisée dans le transport à la demande. Ce genre de mesure est alors pris dans le but de diminuer la charge, et ainsi améliorer la qualité du service proposé aux passagers.

En utilisant les RdPC, nous modélisons le réseau global de la figure II.1 par un modèle RdP coloré unique et complet. Dans ce nouveau modèle, nous représentons l'arrivée, la montée, l'itinéraire, la descente des passagers ainsi que le circuit des bus de toutes les lignes L*<sup>l</sup>* (1≤ *l* ≤L) du réseau par les éléments suivants (figure II.13) :

## **Transitions**

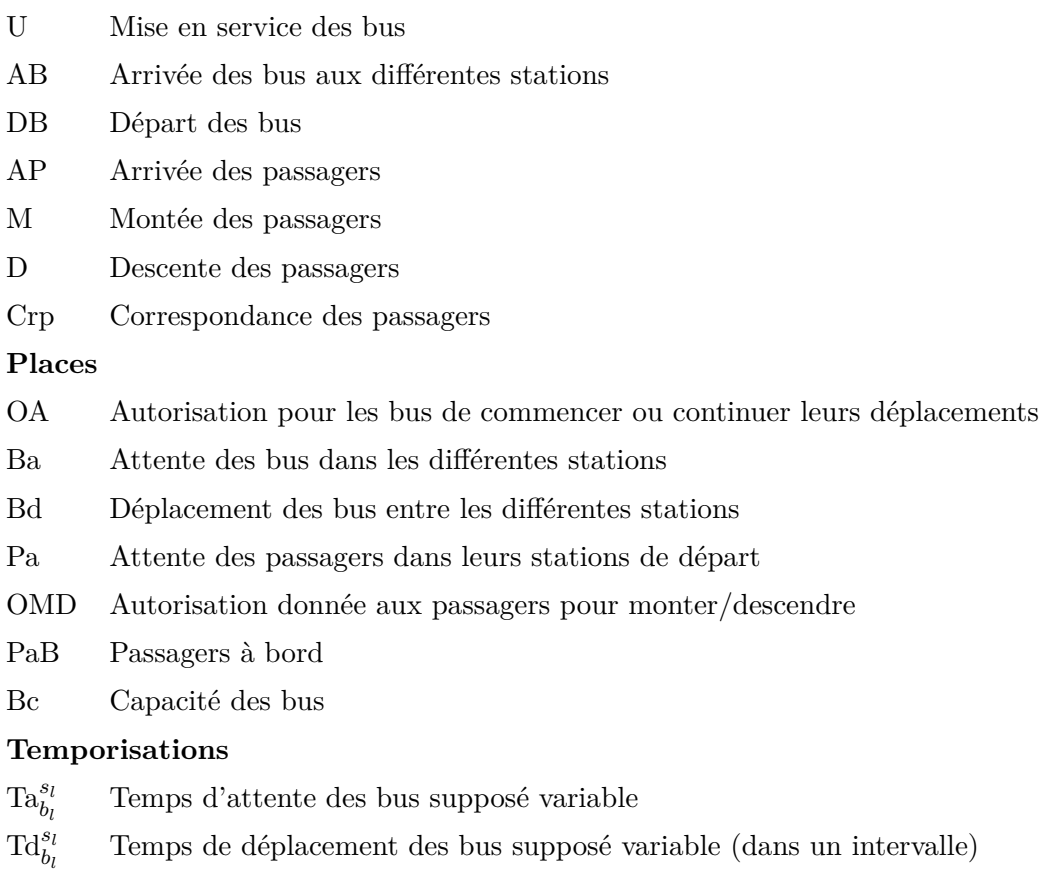

*δ* Temps nécessaire pour un passager pour monter/descendre du bus

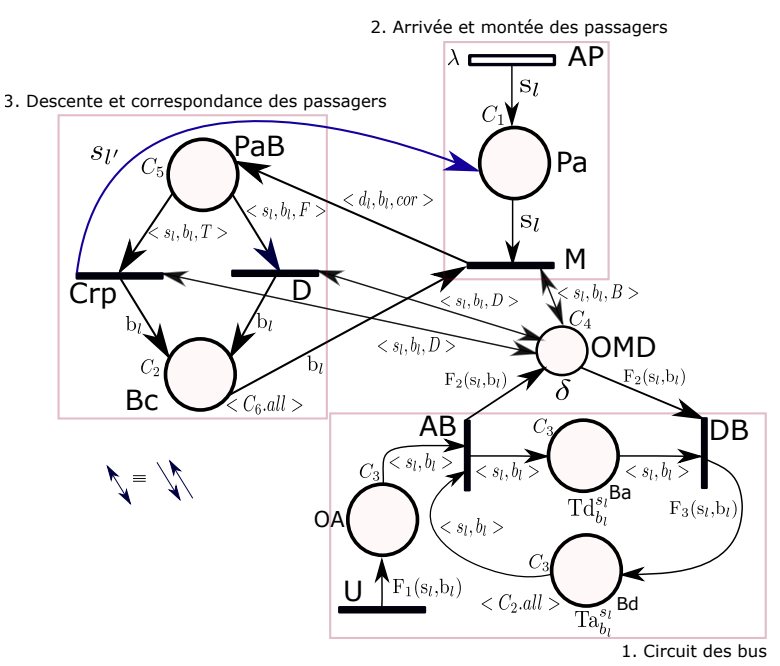

## **Les domaines de couleur**

 $C_1^l = \{s_l^1,...,s_l^{p_l}\}$  est l'ensemble des stations de la ligne  $\mathrm{L}_l,$  $C_2^l = \{b_l^1,...,b_l^{n_l}\}$  est l'ensemble des bus de la ligne L<sub>l</sub>,  $C_3^l = C_1^l \times C_2^l$  $C_4^l = C_1^l \times C_2^l \times C_7$  avec  $C_7 = \{B, D\},$  $C_5^l = C_1^l \times C_2^l \times C_8$  avec  $C_8 = \{T, F\},$  $C_6^l = (b_l^1)^{CP_l^1} \cup ... \cup (b_l^{n_l})^{CP_l^{n_l}}$  $\forall x \in \{1, ..., 6\}, C_x = \bigcup_{l \in N} C_x^l$ **Les variables du modèle**

 $l, l' \in N$  avec  $N = \{1, ..., L\}$ ,  $s_l, d_l \in C_1^l$ ,  $cor \in C_8$  et  $b_l \in C_2^l$ Les fonctions du modèle  $\forall l \in N, \forall i \in \{1, ..., p_l\}, \forall j \in \{1, ..., n_l\}$ 

$$
F_1(s_l^i, b_l^j) = \sum_{k=i}^{p_l} \langle s_l^k, b_l^j \rangle
$$
  
\n
$$
F_2(s_l^i, b_l^j) = \langle s_l^i, b_l^j, B \rangle + \langle s_l^i, b_l^j, D \rangle
$$
  
\n
$$
F_3 \text{ est la fonction successeur.}
$$
  
\nSi i  $\neq$  p<sub>l</sub>, F<sub>3</sub>(s<sub>l</sub><sup>i</sup>, b<sub>l</sub><sup>j</sup>) =  $\langle s_l^{i+1}, b_l^j \rangle$  simon  $\langle s_l^1, b_l^j \rangle$ 

Figure II.13 – Modèle RdP coloré du réseau global de la figure II.1

## **5.2.1 Domaines et fonctions de couleur**

**Domaines de couleur** Nous considérons six domaines de couleur :

- $-C_1^l$  : est l'ensemble des couleurs des stations de la ligne  $L_l$ .
- $\qquad \qquad -C_2^l$ : est l'ensemble des couleurs des bus de la ligne L<sub>l</sub>.
- $\sim C_3^l$  : ce domaine contient des couleurs composées de couleur liées aux stations et aux bus. Il est lié aux places qui modélisent soit l'arrêt ou le déplacement des bus dans le réseau (places Ba et Bd), soit une autorisation pour les bus de commencer ou continuer leurs déplacements (place

OA).

- $C_4^l$  : ce domaine est lié à la place OMD. Il s'agit d'un ordre donné aux passagers pour monter ou descendre du bus  $(C_7 = {B,D}$  avec B pour la montée et D pour la descente).
- $-C_8=\{F,T\}$  avec F pour la descente (sans correspondance) et T en cas de correspondance.
- $C_5^l$  : ce domaine est lié à la place PaB<sup>l</sup> où les passagers choisissent entre la descente (F) et la correspondance (T).
- $C_6^l$  : comme pour le modèle précédent, ce domaine est lié à la place Bc qui contient des jetons qui modélisent des places libres dans les bus de la ligne L*<sup>l</sup>* . Chaque place vide dans un bus est modélisé par un jeton (dans la place Bc) ayant la même couleur du bus.

**Fonctions de couleur** A certains arcs de ce nouveau modèle graphique nous avons associé des fonctions couleurs.

- La fonction  $F_1(s_l,b_l)$  met  $p_l$ -i+1 jetons dans la place OA après chaque franchissement de la transition U par un jeton  $\langle s_l, b_l \rangle$ , qui modélise la mise en service d'un bus  $b_l$  ( $b_l \in C_2^l$ ) à une station donnée s<sub>l</sub> (s<sub>l</sub> ∈  $C_1^l$ ). Ces jetons permettront au bus b<sub>l</sub> de commencer ou continuer son déplacement (par le tir de AB) vers le terminus d'arrivée.
- La fonction  $F_2(s_l,b_l)$  permet de mettre deux jetons dans la place OMD pour que les passagers puissent monter/descendre du bus b*<sup>l</sup>* à la station s*<sup>l</sup>* .
- La fonction successeur  $F_3$  permet de modéliser le déplacement des bus d'une station à une autre dans chaque ligne du réseau.

L'introduction de ces fonctions nous a permis de diminuer la taille du réseau global en termes de nombre d'états et de transitions. Nous obtenons ainsi avec ce nouveau modèle seulement sept états (places) et sept transitions.

## **5.2.2 Interprétation du modèle RdP coloré global**

**Circuit des bus** Les bus  $b_l$  ( $b_l \in C_2^l$ ) de chaque ligne  $L_l$  sont initialement positionnés à une station de départ  $s_l^i$  (souvent considérée le terminus de départ  $s_l^1$ ). Quand la mise en service est donnée au bus  $b_l^j$  dans la station  $s_l^i$ , la transition U est franchie immédiatement et met simultanément p $l - i + 1$ jetons ( $\Sigma$ *pl k*=*i*  $\langle s_l^k, b_l^j \rangle$  ans la place OA. Ces jetons permettront au bus  $b_l^j$  de poursuivre son voyage pour les prochaines stations (en tirant la transition en situation de synchronisation AB). Le bus b*<sup>j</sup> l* commence son circuit après le tir de la transition AB par  $\langle s_l^i, b_l^j \rangle$ . Le tir de cette transition met simultanément un jeton  $\langle s_l^i,b_l^j\rangle$  ans la place Ba qui modélise un bus en attente, et deux autres jetons (modélisés par la fonction  $\mathrm{F}_2)$  dans la place OMD qui modélise l'autorisation de monter et/ou descendre du bus pour les passagers. Le bus attendra un temps d'attente variable  $\text{Ta}_{b_i^j}^{s_l^i}$ , afin que les *l* passagers qui attendent à cette station puissent monter (par le tir de M) ou descendre (par le tir de Crp ou D) du bus. Ensuite, le bus quitte la station  $s_l^i$  par le tir de DB et se déplace vers la station suivante  $s_l^{i+1}$ . Le franchissement de cette transition (DB) met un jeton  $\langle s_l^{i+1}, b_l^j \rangle$  (par la fonction

successeur F3) dans la place Bd. Le même mode de fonctionnement est effectué pour les stations suivantes.

**Arrivée et montée des passagers** Comme indiqué précédemment, les passagers arrivent d'une façon aléatoire à leurs stations de départ. Ils peuvent donc être modélisés par une transition stochastique (AP) dotée par exemple d'une distribution aléatoire de paramètre notée *λ*. Le tir de AP par  $\langle s_l^i \rangle$  met un jeton de couleur  $\langle s_l^i \rangle$  dans la place Pa ce qui signifie qu'un passager de la ligne  $L_l$  attend à la station  $s_l^i$  pour monter dans un bus. Les passagers en attente à cette station montent dans le bus  $b_l^j$  (par le tir de la transition M) lorsque ce bus arrive à cette station (modélisé par un  $\delta$ jeton <  $s_l^i$ , $b_l^j$ , $B$ > dans la place OMD) avec des places libres à bord (existence de jetons <  $b_l^j$  > dans Bc). De plus, dans une station de correspondance, les passagers peuvent arriver d'autres lignes L<sub>l'</sub> par le tir de la transition Crp (Figure II.13) et ceci en ajoutant un jeton  $\langle s_{l'} \rangle$  à la place Pa.

**Itinéraire et descente des passagers** Chaque passager a sa propre destination modélisée par la couleur d*<sup>l</sup>* qui indique la station destination pour descendre du bus, soit pour faire la correspondance, soit pour quitter complètement la station (destination finale). Quand un passager monte dans un bus  $b_l^j$  (en tirant la transition M), un jeton  $d_l^i, b_l^j, cor >$  est ajouté à la place PaB qui modélise les passagers à bord. En fait, la variable *cor* indique si le passager fera une correspondance (*cor* = *T*) ou non (*cor* = *F*). La transition D sera tirée quand un passager à bord (modélisé par <  $s_l^i, b_l^j, F >$ ) arrive à la station  $s_l^i$  (existence d'un jeton  $\langle s_l^i, b_l^j, D \rangle$  dans la place OMD). Cependant, un passager, dont la destination est une station d'une autre ligne  $L_{l'}$  ( $l' \neq l$ ), choisira la station de correspondance pour faire la correspondance et changera de bus. Ce passager débarque du bus (en tirant Crp) et attend ensuite, un bus de la ligne  $L_{l'}$  pour continuer son trajet (en ajoutant  $\langle s_{l'}^i \rangle$  dans Pa). Enfin, les passagers libèrent leurs places (en ajoutant **)**  $**j**$  **dans Bc) après avoir descendu du bus b** $j$ **<sup>1</sup> (en** tirant D ou Crp).

## **5.3 Représentation des RdP colorés par des équations (max, +)**

L'une des originalités de ce travail est la description des RdP colorés par des équations (max, +). Nous rappelons que la démarche adoptée pour établir ces équations (max, +) est proche de celle connue pour les GET. Néanmoins, une attention particulière doit être prêtée aux couleurs et conflits structurels (Idel Mahjoub et al. (2018b)). Afin d'illustrer notre démarche, nous allons l'appliquer sur des modèles de base que nous rencontrons souvent dans les SED. Il s'agit plus particulièrement des modèles représentant les phénomènes de : (i) séquence, (ii) parallélisme, (iii) synchronisation et enfin (iv) choix multiple. L'objectif de cette étude est de faire apparaitre le concept de couleur dans les équations (max, +). Pour ce faire, nous donnons la définition 13.

## **Notations :**

- ${\mathcal P}$  l'ensemble des places non vides d'un RdP
- *τ<sup>i</sup>* durée minimale de séjour d'un jeton dans la place P*<sup>i</sup>* ∈ P
- C<sub>*i*</sub> domaine de couleur de la place  $P_i \in \mathcal{P}$

**Définition 13.** *Le dateur associé à une transition T<sup>i</sup> tirée par un jeton de couleur v (< v >) est noté x<sup>i</sup> <v>(k) et représente la date du k*è*me tir de T<sup>i</sup> par un jeton de couleur v.*

## **5.3.1 La séquence**

Une tâche d'un processus est activée après l'achèvement d'une tâche précédente dans le même processus. Il s'agit de la contrainte antériorité. Pour représenter ce modèle, nous considérons les fonctions de couleur  $f_i$  suivantes :

$$
f_i : C_i \rightarrow C_{i+1}
$$
  

$$
v_i \rightarrow f_i(v_i) = v_{i+1}
$$

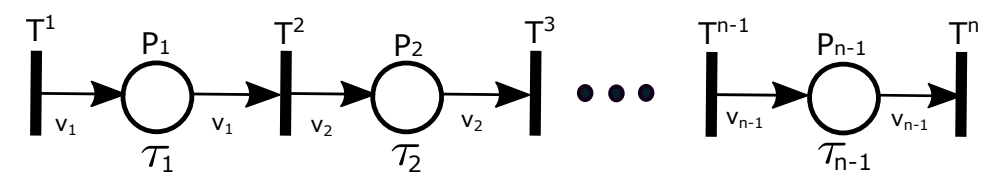

Figure II.14 – RdPC de séquence

Nous considérons ici, un cas plus général où les domaines de couleurs ne sont pas identiques pour toutes les places. Les équations de franchissement des différentes transitions sont données par :

$$
\begin{cases}\nx_{\langle v_1 \rangle}^2(k) = \tau_1 \otimes x_{\langle v_1 \rangle}^1(k) \\
x_{\langle v_2 \rangle}^3(k) = \tau_2 \otimes x_{\langle v_1 \rangle}^2(k) \quad \text{avec } f_1(v_1) = v_2 \\
\dots \\
x_{\langle v_{n-1} \rangle}^n(k) = \tau_{n-1} \otimes x_{\langle v_{n-2} \rangle}^{n-1}(k) \quad \text{avec } f_{n-2}(v_{n-2}) = v_{n-1}\n\end{cases}
$$
\n(II.15)

Ainsi, nous obtenons :

$$
x_{\langle v_{n-1}\rangle}^n(k) = \bigotimes_{i=1}^{n-1} \tau_i \otimes x_{\langle v_1\rangle}^1(k) \qquad \text{avec } f_{n-2} \circ f_{n-3} \circ \dots \circ f_1(v_1) = v_{n-1} \tag{II.16}
$$

#### **Remarque : Cas où toutes les places ont les mêmes domaines de couleur**

Dans ce cas, nous avons :  $f(v_i)=v_i=v$ . Ainsi, les équations (max, +) décrivant les dates de fran-

chissement des différentes transitions du modèle de la figure II.14 sont :

$$
\begin{cases}\nx_{}^2(k) = \tau_1 \otimes x_{}^1(k) \\
x_{}^3(k) = \tau_2 \otimes x_{}^2(k) \\
\dots \\
x_{}^n(k) = \tau_{n-1} \otimes x_{}^{n-1}(k)\n\end{cases}
$$
\n(II.17)

Ainsi, les dates de franchissement de la transition T<sup>n</sup> sont données par :

$$
x_{}^{n}(k) = \bigotimes_{i=1}^{n-1} \tau_i \otimes x_{}^{1}(k)
$$
 (II.18)

En plus, si les domaines de couleurs contient un seul élément (une seule et unique couleur), nous retrouvons les mêmes équations (max, +) développées pour les GET.

## **5.3.2 Le parallélisme**

Ce phénomène se produit lors de la divergence d'une branche en deux ou plusieurs branches parallèles dont chacune s'exécute simultanément (figure II.15). Dans ce cas, nous considérons les fonctions de couleur  $f_i$  (avec  $i>1$ ) suivantes :

$$
f_i : C_1 \rightarrow C_i
$$
  

$$
v_1 \rightarrow f_i(v_1) = v_i
$$

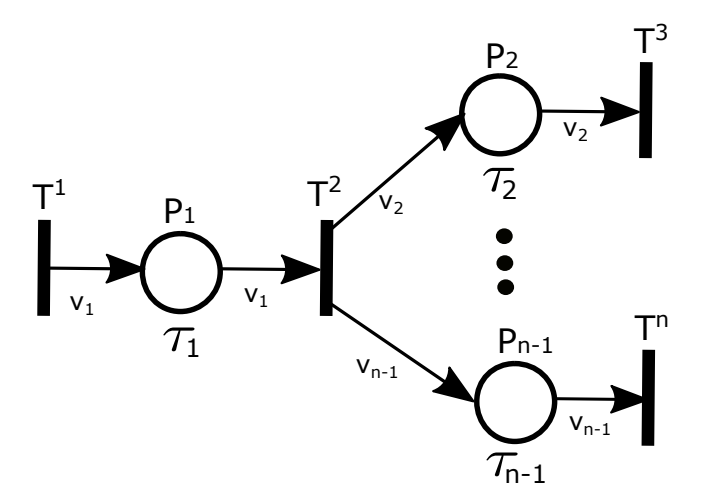

Figure II.15 – RdP coloré de parallélisme

Les équations de franchissement des différentes transitions sont données par :

$$
\begin{cases}\nx_{\langle v_1 \rangle}^2(k) = \tau_1 \otimes x_{\langle v_1 \rangle}^1(k) \\
x_{\langle v_2 \rangle}^3(k) = \tau_2 \otimes x_{\langle v_1 \rangle}^2(k) \quad \text{avec } f_2(v_1) = v_2 \\
\dots \\
x_{\langle v_{n-1} \rangle}^n(k) = \tau_{n-1} \otimes x_{\langle v_1 \rangle}^2(k) \quad \text{avec } f_{n-1}(v_1) = v_{n-1}\n\end{cases}
$$
\n(II.19)

Ainsi, nous obtenons :

$$
x_{\langle v_{i-1}\rangle}^i(k) = \tau_1 \otimes \delta_i \otimes x_{\langle v_1\rangle}^1(k) \qquad \text{avec } f_i(v_1) = v_i \tag{II.20}
$$

Avec :

$$
\delta_i = \begin{cases} e & \text{si } i = 2, \\ \tau_{i-1} & \text{ sinon.} \end{cases}
$$

## **Remarque : Cas où toutes les places ont les mêmes domaines de couleur**

Dans ce cas, nous obtenons :

$$
\begin{cases}\nx_{}^2(k) = \tau_1 \otimes x_{}^1(k) \\
x_{}^3(k) = \tau_2 \otimes x_{}^2(k) \\
\dots \\
x_{}^n(k) = \tau_{n-1} \otimes x_{}^2(k)\n\end{cases}
$$
\n(II.21)

Ainsi :

$$
x_{\langle v \rangle}^i(k) = \tau_1 \otimes \delta_i \otimes x_{\langle v \rangle}^1(k) \tag{II.22}
$$

A partir de ces équations, nous déduisons les mêmes relations que celles établis dans la littérature pour les RdP non colorés.

#### **5.3.3 La synchronisation**

La synchronisation est un phénomène qui nécessite la disponibilité simultanée de plusieurs ressources ou la vérification simultanée de plusieurs conditions afin d'exécuter une tâche (figure II.16). Les dates de franchissement des transitions T*n*−<sup>1</sup> et T*<sup>n</sup>* sont données par :

$$
\begin{cases}\nx_{\langle v_1 \rangle, \langle v_2 \rangle, \langle v_{n-2} \rangle}^{n-1}(k) = \bigoplus_{i=1}^{n-2} \tau_i \otimes x_{v_i}^i(k) \\
x_{\langle v_{n-1} \rangle}^n(k) = x_{\langle v_1 \rangle, \langle v_2 \rangle, \langle v_{n-2} \rangle}^{n-1}(k) \otimes \tau_{n-1} \qquad \text{avec } f(v_1, \dots, v_{n-2}) = v_{n-1}\n\end{cases} (II.23)
$$

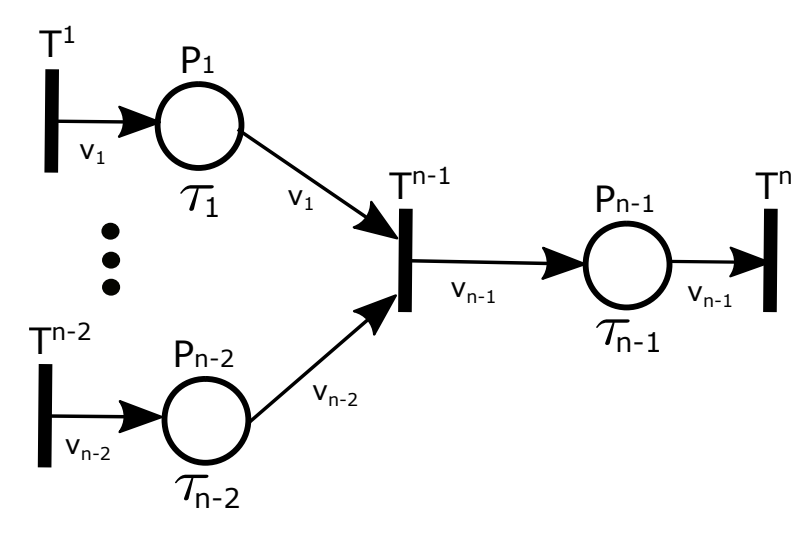

Figure II.16 – RdP coloré de synchronisation

Ainsi, les dates de franchissement de la transition  $T<sup>n</sup>$  en fonction des dates de franchissement des transitions d'entrées (T<sup>1</sup> ,..,T*n*−<sup>2</sup> ) sont données par :

$$
x_{\langle v_{n-1}\rangle}^n(k) = \tau_{n-1} \otimes \bigoplus_{i=1}^{n-2} \tau_i \otimes x_{v_i}^i(k)
$$
 (II.24)

Dans notre étude et sans perte de généralité, nous remplaçons la variable d'état d'une transition en situation de synchronisation  $x_{< v>< v>}(k)$  (resp.  $x_{< v,w>< v>}(k)$ ) par  $x_{< v>}(k)$  (resp.  $x_{< v,w>}(k)$ ).

## **5.3.4 Le choix multiple**

Le conflit (lié au choix ou ressource partagée) est un phénomène qui apparaît au moment où un utilisateur doit faire un choix parmi plusieurs possibilités (figure II.17). Le domaine de couleur de la place P<sub>1</sub> est C<sub>1</sub>=C×C' avec v et w deux variables telles que v∈ C et w ∈ C'. Dans la suite, nous considérons les fonctions de couleur f*<sup>i</sup>* (avec i>1) suivantes :

$$
f_i : C \rightarrow C_i
$$

$$
v \mapsto f_i(v) = v_i
$$

Les dates de franchissement des transitions  $T^2,..,T^n$  dépend de la variable de couleur w. Par exemple, si la variable w=cd<sub>1</sub> la transition  $T^2$  sera franchie. Ainsi, les dates de franchissement de ces transitions sont données par :

$$
\begin{cases}\nx_{}^2(k) = \tau_1 \otimes x_{}^1(k) \\
x_{}^3(k) = \tau_1 \otimes x_{}^1(k) \\
\dots \\
x_{}^n(k) = \tau_1 \otimes x_{}^1(k)\n\end{cases}
$$
\n(II.25)

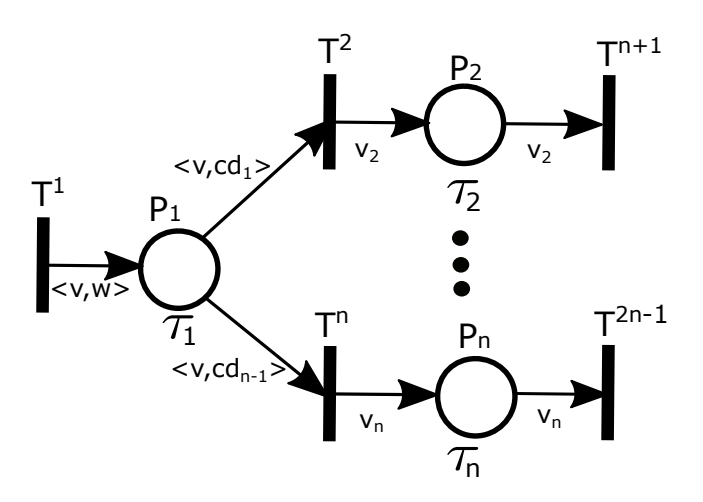

Figure II.17 – RdP coloré de choix multiple

Ainsi, les dates de franchissement des transitions de sorties sont données par :

$$
\begin{cases}\nx_{}^2(k) & \text{avec } f_2(v) = v_2 \\
\dots & \\
x_{}^{2n-1}(k) = \tau_n \otimes x_{}^n(k) & \text{avec } f_n(v) = v_n\n\end{cases}
$$
\n(II.26)

Dans la section suivante, nous utilisons la description mathématique de ces modèles de base afin d'établir les équations (max, +) du réseau global étudié.

## **5.4 Modèles (max, +) linéaires non-stationnaires du réseau global**

Par souci de simplicité, les temps d'attente et de déplacement d'un bus seront dénotés respectivement  $\text{Ta}_{i,j}^l$  et  $\text{Td}_{i,j}^l$  (*l* pour la ligne L<sub>l</sub>, *i* pour station  $\text{s}_l^i$ , et *j* pour le bus  $\text{b}_l^j$ ) au lieu de  $\text{Ta}_{b_l}^{s_l}$  et  $Td_{b_l}^{s_l}$ . En se basant sur les résultats de la section précédente, nous allons établir les modèles (max,+) décrivant le modèle RdPC global en commençant tout d'abord par trouver le modèle (max, +) du circuit des bus (section 5.4.1), puis celui de la montée des passagers (section 5.4.2) et enfin le modèle (max,+) de la descente et la correspondance des passagers (section 5.4.3).

## **5.4.1 Modèle (max, +) du circuit des bus**

Nous décrivons le comportement dynamique des bus du réseau global, en terme de dateurs, par des équations mathématiques dans l'algèbre (max, +). Ainsi, le kè*me* franchissement de chaque transition
du modèle RdPC est donné par le système d'équations suivant : ∀*l* ∈ *N,* ∀*j* ∈ {1*, .., nl*}, ∀*k >* 1

$$
\begin{cases}\n\operatorname{Pour} i = 1 \\
AB_{< s_i^1, b_i^j >} (k) = U_{< s_i^1, b_i^j >} (k) \oplus DB_{< s_i^p, b_i^j >} (k-1).T d_{p_i, j}^l \\
DB_{< s_i^1, b_i^j >} (k) = AB_{< s_i^1, b_i^j >} (k).T d_{1,j}^l(k) \oplus M_{< s_i^1, b_i^j, B >} (k_{1,j}^l(k)).\delta \\
\forall i \in \{2, \ldots, p_l\} \\
AB_{< s_i^1, b_i^j >} (k) = U_{< s_i^i, b_i^j >} (k) \oplus DB_{< s_i^{i-1}, b_i^j >} (k).T d_{i-1, j}^l \\
\operatorname{JB}_{< s_i^i, b_i^j >} (k) = U_{< s_i^{i-1}, b_i^j >} (k).T d_{i-1, j}^l \\
DB_{< s_i^i, b_i^j >} (k) = AB_{< s_i^i, b_i^j >} (k).T d_{i,j}^l(k) \oplus M_{< s_i^i, b_i^j, B >} (k_{i,j}^l(k)).\delta \oplus D_{< s_i^i, b_i^j, D >} (o_{i,j}^l(k)).\delta \\
\oplus \operatorname{Crp}_{< s_i^i, b_i^j, D >} (v_{i,j}^l(k)).\delta\n\end{cases} \tag{II.27}
$$

- Pour la première équation du système (II.27) : s<sup>1</sup> représente le terminus de départ de chaque ligne L<sub>l</sub>. En fait, tous les bus  $b_l^j$  commencent leurs k<sup>ème</sup> tours à partir de cette station (k<sup>ème</sup> franchissement de AB par  $\langle s_l^1, b_l^j \rangle$  après avoir achevé leurs (k-1)<sup>ème</sup> tour (modélisé par un jeton  $\langle s_l^1, b_l^j \rangle$ présent dans la place Bd), et obtenu une autorisation de départ pour la kè*me* fois (kè*me* tir de U par  $\langle s_l^1, b_l^j \rangle.$ 

- Pour les dates d'arrivée des bus (les équations  $AB_{\lt s_i^i, b_i^j}$  (k) du système (II.27)) : Chaque bus  $b_i^j$ *l* arrive à la station s*<sup>i</sup> l* pour la kè*me* fois, *T d<sup>l</sup> <sup>i</sup>*−1*,j* unités de temps après avoir quitté la station précédente s<sup>*i*−1</sup>. Nous rappelons qu'après la mise en service du bus b<sup>*j*</sup> dans la station s<sup>1</sup>, la place OA contient  $p_l$  jetons ( $\Sigma$ *pl k*=1  $\langle s_l^k, b_l^j \rangle$ ). Par conséquent, le tir de la transition DB par  $\langle s_l^i, b_l^j \rangle$  dépend essentiellement du tir de AB par le même jeton. Cela justifie la simplification de la seconde égalité. - Pour les dates de départ des bus (équations  $DB_{< s_l^i, b_l^j>}$ (k) du système (II.27)) : Chaque bus  $b_l^j$  quitte une station  $s_l^i$  pour la k<sup>ème</sup> fois (k<sup>th</sup> tir de DB par  $\langle s_l^i, b_l^j \rangle$ ) après avoir attendu  $T a_{i,j}^l(k)$  unités de temps dans cette station afin que les passagers puissent monter à bord (tir de M par  $\langle s_l^i, b_l^j, B \rangle$ ) et descendre du bus (tir de D où Crp par  $\langle s_l^i, b_l^j, D \rangle$ ). Il est à noter que le temps d'attente du bus *T a<sup>l</sup> i,j* (k) dépend essentiellement du nombre de passagers qui veulent monter ou descendre du bus. Nous rappelons que dans la station de départ, nous ne considérons que l'embarquement des passagers (voir la deuxième équation du système (II.27)) vu que les bus sont initialement vides. Les paramètres k*<sup>l</sup> i,j* (k) (resp. o*<sup>l</sup> i,j* (k) et *ξ l i,j* (k)) (voir section 4.2) sont des compteurs qui représentent le nombre de tirs de M (resp. D, Crp) par  $\langle s_l^i, b_l^j, B \rangle$  (resp.  $\langle s_l^i, b_l^j, D \rangle, \langle s_l^i, b_l^j, D \rangle$ ) avant le k<sup>ème</sup> départ du bus  $b_l^j$  de la station  $s_l^i$ . Ainsi, l'expression  $M_{\lt s_l^i, b_l^j, B>} (k_{i,j}^l(k))$  (resp.  $D_{\lt s_l^i, b_l^j, D>} (o_{i,j}^l(k))$ ) et  $\mathrm{Crp}_{< s^i_t, b^j_t, D>}( \xi^l_{i,j} (\mathbf{k}))$ ) représente le temps d'embarquement (resp. de débarquement et de correspondance) du dernier passager au bus  $b_l^j$ , dans son k<sup>ème</sup> tour, à la station s<sup>*i*</sup>. L'expression du paramètre

 $k_{i,j}^l(k)$  est donnée par :

$$
k_{i,j}^l(k) = \begin{cases} \min\left[a_{i,j}^l(k), CP_l^j + \sum_{r=1}^i k_{r,n_l}^l(k-1) - \sum_{r=1}^{i-1} k_{r,j}^l(k) + \sum_{r=1}^i Dt_{r,j}^l(k)\right] & \text{si } j = 1, \\ \min\left[a_{i,j}^l(k), CP_l^j + \sum_{r=1}^i k_{r,j-1}^l(k) - \sum_{r=1}^{i-1} k_{r,j}^l(k) + \sum_{r=1}^i Dt_{r,j}^l(k)\right] & \text{si } j \neq 1. \end{cases} \tag{II.28}
$$

Avec :

- a *l i,j* (k) représente le nombre total (depuis le début de la période de travail) de passagers arrivant à la station  $s_l^i$  avant le k<sup>ème</sup> départ du bus  $b_l^j$  de cette station. Ce paramètre représente également le nombre de tirs de la transition AP par un jeton  $\langle s_l^i \rangle$  (plus le nombre de tirs du Crp par le même jeton pour les stations de correspondance) avant le  $k^{\text{è}me}$  départ du bus  $b_l^j$  de la station  $s_l^i$ .
- $D_t = D_t^l(i,j(k))$  représente le nombre de passagers qui veulent descendre du bus  $\mathrm{b}_l^j$  (pour son k<sup>th</sup> passage) à la station  $s_l^i$ .
- $\rightarrow \forall k$  ≤0,  $k_{i,j}^l(k) = 0$

Pour mettre le système (II.27) sous une forme matricielle, nous définissons le nouveau vecteur des variables d'état des bus  $X^{l,j}(k)$  et le vecteur d'entrée  $U^{l,j}(k)$  comme suit :

$$
\begin{cases} X^{l,j}(k) = [AB_{< s_l^1, b_l^j} > (k), DB_{< s_l^1, b_l^j} > (k), \dots, AB_{< s_l^p, b_l^j} > (k), DB_{< s_l^p, b_l^j} > (k)]^T; \\ U^{l,j}(k) = U_{< s_l^1, b_l^j} > (k). \end{cases}
$$

Compte tenu du temps d'arrêt variable des bus, le système (II.27) peut s'écrire comme suit :

$$
X^{l,j}(k) = A_1^{l,j}(k) \cdot X^{l,j}(k) \oplus A_2^{l,j} \cdot X^{l,j}(k-1) \oplus B_1 \cdot U^{l,j}(k)
$$
\n(II.29)

Avec :  $A_1^{l,j}$  $\mathbb{R}_1^{l,j}(k), A_2^{l,j} \in \mathbb{R}_{max}^{(2p_l)\times(2p_l)}$  et  $B_1 \in \mathbb{R}_{max}^{(2p_l)\times(1)}$ 

$$
A_1^{l,j}(k) = \begin{bmatrix} \varepsilon & \varepsilon & \cdots & \cdots & \varepsilon & \varepsilon & \varepsilon \\ \varepsilon & a_{1,j}(k) & \varepsilon & \cdots & \cdots & \varepsilon & \varepsilon & \varepsilon \\ \varepsilon & T d_{1,j}^{l} & \cdots & \cdots & \varepsilon & \varepsilon & \varepsilon \\ \vdots & \vdots & \ddots & \cdots & \varepsilon & \varepsilon & \varepsilon & \varepsilon \\ \varepsilon & \varepsilon & \cdots & \varepsilon & T d_{p_l-1,j}^{l} (k) & \varepsilon & \varepsilon & \varepsilon \\ \varepsilon & \varepsilon & \cdots & \varepsilon & T d_{p_l-1,j}^{l} & \varepsilon & \varepsilon \\ \varepsilon & \varepsilon & \cdots & \varepsilon & \varepsilon & T a_{p_l,j}^{l} (k) & \varepsilon \end{bmatrix}, B_1 = \begin{bmatrix} e \\ \varepsilon \\ \vdots \\ \varepsilon \\ \vdots \\ \varepsilon \\ \varepsilon \end{bmatrix},
$$

$$
A_2^{l,j} = \begin{bmatrix} \varepsilon & \cdots & \varepsilon & T d_{p_l,j}^l \\ \varepsilon & \cdots & \varepsilon & \varepsilon \\ \varepsilon & \cdots & \varepsilon & \varepsilon \\ \vdots & \ddots & \vdots & \vdots \\ \varepsilon & \cdots & \varepsilon & \varepsilon \end{bmatrix}
$$

et les temps d'arrêt des bus sont donnés par :

$$
T a_{i,j}^l(k) = \begin{cases} \delta. [max(k_{i,1}^l(k) - k_{i,n_l}^l(k-1), Dt_{i,j}^l(k)) + 1] & \text{si } j = 1, \\ \delta. [max(k_{i,j}^l(k) - k_{i,j-1}^l(k), Dt_{i,j}^l(k)) + 1] & \text{si } j \neq 1. \end{cases}
$$
(II.30)

Le temps d'arrêt du bus est le temps maximum entre les dates d'embarquement et de débarquement des passagers concernés (équation II.30).

L'équation implicite (II.29) peut alors être réécrite sous la forme d'une équation de récurrence du premier ordre, comme indiqué dans ce qui suit :

$$
X^{l,j}(k) = A_1^{l,j}(k) \cdot X^{l,j}(k) \oplus A_2^{l,j} \cdot X^{l,j}(k-1) \oplus B_1 \cdot U^{l,j}(k)
$$
  
=  $A_1^{l,j}(k) \cdot [A_1^{l,j}(k) \cdot X^{l,j}(k) \oplus A_2^{l,j} \cdot X^{l,j}(k-1) \oplus B_1 \cdot U^{l,j}(k)]$   
 $\oplus A_2^{l,j} \cdot X^{l,j}(k-1) \oplus B_1 \cdot U^{l,j}(k)$   
= *........*  
=  $A_1^{l,j*}(k) \cdot A_2^{l,j} \otimes X^{l,j}(k-1) \oplus A_1^{l,j*}(k) \cdot B_1 \cdot U^{l,j}(k)$ 

Par conséquent :  $\forall k > 1$ ,

$$
X^{l,j}(k) = A^{l,j}(k) \cdot X^{l,j}(k-1) \oplus B^{l,j}(k) \cdot U^{l,j}(k)
$$
\n(II.31)

Avec :  $A^{l,j}(k) = A_1^{l,j*}$  $A_1^{l,j*}(k) \cdot A_2^{l,j}$  et  $B^{l,j}(k) = A_1^{l,j*}$  $i_j^{(l)}(k)$ . $B_1$ .

#### **5.4.2 Modèle (max, +) décrivant la montée des passagers**

Dans cette section, nous décrivons le comportement dynamique de la montée des passagers par un système d'équations exprimé dans l'algèbre (max, +). Ces équations permettent d'évaluer le temps de montée de chaque passager k dans le bus  $\mathbf{b}_l^j$  à la station  $\mathbf{s}_l^i$  : ∀*l* ∈ *N,* ∀*i* ∈ {1*, .., pl*}*,* ∀*j* ∈ {1*, .., nl*}, ∀*k >* 1,

$$
M_{\langle s_i^i, b_l^j, B \rangle}(k) = M_{\langle s_i^i, b_l^j, B \rangle}(k-1).\delta \oplus AP_{\langle s_i^i \rangle}( \alpha_{i,j}^l(k)) \oplus AB_{\langle s_i^i, b_l^j, B \rangle}(\beta_{i,j}^l(k))
$$
  
\n
$$
\oplus Crp_{\langle s_i^i \rangle}(\delta_{i,j}^l(k)).1_{i \in Cx^l}^{max} \oplus D_{\langle b_i^j \rangle}(\theta_{i,j}^l(k)) \oplus Crp_{\langle b_i^j \rangle}(\theta_{i,j}^l(k))
$$
  
\n
$$
= M_{\langle s_i^i, b_l^j, B \rangle}(k-1).\delta \oplus AP_{\langle s_i^i \rangle}(\alpha_{i,j}^l(k)) \oplus AB_{\langle s_i^i, b_l^j, B \rangle}(\beta_{i,j}^l(k))
$$
  
\n
$$
\oplus Crp_{\langle s_i^i \rangle}(\delta_{i,j}^l(k)).1_{i \in Cx^l}^{max}
$$
  
\n(II.32)

Avec :

$$
1_{i \in Cx^l}^{max} = \begin{cases} e & \text{si } i \in Cx^l, \\ \varepsilon & \text{ sinon.} \end{cases}
$$

En effet, le k<sup>ème</sup> passager embarque dans le bus  $b_l^j$  à la station  $s_l^i$  (en tirant M par  $\langle s_l^i, b_l^j, B \rangle$ pour la kè*me* fois) après (i) son arrivée (modélisée par *α l* è*me i,j* (*k*) tir de AP), (ii) la montée du (k-1)*th* passager (file d'attente) et (iii) l'arrivée du bus, qui le transporte, pour son  $β_{i,j}^{l_{eme}^{time}}$  voyage avec des places libres à bord. En outre, dans les stations de correspondance (i∈ *Cx<sup>l</sup>* ), les passagers peuvent arriver des autres lignes. Pour cette raison, le k<sup>ème</sup> tir de M par  $\langle s_l^i, b_l^j, B \rangle$  dépend également du  $\delta_{i,j}^{l \text{eme}}(k)$  tir de la transition Crp par *< s*<sup>*i*</sup> > (équation (II.32). Il est important de noter que le tir de M dépend aussi du tir de D et Crp par  **du fait que les passagers libèrent leurs places en** descendant du bus (figure II.13). Toutefois, ces termes sont toujours inférieurs aux termes exprimés dans l'équation (II.32). Cela justifie la simplification de la seconde égalité.

Comme pour les modèles développés dans les sections précédentes, les fonctions de routage dépendent essentiellement des dates d'arrivée des passagers et aussi de la capacité limitée des bus  $(\text{CP}_l^j)$ . Ainsi, pour évaluer les temps de montée des passagers, il faut résoudre l'équation (II.32) en calculant les fonctions de routage  $\alpha_{i,j}^l$ ,  $\beta_{i,j}^l$  et  $\delta_{i,j}^l$ . Un algorithme, similaire à celui de la figure II.8 est élaboré pour gérer les conflits liés à l'embarquement des passagers, en calculant les fonctions de routage associées. En plus, l'expression de ces fonctions de routage est explicitement exprimée par des équations mathématiques.

#### **5.4.3 Modèle (max, +) évaluant la descente et la correspondance des passagers**

Suivant la même méthodologie, les équations (max, +) décrivant les temps de descente et de correspondance des passagers sont données par : ∀*k >* 1,

$$
D_{\langle s_l^i, b_l^j, F \rangle}(k) = D_{\langle s_l^i, b_l^j, F \rangle}(k-1) \delta \oplus AB_{\langle s_l^i, b_l^j \rangle}(\xi_{i,j}^{l,1}(k))
$$
  
\n
$$
Crp_{\langle s_l^i, b_l^j, T \rangle}(k) = Crp_{\langle s_l^i, b_l^j, T \rangle}(k-1) \delta \oplus AB_{\langle s_l^i, b_l^j \rangle}(\xi_{i,j}^{l,2}(k))
$$
\n(II.33)

Les passagers descendent du bus  $b_l^j$  à une station donnée  $s_l^i$ , en tirant les transitions D par  $a_i^j$ ,  $b_l^j$ ,  $F >$ , lorsque ces passagers choisissent s<sup>*i*</sup></sup> comme destination. Nous notons que le tir de D ne dépend jamais du tir de M à cause des couleurs. En fait, la transition M n'est jamais franchie par un jeton  $< s_l^i, b_l^j, D>$ . Un algorithme similaire à celui de la figure II.10 est développé pour exprimer ces nouvelles fonctions de routage  $(\xi_{i,j}^{l,1} \text{ et } \xi_{i,j}^{l,2}).$ 

Un exemple d'application sera traité dans le prochain chapitre. En outre, les deux cas de fonctionnement possibles des bus au niveau des différentes stations ((i) temps d'arrêt fixe et (ii) temps d'arrêt variable) seront également détaillés.

## **6 Conclusion**

Dans ce chapitre, nous avons mis en évidence que la modélisation des systèmes de transport public (en particulier les réseaux de bus) par les RdP est loin d'être triviale, vu les phénomènes complexes qui les caractérisent notamment les phénomènes de choix ou de conflit lié au partage de ressources. Des modèles (max, +) non stationnaires sont alors développés à partir des modèles RdP proposés, en particulier les modèles RdP colorés, ce qui représente l'une des originalités du présent travail. Des fonctions de routage permettant de gérer tous les conflits rencontrés dans la phase de modélisation du système sont explicitement développées avec des équations mathématiques. Ensuite, en utilisant les solutions des modèles (max, +) obtenues à partir des expressions explicites des fonctions de routage, nous avons pu évaluer les temps d'attentes des passagers, les temps de montée et de descente des passagers ainsi que les temps de passage des bus aux différentes stations.

Dans le chapitre suivant, nous nous intéresserons à la commande des réseaux de bus. L'objectif étant de déterminer un compromis entre la capacité et le nombre de bus à utiliser sur le réseau de telle sorte que les temps d'attente des passagers restent inférieurs à un seuil donné. Cette méthode est basée sur la théorie de la résiduation dans l'algèbre (max, +).

## **Chapitre III**

# **Approche de contrôle pour améliorer la qualité de service d'un STP**

### **Sommaire**

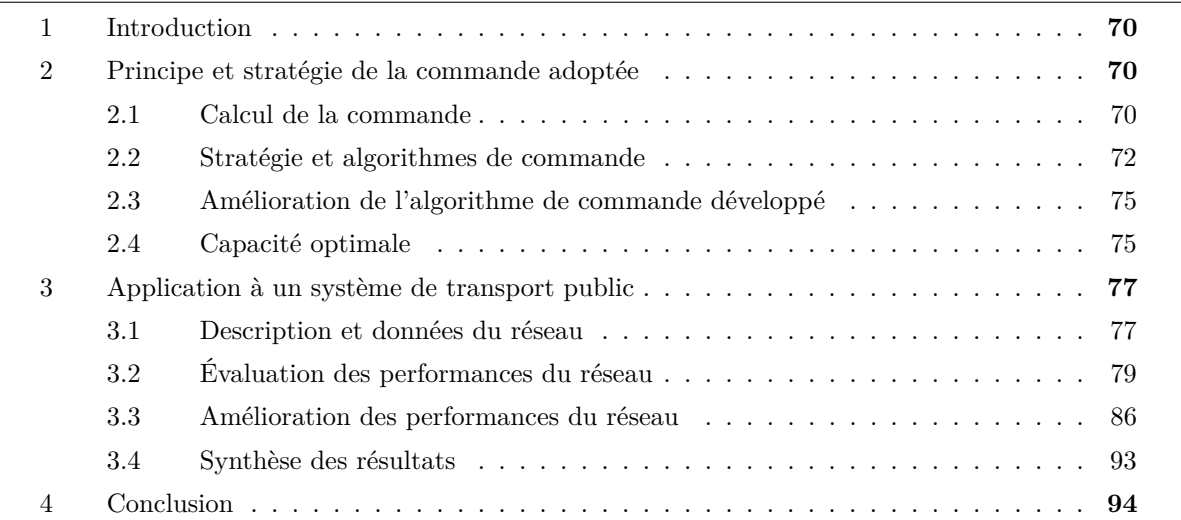

## **1 Introduction**

Ce chapitre propose une approche de contrôle d'un système de transport public modélisé par les réseaux de Petri colorés et l'algèbre (max, +). Le concept d'amélioration de la qualité de service proposé dans cette approche traite deux aspects : les passagers d'un côté et les compagnies de transport de l'autre côté. En effet, nous nous intéressons à l'optimisation du nombre de bus déployés dans le réseau de telle sorte que le temps d'attente des passagers dans les stations (particulièrement les stations de correspondance où les flux d'échange de passagers sont très élevés) reste inférieur à une limite donnée appelée Seuil d'Attente (SA). L'objectif est de déterminer les dates de mise en service des différents bus b*<sup>l</sup> j* tout en assurant des temps d'attente des passagers inférieurs à SA. Ce paramètre (SA) représente le seuil de tolérance du temps d'attente acceptable par les passagers.

Le respect de la contrainte de tolérance définie par le seuil SA a pour objectif de (i) retirer les bus inutiles (très peu exploités) des lignes du réseau en les mettant le plus possible en pause (réduisant ainsi les coûts d'exploitation associés), ou (ii) de réutiliser certains de ces bus qui devraient être mis en pause (au lieu d'utiliser de nouveaux bus) pour renforcer, en cas de besoin ponctuel, d'autres lignes du réseau.

Une approche de contrôle basée sur la théorie de la résiduation est proposée pour maintenir ou encore réguler et améliorer les tableaux de marche du réseau en respectant les contraintes susmentionnées. Afin de mettre en évidence la pertinence et l'efficacité de cette approche, les modèles et les algorithmes, développés dans le chapitre II, seront appliqués à un réseau de bus composé de trois lignes interconnectées à l'aide des stations de correspondance. De manière générale, cette étude pourra être appliquée à n'importe quel réseau de transport public même de grande taille.

## **2 Principe et stratégie de la commande adoptée**

La commande développée dans ce chapitre sera appliquée pour le contrôle du réseau de la figure II.1 (cf. Chap. II, § 1). Ce réseau est composé de plusieurs lignes, connectées par des stations de correspondance. Nous supposons que chaque ligne L*<sup>l</sup>* est desservie par un nombre donné n*<sup>l</sup>* de bus situés initialement dans leur station de départ (ou dans un dépôt).

#### **2.1 Calcul de la commande**

D'après le chapitre II, le système d'équations décrivant le comportement dynamique du réseau global considéré est donné par l'équation II.34, que nous rappelons ci-après :

$$
\begin{cases}\nX^{l,j}(k) = A^{l,j}(k) \otimes X^{l,j}(k-1) \oplus B^{l,j}(k) \otimes U^{l,j}(k) \\
Y^{l,j}(k) = C^{l,j}(k) \otimes X^{l,j}(k)\n\end{cases}
$$
\n(III.1)

La commande  $U^{l,j}$  utilisée permet de mettre en service les bus  $b_l^j$  à partir de leur station de départ  $(s_l^1)$ . Dans le cas général où un bus doit être mis en service à partir d'une autre station  $s_l^v$ 

différente de  $s_l^1$ , l'équation (III.1) reste toujours valide avec les matrices  $A^{l,j}(k)$  et  $B^{l,j}(k)$  définies par :

\* *Al,j* (*k*) = *A l,j* ∗ 1 (*k*)*.Al,j* 2 et *Bl,j* (*k*) = *A l,j* ∗ 1 (*k*)*.B*1, \* *A l,j* 1 (*k*)= *ε ε . . . . . . ε ε ε T a<sup>l</sup>* <sup>1</sup>*,j* (*k*)*.*1 *max v*≤1 *ε . . . . . . ε ε ε ε T d<sup>l</sup>* <sup>1</sup>*,j .*1 *max v*≤1 *. . . . . .* . . . . . . . . . . . . . . . . . . *. . . ε ε ε* . . . . . . *. . . T a<sup>l</sup> <sup>p</sup>l*−1*,j* (*k*)*.*1 *max v*≤*pl*−1 *ε ε ε ε ε . . . ε T d<sup>l</sup> <sup>p</sup>l*−1*,j .*1 *max v*≤*pl*−1 *ε ε ε ε . . . ε ε T a<sup>l</sup> pl ,j* (*k*)*.*1 *max v*≤*p<sup>l</sup> ε* \* *A l,j* <sup>2</sup> = *ε . . . ε ε* . . . . . . . . . . . . *ε . . . ε ε ε ε ε T d<sup>l</sup> pl ,j ε . . . ε ε* . . . . . . . . . . . . *ε . . . ε ε* avec (*A l,j* 2 ) <sup>2</sup>*v*−1 2*p<sup>l</sup>* = *T d<sup>l</sup> pl ,j* , - *B*<sup>1</sup> = *ε ε* . . . *e* . . . *ε ε* avec (*B*1) <sup>2</sup>*v*−<sup>1</sup> = *e*, et 1 *max <sup>v</sup>*≤*<sup>i</sup>* = *e* si *v* ≤ *i, ε* sinon.

L'objectif de la commande proposée est le suivant : optimiser le nombre de bus sur le réseau pour que le temps d'attente des passagers aux stations de correspondance soit inférieur au seuil SA. L'intérêt est ainsi porté au problème lié à l'obtention d'une sortie désirée du système à partir d'une entrée optimale. En effet, l'étude élaborée vise à synthétiser une loi de commande à l'entrée du système permettant à la sortie de se produire à un instant sollicité en appliquant le principe de la commande juste-à-temps. Ceci consiste à déterminer la relation entrée-sortie (ou la matrice de transfert) du système d'équations décrivant le réseau par (III.1).

Dans ce qui suit, nous cherchons les dates au plus tard  $U(k)_{k\in\mathbb{N}}$  auxquelles il faut mettre les bus en service à partir de leurs stations de départ pour que leurs arrivées aux stations de correspondance (où la contrainte est imposée) aient lieu aux dates désirées  $Y_d^{l,j} = Y_d^{l,j}(k)_{k \in \mathbb{N}}$ . La sortie du système calculée à partir des dates  $U^{l,j}(k)_{k\in\mathbb{N}}$  doit vérifier l'égalité suivante :

$$
Y^{l,j}(k) = C^{l,j}(k) \otimes X^{l,j}(k) = Y_d^{l,j}(k)
$$
\n(III.2)

En considérant la règle du fonctionnement au plut tôt (chapitre I) du système (Houssin et al. (2006)), l'équation III.1 nous conduit à l'expression suivante.

$$
X^{l,j} = A^{l,j} * B^{l,j} U^{l,j} \tag{III.3}
$$

Par conséquent, la relation entrée-sortie du système présentée par (III.1) est donnée par :

$$
H = C^{l,j} A^{l,j} B^{l,j} \tag{III.4}
$$

Par ailleurs, le contrôle est optimal dans le sens où il optimise les critères choisis (optimiser le nombre de bus sur le réseau pour que le temps d'attente des passagers aux stations de correspondance soit inférieur au seuil SA). Notons par  $U_{opt}^{l,j}$  cette commande. Selon la théorie de la résiduation, l'expression de la commande  $U_{opt}^{l,j}$  est donnée par (Nait-Sidi-Moh et al. (2003); Houssin et al. (2006)) :

$$
U_{opt}^{l,j} = \bigoplus_{U^{l,j} | H U^{l,j} \le Y_d^{l,j}} U^{l,j} = Y_d^{l,j} \setminus H = Y_d^{l,j} \setminus C^{l,j} A^{l,j} * B^{l,j}
$$
 (III.5)

#### **2.2 Stratégie et algorithmes de commande**

La sortie souhaitée  $Y_d^{l,j}$  dépend essentiellement de l'arrivée aléatoire des passagers. Á partir de ces dates  $(Y_d^{l,j})$ , les bus à déployer sur le réseau ainsi que leurs dates de passage aux différentes stations sont déterminés. Ce paramètre de sortie devrait respecter les contraintes liées au seuil de temps d'attente des passagers (i.e. temps de séjour des jetons dans la place Pa (voir figure II.13) ne doit pas dépasser le seuil SA). Ce paramètre est choisi de la façon suivante :

- Premièrement, pour les n*<sup>l</sup>* bus en circulation sur la ligne L*<sup>l</sup>* pouvant assurer des temps d'attente des passagers inférieurs à SA,  $Y_d^{l,j}$  sera donné en fonction des arrivées de ces bus aux stations de correspondance.
- Deuxièmement, si aucun des n*<sup>l</sup>* bus (déjà en circulation) ne répond pas à cette exigence, un nouveau bus sera introduit sur la ligne pour respecter le critère imposé. Chaque bus ajouté est injecté soit dans le terminus de départ, soit dans une autre station  $s_l^v$  où le seuil d'attente est sollicité, on parle dans ce cas du transport à la demande.

Le choix d'un bus à déployer sur le réseau revient donc à fixer une date de sortie sollicitée  $Y_d^{l,j}(k)$ en fonction des dates d'arrivée des passagers à une station  $\mathbf{s}_l^v$ où le critère SA doit être respecté (généralement les stations de correspondance) telle que :

$$
Z_l(j) \otimes \lambda_l \in [R_l, R_l \otimes SA] \tag{III.6}
$$

avec :

- Z*l*(j) correspond à la date du dernier tir de la transition DB (voir figure II.13) par un jeton  $a_i < s_l^v, b_l^j > 0$ , ou encore la date du dernier passage du bus  $b_l^j$  à la station  $s_l^v$ .  $\lambda_l$  représente la période de la ligne L*<sup>l</sup>* . Ce paramètre est variable et dépend des temps d'arrêt et de déplacement des bus.
- SA est le seuil du temps d'attente et R*<sup>l</sup>* est une fonction définie comme suit :

$$
R_l = AP_{< s_l^v>}(\rho_v^l) \tag{III.7}
$$

 $R_l$  représente la date d'arrivée (par le  $\rho_v^{l \text{ è}me}$  tir de AP) du premier passager embarquant le bus  $\mathrm{b}_l^j$  $\frac{j}{l}$  à la station s<sup>*v*</sup>.

Dans un premier temps, nous déterminons parmi les  $n_l$  bus circulant sur la ligne  $L_l$  (ensemble E*l*), ceux pouvant assurer le prochain voyage avec le respect de la contrainte SA (équation III.8). Notons par F*<sup>l</sup>* l'ensemble de ces bus.

$$
F_l = \{ j \in E_l / R_l \le Z_l(j) \otimes \lambda_l \le R_l \otimes SA \}
$$
\n(III.8)

Ensuite, si l'équation (III.8) est vérifiée pour une seule valeur j∈ E<sub>l</sub>, alors le bus  $b_l^j$  assure des temps d'attente des passagers à la station s<sub>l</sub><sup>*v*</sup> inférieurs au seuil SA. Par contre, si l'ensemble F<sub>l</sub> contient plus d'un élément (plusieurs valeurs de j vérifiant (III.8), le choix est directement porté sur le premier bus disponible, i.e. le bus arrivant le premier à la station  $s_l^v$  ou le dernier bus disponible, i.e. le dernier à arriver à cette station, de sorte que le seuil SA soit respecté. En fait, le premier cas est beaucoup plus intéressant pour les passagers car il permet d'avoir un temps d'attente minimal. Tandis que le deuxième cas est moins intéressant pour les passagers mais peut permettre une gestion plus efficace des bus. En effet, plus le temps de pause d'un bus est important, plus il est possible d'être utilisé pour desservir une autre ligne du réseau (transport à la demande). Ainsi, afin d'optimiser le nombre de bus à utiliser sur le réseau, le bus choisi, dans la suite de cette étude, sera celui qui passe le plus tard à la station  $s_l^v$  (l'indice j<sub>0</sub> est associé à ce bus). Les autres bus ( $b_l^j$  respectant (III.8)) sont mis en pause au dépôt afin de les déployer plus tard dans le réseau en cas de besoin. Le bus choisi est ainsi retardé le plus longtemps possible, de sorte que le maximum possible de passagers seront transporter par ce même bus tout en satisfaisant la tolérance SA mentionnée. Ainsi :

$$
Y_d^{l,j_0}(k_{j_0}^l) = (\bigoplus_{j \in F_l} Z_l(j) \otimes \lambda_l) \oplus AP_{\leq s_l^v>}(\rho_v^l) \otimes SA
$$
 (III.9)

Cependant, dans le cas où la condition (III.8) n'est pas vérifiée pour aucun  $j_l \in E_l$ , les cas suivants se présentent :

- le cas où Z*l*(j)⊗*λ<sup>l</sup> >* R*l*⊗SA, ∀*j* ∈ *E<sup>l</sup>* ; dans ce cas aucun bus disponible ne peut répondre à la spécification SA. Ainsi, un nouveau bus doit être injecté sur la ligne L*<sup>l</sup>* pour satisfaire le critère SA sollicité. Le nombre de bus est ainsi incrémenté sur le réseau de 1 ( $n_l \leftarrow n_l + 1$ ). Notons que l'injection d'un bus se fait dans le terminus de départ  $(s_l^1)$  ou dans la station  $s_l^v$  où le critère est sollicité.
- le cas où Z*l*(j)⊗*λ<sup>l</sup> <* R*<sup>l</sup>* , ∀*j* ∈ *E<sup>l</sup>* ; dans ce cas il existe au moins un bus, en pause dans un dépôt ou en circulation, capable d'assurer tous les temps d'attente inférieurs à SA. Par ailleurs, il est nécessaire de rappeler que pour optimiser le nombre de bus à déployer sur le réseau, le dernier bus disponible est réutilisé afin de minimiser les coûts des compagnies de transport.

La stratégie de commande proposée est formulée dans l'organigramme de la figure III.1.

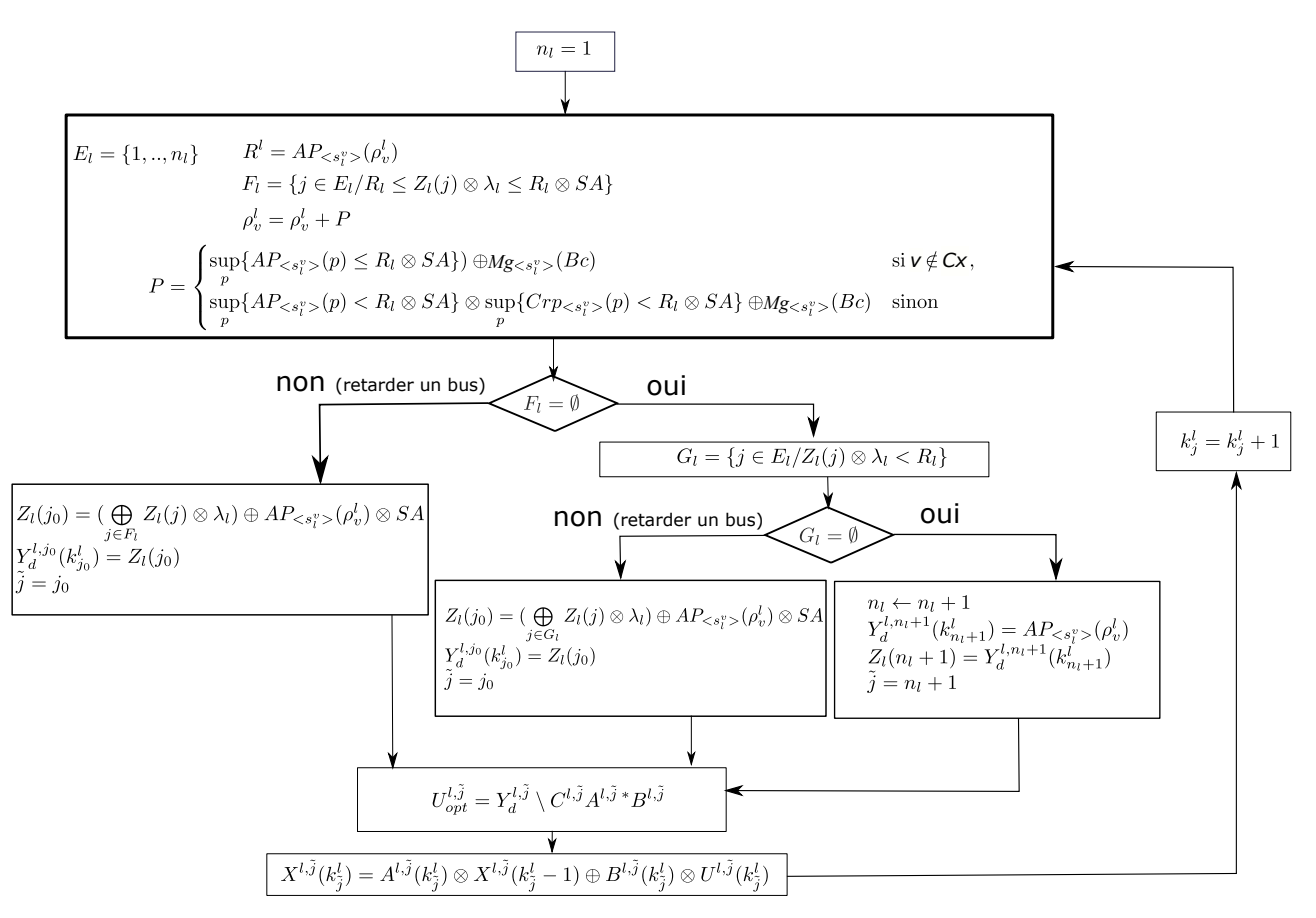

Figure III.1 – Organigramme de commande du système

**Limite de l'algorithme de commande développé** l'inconvénient de la méthode de contrôle proposée est que l'injection d'un bus est possible juste pour un passager qui risque de dépasser le seuil sollicité. Ainsi, le nombre de bus à déployer sur le réseau augmente et par conséquent les coûts des compagnies de transport s'accroissent. Par contre, si une augmentation du seuil maximal SA du temps d'attente peut être acceptée par les passagers, la solution d'injection des nouveaux bus peut être évitée, en favorisant l'utilisation des bus déjà en circulation sur le réseau. Par conséquent, une deuxième contrainte plus restrictive peut être introduite à savoir le seuil de capacité SC représentant le nombre de passagers à partir duquel l'injection d'un nouveau bus dans une station est autorisé voire imposé. Ce seuil permet de de minimiser le nombre de bus sur le réseau et par conséquent minimiser les coûts des compagnies de transport. Plus précisément, la mise en service d'un bus est uniquement autorisée si le nombre de passagers en attente dépasse le seuil SC.

#### **2.3 Amélioration de l'algorithme de commande développé**

Afin de contrôler et de gérer de manière efficace le système étudié, une combinaison des contraintes SA et SC est établit afin de trouver un meilleur compromis entre les temps d'attente des passagers et les coûts des compagnies de transport. Plus précisément, l'injection d'un bus dans une station du réseau s'impose si :

- $\qquad$   $\qquad$   $\qquad$
- (ii) le temps d'attente d'au moins un passager est supérieur au seuil SA.

Dans la suite de cette partie, ces deux critères (SA et SC) seront intégrés simultanément dans les calculs. Le principe du choix de la sortie désirée  $Y_d^{l,j}(k)$  se base, comme dans le cas précédent, sur les dates d'arrivée des passagers à la station $\mathbf{s}_l^v$ où les critères SA et SC sont imposés.

Ainsi, l'algorithme précédent reste valable en ne modifiant que l'expression du paramètre  $\rho_v^l$ , défini dans ce cas par l'équation III.10. En effet, ce paramètre est exprimé ici en fonction du seuil de capacité SC.

$$
\rho_v^l = \rho_v^l + P \tag{III.10}
$$

Avec :

$$
P = \begin{cases} \sup_{p} \{AP_{< s_i^v} > (p) \le R_l \otimes SA\} \} \oplus Mg_{< s_i^v} > (Bc) \oplus SC \\ \sup_{p} \{AP_{< s_i^v} > (p) < R_l \otimes SA\} \otimes \sup_{p} \{Crp_{< s_i^v} > (p) < R_l \otimes SA\} \oplus Mg_{< s_i^v} > (Bc) \oplus SC \end{cases} \quad \text{sinon}
$$

Cx représente l'ensemble des stations de correspondance et  $Mg_{\leq s^v_l>}(\text{Bc})$  représente le nombre de jetons de couleur  $\langle s_l^v \rangle$  dans la place Bc.

Dans notre étude et jusqu'ici, nous n'avons considéré qu'un seul critère qui influence les temps d'attente des passagers ainsi que les coûts des compagnies de transport : le nombre de bus à déployer dans le réseau. Cependant, un autre critère peut également être considéré : la capacité limitée des bus. En effet, généralement dans les heures de pointe, il se peut qu'un passager en attente à une station donnée ne trouvera pas de places libres dans le premier bus arrivant à cette station. Nous parlons, dans ce cas, des bus saturés.

Ainsi, dans la section suivante, un paramètre appelé la capacité optimale est introduit, afin d'étudier l'influence de cette capacité limitée sur le temps d'attente des passagers et les coûts des compagnies de transport.

#### **2.4 Capacité optimale**

Dans cette partie, nous considérons les deux critères qui influencent le temps d'attente des passagers ainsi que les coûts des compagnies de transport : la capacité des bus et leur nombre sur chaque ligne du réseau. L'objectif est de trouver un compromis entre la capacité et le nombre de bus à déployer sur le réseau. Pour ce faire, un paramètre que nous appelons la capacité optimale, sera introduit dans la suite de cette étude. Ce dernier se réfère au nombre maximal de places dans un bus pour atteindre un point à partir duquel la capacité n'a plus d'impact sur le temps d'attente des passagers (prise en charge de tout les passagers en attente dans une station). Plus précisément, un passager en attente à une station donnée trouvera toujours une place libre dans le premier bus arrivant à cette station, sans avoir à attendre le prochain (i.e. aucun bus ne sera saturé). Si plusieurs types de bus avec des capacités différentes sont disponibles, ce paramètre (capacité optimale) indique celui qui assurera le service avec le moindre coût. En terme des coûts, un bus de 120 sièges engendre un coût supérieur au coût d'un bus de capacité de 60 places. L'objectif est donc de choisir le bus adéquat correspondant au nombre de passagers à transporter, en particulier en période de pointe.

Avant de déterminer la capacité optimale, l'expression des compteurs k*<sup>l</sup> i,j* est simplifiée. Ces paramètres sont calculés de façon à ne plus dépendre des capacités des bus. Cela signifie que chaque passager qui se présente à une station peut embarquer un bus (comme si sa capacité est infinie) quelle que soit sa capacité. Comme décrit précédemment, à partir de ces compteurs, on peut déduire le nombre de passagers en attente à chaque station, y compris celles de correspondance. Pour j∈ {1*, ...., nl*} et i∈ {1*, .., pl*}, ∀*k* ≥ 1

$$
k_{i,j}^l(k) = a_{i,j}^l(k) = \begin{cases} \sup_p\{AP_i^l(p) < DB_{i,j}^l(k)\} & \text{si } i \notin C_x, \\ p & \text{sup}\{AP_{c_l}^l(p) < DB_{c_l,j}^l(k)\} + \sum_{r=1}^{n_{l+1}} \sup_p\{Crp_r^{l+1}(p) < DB_{c_l,j}^l(k)\} & \text{si } i \in C_x. \end{cases} \tag{III.11}
$$

Il est nécessaire de rappeler que le nombre de passagers à bord du bus  $b_l^j$  à la station  $s_l^i$  est exprimé comme suit : ∀*k* ≥ 1

$$
y_{i,j}^l(k) = \begin{cases} y_{i-1,j}^l(k) + k_{i,j}^l(k) - k_{i,j-1}^l(k) - Dt_{i,j}^l(k) & \text{si } j \neq 1, \\ y_{i-1,1}^l(k) + k_{i,1}^l(k) - k_{i,n_l}^l(k-1) - Dt_{i,1}^l(k) & \text{si } j = 1. \end{cases}
$$
(III.12)

Avec : k représente le kè*me* passage du bus, Dt*<sup>l</sup> i,j* (k) représente le nombre de passagers descendant du bus  $b_l^j$  à la station  $s_l^i$  et  $k_{i,j}^l(k)$  représente les compteurs définis dans l'équation III.11.

Ainsi, la capacité optimale du bus  $b_l^j$  est donnée par l'équation suivante :

$$
Copt_j^l(k) = \bigoplus_{i=1}^{p_l} y_{i,j}^l(k)
$$
\n(III.13)

Étant donné que l'arrivée des passagers est sujette à une forte variation en temps réel (heures de pointe et heures creuses), le paramètre mentionné ci-dessus (*Copt<sup>l</sup> j* (*k*)) est calculé pour chaque tour du bus. Nous soulignons que la capacité optimale peut être déterminée graphiquement (voir l'exemple numérique de la section suivante).

Afin d'illustrer l'approche proposée, un exemple numérique est présenté dans la section suivante.

## **3 Application à un système de transport public**

Dans cette section, nous étudions un réseau de bus composé de trois lignes L<sub>1</sub>, L<sub>2</sub> et L<sub>3</sub>, et considéré comme une "structure générique" de n'importe quel réseau de bus (figure III.2). Le but est de montrer et prouver l'efficacité des modèles proposés pour l'étude de ce genre de réseau. Il est important de rappeler que l'approche développée peut être appliquée à n'importe quel autre réseau de transport public notamment les réseaux ferroviaires. Dans cette étude, l'intérêt est porté

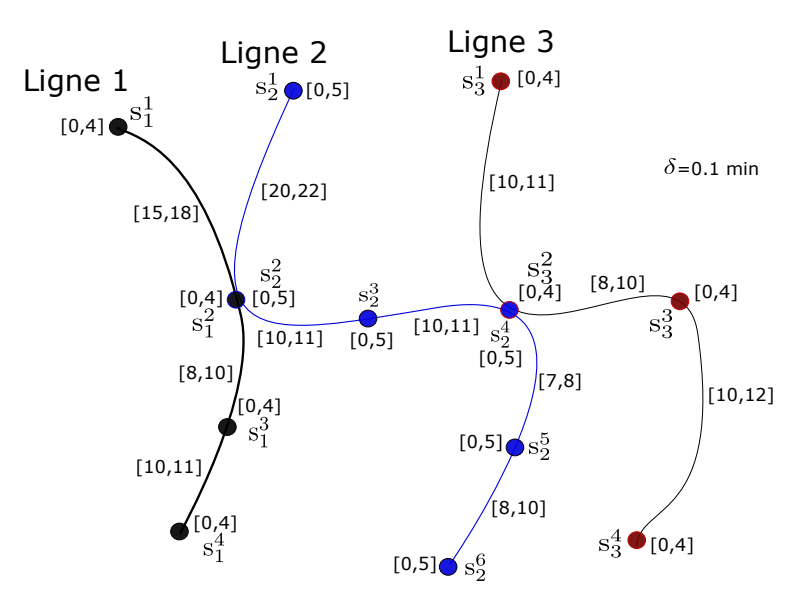

Figure III.2 – Réseau de bus à trois lignes

essentiellement à la gestion des stations de correspondance du réseau étudié. Plus précisément, il s'agit de satisfaire les contraintes imposées par les compagnies de transport afin d'améliorer la qualité du service offert aux usagers.

#### **3.1 Description et données du réseau**

Pour le cas étudié, nous considérons les données présentées dans la table III.1. En effet, la ligne L<sup>1</sup> est composée de quatre stations  $(s_1^1, s_1^2, s_1^3$  et  $s_1^4)$ , la deuxième ligne  $(L_2)$  est composée de six stations  $(s_2^1, s_2^2, s_2^3, s_2^4, s_2^5 \text{ et } s_2^6)$  tandis que la troisième  $(L_3)$  est composée de quatre stations  $(s_3^1, s_3^2, s_3^3 \text{ et } s_3^4)$ . Chaque ligne L*<sup>l</sup>* (*l*=1,2,3) est desservie par n*<sup>l</sup>* (table III.1) bus (de capacité finie) qui se trouvent initialement dans leur station de départ (ou dans un dépôt). Par ailleurs, la figure III.2 présente, pour chaque ligne, les intervalles de temps de déplacement et d'arrêt des bus. Par exemple, le temps

| Lignes du réseau | Nombre de bus | Capacité des bus                                                  | Nombre de<br>stations |
|------------------|---------------|-------------------------------------------------------------------|-----------------------|
| L1               | $n_1 = 2$     | $CP_1^1 = CP_1^2 = 30$                                            | $p_1 = 4$             |
|                  |               |                                                                   |                       |
| L <sub>2</sub>   | $n_2 = 3$     | $CP_2^1=40,$<br>CP <sub>2</sub> =CP <sub>2</sub> <sup>3</sup> =30 | $p_2=6$               |
| $L_3$            | $n_3=2$       | $CP31=CP32=30$                                                    | $p_3 = 4$             |

Table III.1 – Données numériques du réseau considéré

de déplacement des bus entre la station  $s_2^1$  et  $s_2^2$  varie 20 et 22 min.

Dans un premier temps, nous supposons que le temps de déplacement des bus entre les différentes stations est fixe et est égal à la borne inférieure des intervalles (cas idéal sans incidents ni retards). Par exemple, le temps de déplacement entre la station  $s_1^1$  et  $s_1^2$  est de 15 min. Par contre, nous considérons que le temps d'attente des bus est variable et est égal au temps nécessaire pour la descente et la montée des passagers à chaque station.

L'arrivée aléatoire est générée par une loi de distribution aléatoire. Dans cet exemple, l'arrivée des passagers ainsi que leurs destinations sont déterminés par une commande (du logiciel Scilab) qui génère des nombres aléatoires selon une loi de distribution donnée (uniforme, poisson, exponentielle,. . . ). Ces dates d'arrivée des passagers ainsi que leurs destinations sont présentées dans l'annexe A.

Les modèles (max, +) sont implémentés et simulés dans l'environnement Scilab. En effet, la modularité des modèles suggère l'utilisation d'un logiciel performant tel que Scilab, permettant de modéliser des systèmes avec un grand nombre de variables. Le modèle de simulation qui en résulte est compact, simple à mettre en œuvre et conserve la modularité du modèle tout en reproduisant sa structure.

La suite de cette partie est présentée de la manière suivante :

- Dans un premier temps, la modélisation et l'évaluation des performances du réseau de bus décrit ci-dessus en tenant compte des données numériques du réseau.
- Ensuite, le système est commandé afin d'améliorer les horaires définis. L'objectif étant de respecter les contraintes imposées dans les stations de correspondance. Pour ce faire, les bus qui desserviront les différentes lignes aux moments sollicités sont déterminés. Ce nombre de bus déployé peut être diminué ou augmenté, au cours du temps, selon la période des voyages (heures de pointe/creuses).

Les bus des différentes lignes sont supposés faire leur premier départ à 6h00min du matin. La référence du temps  $t = 0$  est prise alors à t=6h00min. Ainsi, la période de travail des bus considérée ici correspond à l'intervalle de temps [6h00min, 12h00min] ([0, 360min]), soit environ une demi journée. La table III.2 présente la planification initiale du réseau ; les dates de départ données aux bus des trois lignes. Une fréquence de passage périodique des bus est considérée ici (planification initiale). Par exemple, pour la ligne  $L_1$  (resp.  $L_2$  et  $L_3$ ), l'autorisation de départ est donnée toutes les 30 min (resp. 35 min et 27 min).

| k              | $1$       | $2$ >     | $1$ <sub>2</sub> > | $2$ | $1/2$     | $\bar{b}_3^1$ | $\langle b_3^2 \rangle$ |
|----------------|-----------|-----------|--------------------|-----|-----------|---------------|-------------------------|
| 1              | $\theta$  | 30        | $\overline{0}$     | 35  | 70        | $\theta$      | 27                      |
| $\overline{2}$ | 60        | 90        | 105                | 140 | 175       | 54            | 81                      |
| 3              | 120       | 150       | 210                | 245 | 280       | 108           | 135                     |
| $\overline{4}$ | 180       | 210       | 315                | 350 | 385       | 162           | 189                     |
| 5              | 240       | 270       | 420                | 455 | 490       | 216           | 243                     |
| 6              | 300       | 330       | 525                | 560 | 595       | 270           | 297                     |
| 7              | 360       | 390       | 630                | 665 | 700       | 324           | 351                     |
| $\ddotsc$      | $\ddotsc$ | $\ddotsc$ | $\ddotsc$          |     | $\ddotsc$ | $\ddotsc$     | $\ddotsc$               |

Table III.2 – Planification initiale : dates de franchissement de la transition d'entrée U

#### **3.2 Évaluation des performances du réseau**

#### **3.2.1 Évaluation des tableaux de marche des bus**

La solution du modèle (max, +) présentée par l'équation III.14 (cf. Chap. 2, § 5.3) nous permet d'évaluer les tableaux de marche des bus (i.e. les temps de passage des bus dans les stations du réseau).

$$
X^{l,j}(k) = A^{l,j}(k) \cdot X^{l,j}(k-1) \oplus B^{l,j}(k) \cdot U^{l,j}(k)
$$
\n(III.14)

Par exemple, les dates des six premiers passages des bus  $b_1^1$  et  $b_1^2$  dans les stations de la ligne  $L_1$ sont données par :

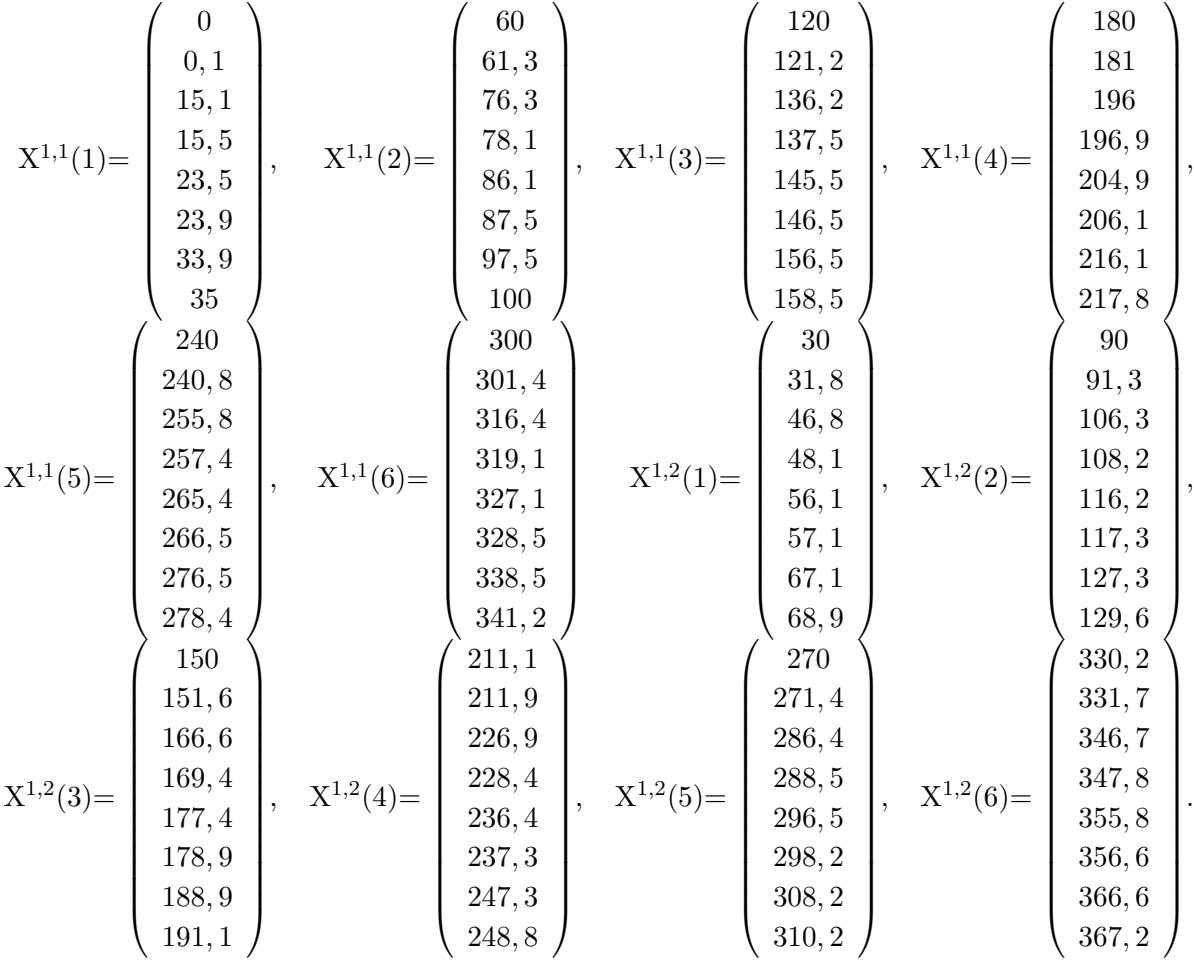

Ces tableaux de marche dépendent essentiellement des matrices non stationnaires  $A^{l,j}(k)$  et  $B^{l,j}(k)$ ainsi que du vecteur d'entrée U*l,j* (k) (donnée par table III.2). En effet, le caractère non stationnaire de ces matrices est dû au faite que le temps d'arrêt des bus est variable.

Dans cet exemple, le bus  $b_1^1$  commence son circuit à  $t = 0$  min. Ce dernier n'a trouvé aucun passager dans sa station de départ. Ainsi, la date de son départ est 0,1 min. Après 15 min de déplacement, ce bus arrive à la station  $s_1^2$  à  $t = 15,1$  min où il trouve trois passagers en attente (figure III.3). Par conséquent, le bus doit attendre  $3 \times \delta = 3 \times 0, 1 = 0, 3$  min avant de quitter cette station. Le bus fait donc son départ à  $t = 15,1+0,3+0,1$  min  $= 15,5$  min et se dirige vers la station suivante. L'arrivée et le départ du bus aux autres stations se font de la même façon. Cependant, la planification initialement prévue pour les bus pourra être modifiée vu la contrainte des temps d'arrêt variables des bus. A titre d'exemple, le bus  $b_1^2$  (dans son 4<sup>ème</sup> passage) commence son circuit à 211,1 min au lieu de 210 min (date planifiée initialement).

TABLE III.3 – Les temps d'arrêt du bus  $b_1^1$  (deux premiers passages) aux différentes stations de la ligne  $L_1$ 

Station s<sup>1</sup> <sup>1</sup> Ta<sup>1</sup> 1*,*1 (1) = max(0×*δ* ;0×*δ*) = 0 min Ta<sup>1</sup> 1*,*1 (2) = max(12×0,1 ;0×0,1) = 1,2 min Station s<sup>2</sup> <sup>1</sup> Ta<sup>1</sup> 2*,*1 (1) = max(3×0,1 ;0×0,1) = 0,3 min Ta<sup>1</sup> 2*,*1 (2) = max(17×0,1,9×0,1) = 1,7 min Station s<sup>3</sup> <sup>1</sup> Ta<sup>1</sup> 3*,*1 (1) = max(3×0,1 ;2×0,1) = 0,3 min Ta<sup>1</sup> 3*,*1 (2) = max(13×0,1 ;9×0,1) = 1,3 min Station s<sup>4</sup> <sup>1</sup> Ta<sup>1</sup> 4*,*1 (1) = max(10×0,1 ;4×0,1) = 1 min Ta<sup>1</sup> 4*,*1 (2) = max(6×0,1 ;24×0,1) = 2,4 min

La figure III.3 présente le nombre de passagers qui embarquent et descendent des deux bus  $(\rm b_1^1$ et  $b_1^2$ ) aux différentes stations. Le temps d'arrêt variable des bus est estimé à partir de ces courbes. Par exemple, la table III.3 montre les temps d'arrêt du bus  $b_1^1$  (partie en rouge dans la figure III.3) lors de ses deux premiers passages par les différentes stations de la ligne  $L_1$ .

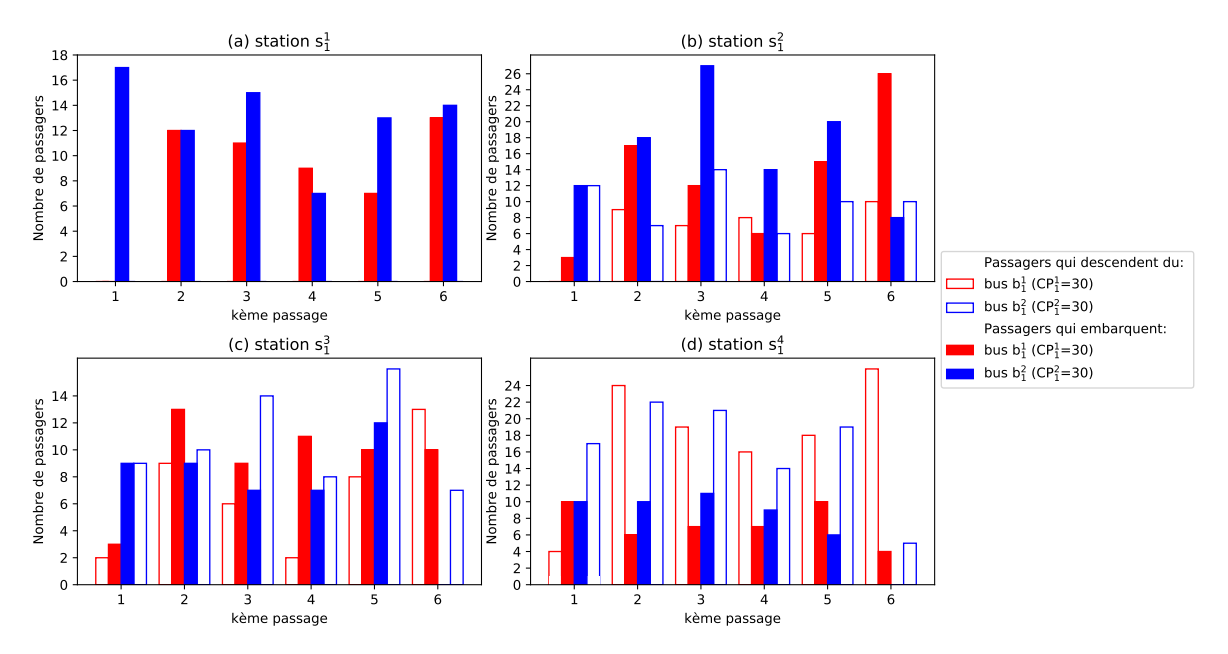

Figure III.3 – Nombre de passagers qui embarquent et descendent des bus aux différentes stations

#### **3.2.2 Évaluation des temps d'attente, de montée et de descente des passagers**

Cette partie est particulièrement consacrée aux passagers. En effet, nous nous intéressons dans cette section à évaluer leurs temps d'attente, de montée et de descente.

La table III.4 présente les temps d'attente, de montée et de descente des passagers à la station de départ de la ligne L<sup>1</sup> pour une période donnée (du 6h00 à 7h01). La suite des résultats représentés dans cette table est détaillée dans l'annexe A (table A.1).

| $\bf k$          | $\textbf{AP}_{< s_1^1>}$ | $\mathbf{d}_1$ | j $(b_1^j)$    | $\beta^1_{1,j}$ | $\overline{\text{DB}}_{< s_1^1, b_1^j > 0}$ | $\mathbf{M}_{< s_1^1, b_1^j, B>}$ | Ta     | D/Crp |
|------------------|--------------------------|----------------|----------------|-----------------|---------------------------------------------|-----------------------------------|--------|-------|
| $\mathbf{1}$     | 0,306                    | $205\,$        | $\overline{2}$ | $\mathbf{1}$    | 31,8                                        | 30,1                              | 31,494 | 46,8  |
| $\sqrt{2}$       | 1,333                    | 204            | $\sqrt{2}$     | $\mathbf{1}$    | 31,8                                        | 30,2                              | 30,467 | 46,9  |
| 3                | 2,105                    | 102            | $\overline{2}$ | $\mathbf{1}$    | 31,8                                        | 30,3                              | 29,695 | 47    |
| $\overline{4}$   | 2,925                    | 203            | $\overline{2}$ | $\mathbf{1}$    | $31,\!8$                                    | 30,4                              | 28,875 | 47,1  |
| $\bf 5$          | 7,713                    | 206            | $\overline{2}$ | $\mathbf{1}$    | 31,8                                        | 30,5                              | 24,087 | 47,2  |
| 6                | 8,192                    | 104            | $\overline{2}$ | $\mathbf{1}$    | 31,8                                        | 30,6                              | 23,608 | 67,1  |
| $\overline{7}$   | 9,966                    | 206            | $\overline{2}$ | $\mathbf{1}$    | 31,8                                        | 30,7                              | 21,834 | 47,3  |
| 8                | 11,565                   | 206            | $\overline{2}$ | $\mathbf{1}$    | 31,8                                        | 30,8                              | 20,235 | 47,4  |
| $\boldsymbol{9}$ | 13,78                    | 103            | $\overline{2}$ | $\mathbf{1}$    | 31,8                                        | 30,9                              | 18,02  | 56,1  |
| 10               | 17,013                   | 203            | $\overline{2}$ | $\,1$           | 31,8                                        | $31\,$                            | 14,787 | 47,5  |
| 11               | 21,823                   | 104            | $\overline{2}$ | $\,1$           | 31,8                                        | 31,1                              | 9,977  | 67,2  |
| 12               | 22,264                   | $205\,$        | $\overline{2}$ | $\mathbf{1}$    | 31,8                                        | 31,2                              | 9,536  | 47,6  |
| 13               | 24,262                   | 104            | $\overline{2}$ | $\mathbf{1}$    | 31,8                                        | 31,3                              | 7,538  | 67,3  |
| 14               | 25,952                   | $102\,$        | $\overline{2}$ | $\mathbf{1}$    | 31,8                                        | 31,4                              | 5,848  | 47,7  |
| 15               | 26,607                   | 206            | $\overline{2}$ | $\mathbf{1}$    | 31,8                                        | 31,5                              | 5,193  | 47,8  |
| 16               | 29,314                   | $103\,$        | $\overline{2}$ | $\mathbf{1}$    | 31,8                                        | 31,6                              | 2,486  | 56,2  |
| 17               | 29,828                   | 102            | $\overline{2}$ | $\mathbf{1}$    | 31,8                                        | 31,7                              | 1,972  | 47,9  |
| 18               | 32,898                   | 104            | $\mathbf{1}$   | $\sqrt{2}$      | 61,3                                        | 60,1                              | 28,402 | 97,5  |
| 19               | 37,012                   | 203            | $\mathbf{1}$   | $\sqrt{2}$      | 61,3                                        | 60,2                              | 24,288 | 76,3  |
| 20               | 43,132                   | 103            | $\mathbf{1}$   | $\overline{2}$  | 61,3                                        | 60,3                              | 18,168 | 86,1  |
| 21               | 44,155                   | $205\,$        | $\mathbf{1}$   | $\overline{2}$  | 61,3                                        | 60,4                              | 17,145 | 76,4  |
| 22               | 44,581                   | $205\,$        | $\mathbf{1}$   | $\overline{2}$  | 61,3                                        | 60,5                              | 16,719 | 76,5  |
| 23               | 49,006                   | 104            | $\mathbf{1}$   | $\overline{2}$  | 61,3                                        | 60,6                              | 12,294 | 97,6  |
| 24               | 51,289                   | 204            | $\mathbf{1}$   | $\overline{2}$  | 61,3                                        | 60,7                              | 10,011 | 76,6  |
| 25               | 54,638                   | $\,206$        | $\mathbf{1}$   | $\overline{2}$  | 61,3                                        | 60,8                              | 6,662  | 76,7  |
| 26               | 55,218                   | 203            | $\mathbf{1}$   | $\overline{2}$  | 61,3                                        | 60,9                              | 6,082  | 76,8  |
| 27               | 55,447                   | 204            | $\mathbf{1}$   | $\sqrt{2}$      | 61,3                                        | 61                                | 5,853  | 76,9  |
| 28               | 55,475                   | $\,206$        | $\mathbf{1}$   | $\overline{2}$  | 61,3                                        | 61,1                              | 5,825  | 77    |
| 29               | 61,066                   | 204            | $\mathbf{1}$   | $\overline{2}$  | 61,3                                        | 61,2                              | 0,234  | 77,1  |

Table III.4 – Résultats d'évaluation obtenus en considérant les données initiales du réseau : temps d'attente, de montée et de descente des passagers à la station de départ  $\mathbf{s}_1^1$  de la ligne  $\mathbf{L}_1$ 

\* **k** (première colonne) représente le kè*me* passager qui arrive à cette station.

\* **AP***<s*<sup>1</sup> <sup>1</sup>*<sup>&</sup>gt;* représente les dates d'arrivée des passagers.

\* **d***<sup>l</sup>* étant la destination, représentée, pour des raisons de simplification, dans cette étude par :  $l \times 100+i$  (au lieu de  $s_l^i$ ). Par exemple, la station  $s_1^4$  est représentée par 104.

- \*  $\beta_{1,j}^1$  représente le tour (ou passage) du bus  $b_l^j$ .
- \*  $\mathbf{DB}_{\leq s_1^1, b_1^j>}$  représente la date du départ du bus  $b_l^j$ .
- \*  $\mathbf{M}_{\leq s_1^1,b_1^j,B>}$  représente les dates de montée des passagers au bus  $b_l^j$ .
- \* **Ta** représente le temps d'attente des passagers.

\* **D/Crp** représente les dates de descente/correspondance des passagers.

Comme l'indique la table III.4, l'autorisation de départ du premier bus est donnée à  $t = 0$  min. Ce bus quitte la station de départ à t=0,1 min car il ne trouve personne en attente. Le 1*er*, 2è*me*,.., 17è*me* passagers arriveront à la station s<sup>1</sup><sub>1</sub> avant le premier passage (représenté par  $\beta_{1,j}^1$  avec j = 2 - 4<sup>ème</sup> colonne de la table III.4) du bus  $b_2^2$  donné à  $t = 30$  min. Ainsi, les dates de montée de ces passagers (7è*me* colonne de la table III.4) seront 30,1 min,..., 31,7 min. Le bus quittera donc cette station à t = 30+1,7+0,1 = 31,8 min (6è*me* colonne de la table III.4). Les autres passagers qui arriveront par la suite (18<sup>ème</sup>,..,29<sup>ème</sup>), attendront l'arrivée du bus  $b_1^1$  pour les transporter.

Après avoir embarqué le bus  $b_1^2$ , le 1<sup>er</sup>, 2<sup>ème</sup>, 3<sup>ème</sup>, 4<sup>ème</sup> et 5<sup>ème</sup> passagers descendront à la station de correspondance  $s_1^2$ , pour faire la correspondance avec la ligne L<sub>2</sub> (pour le 1<sup>er</sup>, 2<sup>ème</sup>, 4<sup>er</sup> et 5<sup>ème</sup> passagers), ou bien pour quitter complètement la station (destination finale pour le 3è*me* passager). Ainsi, leurs dates de descente ou de correspondance (9è*me* colonne de la table III.4) sont respectivement 46,8 min, 46,9 min, .., 47,2 min. Nous nous intéressons aux temps d'attente des passagers aux différentes stations, particulièrement de correspondance. Les figures III.4, III.5 et III.6 représentent les temps d'attente des passagers respectivement aux stations  $s_1^1$  et  $s_1^2$  de la ligne  $L_1$ ,  $s_2^2$  et  $s_2^4$  de la ligne L<sub>2</sub> et finalement,  $s_3^1$  et  $s_3^2$  de la ligne L<sub>3</sub>. Par exemple, dans la station de correspondance  $s_2^2$ , les temps d'attente s'élève à 67 min vu la capacité finie des trois bus utilisés. Pour cette raison, l'influence de la capacité sur les temps d'attente des passagers est étudiée dans la section suivante.

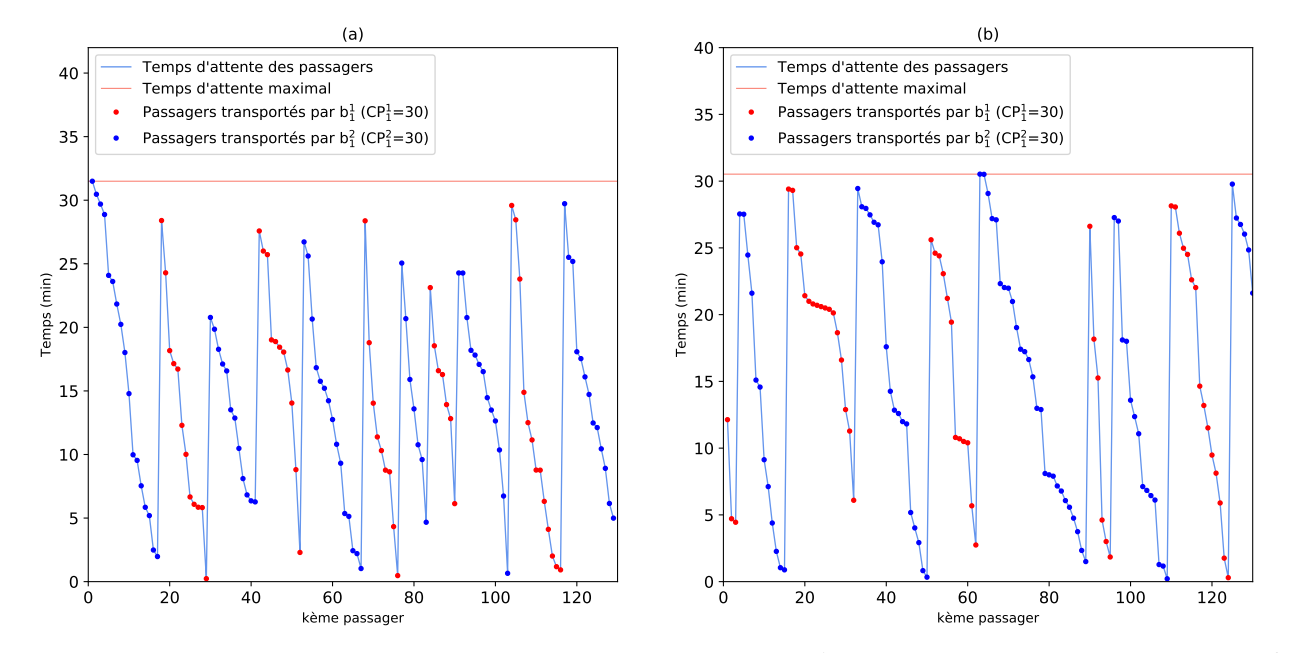

FIGURE III.4 – Temps d'attente des passagers à (a) la station  $s_1^1$  et (b) station de correspondance  $s_1^2$ de la ligne L1

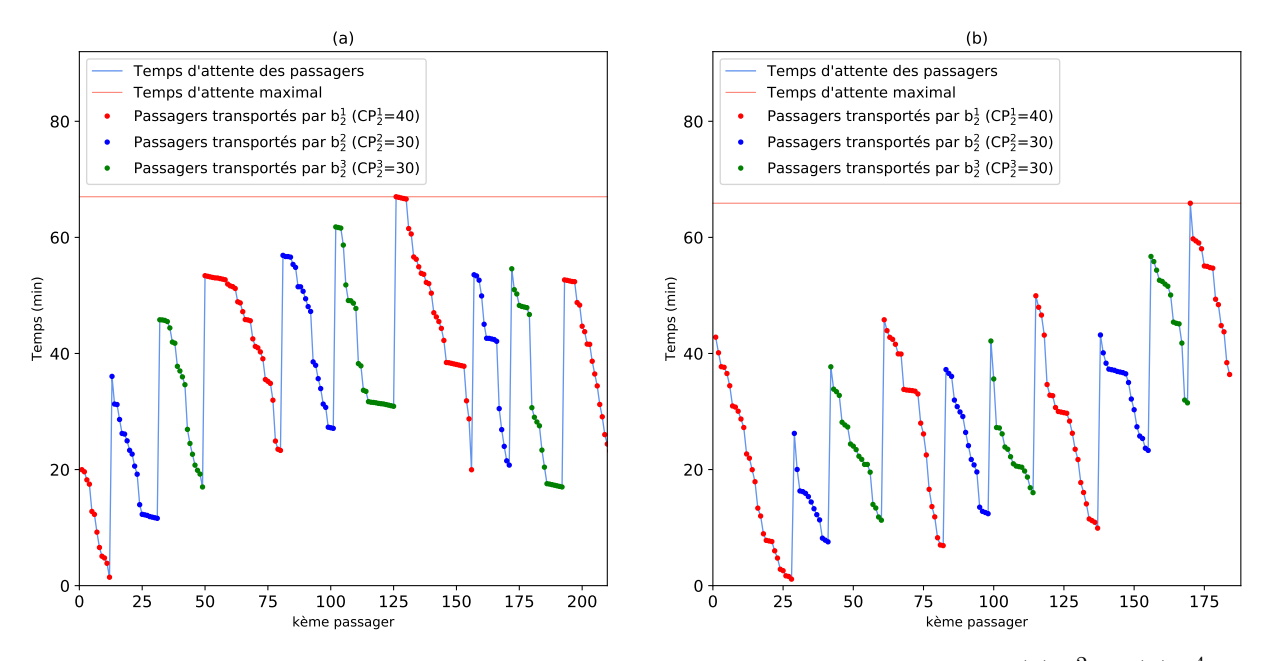

FIGURE III.5 – Temps d'attente des passagers aux stations de correspondance (a)  $s_2^2$  et (b)  $s_2^4$  de la ligne L<sup>2</sup>

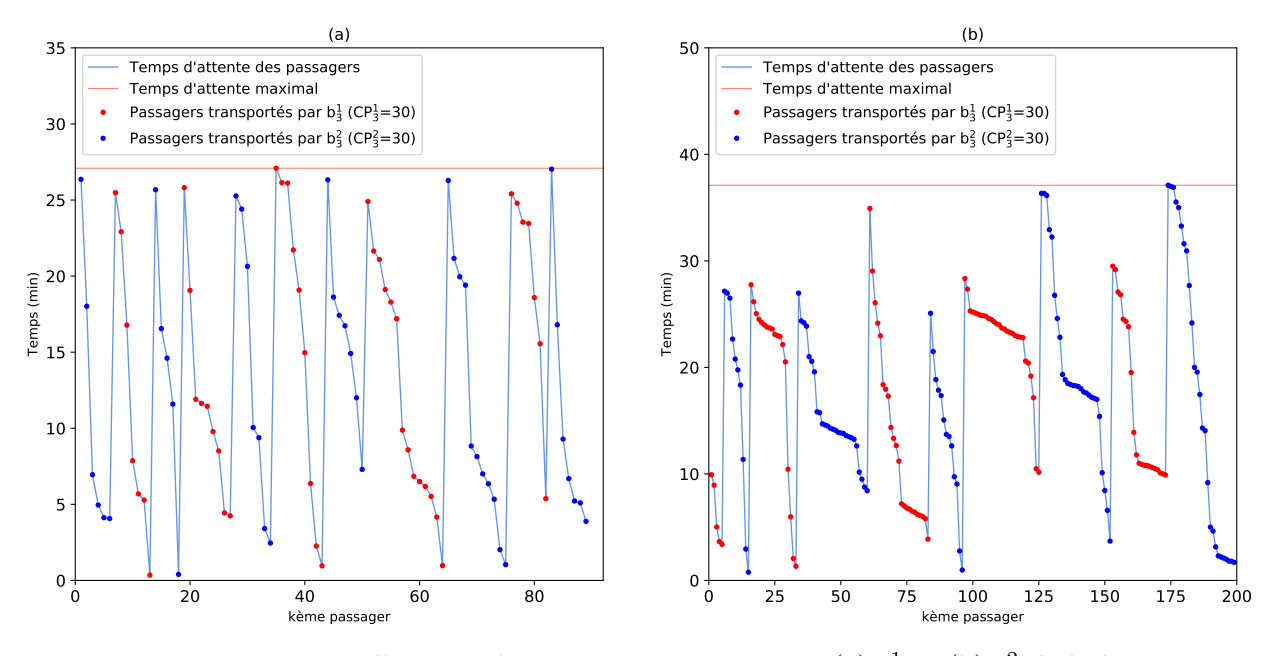

FIGURE III.6 – Temps d'attente des passagers aux stations (a)  $s_3^1$  et (b)  $s_3^2$  de la ligne  $L_3$ 

#### **3.2.3 Influence de la capacité finie des bus sur les temps d'attente des passagers**

Afin de mettre en évidence l'influence de la capacité finie des bus sur les temps d'attente des passagers de la ligne L2, nous considérons, dans la figure III.7, plusieurs scénarios des bus avec des capacités différentes : (a) scénario 1 (en violet) :  $\text{CP}_2^1 = \text{CP}_2^2 = \text{CP}_2^3 = 20$ , (b) scénario 2 (en bleu) : planification initiale et (c) scénario 3 (en orange) :  $CP_2^1 = CP_2^2 = CP_2^3 = 56$ . Dans cette figure, nous remarquons naturellement que le temps d'attente des passagers augmente lorsque nous diminuons

la capacité des bus. Par exemple, dans le premier scénario, le temps d'attente des passagers atteint de très grandes valeurs à savoir 250 min. Par contre, pour le scénario 3, une diminution des temps d'attente par rapport à la planification initiale est observée.

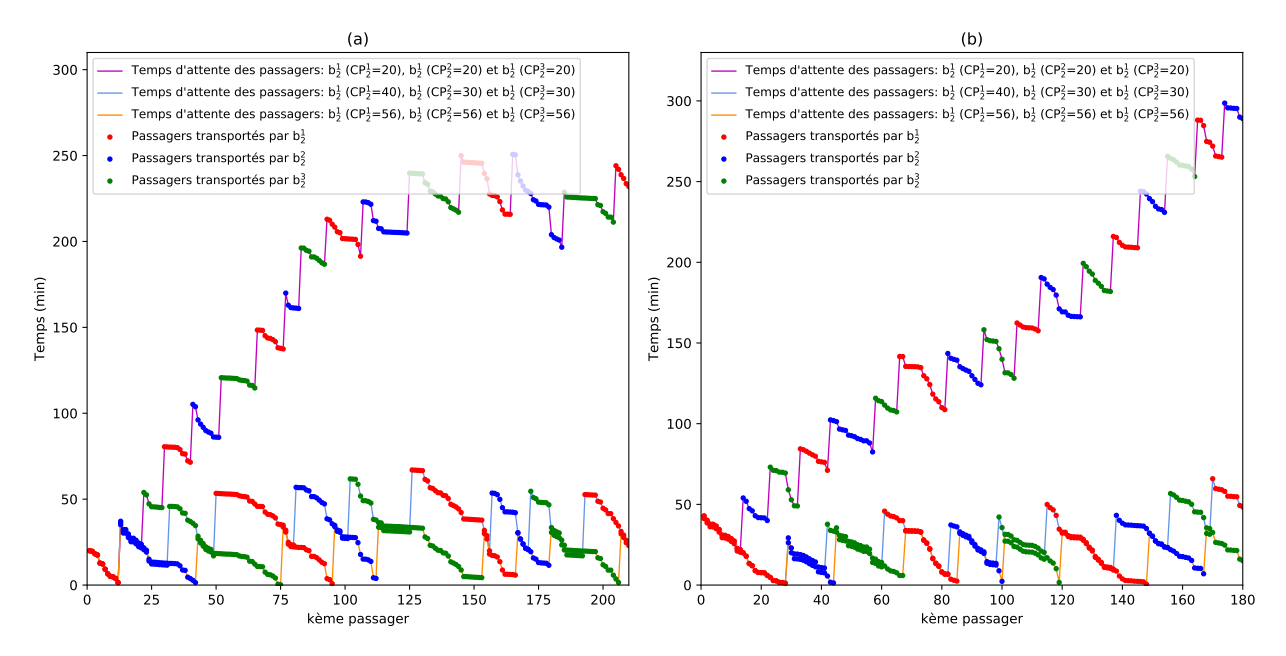

Figure III.7 – Influence de la capacité des bus sur les temps d'attente des passagers aux stations de correspondance (a)  $\mathbf{s}_2^2$  et (b)  $\mathbf{s}_2^4$  de la ligne  $\mathbf{L}_2$ 

Par ailleurs, nous observons que pour les heures de pointe (moment de grande affluence) les trois bus pourraient devenir saturés. Par exemple, dans la figure III.8-(b), nous remarquons une différence entre les passagers qui attendent (30 passagers) le bus  $b_2^2$  (durant son  $1^{er}$  passage) à la station  $s_2^2$  et ceux qui l'embarquent (19 passagers). Par conséquent, certains passagers (11 passagers) ne prennent pas ce bus vu qu'il est saturé. Ainsi, le temps moyen d'attente de ces passagers augmente.

Ces observations permettent de conclure que ce type de bus n'est pas adapté aux périodes de pointe. Ainsi, afin d'éliminer l'influence de la capacité sur le temps d'attente des passagers, la compagnie de transport devrait soit choisir des bus avec des capacités plus élevées, soit augmenter le nombre de bus circulant sur le réseau (phase de contrôle et de commande).

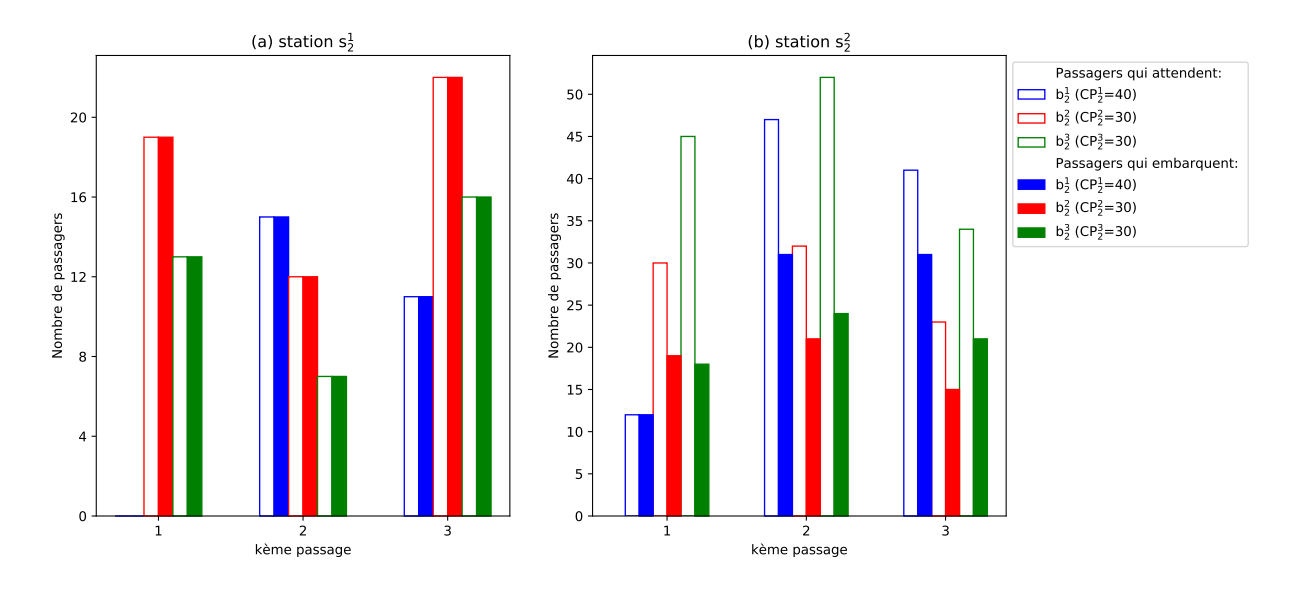

Figure III.8 – Influence de la capacité des bus : Passagers qui attendent et ceux qui embarquent dans les bus aux stations $\mathbf{s}_2^1$  et  $\mathbf{s}_2^2$  de la ligne  $\mathbf{L}_2$ 

#### **3.2.4 Synthèse des résultats d'évaluation de performances**

Nous constatons à partir de ces résultats (voir synthèse dans la table III.5), que les temps d'attente atteints pendant la période de service considérée sont très importants notamment au niveau de la ligne L2. En effet, le temps d'attente de certains passagers dépasse les 40 minutes. Dans le but de diminuer ces temps, nous proposons d'améliorer la planification d'horaires initiale de la ligne L2.

| Lignes                 |        | 92.     | Lз     |
|------------------------|--------|---------|--------|
| Nombre de bus utilisés |        |         |        |
| Temps d'attente max    | 30,524 | 66,4435 | 37,1   |
| Temps d'attente min    | 0,214  | 1,288   | 0,205  |
| Temps d'attente moyen  | 15.291 | 32,484  | 17.521 |

Table III.5 – Planification initiale du réseau : résultats

Le temps d'attente moyen d'une ligne est obtenu en faisant la moyenne des temps d'attente des passagers aux différentes stations de cette ligne.

#### **3.3 Amélioration des performances du réseau**

Nous nous intéressons à l'amélioration de la qualité de service offerte aux passagers au niveau des stations de correspondance. Étant donné les tableaux de marche des bus au niveau des lignes  $L_1$  et  $L_3$ , nous cherchons à améliorer les horaires de la ligne  $L_2$  afin de minimiser le temps d'attente des passagers aux stations de correspondance  $s_2^2$  et  $s_2^4$ . Pour ce faire, nous appliquons la stratégie de commande présentée dans la section 2 pour déterminer la nouvelle planification de cette ligne.

Pour la suite de cette section, nous procédons de la façon suivante :

- dans un premier temps, nous diminuons les temps d'attente des passagers en gardant la planification initiale et en changeant juste la capacité des bus ; calcul de la capacité optimale.
- dans un deuxième temps, nous déterminons la nouvelle planification des bus en respectant la contrainte de  $SA = 25$  min (scénario 1) et  $SA = 15$  min (scénario 2) à la station de correspondance  $s_2^2$ .
- enfin, nous combinons les deux seuils SA et SC pour une gestion optimale du réseau. Nous choisissons par exemple :  $SA = 15$  min et  $SC = 10$  (scénario 3).

#### **Calcul de la capacité optimale**

La figure III.9 décrit donc l'influence de ce critère sur le temps d'attente des passagers aux stations de correspondance (a)  $s_2^2$  et (b)  $s_2^4$ . Dans cette figure, nous simulons l'évolution des temps d'attente moyen des passagers (axe des ordonnées) pour de nombreuses valeurs de capacité des bus (axe des abscisses) circulant sur la ligne  $L_2$ . Nous notons que pour simplifier la représentation, nous supposons que les trois bus utilisés ont la même capacité. Nous remarquons que lorsque nous augmentons la capacité des bus, le temps d'attente des passagers diminue pour atteindre un point stable à partir duquel la capacité n'a plus d'impact sur le temps d'attente des passagers. Ainsi, pour éliminer l'influence de la capacité sur le temps d'attente des passagers, nous calculons ce point présenté par le paramètre Copt*<sup>j</sup> l* (capacité optimale) présenté dans l'équation (III.13). Nous notons que cette capacité optimale peut être également déterminée graphiquement en cherchant la première intersection entre la courbe des temps d'attente moyen (en bleu) et le temps d'attente moyen minimal obtenu (en violet). Par exemple, nous remarquons qu'en utilisant les trois bus avec une capacité de 46, le temps moyen d'attente des passagers à la station s $_2^2$  devient stable à 18,31 minutes. Donc, pour minimiser les coûts de transport, nous devons utiliser des bus de 46 places plutôt que d'autres avec plus de 46 places.

Les résultats obtenus relatifs à ce cas sont les suivants :

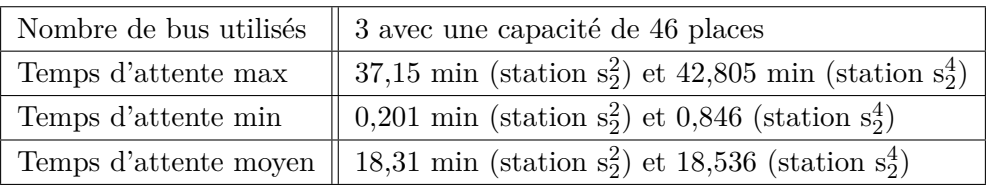

Dans ce premier cas, nous remarquons que :

- En changeant juste la capacité des bus de  $CP_2^1=40$ ,  $CP_2^2=CP_2^3=30$  à  $CP_2^1=CP_2^2=CP_2^3=46$ , nous diminuons le temps d'attente moyen des passagers à la station s<sup>2</sup> de 36,29 min (moyenne de  $32,48$  min dans toutes les stations de la ligne  $L_2$ ) à  $18,31$  min;
- Le nombre de voyages effectués par les bus dans ce cas est plus petit que celui de la planification initiale. En effet, les trois bus ont effectué seulement 11 voyages alors que dans la planification

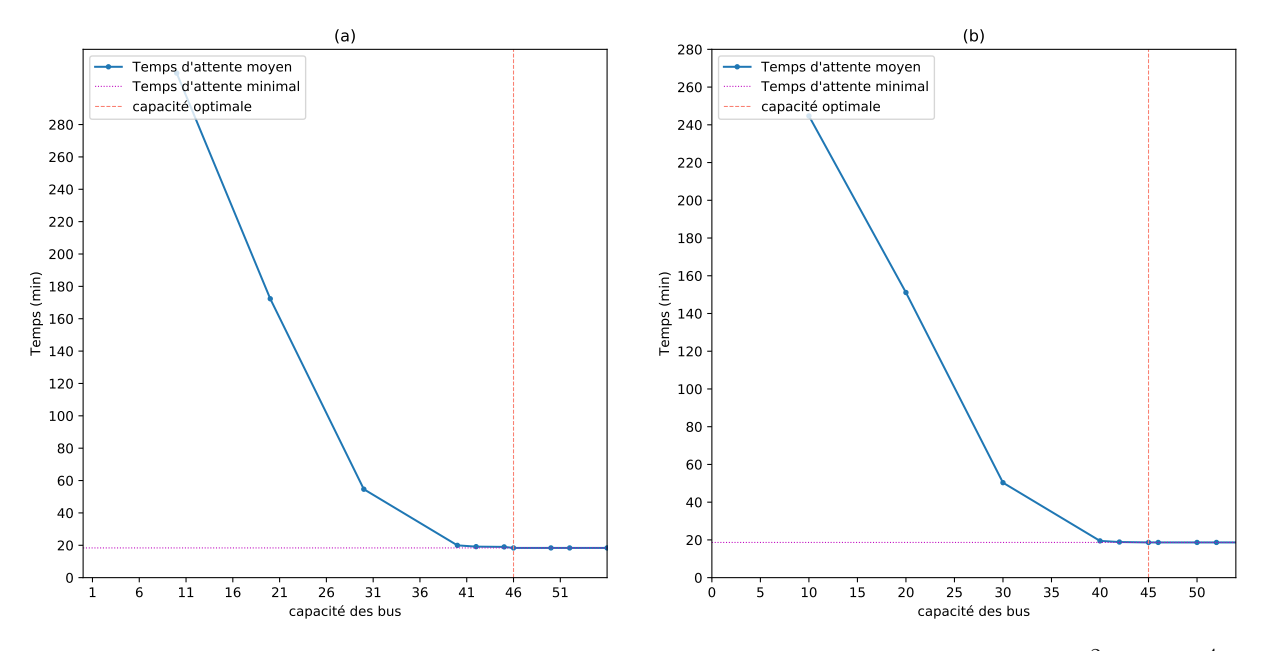

FIGURE III.9 – Capacité optimale dans les deux stations de correspondance (a)  $s_2^2$  et (b)  $s_2^4$ 

actuelle, les trois bus ont effectué 13 voyages. Ainsi, une diminution des coûts de la compagnie de transport est observée.

Dans l'annexe B (Table B.1), nous détaillons ces résultats en donnant les différentes dates de passage des bus au niveau de la station de correspondance ainsi que les dates d'attente, de montée et de descente des passagers.

#### **Scénario 1 : SA = 25 min**

Dans ce cas, nous cherchons à établir un nouveau tableau de marche des bus afin de satisfaire le critère SA = 25 min à la station de correspondance  $s_2^2$  de la ligne  $L_2$ . Cela signifie que chaque passager ne doit pas attendre plus de 25 min à cette station de correspondance. La table III.6 présente les dates de mise en service des bus à cette station ainsi que les temps d'attente des passagers.Les dates de mise en service des bus sont calculés à partir de l'algorithme de la figure III.1 présenté dans la section précédente.

L'algorithme de commande développé montre qu'il faut desservir la ligne  $L_2$  avec trois bus, afin de satisfaire les exigences souhaitées. La figure III.10 présente les temps d'attente des passagers selon deux les scénarios : (i) planification initiale et (ii) scénario 1. Nous remarquons qu'avec le même nombre de bus  $(n_2 = 3)$ , nous améliorons les temps d'attente des passagers, qui ne dépassent plus les 25 min.

De plus, la figure III.11 montre l'influence du contrôle de la station  $s_2^2$  sur les temps d'attente des passagers dans les autres stations notamment la station  $s_2^3$  et  $s_2^4$ .

| ${\bf k}$      | $\mathrm{\bar{A}P}_{< s_2^2>}$ | $\overline{\mathbf{U}}^{2,j}$<br>opt | $\text{DB}_{< s_2^2, b_2^j > }$ | Ta     | $\bf k$ | $\mathrm{\bar{A}P}_{< s_2^2>}$ | $\overline{\mathbf{U}^{2,j}_{opt}}$ | $\text{DB}_{< s_2^2, b_2^j > }$ | Ta     |
|----------------|--------------------------------|--------------------------------------|---------------------------------|--------|---------|--------------------------------|-------------------------------------|---------------------------------|--------|
| $\mathbf{1}$   | 1,422                          |                                      |                                 | 25     | 20      | 35,683                         |                                     |                                 | 17,032 |
| $\overline{2}$ | 1,78                           |                                      |                                 | 24,642 | 21      | 36,333                         |                                     |                                 | 16,382 |
| 3              | 3,174                          |                                      |                                 | 23,248 | 22      | 38,411                         |                                     |                                 | 14,304 |
| $\overline{4}$ | 3,917                          |                                      |                                 | 22,505 | 23      | 39,804                         |                                     |                                 | 12,911 |
| $\bf 5$        | 8,619                          |                                      |                                 | 17,803 | 24      | 45,053                         |                                     |                                 | 7,662  |
| 6              | 9,12                           |                                      |                                 | 17,302 | 25      | 46,716                         |                                     |                                 | 5,999  |
| $\overline{7}$ | 12,184                         |                                      |                                 | 14,238 | 26      | 46,8                           |                                     |                                 | 5,915  |
| 8              | 14,829                         |                                      |                                 | 11,593 | 27      | 46,9                           |                                     |                                 | 5,815  |
| 9              | 16,336                         |                                      |                                 | 10,086 | 28      | 47,1                           |                                     |                                 | 5,615  |
| 10             | 16,633                         |                                      |                                 | 9,789  | 29      | 47,2                           |                                     |                                 | 5,515  |
| 11             | 17,548                         |                                      |                                 | 8,874  | 30      | 47,3                           |                                     |                                 | 5,415  |
| 12             | 19,947                         |                                      |                                 | 6,475  | 31      | 47,4                           |                                     |                                 | 5,315  |
| 13             | 22,947                         | $25,022(j=1)$                        | 26,422                          | 3,475  | 32      | 47,5                           |                                     |                                 | 5,215  |
| 14             | 27,715                         |                                      |                                 | 25     | 33      | 47,522                         |                                     |                                 | 5,193  |
| 15             | 27,796                         |                                      |                                 | 24,919 | 34      | 47,6                           |                                     |                                 | 5,115  |
| 16             | 30,372                         |                                      |                                 | 22,343 | 35      | 47,8                           |                                     |                                 | 4,915  |
| 17             | 32,781                         |                                      |                                 | 19,934 | 36      | 48,9                           |                                     |                                 | 3,815  |
| 18             | 32,884                         |                                      |                                 | 19,831 | 37      | 51,336                         |                                     |                                 | 1,379  |
| 19             | 34,048                         |                                      |                                 | 18,667 | 38      | 51,531                         | $50,115(j=2)$ 52,715                |                                 | 1,184  |

Table III.6 – Scénario 1 : les dates de mise en service des bus ainsi que les dates d'arrivée et d'attente des passagers à la station $\mathrm{s}_2^2$ 

\* Dans l'annexe B (table B.1), nous détaillons ces résultats pour plus de passagers

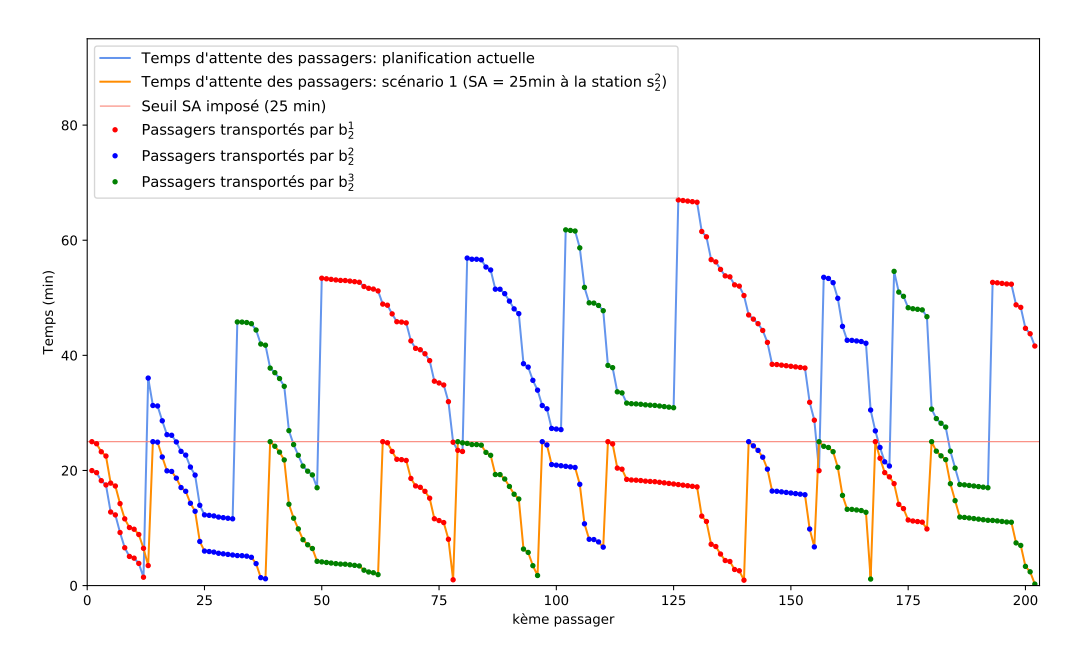

FIGURE III.10 – Temps d'attente des passagers à la station  $s_2^2$  de la ligne  $L_2$  selon deux scénarios

Les résultats obtenus relatifs à ce cas sont les suivants :

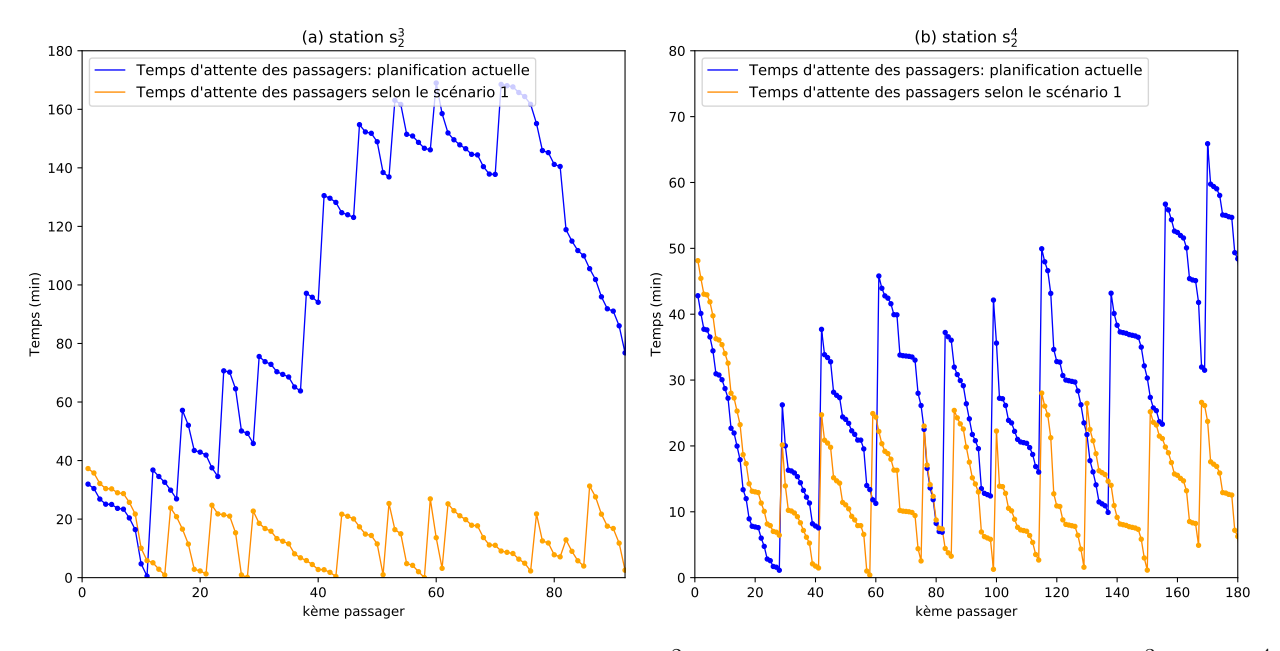

FIGURE III.11 – Influence du contrôle de la station  $s_2^2$  sur les autres stations à savoir (a)  $s_2^3$  et (b)  $s_2^4$ 

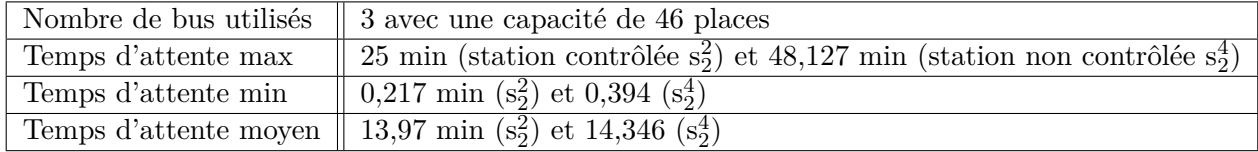

Dans ce deuxième cas, nous remarquons que :

- nous avons utilisé le même nombre de bus  $(n_2=3)$  que celui considéré dans le cas précédent sans que les temps d'attente des passagers à la station  $\mathbf{s}_2^2$  dépassent le seuil fixé à 25 min  $(figure III.10);$
- En contrôlant la station  $s_2^2$ , l'amélioration des temps d'attente est observée également dans les autres stations notamment  $s_2^3$  et  $s_2^4$  (figure III.11);
- nous avons pu construire une planification d'horaires (pour L2) meilleure que la planification initiale en terme de temps d'attente des passagers.

#### **Scénario 2 : SA = 15 min**

Nous considérons, pour ce scénario, un seuil SA = 15 min. Il est donc difficile de satisfaire ce critère avec le même nombre de bus que celui considéré dans le cas précédent. Pour cela, nous avons donc utilisé 2 bus de plus (5 bus au total) sur la ligne L<sup>2</sup> pour que tous les temps d'attente des passagers restent inférieurs à 15 min. La figure III.12 présente la différence entre les trois scénarios établis en terme de temps d'attente des passagers dans les stations  $s_2^2$  et  $s_2^3$ . Pour ce deuxième scénario, nous trouvons une nouvelle valeur de la capacité optimale : 30 au lieu de 46. Dans l'annexe B (table B.2), nous représentons le détail de ces résultats.

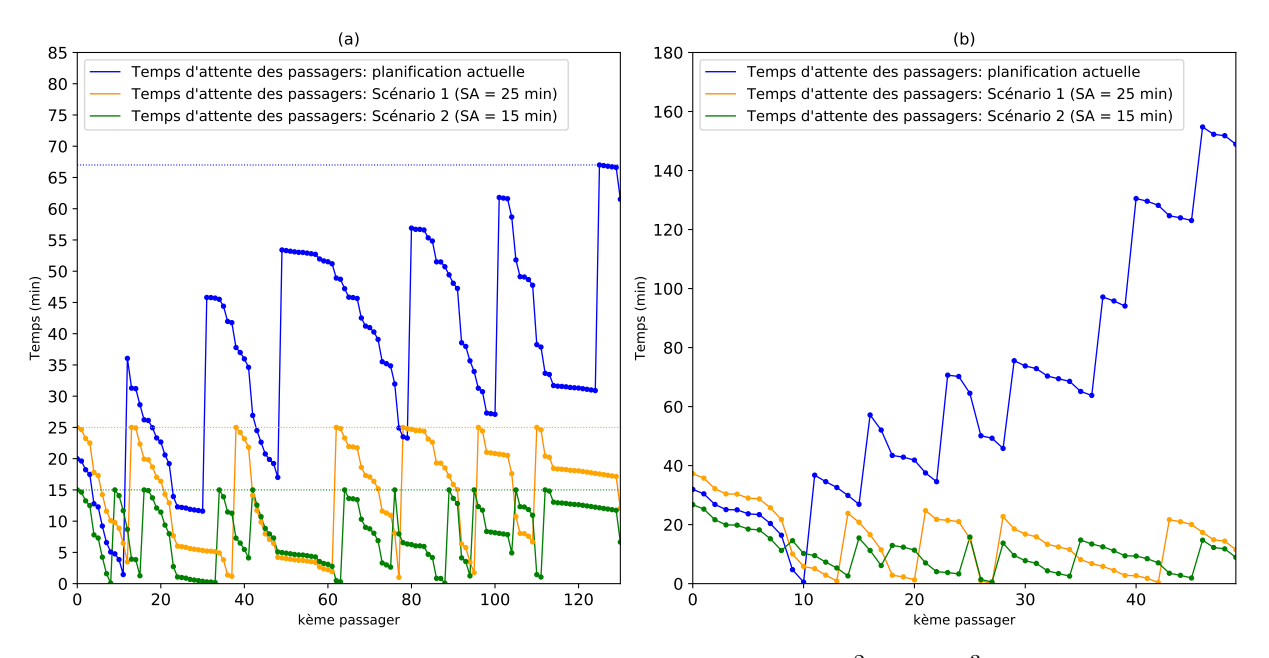

FIGURE III.12 – Temps d'attente des passagers à la station (a)  $s_2^2$  et (b)  $s_2^3$  selon trois scénarios

Les résultats obtenus relatifs à ce cas sont les suivants :

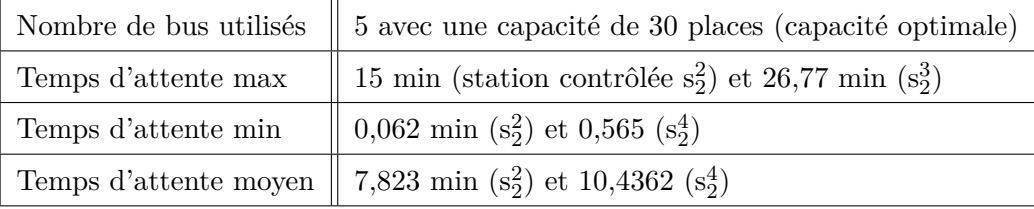

Pour ce scénario, nous constatons que :

- avec l'ajout de 2 bus supplémentaires, il est possible de limiter le temps maximal d'attente dans la station  $s_2^2$  à 15 min au lieu de 66,44 min (la planification initiale);
- avec ces 5 bus, nous avons pu construire une planification d'horaires de la ligne L<sup>2</sup> meilleure que la planification initiale en terme de temps d'attente des passagers dans toutes les stations de la ligne notamment celle de correspondance ;
- cependant une augmentation des coûts pour la compagnie de transport est observée vu le nombre de bus utilisé  $(5 > 3)$ ;

#### **Scénario 3 : SA = 15 min et SC = 10**

Nous choisissons, pour ce dernier cas, de rajouter la contrainte de capacité afin de gérer efficacement le système étudié. Cette combinaison des deux critères permet de trouver un bon compromis entre les temps d'attente des passagers et les coûts des compagnies de transport.

La table III.7 présente les dates de mise en service des bus ainsi que les dates d'arrivée et d'attente des passagers à la station  $s_2^2$  selon le scénario 3 où  $SA = 15$  min et  $SC = 10$ .

| $\bf k$        | $\mathrm{\bar{A}P}_{< s_2^2>}$ | $\overline{\mathbf{U}^{2,j}}$<br>opt | $\text{DB}_{< s_2^2, b_2^j > }$ | Ta       | $\bf k$ | $\overline{\text{AP}}_{< s_2^2>}$ | $\overline{\mathbf{U}^{2,j}}$<br>opt | $\text{DB}_{< s_2^2, b_2^j > }$ | Ta               |
|----------------|--------------------------------|--------------------------------------|---------------------------------|----------|---------|-----------------------------------|--------------------------------------|---------------------------------|------------------|
| $\mathbf 1$    | 1,422                          |                                      |                                 | 15,211   | $20\,$  | 35,683                            | $34,583(j=2)$                        | 35,683                          | $\boldsymbol{0}$ |
| $\overline{2}$ | 1,78                           |                                      |                                 | 14,853   | 21      | 36,333                            |                                      |                                 | 15               |
| 3              | 3,174                          |                                      |                                 | 13,459   | 22      | 38,411                            |                                      |                                 | 12,922           |
| $\overline{4}$ | 3,917                          |                                      |                                 | 12,716   | 23      | 39,804                            |                                      |                                 | 11,529           |
| $\overline{5}$ | 8,619                          |                                      |                                 | 8,014    | 24      | 45,053                            |                                      |                                 | 6,28             |
| $\,6$          | 9,12                           |                                      |                                 | 7,513    | 25      | 46,716                            |                                      |                                 | 4,617            |
| 7              | 12,184                         |                                      |                                 | 4,449    | 26      | 46,8                              |                                      |                                 | 4,533            |
| 8              | 14,829                         |                                      |                                 | 1,804    | 27      | 46,9                              |                                      |                                 | 4,433            |
| 9              | 16,336                         |                                      |                                 | 0,297    | 28      | 47,1                              |                                      |                                 | 4,233            |
| 10             | 16,633                         | $15,533(j=1)$                        | 16,633                          | $\theta$ | 29      | 47,2                              |                                      |                                 | 4,133            |
| 11             | 17,548                         |                                      |                                 | 18,135   | $30\,$  | 47,3                              |                                      |                                 | 4,033            |
| 12             | 19,947                         |                                      |                                 | 15,736   | 31      | 47,4                              |                                      |                                 | 3,933            |
| $13\,$         | 22,947                         |                                      |                                 | 12,736   | 32      | 47,5                              |                                      |                                 | 3,833            |
| 14             | 27,715                         |                                      |                                 | 7,968    | 33      | 47,522                            |                                      |                                 | 3,811            |
| 15             | 27,796                         |                                      |                                 | 7,887    | 34      | 47,6                              |                                      |                                 | 3,733            |
| 16             | 30,372                         |                                      |                                 | 5,311    | 35      | 47,8                              |                                      |                                 | 3,533            |
| 17             | 32,781                         |                                      |                                 | 2,902    | 36      | 48,9                              |                                      |                                 | 2,433            |
| 18             | 32,884                         |                                      |                                 | 2,799    | 37      | 51,33                             | $49,533(j=3)$                        | 51,333                          | 0,003            |
| 19             | 34,048                         |                                      |                                 | 1,635    | 38      | 51,531                            |                                      |                                 | 21,897           |

Table III.7 – Scénario 3 : les dates de mise en service des bus ainsi que les dates d'arrivée et d'attente des passagers à la station $\mathrm{s}_2^2$ 

\* Dans l'annexe B (table B.3), nous détaillons ces résultats pour plus de passagers.

Comme mentionné précédemment (section 2.3), l'autorisation de départ d'un bus (mise en service) n'est donnée que si (i) le nombre de passagers en attente dépasse le seuil SC et le temps d'attente d'un passager dépasse le seuil SA ou (ii) le nombre de passagers en attente atteint SC mais aucun de ces passagers n'a un temps d'attente plus que SA. Le premier cas (i) est observé pour les 10 premiers passagers présenté dans la table III.7. Dans ce cas, le bus  $b_2^1$  fait son départ à  $t = 16{,}63$  min après l'arrivée du 10<sup>ème</sup> passager. Pour le deuxième cas (ii), le bus arrive à la station s<sup>2</sup> et il trouve plus de 10 passagers en attente. Cependant, ce bus attend quelques minutes jusqu'à ce que le temps d'attente d'un passager atteigne le seuil SA, puis commence un nouveau circuit. Ce cas est observé pour le bus b 3 <sup>2</sup> qui transporte le 21è*me*,..., et le 37è*me* passagers à t = 51,33 min (Table III.7). En plus, si nous ne prenons que la contrainte liée au seuil SC (sans prendre en compte la contrainte SA), le bus  $\mathrm{b}_2^3$ fera son départ à t = 47,3 min et ne transportera que le 21è*me*,..., et le 30è*me* passagers. Ainsi, la combinaison des deux contraintes SA et SC, dans ce scénario, optimise le nombre de bus à injecter dans le réseau, et par conséquent diminue les coûts des compagnies de transport.

Par ailleurs, la figure III.13 présente les temps d'attente des passagers à la station  $s_2^2$  selon les trois scénarios présentés précédemment. A partir de cette figure, nous remarquons, pour le troisième scénario, que le nombre de passagers qui dépassent SA durant cette période est 8 passagers (parmi 100). Ce qui fait un taux de 8%.

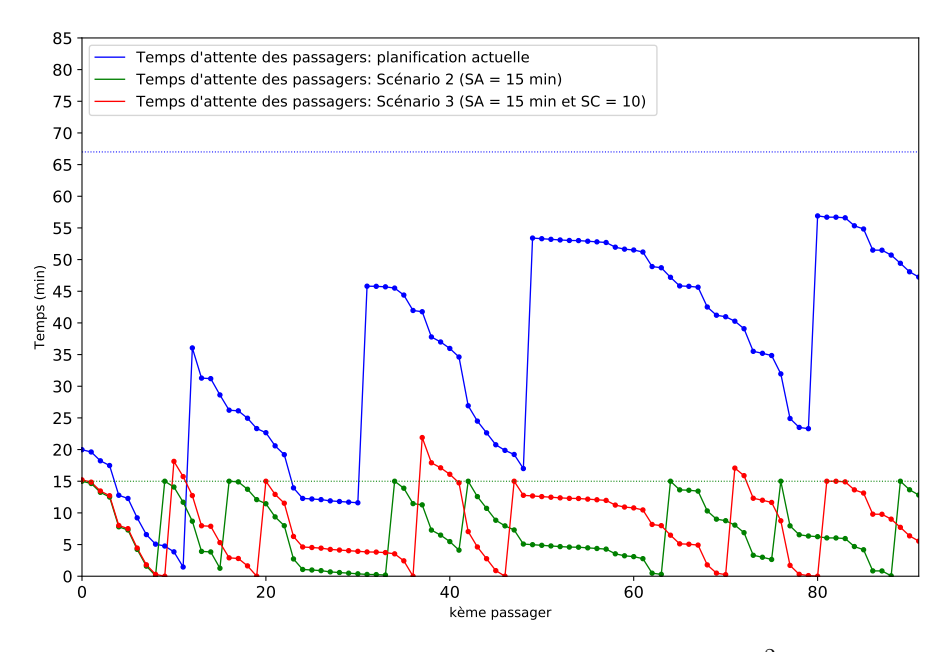

FIGURE III.13 – Temps d'attente des passagers à la station s<sup>2</sup>/<sub>2</sub> selon trois scénarios

Les résultats obtenus relatifs à ce cas sont les suivants :

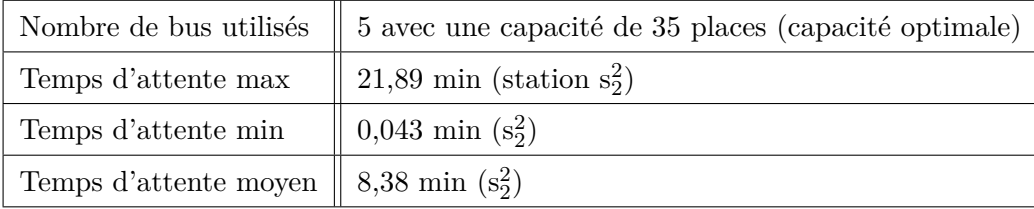

Pour ce dernier scénario, nous constatons que :

- en utilisant seulement 3 bus de capacité 35, il est possible d'avoir un temps d'attente moyen égal à 8,38 min au lieu de 36,23 min établit selon la planification initiale ;
- nous constatons que ces résultats sont avantageux pour la compagnie de transport ainsi que pour les passagers.

#### **3.4 Synthèse des résultats**

Cette section est consacrée à une étude comparative entre les résultats de l'évaluation obtenus à partir de l'état initial du réseau, ainsi que les résultats obtenus à partir de l'amélioration considérée. Dans la table III.8, nous regroupons tous ces résultats.

|                      | Nombre | Capacité                        | Temps d'attente<br>max (min) |                | Temps d'attente<br>moyen (min) |        |
|----------------------|--------|---------------------------------|------------------------------|----------------|--------------------------------|--------|
|                      |        |                                 | station                      | ligne          | station                        | ligne  |
| Scénarios            | de bus | des bus                         | $s_2^2$                      | L <sub>2</sub> | $s_2^2$                        | $L_2$  |
| Etat actuel          | 3      | $CP_2^1=40, CP_2^2=CP_2^3=30$   | 67                           | 66,443         | 36,23                          | 32,484 |
| Capacité optimale    | 3      | $CP_2^1 = CP_2^2 = CP_2^3 = 46$ | 37,15                        | 47,43          | 18,31                          | 20,21  |
| $SA = 25 \text{min}$ | 3      | $CP_2^1 = CP_2^2 = CP_2^3 = 46$ | 25                           | 28,11          | 13,97                          | 13,22  |
| $SA = 15$ min        | 5      | $CP_2^1 = CP_2^2 = CP_2^3 = 30$ | 15                           | 19,11          | 7,823                          | 7,5    |
| $SA = 15$ min et     |        |                                 |                              |                |                                |        |
| $SC = 10$            | 3      | $CP_2^1 = CP_2^2 = CP_2^3 = 35$ | 21,89                        | 20,77          | 8,38                           | 8,436  |

Table III.8 – Synthèse des résultats

En comparant ces résultats, la pertinence de l'approche de contrôle proposée est mise en évidence. En effet, il est possible d'améliorer la planification d'horaires du réseau étudié. Cette amélioration concerne la minimisation des temps d'attente des passagers ainsi que l'exploitation d'un nombre minimum de bus sur la ligne L2. Nous remarquons à partir du tableau III.8 que :

- le scénario  $2(SA = 15 \text{ min})$  est le scénario le plus avantageux pour les passagers en terme des temps d'attente. Cependant, les coûts de la compagnie de transport augmentent vu le nombre de bus utilisé (5 bus).
- le dernier scénario ( $SA = 15$  min et  $SC = 10$ ) est le plus pertinent. En effet, les résultats obtenus à partir de ce scénario sont beaucoup plus avantageux pour la compagnie de transport (exploitation de trois bus de capacité 35) ainsi que pour les passagers (temps d'attente moyen acceptable et raisonnable de 8,43 min). Par contre, le taux de passagers qui respectent SA s'élève à 82%, ce qui engendre un temps d'attente élevé (>SA) pour 18% des passagers.

### **4 Conclusion**

Dans ce chapitre, une nouvelle approche permettant de répondre aux exigences de qualité de services d'un réseau de bus est proposée. Il consiste à assurer, d'une part, une meilleure gestion des temps d'attente des passagers aux différentes stations, et d'autre part, une exploitation optimale des ressources matérielles en termes de bus utilisés. Cette approche est basée sur une commande fondée sur la théorie de la résiduation. Cette commande devrait respecter les contraintes liées à un seuil de temps d'attente (SA) ainsi qu'à un seuil de la capacité (SC). Ensuite, nous avons pu évaluer les temps de passage des bus aux différentes stations (tableaux de marche) ainsi que les temps d'attente, de montée et de descente des passagers. L'analyse de l'influence de la capacité des bus sur le temps d'attente des passagers est effectuée. Ensuite, et dans le but d'améliorer la planification initiale du réseau étudié, nous avons proposé de nouveaux horaires permettant d'optimiser le nombre de bus déployé sur le réseau. Afin de montrer la pertinence et l'efficacité de cette nouvelle approche, nous avons étudié trois scénarios du réseaux. Une étude comparative réalisé entre la planification initiale et les planification obtenues des deux autres scénarios est proposée.

Dans le chapitre suivant, nous nous intéresserons à la commande des réseaux logistiques en utilisant l'approche de commande développée dans ce chapitre pour les STP.

## **Chapitre IV**

# **Application aux réseaux logistiques**

## **Sommaire**

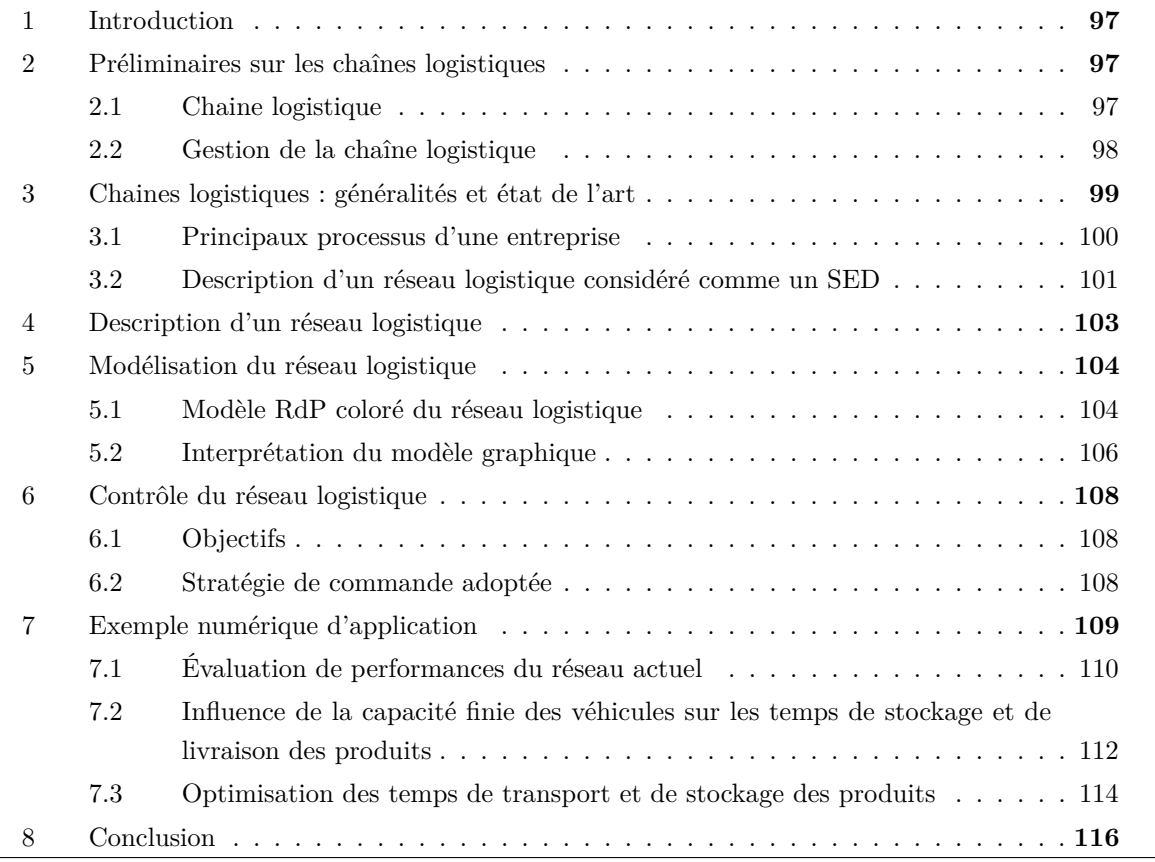

## **1 Introduction**

Actuellement, nous vivons dans un monde complexe. Aucune industrie ne représente mieux cette complexité que la logistique et le transport. La plupart des marchandises modernes parcourent des milliers de kilomètres, changent de mains une demi-douzaine de fois ou plus dans des entrepôts, avant d'atteindre leurs destinations finales. Dans ce contexte, les coûts de transport et de stockage nécessitent une étude approfondie pour optimiser les bénéfices des entreprises. Ainsi, la gestion des réseaux logistiques est devenue l'une des préoccupations majeures des chercheurs. Notre objectif est de proposer des modèles formelles, basés sur les RdP colorés et l'algèbre (max, +), pour améliorer les performances des chaînes logistiques en termes de stockage et de transport des produits.

Ce chapitre a pour but de positionner ce travail de thèse dans le vaste domaine de recherche sur les réseaux logistiques et leur gestion. Dans un premier temps, quelques définitions de la chaîne logistique sont présentées. Une analyse de la littérature est ensuite proposée. Compte tenu de l'analogie identifiée entre les différents éléments d'un système de transport public et un réseau logistique, et en raison de l'appartenance de ces deux types de systèmes à la classe de systèmes à événements discrets, nous allons adapter les modèles que nous avons développés pour les systèmes de transport public, pour étudier des réseaux logistiques. Ensuite, une approche de contrôle permettant d'optimiser le nombre de véhicules déployé sur le réseau ainsi que les temps de stockage et de transport des produits est élaborée. Un exemple illustratif est fourni pour valider l'applicabilité et l'efficacité de cette approche.

## **2 Préliminaires sur les chaînes logistiques**

#### **2.1 Chaine logistique**

Le terme *chaîne logistique* vient de l'anglais *Supply Chain* qui signifie littéralement chaine d'approvisionnement. Il existe plusieurs définitions de la chaîne logistique, nous citons :

- Christopher (1992) : La chaîne logistique peut être considérée comme le réseau d'entreprises qui participent, en amont et en aval, aux différents processus et activités qui créent de la valeur sous forme de produits et de services apportés au consommateur final. En d'autres termes, une chaîne logistique est composée de plusieurs entreprises, en amont (fourniture de matières et composants) et en aval (distribution), et du client final.
- Londe and Masters (1994) : Une chaîne logistique est un ensemble d'entreprises qui se transmettent des matières. En règle générale, plusieurs acteurs indépendants participent à la fabrication d'un produit et à son acheminement jusqu'à l'utilisateur final. Ainsi, producteurs de matières premières et de composants, assembleurs, grossistes, distributeurs et transporteurs sont tous membres de la chaîne logistique.
- Tayur et al. (1999) : Un système de sous-traitants, de producteurs, de distributeurs, de détaillants et de clients entre lesquels s'échangent les flux matériels dans le sens des fournisseurs vers les clients et des flux d'information dans les deux sens.
- Génin (2003) : Une chaîne logistique est un réseau d'organisations ou de fonctions géographiquement dispersées sur plusieurs sites qui coopèrent, pour réduire les coûts et augmenter la vitesse des processus et activités entre les fournisseurs et les clients.
- Francois (2007) : une chaîne logistique peut se définir comme la coopération de tous les partenaires industriels pour l'élaboration d'une famille de produits finis.

Il existe d'autres termes proches de la chaîne logistique. Parmi ces termes, nous citons (Francois (2007)) : entreprise réseau, entreprise étendue, entreprise virtuelle, réseau d'entreprises, consortium d'entreprises, constellations d'entreprises, etc. Néanmoins, il existe des particularités entre tous ces termes. Pour des définitions plus précises, le lecteur peut se reporter à Hammami (2003).

#### **2.2 Gestion de la chaîne logistique**

Une chaîne logistique existe lorsqu'au moins deux entreprises travaillent sur l'achèvement d'un produit donné. Si cette association est délibérément pilotée en vue d'en maximiser la performance, alors on peut parler de gestion de la chaîne logistique (Supply Chain Management (SCM)) (Francois (2007)). Plusieurs chercheurs dans ce domaine soulignent la difficulté de définir la SCM. Ci-dessous quelques définitions de la SCM.

- Thomas and Griffin (1996) : La gestion de la chaîne logistique est la gestion des flux de marchandises et d'informations à la fois dans et entre les sites tels que les points de vente, les centres de distribution et les usines de production et d'assemblage.
- Dominguez and Lashkari (2004) : L'intérêt du Supply Chain Management (SCM) est de faciliter les ventes en positionnant correctement les produits en bonne quantité, au bon endroit, et au moment où il y en a besoin et enfin à un coût le plus faible possible. Le principal objectif du SCM est d'allouer efficacement les ressources de production, de distribution, de transport et d'information, en présence d'objectifs conflictuels, dans le but d'atteindre le niveau de service demandé par les clients au plus bas prix.

La gestion de la chaîne logistique cherche à améliorer le réseau global. Pour cette raison, elle met en place un certain nombre d'indicateurs de performance. Les principaux indicateurs de performance sont :

- Approvisionnement : efficience du temps de cycle des ordres d'achat, prix des fournisseurs par rapport aux prix du marché ;
- Production : Pourcentage de rebut, coût par heure de travail, indice de productivité des ressources humaines ;
- Distribution et livraison : Qualité des produits livrés, pourcentages des produits livrés à temps, efficacité des méthodes de facturation, fiabilité des performances de livraison ;

## **3 Chaines logistiques : généralités et état de l'art**

Avant les années 80, l'économie prenait l'élan vers la demande. En effet, les entreprises fournissaient aux clients à la demande. Cette initiative était dû principalement aux coûts induits par les stocks, lors de l'apparition du MRP (Manufactoring ressource management), management des ressources de production. Ensuite, durant les années 80, l'intensification de la concurrence et la mondialisation causées par la libération des échanges, ont poussé les producteurs à présenter à leurs clients des produits de qualité à bas prix. Ainsi, afin d'augmenter le rendement et minimiser le temps de production des produits, les entreprises commencent à adopter plusieurs méthodes de management comme le JIT (just in time), qui permet de limiter et mieux contrôler les stockages des produits tout en planifiant l'approvisionnement avec les fournisseurs (Frein, 2003 et Monateri, 2003). C'est ainsi que les entreprises ont pris conscience de l'importance de l'implication de la relation stratégique client-fournisseur.

En même temps, des experts de gestion logistique (Lambert and G.Enz (2017)) ont éparpillé les bases de matériels management et de DRP (Distribution Resource Planning), dans le but de mettre en place les fonctions transport et distribution physique de la chaine logistique. Supply chain management (SCM) (Tan, 2001) ou la gestion de la chaine logistique ou encore la logistique intégrée est le résultat d'intégration de la fonction distribution à la partie approvisionnement. À partir de 1990, le SCM s'étale à tous les fournisseurs (sur plusieurs étapes) et à toutes les entités de la distribution (entrepôts, grossistes, détaillants). Ainsi, SCM n'est plus concentrée sur une entreprise (Thierry et Bel, 2002). Actuellement, la SCM se focalise plutôt sur les produits finis. L'idée principale derrière cette intégration est d'étaler les bonnes coutumes de gestion au sein de tous les éléments de la chaine afin d'en augmenter la performance (à titre d'exemple : éviter de contrôler plusieurs fois la quantité des produits fournis, en l'occurence dans les étapes qui concernent 'entreprise-fournisseur' et celles qui concernent 'entreprise-client'). Un autre élément, qui est Supplier Development, intervient dans le processus pour résoudre et surtout fluidifier l'enchainement des différentes phases, comme accourcir le temps de production, diminuer les couts de fabrication, etc. Plusieurs études (RO (recherche opérationnelle), science du management, marketing, etc.) ont coopéré à l'amélioration des concepts du SCM, comme le contrôle des stocks (réapprovisionnement des stocks, stocks multi-échelons, etc.), l'assignation des ordres de production, la planification des taches de production et de distribution, etc.

La maitrise des coûts générés, ainsi que le rendement au sein des entreprises ont permis d'optimiser plus la chaine logistique. Ces travaux s'appuyaient davantage sur les organisations mono-atelier/ multi-opérations (flowshop, jobshop). Dès 1990, les études englobaient des organisations complexes comme le flow shop hybride ou encore le jobshop avec des machines dupliquées (Botta-Genoulaz and Millet (2005)). À l'heure actuelle, l'étude SCM peut s'étaler sur plusieurs secteurs, comme la conception de la chaine, la gestion des risques, des stocks et des transports, l'évaluation des performances, la planification des taches, etc.

Peu importe la robustesse du réseau logistique d'un bien particulier, à un moment donné, un
véhicule s'enlisera dans le trafic, ou une caisse sera retardée dans un entrepôt, ou un bien sera complètement disparu. Avec les solutions traditionnelles de gestion de la chaîne logistique, les responsables de la logistique n'apprennent souvent rien sur les produits retardés ou mal acheminés avant que ces produits n'arrivent en retard - ou pas du tout - à leur destination. Ces heures se traduisent par des pertes de productivité, des retards de production et des relations avec les clients dégradées. L'industrie de la logistique a besoin d'un moyen de localiser l'emplacement des actifs en temps réel, car ils voyagent le long des routes de transport mondiales. Si un événement négatif se produit, une intervention précoce pourrait réduire considérablement les pertes en aval de la chaîne d'approvisionnement. Mais lorsqu'il s'agit de visualiser des actifs mobiles, la technologie RFID (Radio Frequency IDentification - radio identification) traditionnelle ne suffit pas (Abdel-Basset et al. (2018); Li et al. (2017)). Bien que les étiquettes RFID aident à suivre les marchandises à leur arrivée à chaque destination, elles ne donnent aucune information sur ce qui se passe entre les deux, laissant les responsables logistiques dans l'ignorance quant à l'état des marchandises qu'ils doivent transporter en toute sécurité et rapidement, à travers une chaîne logistique complexe. Grâce à l'Internet des objets (IoT), l'industrie de la logistique et du transport dispose enfin d'une solution complète pour gérer les marchandises à chaque étape de ses réseaux logistiques (Witkowski (2017); Abdel-Basset et al. (2018)).

Par ailleurs, le nombre de machines, de processus et de services générant et collectant de grandes quantités de données augmente considérablement au fil du temps. Il en résulte de grandes quantités de données qui ne peuvent être traitées avec les techniques de calcul conventionnelles. Pour découvrir des modèles dans les énormes quantités de données et d'acquérir des connaissances précieuses sur elles, Big Data Analytics est conçu (Witkowski (2017)). La chaîne logistique est un contributeur important à Big Data où la diversité de l'information est grande. Les données accumulées par la Supply Chain contiennent des informations provenant d'entités clés telles que la fabrication, la logistique et la distribution. L'utilisation de Big Data Analytics sur une collection d'ensembles de données aussi abondants peut cultiver une approche décisionnelle proactive pour prédire les opportunités et les risques clés de la Supply Chain (Wang et al. (2016)).

Nous rappelons, dans la section suivante, les quatre processus principaux d'une entreprise, à savoir l'approvisionnement, la production, la distribution et la vente.

#### **3.1 Principaux processus d'une entreprise**

Un processus opérationnel est un groupement d'activités qui définit plusieurs relations et rôles, et qui standardise le fonctionnement ainsi que les affaires d'une entreprise dans le but d'atteindre des objectifs fixés. Ci-dessous nous décrivons les quatre processus essentiels : L'approvisionnement, la production, la distribution et la vente.

**Le processus d'approvisionnement** Il s'occupe principalement de l'approvisionnement et la livraison de tous les éléments nécessaires à la fabrication. Deux étapes principales sont à appréhender. La première étape permet de choisir les fournisseurs de l'entreprise selon plusieurs critères comme par exemple la qualité, le prix et la capacité de production, .., etc.

Une fois les fournisseurs sont choisis la deuxième étape intervient. Celle-ci consiste à envoyer la commande aux fournisseurs en fonction de la production à réaliser. Elle permet aussi d'éprouver le bon état, la quantité ainsi que la qualité des éléments livrés et sans oublier la date de livraison (deadline). Ainsi cette phase d'approvisionnement présente l'interface d'échange et d'interaction avec le fournisseur afin de commander le nombre d'éléments nécessaires pour la fabrication.

**Le processus de production** Ce processus implique toutes les altérations que vont connaitre les éléments pour réaliser les produits finis de l'entreprise.

Le but essentiel de cette phase est de bâtir les éléments indispensables tout en étant sûr de la productivité du système. Plusieurs méthodes sont utilisées afin d'alléger le flux de produits dans les ateliers de fabrication à travers la bonne planification des taches tout en optimisant les lots de production.

**Le processus de distribution** Cette étape s'occupe de la livraison des éléments fabriqués aux clients finals. Au cours de celle-ci plusieurs problématiques d'optimisation des réseaux de distribution sont évoquées, à savoir :

- Les moyens de transports à utiliser ;
- La capacité de chaque moyen de transport ;
- Le nombre optimal des moyens de transports et leur organisation
- Positionnement des entrepôts et l'approche ultime pour les gérer, etc ;

Toutes ces problématiques sont traitées afin de trouver le meilleur compromis entre la qualité de service et le cout économique.

**Le processus de Vente** Ce quatrième processus est traité principalement par le service commercial. Celui-ci interagit directement avec le client. En effet, le service commercial peut, à titre d'exemple, négocier les prix de vente, les délais ainsi que l'enregistrement des commandes. Il permet de faire une étude exhaustive du marché. Ce processus a d'autres objectifs comme l'anticipation de l'évolution des ventes envisagées en déterminant la durée de vie du produit. En outre, ce processus gère aussi le marketing, autrement-dit, tout ce qui concerne la publicité, les promotions ainsi que l'analyse détaillée du marché.

Nos objectifs dans cette étude se matérialisent à travers le développement de modèles qui visent à apporter des solutions aux différents problèmes liés à la distribution et la livraison des produits et qui permettent de décrire le comportement des réseaux logistiques étudiées et d'analyser leurs propriétés structurelles. Pour cela nous considérons le réseau logistique comme un système à évènements discrets (SED).

#### **3.2 Description d'un réseau logistique considéré comme un SED**

Les réseaux logistiques peuvent être considérés comme des SED, au même titre que les systèmes de transport public et les systèmes de production. En effet, ils sont caractérisés par un espace d'état discret (état des véhicules, sites, etc.) et un changement d'état produit par des événements discrets (départ/arrêt d'un véhicule, etc). Ces systèmes sont composés de ressources (machine, moyens de transport) contribuant toutes aux mêmes objectifs (production, livraison, etc.). Leur fonctionnement est caractérisé par différents phénomènes notamment :

- la synchronisation : un phénomène qui nécessite la disponibilité simultanée de plusieurs ressources ou la vérification simultanée de plusieurs conditions afin d'exécuter une tâche. Par exemple, pour qu'un produit soit livré à un client, il faut d'une part la présence du produit, et d'autre part la disponibilité d'un véhicule qui assure son déplacement ;
- conflit et concurrence : Ils apparaissent au moment où un utilisateur doit choisir une ressource parmi plusieurs. Citons par exemple le cas de plusieurs produits à livrer aux clients avec moins de véhicules. Il faudra donc choisir par quels produits/clients commencer et selon quels critères.

Compte tenu de leurs caractéristiques et leur fonctionnement, les systèmes de transport et les réseaux logistiques ont plusieurs caractéristiques communes et plusieurs similarités (Idel Mahjoub et al. (2019)). Dans le tableau IV.1, nous décrivons une analogie entre les éléments qui composent ces deux types de SED.

Compte tenu de cette analogie identifiée entre les différents éléments d'un système de transport public et un réseau logistique, nous allons adapter les modèles développés pour les systèmes de transport public afin d'étudier les réseaux logistiques.

## **4 Description d'un réseau logistique**

Cette section est consacrée à la description d'un réseau logistique. Ce réseau est composé de fournisseurs, d'entrepôts et de clients comme l'illustre la figure IV.1. Il est composé de plusieurs tournées, dénotées P*<sup>l</sup>* (l>0), liant les fournisseurs, les centres de distributions et les clients. En fait, un tournée P*<sup>l</sup>* est définie par son premier fournisseur et son client final (désignés respectivement par s<sub>l</sub><sup>1</sup> et s<sub>l</sub><sup>*p*<sub>l</sub></sup>), passant par différents sites à savoir les entrepôts et les fournisseurs intermédiaires (s<sup>2</sup><sub>i</sub>,...,s<sup>p<sub>l</sub></sub>-1</sup>). Deux exemples de tournées sont fournis à la figure IV.1 : une tournée P<sub>l</sub> est illustrée par des flèches rouges, reliant le fournisseur  $s_l^1$  au client  $s_l^{p_l}$ , et une autre tournée  $P_{l+1}$  est illustrée par des flèches bleues reliant le fournisseur  $s_{l+1}^1$  au client  $s_{l+1}^{p_{l+1}}$ . Une flotte de véhicules  $b_l^j$  (constituée de n*<sup>l</sup>* véhicules) assurent l'acheminement des marchandises sur chaque tournée P*<sup>l</sup>* du réseau. Chaque véhicule  $b_l^j$  ( $1 \le j \le n_l$ ) de la tournée  $P_l$  est caractérisé par sa capacité finie  $CP_l^j$  qui représente sa charge maximale.

| Composants             | Réseau logistique                                                                                                    | Système de transport public                                                                                                    |
|------------------------|----------------------------------------------------------------------------------------------------|----------------------------------------------------------------------------------------------------|
| Ressources             | machines, moyens de transport (ca-<br>mion, train), ressources humaines<br>(exploitants, conducteurs, agents lo-<br>gistiques), centres de distribution,<br>entrepôts                                                                                              | moyens de transport (bus, train,<br>métro), infrastructure, ressources<br>humaines (exploitants, régulateurs,<br>conducteurs). |
| Tâches                 | transport des produits (peut être<br>synonyme de lot ou palette, etc.),<br>chargement / déchargement de mar-<br>chandises                                                                                                    | transport, monter et descente des<br>passagers                                                                                 |
| Événements             | déclenchement d'un événement tels<br>que départ/arrivée d'un véhicule<br>transportant les marchandises, dé-<br>but de chargement / déchargement<br>de marchandises                                                                                                 | départ d'un véhicule d'un arrêt, son<br>arrivée à un arrêt, dépôt de passa-<br>gers, échange de passagers.                     |
| États                  | disponibilité d'un produit ou d'un<br>véhicule, attente d'un produit dans<br>un centre de distribution, véhicule<br>en déplacement/arrêt                                                                                                    | attente d'un véhicule à un arrêt, vé-<br>hicule en déplacement, attente d'un<br>passager.                                      |
| Prise de dé-<br>cision | affecter un véhicule à une tournée,<br>transporter une marchandise par un<br>véhicule, renforcer le service de li-<br>vraison au sein d'un centre de distri-<br>bution, modifier les données du ré-<br>seau (transporter un produit dû à<br>une demande imminente) | affecter un véhicule à une ligne, faire<br>varier la fréquence de passage des<br>véhicules d'une ligne                         |

Table IV.1 – Analogie entre un réseau logistique et un système de transport public

Les temps de déplacement entre chaque couple de sites successifs du réseau sont notés  $\text{Td}_{b_l}^{s_l^i}$  $(1 \leq i \leq p_l \text{ et } b_l \in C_2^l)$ , avec  $\text{Td}_{b_l}^{s_l^1}$  (resp.  $\text{Td}_{b_l}^{s_l^2}, \dots, \text{Td}_{b_l}^{s_l^{p_l}}$ ) représente le temps de déplacement entre s<sup>1</sup> (resp.  $\{a_i^2,...,s_l^{p_l}\}$  et  $s_l^2$  (resp.  $s_l^3,...,s_l^1$ ). Ta $s_l^{s_l^i}$  représente les temps d'arrêt de chaque véhicule aux différents sites, ainsi  $\text{Ta}_{b_l}^{s_l^1}$  (resp.  $\text{Ta}_{b_l}^{s_l^2},\dots,\text{Ta}_{b_l}^{s_l^n}$ ) représente le temps d'arrêt des véhicules au site  $s_l^1$  (resp.  $s_l^2,...,s_l^{p_l}$ ), qui est supposé suffisant au temps nécessaire pour charger/décharger un nombre de produits en attente inférieur au égal à la capacité des véhicules. De plus, nous supposons que les commandes des clients sont générées aléatoirement et que la destination de chaque produit est connue d'avance. L'objectif est d'évaluer les différents temps de transport et de livraison des marchandises sur chaque tournée du réseau. Par exemple, et sur la base du réseau fourni présenté dans la Figure IV.1, pour envoyer un produit du fournisseur s<sub>*l*</sub><sup>1</sup> au client s<sup>*pl*+1</sup>, il sera chargé et transporté par un véhicule empruntant la tournée P*<sup>l</sup>* jusqu'au centre distribution commun entre les tournées P*<sup>l</sup>* et P*l*+1 pour être finalement transporté à partir de ce centre et livré au client destinataire (client s*pl*+1 *<sup>l</sup>*+1 ) par un véhicule de la tournée  $P_{l+1}$ .

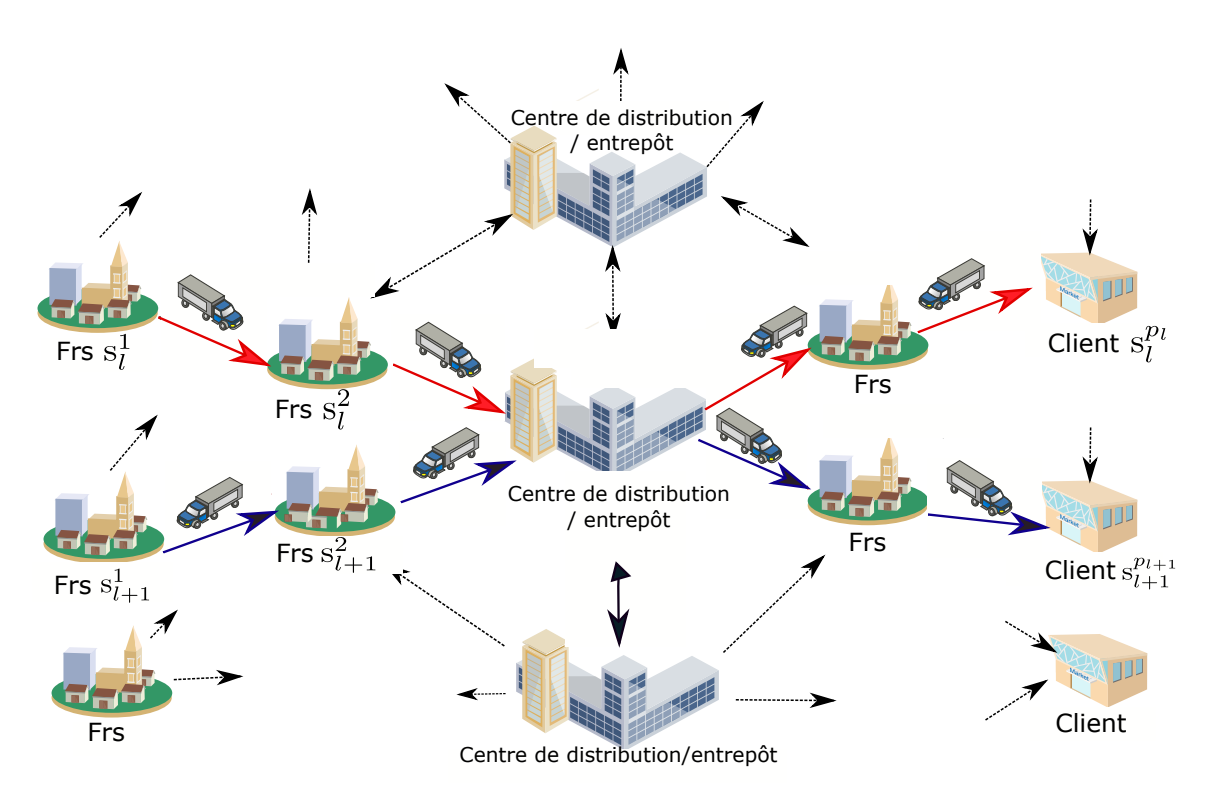

Figure IV.1 – réseau logistique étudié

Nous supposons que les véhicules quittent les sites juste après le chargement/déchargement des produits. Par conséquent, le temps d'attente  $Ta_{b_l}^{s_l^i}$  des véhicules à une station  $s_l^i$  est variable. Par ailleurs, l'injection (ou la mise en service) des véhicules pour transporter les marchandises, peut se faire à n'importe quel site  $s_l^i$   $i \in \{1, ..., p_l - 1\}$  de la tournée  $P_l$ . Cette injection se fait généralement au niveau du premier fournisseur  $s_l^1$ .

# **5 Modélisation du réseau logistique**

Compte tenu de l'analogie établie entre les systèmes de transport public et les réseaux logistiques, nous adoptons, pour ces derniers, les mêmes modèles graphiques et mathématiques, développés dans le chapitre II, pour les systèmes de transport. Ainsi, et afin d'éviter les redondances, nous écourtons cette section de modélisation. En effet, nous nous limitons au développement et à l'analyse des résultats obtenus à partir des modèles RdP colorés et des modèles (max, +) linéaires non stationnaires développés dans le chapitre II et appliqués au réseau logistique étudié. Dans ce qui suit, nous exposerons, la façon dont les modèles graphiques et mathématiques sont adaptés, ainsi que les paramètres utilisés pour la modélisation, l'évaluation et la commande du réseau logistique.

#### **5.1 Modèle RdP coloré du réseau logistique**

Le modèle RdP coloré décrivant le réseau logistique est similaire au modèle de la figure II.13 (chapitre II). Dans ce nouveau modèle graphique, les notations et les significations des paramètres

(transition, places, temporisations) sont changées et adaptées selon les éléments du réseau logistique. Ainsi, nous utilisons les notations suivantes.

# **Transitions**

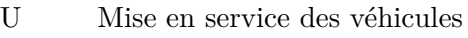

- AV Arrivée des véhicules aux différents sites
- DV Départ des véhicules
- AD Arrivée des commandes clients
- CP Chargement des produits
- D Arrivée et déchargement des produits auprès des clients
- DC Arrivée et déchargement des produits dans les centres de distribution

# **Places**

- OA Autorisation pour les véhicules pour débuter ou continuer leurs déplacements
- Va Attente des véhicules dans les différents sites
- Vd Déplacement des véhicules entre les différents sites
- Da Produits en attente de chargement
- OCD Autorisation du chargement/déchargement des produits
- PaB Produits chargés à bord des véhicules
- Vc Capacité des véhicules

# **Temporisations**

- $\mathrm{Ta}_{b_l}^{s_l^i}$ Temps d'attente des véhicules
- $\mathrm{Td}_{b_l}^{s_l^i}$ Temps de déplacement des véhicules entre sites
- *δ* Temps nécessaire pour un produit pour charger ou décharger un produit

Comme pour le modèle de la figure II.13, le modèle RdP coloré du réseau logistique (figure IV.2) est composé de trois principaux sous-modèles : (i) tournées des véhicules (ii) arrivée des commandes et chargement des produits (iii) transport et déchargement des produits. Dans ce qui suit, nous interprétons ces trois sous-modèles.

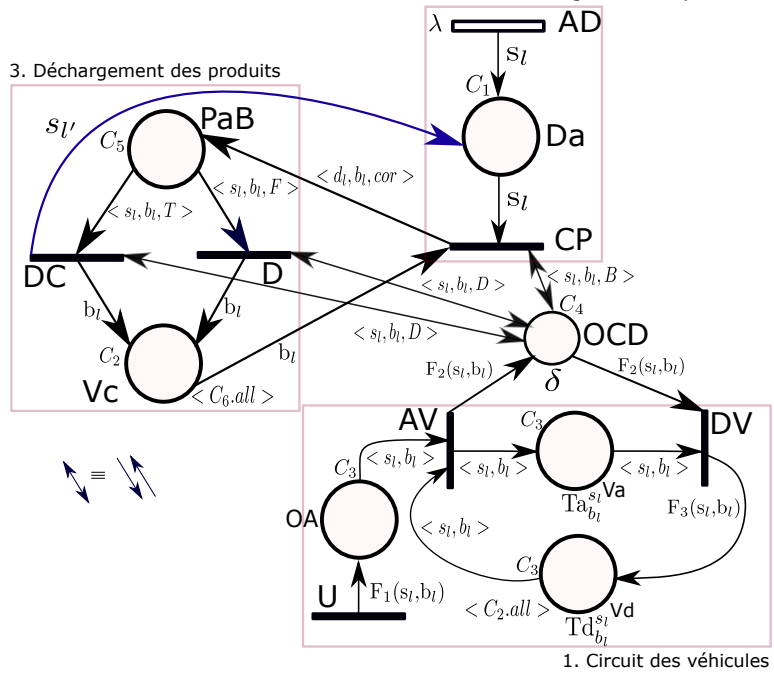

2. Arrivée des demandes et chargement des produits

#### **Les domaines de couleur**

 $C_1^l = \{s_l^1,...,s_l^{p_l}\}$  est l'ensemble des sites de la tournée  $\mathrm{P}_l,$  $C_2^l = \{b_l^1, ..., b_l^{n_l}\}$  est l'ensemble des véhicules de la tournée  $\mathrm{P}_l,$  $C_3^l = C_1^l \times C_2^l$  $C_4^l = C_1^l \times C_2^l \times C_7$  avec  $C_7 = \{B, D\},$  $C_5^l = C_1^l \times C_2^l \times C_8$  avec  $C_8 = \{T, F\},$  $C_6^l = (b_l^1)^{CP_l^1} \cup ... \cup (b_l^{n_l})^{CP_l^{n_l}}$  $\forall x \in \{1, ..., 6\}, C_x = \bigcup_{l \in N} C_x^l$ 

**Les variables du modèle**

 $l, l' \in N$  avec  $N = \{1, ..., L\}$  (L est le nombre de tournées du réseau),  $s_l, d_l \in C_1^l$ , cor  $\in C_8$  et  $b_l \in C_2^l$ Les fonctions du modèle  $\forall l \in N, \forall i \in \{1, ..., p_l\}, \forall j \in \{1, ..., n_l\}$ 

$$
F_1(s_l^i, b_l^j) = \sum_{k=i}^{p_l} \langle s_l^k, b_l^j \rangle
$$
  
\n
$$
F_2(s_l^i, b_l^j) = \langle s_l^i, b_l^j, B \rangle + \langle s_l^i, b_l^j, D \rangle
$$
  
\n
$$
F_3 \text{ est la fonction successeur.}
$$
  
\nSi i  $\neq$  p<sub>l</sub>, F<sub>3</sub>(s<sub>l</sub><sup>i</sup>, b<sub>l</sub><sup>j</sup>) =  $\langle s_l^{i+1}, b_l^j \rangle$  simon  $\langle s_l^1, b_l^j \rangle$ 

Figure IV.2 – Modèle RdP coloré du réseau logistique

#### **5.2 Interprétation du modèle graphique**

#### **5.2.1 Circuit des véhicules**

Chaque véhicule  $b_l$  ( $b_l \in C_2^l$ ) de chaque tournée  $P_l$  est initialement à un site donné s<sup>*i*</sup></sup> (souvent c'est le premier fournisseur s<sub>l</sub><sup>1</sup>). La transition U modélise la mise en service des véhicules dans ce site pour le transport et la livraison de certains produits en fonction de la demande des clients (fournisseurs intermédiaires ou clients finaux). En effet, lorsque la mise en service est donnée au

véhicule  $b_l^j$  dans le site  $s_l^i$ , la transition U est franchie immédiatement et met simultanément p $l - i + 1$ jetons ( $\Sigma$ *pl k*=*i*  $\langle s_l^k, b_l^j \rangle$  ans la place OA. Ces jetons permettront au véhicule  $b_l^j$  de poursuivre sa tournée afin de desservir les prochains sites (par le tir de la transition en situation de synchronisation AV). Un véhicule  $b_l^j$  commence sa tournée après le tir de la transition AV par  $\langle s_l^i, b_l^j \rangle$ . Le tir de cette transition met simultanément un jeton  $\langle s_l^i,b_l^j\rangle$  dans la place Va qui modélise le véhicule en attente, et deux autres jetons (générés par la fonction F2) dans la place OCD qui modélise l'autorisation pour le chargement et/ou déchargement des produits. Nous rappelons que chaque véhicule b*<sup>l</sup>* doit attendre un temps d'attente variable  $\text{Ta}_{b_l}^{s_l^i}$ , afin que les produits commandés puissent être chargés (en tirant CP) ou déchargés (en tirant DC ou D). Finalement, le véhicule quitte le site  $s_l^i$  en tirant DV et se déplace vers le prochain site  $s_l^{i+1}$ . Le franchissement de la transition DV met un jeton  $\langle s_l^{i+1}, b_l^j \rangle$ (exécuté par la fonction successeur  $F_3$ ) dans la place Vd. Le même mode de fonctionnement est effectué pour les sites suivants.

#### **5.2.2 Arrivée des commandes et chargement des produits**

La commande d'un client est générée aléatoirement. Elle peut donc être modélisée par une transition stochastique (AD). Le tir de AD par  $\langle s_l^i \rangle$  met un jeton de couleur  $\langle s_l^i \rangle$  dans la place Da ce qui signifie qu'un client vient de commander un produit auprès du fournisseur  $s_l^i$  de la tournée  $P_l$ . Les produits en attente (jetons dans la place Da) dans ce site sont chargés dans un véhicule  $b_l^j$  (en tirant la transition CP) lorsque ce véhicule arrive à ce site (modélisé par un jeton  $\langle s_l^i, b_l^j, B \rangle$  dans la place OCD) avec un ensemble suffisant d'emplacements libres à bord (existence de jetons  $< b_l^j >$ dans Vc). Par ailleurs, dans les centres de distribution ou entrepôts, les produits peuvent être déposés par des véhicules desservant autres tournées en tirant la transition DC (Figure IV.2) et en ajoutant  $\langle s_{l'} \rangle$  à la place Da.

#### **5.2.3 Transport et déchargement des produits**

Chaque produit a sa propre destination modélisée par la couleur d*<sup>l</sup>* . En effet, quand un produit est chargé dans un véhicule  $b_l^j$  (en tirant la transition CP), un jeton  $d_l^i, b_l^j, cor >$  est ajouté à la place PaB qui modélise les produits à bord du véhicule. En fait, la variable *cor* indique si le produit sera déchargé dans un entrepôt (*cor* = *T*) ou non (*cor* = *F*). La transition D sera tirée quand un produit à bord (modélisé par  $\langle s_l^i, b_l^j, F \rangle$ ) arrive au site  $s_l^i$  (existence d'un jeton  $\langle s_l^i, b_l^j, D \rangle$  dans la place OCD). Cependant, un produit, dont la destination est un site de la tournée  $P_{l'}$  ( $l' \neq l$ ), est destiné à un entrepôt pour être rechargé sur un autre véhicule et livré pour un client final. Le déchargement des produits dans les entrepôts se fait en tirant la transition DC. Ensuite, ces produits doivent attendre un véhicule de la tournée  $P_{l'}$  pour continuer leur trajet (en ajoutant  $\langle s_{l'}^i \rangle$  dans Da). Enfin, les produits libèrent leurs emplacements (en ajoutant  **dans Vc) après leurs dé**chargement du véhicule  $b_l^j$  (en tirant D ou DC).

Le modèle RdP coloré proposé présente trois avantages principaux. Tout d'abord, le modèle décrit

explicitement l'état des véhicules (déplacement, nombre de produits à bord, emplacement libre à bord, etc.) puis l'état des sites (nombre de produits à transporter, à charger/décharger, etc). Enfin, l'arrivée des demandes des clients, le chargement/déchargement des produits et la capacité finie des véhicules sont également représentés.

En suivant la même démarche de modélisation analytique donnée dans le chapitre II, les modèles (max, +) linéaires non stationnaires décrivant les comportements des composantes du réseau logistique de la figure IV.1 sont identiques aux modèles décrits par :

- Le système d'équations II.31 pour les tournées de véhicules,
- Le système d'équations II.32 pour le chargement des produits,
- Le système d'équations II.33 pour le déchargement des produits.

Les nouveaux modèles (max, +) obtenus tiennent compte évidemment des nouvelle notations et données du réseau logistique.

# **6 Contrôle du réseau logistique**

#### **6.1 Objectifs**

Dans le domaine de la logistique, la planification des horaires et des tournées de véhicules joue un rôle important car elle influence la gestion et les coûts des exploitants. Le problème abordé dans cette section concerne la planification des différents horaires de transport et de livraison des marchandises. Notre objectif est d'optimiser les ressources utilisées en termes de nombre de véhicules déployés sur le réseau de telle sorte à maintenir le temps de stockage des produits dans les différents sites (particulièrement les entrepôts ou centres de distribution), inférieur à un seuil pré-défini notée SS. Le but est donc de déterminer les dates de mise en service des différents véhicules  $\mathbf{b}_j^l$  afin d'assurer un temps de stockage des produits inférieur à SS. Le paramètre SS représente le seuil de tolérance du temps de stockage des produits.

#### **6.2 Stratégie de commande adoptée**

La stratégie de commande adoptée ici est similaire à celle développée pour les systèmes de transport public. Elle est basée sur la méthode de contrôle en juste-à-temps (basée sur théorie de la résiduation) pour satisfaire les objectifs susmentionnés.

Selon la théorie de la résiduation, l'expression de la commande optimale est identique à celle donnée par l'équation III.5 dans la section 2 du chapitre 3. Cette commande représente les dates auxquelles il faut mettre en service les véhicules de leurs sites de départ pour que leurs arrivées aux sites de destination aient lieu aux dates spécifiées par les clients.

Un algorithme similaire à celui de la figure III.1 est proposé afin d'améliorer les performances du réseau logistique (voir section 2 du chapitre III). Par ailleurs, comme dans le cas du système de transport public étudié, nous rajoutons une nouvelle contrainte SC liée à la capacité des véhicules. Plus précisément, le départ d'une tournée est autorisé seulement si le nombre de produits à livrer

dépasse le seuil SC.

Pour bien contrôler le réseau étudié, la prise en compte des deux contraintes SS et SC est considéré afin de trouver un meilleur compromis entre les temps stockage des produits et les coûts de stockage. Plus précisément, nous considérons que l'injection d'un véhicule n'est faite que lorsque (i) le nombre de produits en stockage dans un entrepôt  $\mathbf{s}_l^v$  est supérieur ou égal à SC et (ii) le temps de stockage d'au moins un produit est supérieur à SS.

Dans cette section nous n'avons considéré qu'un seul critère qui influence les temps de stockage des produits : le nombre de véhicules à déployer dans le réseau. Par contre, comme nous l'avons déjà fait pour les STP, il est possible de considérer la capacité limitée de véhicules comme critère impactant les temps de stockage des marchandises dans les centres de distribution. En outre, dans certaines périodes, il se peut qu'une marchandise en attente ne sera pas transportée par le premier véhicule arrivant au fournisseur vu que ce dernier ne possède pas de places vides. Il s'agit ici du problème de saturation des véhicules.

Le paramètre "capacité optimale" peut donc être calculé afin de bien choisir le type de véhicule à utiliser pour transporter les produits concernés. Cette politique permet (comme pour les STP) de minimiser à la fois les temps de stockage et les coûts de stockage.

# **7 Exemple numérique d'application**

Comme mentionné précédemment, l'approche proposée peut s'appliquer aux réseaux de grandes tailles avec beaucoup de fournisseurs, entrepôts et clients. Toutefois, afin de simplifier l'approche, nous nous limitons à un réseau simple afin de montrer l'applicabilité de l'approche développée. Plus précisément, nous présentons un réseau logistique composé de deux tournée P<sub>1</sub> et P<sub>2</sub>. Chaque tournée  $P_l$  ( $l=1,2$ ) est composée de trois sites  $s_l^1$  (premier fournisseur),  $s_l^2$  (centre de distribution) et  $s_l^3$  (client final) (voir figure IV.3). Chaque tournée P*<sup>l</sup>* est desservie par n*<sup>l</sup>* (table IV.3) véhicules (de capacité finie) qui se trouvent initialement dans leur site de départ (ou dans un dépôt). Dans un premier temps, nous supposons que les sites de départ des véhicules sont les premiers fournisseurs  $s_l^1$ .

| Tournée du<br>réseau | Nombre de<br>véhicules | Capacité des véhicules | Nombre de sites |
|----------------------|------------------------|------------------------|-----------------|
| Ρ,                   | $n_1 = 1$              | $CP11=30$              | $p_1 = 3$       |
| Ρ٥                   | $n_2=2$                | $CP_2^1 = CP_2^2 = 40$ | $p_2 = 3$       |

Table IV.3 – Données numériques du réseau considéré

Nous supposons que le temps de chargement/déchargement d'un produit est égal à 0,1 min (*δ* = 0,1 min). La figure IV.3 présente les intervalles de temps de déplacement (resp. d'attente) des véhicules entre les sites (resp. au sein des sites). Par ailleurs, l'arrivée aléatoire des commandes des clients est donnée par une loi de distribution aléatoire. Dans cet exemple, l'arrivée des commandes est donnée par la commande "grand" (Scilab) qui génère des nombres aléatoires selon une loi de

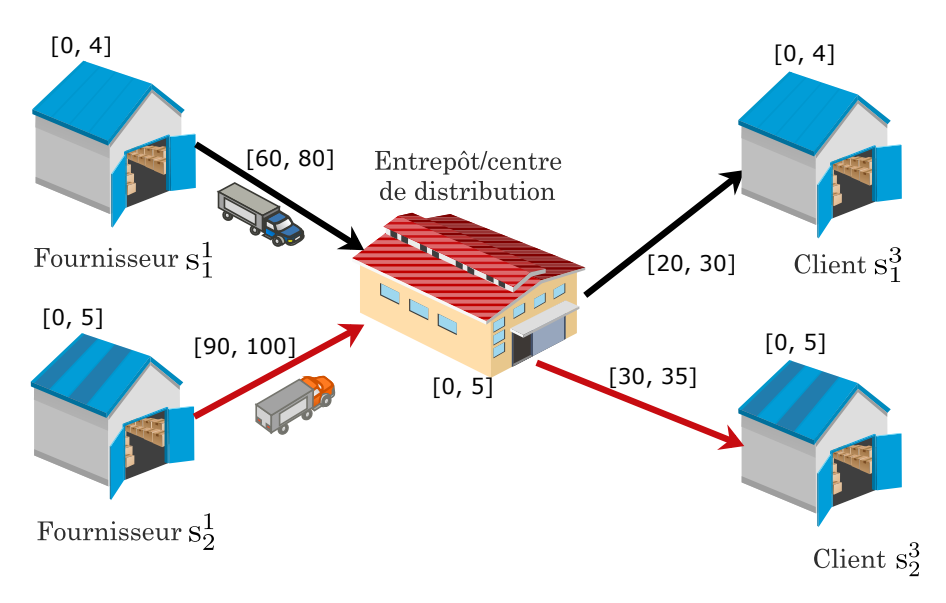

Figure IV.3 – Réseau logistique étudié

distribution.

Pour étudier cet exemple d'application, nous procédons de la manière suivante :

- Dans un premier temps, nous évaluons les performances du réseau actuel. Il s'agit plus précisément d'évaluer les temps des tournées des véhicules (déplacements entre sites) ainsi que les temps de stockage des produits dans l'entrepôt.
- Ensuite, nous commandons le système afin d'améliorer ses performances. L'objectif est de respecter les contraintes imposées dans l'entrepôt en termes de temps de stockage des produits.

## **7.1 Évaluation de performances du réseau actuel**

Nous supposons que les véhicules commencent leurs tournées à 7h00min du matin (prise comme référence du temps :  $t = 0$ ). La table IV.4 présente la planification initiale du réseau logistique ; les dates d'autorisation de départ des véhicules. Par exemple, pour la tournée  $P_1$  (resp.  $P_2$ ), le départ des véhicules se fait toutes les 180 min (resp. 240 min) ; nous parlons ici de la fréquence de passage périodique des véhicules.

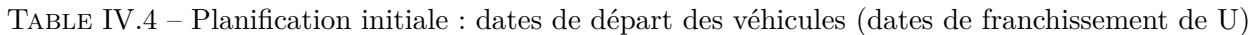

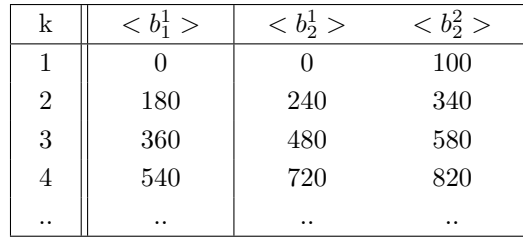

#### **7.1.1 Évaluation des dates de passage des véhicules aux différents sites**

Les dates de passage des véhicules sont évaluées à partir de l'équation II.31 (chapitre II, p.73). Par exemple, les dates des quatre premiers passages du véhicule  $\mathrm{b}_1^1$  déservant les sites de la tournée P<sup>1</sup> sont données par :

$$
\mathbf{X}^{1,1}(1) = \begin{pmatrix} 0 \\ 0,1 \\ 67,1 \\ 68,8 \\ 95,8 \\ 98,7 \end{pmatrix}, \quad \mathbf{X}^{1,1}(2) = \begin{pmatrix} 188,7 \\ 191,8 \\ 269,8 \\ 272 \\ 294 \\ 297,1 \end{pmatrix}, \quad \mathbf{X}^{1,1}(3) = \begin{pmatrix} 387.1 \\ 390,2 \\ 453,2 \\ 455,1 \\ 475,1 \\ 478,2 \end{pmatrix}, \quad \mathbf{X}^{1,1}(4) = \begin{pmatrix} 568,2 \\ 571,3 \\ 637,3 \\ 639,4 \\ 661,4 \\ 664,5 \end{pmatrix}
$$

Avec  $X^{l,j}(k)$  représente les dates de passage du véhicule  $b_l^j$  aux différents sites.

Les dates de passage des véhicules dépendent essentiellement des données du réseaux (représentées dans les matrices caractéristiques non stationnaires  $(A^{l,j}(k))$  et  $B^{l,j}(k)$ ) du modèle (max, +) décrivant le système ainsi que son vecteur d'entrée  $U^{l,j}(k)$  (donnée dans la table IV.4). En outre, le caractère non stationnaire de ces matrices est dû au fait que les temps d'arrêt et de déplacement des véhicules sont variables. Par exemple, les temps d'attente du premier véhicule, de la tournée  $P_1$ , aux différents sites sont donnés par :

\n
$$
\text{Site } s_1^1 \quad \text{Ta}_{1,1}^1(1) = \max(0 \times \delta; 0 \times \delta) = 0 \text{ min}
$$
\n

\n\n $\text{Ta}_{1,1}^1(2) = \max(30 \times \delta; 0 \times \delta) = 3 \text{ min}$ \n

\n\n $\text{Site } s_1^2 \quad \text{Ta}_{2,1}^1(1) = \max(16 \times 0, 1; 0 \times 0, 1) = 1, 6 \text{ min}$ \n

\n\n $\text{Ta}_{2,1}^1(2) = \max(21 \times 0, 1; 21 \times 0, 1) = 2, 1 \text{ min}$ \n

\n\n $\text{Site } s_1^3 \quad \text{Ta}_{3,1}^1(1) = \max(28 \times 0, 1; 16 \times 0, 1) = 2, 8 \text{ min}$ \n

\n\n $\text{Ta}_{3,1}^1(2) = \max(30 \times 0, 1; 30 \times 0, 1) = 3 \text{ min}$ \n

En effet, le vecteur  $X^{1,1}(1)$  peut être justifié comme suit : le véhicule  $b_1^1$  commence son circuit à t = 0 min et il n'a trouvé aucun produit commandé. Ainsi, son départ depuis le fournisseur de départ est 0,1 min. Après 1h07min de déplacement (valeur attribuée aléatoirement pour le déplacement entre  $s_1^1$  et  $s_1^2$  (voir figure IV.3)), ce véhicule arrive à l'entrepôt  $s_1^2$  à  $t = 67,1$  min. Il trouve 16 produits stockés (table IV.6) et en attente pour être transportés et livrés à un client. Alors, le temps d'arrêt du véhicule (pour le chargement des 16 produits) est de 16×*δ* = 16×0,1 = 1,6 min. Le véhicule fait donc son départ à  $t = 67,1+1,6+0,1$  min  $= 68,8$  min et se dirige vers le client.

Il est à noter que la planification initialement prévue pour les véhicules pourra être modifiée vu les temps d'arrêt et de déplacement variables des véhicules. Par exemple, le véhicule de la 1ère tournée P<sup>1</sup> (dans son 2è*me* passage) commence son circuit à 188,7 min au lieu de 180 min (date planifiée). Ceci engendre donc des retards de livraison.

.

# **7.1.2 Évaluation des temps de stockage, de chargement et de déchargement des produits**

Nous nous intéressons dans cette partie à l'évaluation des performances du réseau logistique étudié. Plus précisément, nous évaluons les temps de stockage, de chargement et de déchargement des produits.

La table IV.5 présente les temps de stockage, de chargement et de déchargement des produits au niveau du premier fournisseur $\mathbf{s}_1^1$  pour la période du 7h à 8h50.

L'autorisation de départ du premier véhicule est donnée à  $t = 0$  min. Ce véhicule quitte le site du fournisseur à  $t=0,1$  min car il ne trouve aucun produit à délivrer. Les 30 premiers produits (vu que  $\text{CP}_1^1 = 30$ ) seront transportés par le véhicule dans sa deuxième tournée. Ainsi, les dates de chargement de ces produits (7è*me* colonne de la table IV.5) seront 188,8 min,..., 191,7 min. Le véhicule quittera donc ce site à t = 191,8 min (6è*me* colonne de la table IV.5). Les autres produits (31<sup>ème</sup>,etc.) attendront l'arrivée du véhicule  $\mathbf{b}_1^1$  pour les transporter.

# **7.2 Influence de la capacité finie des véhicules sur les temps de stockage et de livraison des produits**

Afin de mettre en évidence l'influence de la capacité finie des véhicules sur les temps de stockage et de livraison des produits, nous considérons dans la figure IV.4, deux scénarios de véhicule  $\mathrm{b}_1^1$  avec des capacités différentes : (i) scénario 1 (en bleu) :  $\text{CP}_1^1 = 30$ , (b) scénario 2 (en vert) :  $\text{CP}_1^1 = 20$ .

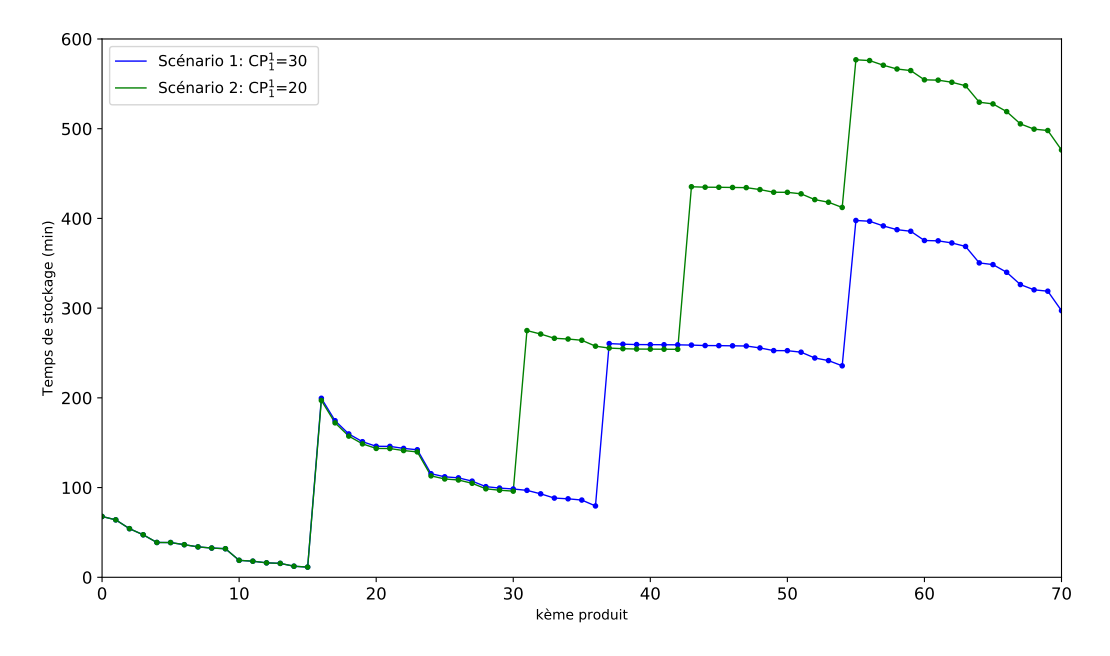

Figure IV.4 – Influence de la capacité sur les temps de stockage et de livraison des marchandises

Comme pour le cas des STP, dans cette figure, nous remarquons naturellement que le temps de stockage des produits augmente lorsque nous diminuons la capacité des véhicules. Par exemple, dans le premier scénario, le temps de stockage du 34ème produit atteint 96,89 min. Par contre, pour le

Table IV.5 – Résultats d'évaluation obtenus en considérant les données initiales du réseau : temps de stockage, de chargement et de déchargement des produits au site du fournisseur de départ de la tournée  $P_1$ 

|                  |                                                | $\mathbf{j}$ |                 |                  |                                              |         |         |
|------------------|------------------------------------------------|--------------|-----------------|------------------|----------------------------------------------|---------|---------|
| $\bf k$          | $\mathbf{A}\mathbf{D}_{< s_1^1>} \mathbf{d}_1$ | $(b_1^j)$    | $\beta^1_{1,j}$ | $\textbf{DV}_{}$ | $\mathbf{CP}_{< s_1^1,b_1^j,B>} \mathbf{Ts}$ |         | D/DC    |
| $\mathbf{1}$     | 12,171<br>203                                  | $\mathbf{1}$ | $\overline{2}$  | 191,8            | 188,8                                        | 179,629 | 269,8   |
| $\sqrt{2}$       | 14,258<br>103                                  | $\mathbf{1}$ | $\overline{2}$  | 191,8            | 188,9                                        | 177,542 | 294     |
| 3                | 16,591<br>$203\,$                              | $\mathbf{1}$ | $\overline{2}$  | 191,8            | 189                                          | 175,209 | 269,9   |
| $\overline{4}$   | 16,74<br>203                                   | $\mathbf{1}$ | $\overline{2}$  | 191,8            | 189,1                                        | 175,06  | $270\,$ |
| $\bf 5$          | 20,033<br>103                                  | $\mathbf{1}$ | $\overline{2}$  | 191,8            | 189,2                                        | 171,767 | 294,1   |
| $\boldsymbol{6}$ | 203<br>22,687                                  | $\mathbf{1}$ | $\overline{2}$  | 191,8            | 189,3                                        | 169,113 | 270,1   |
| $\overline{7}$   | 26,772<br>102                                  | $\mathbf{1}$ | $\overline{2}$  | 191,8            | 189,4                                        | 165,028 | 270,2   |
| 8                | 28,111<br>203                                  | $\mathbf{1}$ | $\overline{2}$  | 191,8            | 189,5                                        | 163,689 | 270,3   |
| $\overline{9}$   | 28,668<br>102                                  | $\mathbf{1}$ | $\overline{2}$  | 191,8            | 189,6                                        | 163,132 | 270,4   |
| 10               | 102<br>29,118                                  | $\mathbf{1}$ | $\overline{2}$  | 191,8            | 189,7                                        | 162,682 | 270,5   |
| 11               | 29,992<br>103                                  | $\mathbf{1}$ | $\overline{2}$  | 191,8            | 189,8                                        | 161,808 | 294,2   |
| 12               | 30,382<br>102                                  | $\mathbf{1}$ | $\overline{2}$  | 191,8            | 189,9                                        | 161,418 | 270,6   |
| 13               | 103<br>33,166                                  | $\mathbf{1}$ | $\overline{2}$  | 191,8            | 190                                          | 158,634 | 294,3   |
| 14               | $203\,$<br>38,887                              | $\mathbf{1}$ | $\overline{2}$  | 191,8            | 190,1                                        | 152,913 | 270,7   |
| 15               | 102<br>44,487                                  | $\mathbf{1}$ | $\overline{2}$  | 191,8            | 190,2                                        | 147,313 | 270,8   |
| 16               | 52,168<br>102                                  | $\mathbf{1}$ | $\overline{2}$  | 191,8            | 190,3                                        | 139,632 | 270,9   |
| 17               | 59,372<br>$\,203$                              | $\mathbf{1}$ | $\overline{2}$  | 191,8            | 190,4                                        | 132,428 | 271     |
| 18               | 61,393<br>102                                  | $\,1$        | $\overline{2}$  | 191,8            | 190,5                                        | 130,407 | 271,1   |
| 19               | 203<br>63,109                                  | $\mathbf{1}$ | $\overline{2}$  | 191,8            | 190,6                                        | 128,691 | 271,2   |
| $20\,$           | 65,453<br>103                                  | $\mathbf{1}$ | $\overline{2}$  | 191,8            | 190,7                                        | 126,347 | 294,4   |
| 21               | 75,382<br>103                                  | $\mathbf{1}$ | $\overline{2}$  | 191,8            | 190,8                                        | 116,418 | 294,5   |
| 22               | 76,707<br>103                                  | $\,1$        | $\overline{2}$  | 191,8            | 190,9                                        | 115,093 | 294,6   |
| 23               | 102<br>81,327                                  | $\mathbf{1}$ | $\overline{2}$  | 191,8            | 191                                          | 110,473 | 271,3   |
| 24               | 82,059<br>102                                  | $\mathbf{1}$ | $\overline{2}$  | 191,8            | 191,1                                        | 109,741 | 271,4   |
| 25               | 90,668<br>103                                  | $\mathbf{1}$ | $\overline{2}$  | 191,8            | 191,2                                        | 101,132 | 294,7   |
| 26               | 93,064<br>203                                  | $\mathbf{1}$ | $\overline{2}$  | 191,8            | 191,3                                        | 98,736  | 271,5   |
| 27               | 96,091<br>$203\,$                              | $\mathbf{1}$ | $\overline{2}$  | 191,8            | 191,4                                        | 95,709  | 271,6   |
| 28               | 98,074<br>102                                  | $\mathbf{1}$ | $\overline{2}$  | 191,8            | 191,5                                        | 93,726  | 271,7   |
| $\,29$           | 103,684 103                                    | $\mathbf{1}$ | $\overline{2}$  | 191,8            | 191,6                                        | 88,116  | 294,8   |
| 30               | 109,902<br>$102\,$                             | $\mathbf{1}$ | $\overline{2}$  | 191,8            | 191,7                                        | 81,898  | 271,8   |
| 31               | 110,506 203                                    | $\mathbf{1}$ | 3               | 390,2            | 387,2                                        | 279,694 | 453,2   |

\* **k** (première colonne) représente le  $k^{\text{ème}}$  produit commandé du fournisseur de départ  $s_1^1$ .

- \* **d***<sup>l</sup>* étant le client qui a commandé le produit. Il est représenté dans la suite de cette étude par  $1\times100+$ i (au lieu de s<sup>*i*</sup>) pour des raisons de simplificatrice. Par exemple, la client s<sup>3</sup> est représentée par 103.
- \*  $\beta_{1,j}^1$  représente la tournée du véhicule  $\mathbf{b}_1^j$ .
- \* **Ts** représente les temps de stockage des produits.

| $\bf k$        | $\overline{\mathrm{AD}}_{< s_1^2>} \mathrm{d}_1$ | $\mathbf{j}$<br>$(b_1^j)$<br>$\beta_{2,j}^1$<br>$\text{DV}_{< s_1^2, b_1^j > 0}$ |                | $\text{CP}_{< s_1^2, b_1^j, B>} \text{Ts}$ | D/DC  |         |       |
|----------------|--------------------------------------------------|----------------------------------------------------------------------------------|----------------|--------------------------------------------|-------|---------|-------|
| $\mathbf{1}$   | 1,022<br>103                                     | $\mathbf{1}$                                                                     | $\mathbf{1}$   | 68,8                                       | 67,2  | 67,778  | 95,8  |
| $\overline{2}$ | 4,77<br>103                                      | $\mathbf{1}$                                                                     | $\mathbf{1}$   | 68,8                                       | 67,3  | 64,03   | 95,9  |
| 3              | 103<br>14,599                                    | $\mathbf{1}$                                                                     | $\mathbf{1}$   | 68,8                                       | 67,4  | 54,201  | 96    |
| $\overline{4}$ | 103<br>21,426                                    | $\mathbf{1}$                                                                     | 1              | 68,8                                       | 67,5  | 47,374  | 96,1  |
| $\bf 5$        | 103<br>29,99                                     | $\mathbf{1}$                                                                     | $\mathbf{1}$   | 68,8                                       | 67,6  | 38,81   | 96,2  |
| 6              | 103<br>30,079                                    | $\mathbf{1}$                                                                     | $\mathbf{1}$   | 68,8                                       | 67,7  | 38,721  | 96,3  |
| $\overline{7}$ | 103<br>32,451                                    | $\mathbf{1}$                                                                     | $\mathbf{1}$   | 68,8                                       | 67,8  | 36,349  | 96,4  |
| 8              | 34,913<br>103                                    | $\mathbf{1}$                                                                     | $\mathbf{1}$   | 68,8                                       | 67,9  | 33,887  | 96,5  |
| 9              | $103\,$<br>36,204                                | $\mathbf{1}$                                                                     | $\mathbf{1}$   | 68,8                                       | 68    | 32,596  | 96,6  |
| 10             | 36,949<br>103                                    | $\mathbf{1}$                                                                     | $\mathbf{1}$   | 68,8                                       | 68,1  | 31,851  | 96,7  |
| 11             | 103<br>49,899                                    | $\mathbf{1}$                                                                     | $\mathbf{1}$   | 68,8                                       | 68,2  | 18,901  | 96,8  |
| 12             | 103<br>50,87                                     | $\mathbf{1}$                                                                     | 1              | 68,8                                       | 68,3  | 17,93   | 96,9  |
| 13             | 103<br>52,694                                    | $\mathbf{1}$                                                                     | $\mathbf{1}$   | 68,8                                       | 68,4  | 16,106  | 97    |
| 14             | 103<br>53,3                                      | $\mathbf{1}$                                                                     | $\mathbf{1}$   | 68,8                                       | 68,5  | 15,5    | 97,1  |
| 15             | 56,471<br>103                                    | $\mathbf{1}$                                                                     | $\mathbf{1}$   | 68,8                                       | 68,6  | 12,329  | 97,2  |
| 16             | 103<br>57,438                                    | $\mathbf{1}$                                                                     | $\mathbf{1}$   | 68,8                                       | 68,7  | 11,362  | 97,3  |
| 17             | 103<br>72,486                                    | $\mathbf{1}$                                                                     | $\overline{2}$ | 272                                        | 269,9 | 199,514 | 294,9 |
| 18             | 103<br>97,459                                    | $\mathbf{1}$                                                                     | $\overline{2}$ | 272                                        | 270   | 174,541 | 295   |
| 19             | 112,229<br>103                                   | $\mathbf{1}$                                                                     | $\overline{2}$ | $272\,$                                    | 270,1 | 159,771 | 295,1 |
| 20             | 120,878 103                                      | $\mathbf{1}$                                                                     | $\overline{2}$ | 272                                        | 270,2 | 151,122 | 295,2 |
| 21             | 125,969<br>103                                   | $\mathbf{1}$                                                                     | $\overline{2}$ | 272                                        | 270,3 | 146,031 | 295,3 |
| 22             | 126,098 103                                      | $\mathbf{1}$                                                                     | $\overline{2}$ | $272\,$                                    | 270,4 | 145,902 | 295,4 |
| 23             | 128,331<br>103                                   | $\mathbf{1}$                                                                     | $\overline{2}$ | 272                                        | 270,5 | 143,669 | 295,5 |
| 24             | 129,852 103                                      | $\mathbf{1}$                                                                     | $\overline{2}$ | 272                                        | 270,6 | 142,148 | 295,6 |
| 25             | 156,552 103                                      | $\mathbf{1}$                                                                     | $\overline{2}$ | 272                                        | 270,7 | 115,448 | 295,7 |
| 26             | 159,999 103                                      | $\mathbf{1}$                                                                     | $\overline{2}$ | 272                                        | 270,8 | 112,001 | 295,8 |
| 27             | 161,16<br>103                                    | $\mathbf{1}$                                                                     | $\overline{2}$ | 272                                        | 270,9 | 110,84  | 295,9 |

Table IV.6 – Résultats d'évaluation obtenus en considérant les données initiales du réseau : temps de stockage, de chargement et de déchargement des produits à l'entrepôt (P1)

scénario 2, une augmentation est observée (274,99 min au lieu de 96,89 min).

Ainsi, afin d'éliminer l'influence de la capacité sur le temps de stockage des produits, la compagnie de logistique devrait soit choisir des véhicules avec des capacités plus élevées, soit augmenter le nombre de véhicules circulant sur le réseau (phase de contrôle et de commande).

### **7.3 Optimisation des temps de transport et de stockage des produits**

Dans cette partie, nous nous intéressons à l'optimisation des temps de transport et de stockage des produits. Nous cherchons à améliorer les horaires de la tournée  $P_1$  afin d'optimiser le nombre de véhicules déployés sur le réseau de telle sorte que les temps de stockage des produits restent inférieurs à un seuil donné. Pour ce faire, nous appliquons la stratégie de commande présentée dans la section 2 du chapitre III pour déterminer la nouvelle planification de cette tournée. Nous considérons, dans

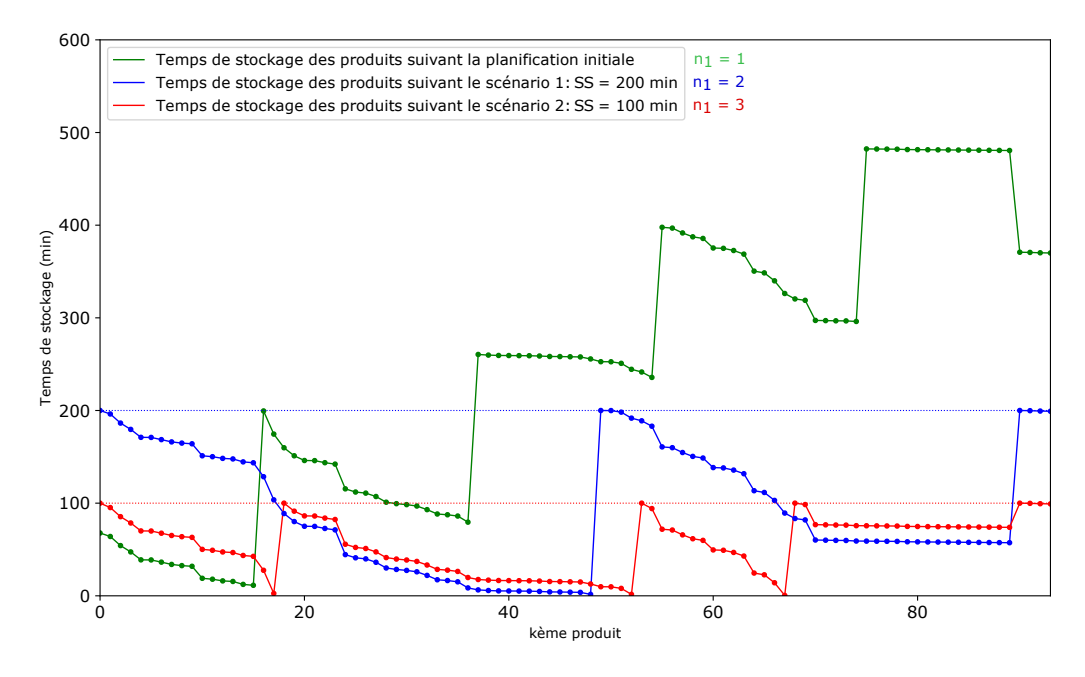

cette section, deux scénarios : (i) scénario  $1: SS = 200$  min et scénario  $2: SS = 100$  min.

Figure IV.5 – Temps de stockage des produits au centre de distribution selon trois scénarios

La figure IV.5 présente les temps de stockage des produits selon trois scénarios : (i) planification initiale, (ii) scénario 1 (SS = 200 min) et (ii) scénario 2 (SS = 100 min). Nous remarquons qu'en ajoutant un seul véhicule avec une capacité suffisante, nous pouvons respecter la contrainte de SS = 200 min. Par contre, il est impossible de satisfaire le critère de SS = 100 min avec le même nombre de bus que celui considéré dans le cas précédent. Ainsi, le nombre de véhicules optimal, dans ce cas, est de 3 véhicules.

Le scénario 2 (SS = 100 min) est le scénario le plus avantageux pour les clients en terme de temps de livraison ainsi que pour la compagnie de logistique (exploitation de trois véhicules avec des capacités suffisantes).

# **8 Conclusion**

Ce chapitre présente une approche de modélisation basée sur les RdP colorés et l'algèbre (max,+) pour évaluer et améliorer les performances d'un réseau logistique. Il s'agit plus précisément du transport et de livraison des marchandises dans un réseau logistique. Les modèles proposés sont en mesure de fournir une représentation formelle suffisamment précise et valide du réseau logistique étudié. Dans un premier temps, quelques généralités sur les réseaux logistiques sont présentées. Ensuite, les modèles développés pour les systèmes de transport public ont été adaptés et appliqués aux réseaux logistiques. L'objectif est d'évaluer les dates de passage des véhicules aux différents sites et entrepôts ainsi que les dates de chargement/déchargement des produits commandés. L'influence de la capacité limitée des véhicules est également étudiée afin de montrer les effets de cette contrainte sur les délais de livraison des produits. Ensuite, une approche de contrôle pour améliorer les performances du réseau étudié est proposée. L'objectif étant la minimisation du nombre de véhicules déployer sur le réseau. Un exemple illustratif est fourni pour valider l'approche proposée.

# **Chapitre V**

# **Développement d'un outil logiciel de modélisation et de simulation à événements discrets**

# **Sommaire**

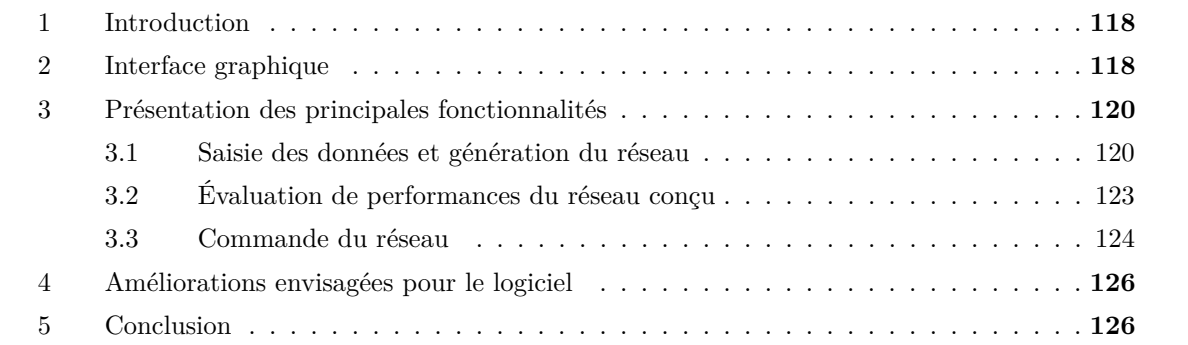

# **1 Introduction**

Dans la littérature, il existe plusieurs outils logiciels permettant la modélisation, l'analyse et la commande des SED. Nous citons à titre d'exemple :

- TINA (Berthomieu et al. (2004)),
- Supremica (Akesson et al. (2006)),
- DESUMA (Ricker et al.  $(2006)$ ),
- CPNtools (Jensen et al.  $(2007)$ ),
- Romeo (Lime et al. (2009)),
- SEDMA (Pichard et al.  $(2017)$ ),
- ...

Nous pouvons diviser ces outils en deux catégories : (i) des outils dédiés à un seul formalisme (par exemple : CPNtools pour les RdP, plus particulièrement les RdP colorés), et (ii) des outils pour la manipulation et l'apprentissage de plusieurs formalismes des SED (par exemple : SEDMA pour les automates à états finis, les réseaux de Petri interprétés et les contraintes logiques). Néanmoins, il n'existe pas suffisamment d'outils qui traitent en particulier les sous classes de SED à savoir les systèmes de transport public et les réseaux logistiques en exploitant les formalismes utilisés dans le domaine de SED (RdP, automates, (max, +), etc.). En plus, nous avons constaté une vraie pénurie d'outils qui proposent à la fois la modélisation, l'évaluation de performances et la commande de ces systèmes.

Pour toutes ces raisons, nous avons pris l'initiative de développer un outil logiciel basé sur un environnement simple et intuitif (figure V.1) pour la modélisation, l'analyse ainsi que la commande des systèmes de transport public et les réseaux logistiques. Cet outil permet également la manipulation de plusieurs formalismes autour des SED. Dans sa version actuelle, il est possible de travailler avec les réseaux de Petri (non colorés) et l'algèbre (max, +).

Il est important de noter que les calculs effectués par le logiciel sont basés intégralement sur les résultats théoriques présentés dans les chapitres précédents. La partie de cet outil dédiée aux calculs dans l'algèbre (max, +) est basée sur une bibliothèque présentée par Lahaye (2017) (maxpluspy). Par ailleurs, le logiciel a été développé avec le langage de programmation Python.

# **2 Interface graphique**

Comme le montre la figure V.1, l'interface utilisateur élaborée (ou développée) est simple et intuitive. Elle propose un ensemble de menus, une zone de saisie des modèles et une interface pour l'affichage des informations de type : figures, fichiers textes, documents Excel, etc. L'interface est disponible actuellement en anglais. Une version française est en cours de développement.

La barre des menus présente les fonctionnalités suivantes :

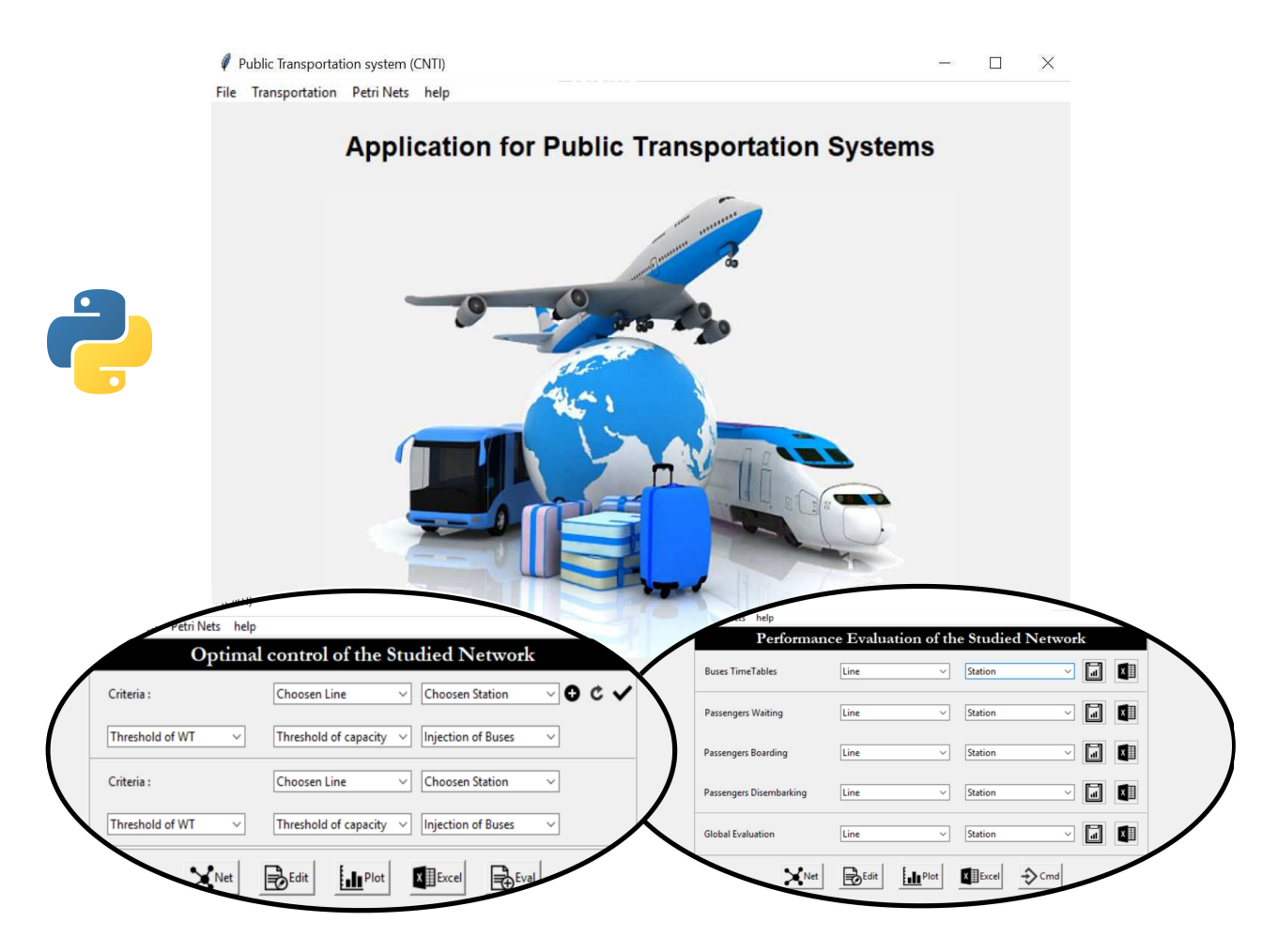

Figure V.1 – Interface graphique de l'outil logiciel développé

- **File**, comme sur la majorité des logiciels, il sert à la création, la sauvegarde ou l'ouverture de fichiers, copier/couper/coller ou annuler ;
- **Transportation**, ce menu permet de créer, éditer, afficher, évaluer les performances (en termes de tableaux de marche des entités de transport, temps d'attente, de montée et de descente des passagers, etc.) et commander un système de transport public (par la mise en service de nouvelles entités de transport pour respecter certaines contraintes de fonctionnement).
- **Petri nets**, ce menu regroupe les fonctionnalités les RdP (créer, afficher, etc.). Une traduction de ces RdP en équation (max, +) est aussi proposée.
- **Help**, permet d'accéder à différentes options du logiciel (une interface de remarques, à propos du logiciel, etc.) ;

Dans la prochaine section, nous détaillerons les principales fonctionnalités de cet outil.

# **3 Présentation des principales fonctionnalités**

L'objectif de ce logiciel est l'étude complète et exhaustive d'un système de transport public ou un réseau logistique. Cette étude se fait en trois phases principales : (i) saisie des données et génération du réseau (ii) évaluation de ses performances et enfin (iii) commande du réseau (afin d'améliorer ses performances).

#### **3.1 Saisie des données et génération du réseau**

#### **3.1.1 Saisie des données**

Dans un premier temps, l'utilisateur renseigne les caractéristiques du réseau, en insérant les données relatives à ses composantes. La saisie se fait à son tour en trois étapes principales :

**Étape 1** Elle permet à l'utilisateur de saisir les données décrivant le réseau dans sa globalité (Global Data). En effet, l'utilisateur est amené à choisir un mode à adopter, à savoir un aller simple ou un aller retour. La période de travail est ensuite spécifiée (de 6h à 8h (voir figure V.2) par exemple). Après, l'utilisateur choisi le nombre de lignes constituant le réseau, le nombre de stations de chaque ligne, et le nombre de bus qui circulent sur chaque ligne.

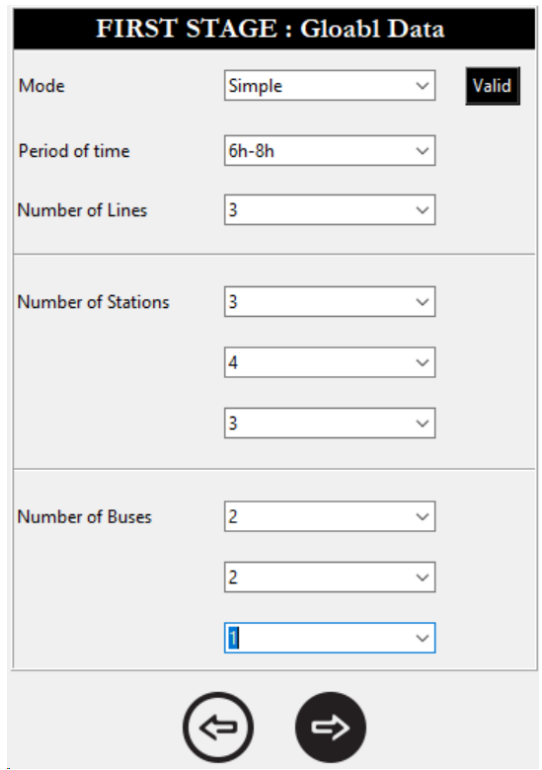

Figure V.2 – Première étape de création d'un réseau

Un exemple de réseau est fourni dans figure V.2. Il est composé de trois lignes. La 1ère (resp.

2ème et 3ème) ligne est constituée de 3 (resp. 4 et 3) stations et desservie par 2 (resp. 2 et 1) bus. Le même réseau sera étudié dans les prochaines étapes.

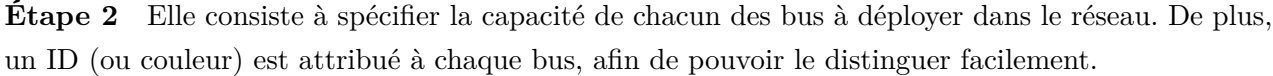

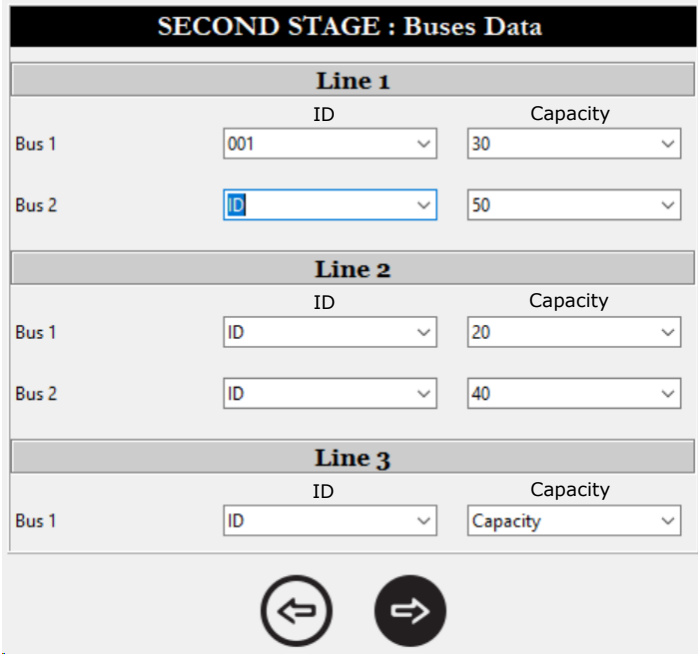

Figure V.3 – Deuxième étape de création d'un réseau

**Étape 3** L'utilisateur est amené à saisir les temps d'arrêts (colonne 2 de la figure V.4) et de déplacement des véhicules (colonne 3 sous formes d'intervalles), ainsi que le nombre de passagers durant la période de travail (par exemple : Nbr=100 signifie que la moyenne des passagers arrivant à cette station durant la période spécifiée (6h-8h) est 100 passagers. Ainsi le code génère 100 arrivées aléatoires durant cette période). Pour un temps d'arrêt fixe des bus, les bornes d'intervalles seront prises égales (exemple : station 3 de la ligne L<sup>2</sup> (figure V.4) où le temps d'arrêt des bus est fixé à 6). La nature de la station (simple ou de correspondance) (colonne 4 dans la figure V.4) doit être mentionnée également. Pour les stations simples, nous mentionnons "no" dans la dernière colonne de la figure V.4. Par contre pour les stations de correspondance, l'utilisateur doit saisir "Ligne-station" pour indiquer la correspondance. Par exemple, la station 2 de la ligne  $L_1$  (station  $s_1^2$ ) a une correspondance avec la station 2 de la ligne  $L_2$ . Ainsi, l'utilisateur doit mentionner "2-2" dans la case liée à la station  $s_1^2$  et "1-2" dans la case liée à la station  $s_2^2$ .

Par ailleurs, nous notons que la destination (supposée connue) est attribuée arbitrairement à chaque passager, en tenant compte de sa station de départ. Par exemple, pour un passager arrivant au terminus de départ de la ligne  $L_1$  ( $s_1^1$ ), le programme lui attribue arbitrairement une destination parmi :  $s_1^2$ ,  $s_1^3$ ,  $s_2^3$ ,  $s_2^4$  et  $s_3^3$  (plus  $s_2^1$ ,  $s_3^1$  dans le cas où l'utilisateur a choisi le mode aller retour).

| <b>THIRD STAGE : Stations Data</b> |                     |                                |                           |              |              |              |  |  |  |  |  |
|------------------------------------|---------------------|--------------------------------|---------------------------|--------------|--------------|--------------|--|--|--|--|--|
| Line 1                             |                     |                                |                           |              |              |              |  |  |  |  |  |
|                                    | Rate                | Waiting time                   | Traveling time            |              | Station type |              |  |  |  |  |  |
| Station 1                          | 100<br>$\checkmark$ | $0-5$                          | $15 - 20$<br>$\checkmark$ | $\checkmark$ | no           | $\checkmark$ |  |  |  |  |  |
| <b>Station 2</b>                   | 200<br>$\checkmark$ | $0-6$                          | $25 - 30$<br>$\checkmark$ | $\checkmark$ | $2 - 2$      | $\checkmark$ |  |  |  |  |  |
| Station 3                          | 60<br>$\checkmark$  | $0 - 3$                        | $15 - 20$<br>$\checkmark$ | $\checkmark$ | no           | $\checkmark$ |  |  |  |  |  |
|                                    |                     | Line <sub>2</sub>              |                           |              |              |              |  |  |  |  |  |
|                                    | Rate                | Waiting time<br>Traveling time |                           |              |              |              |  |  |  |  |  |
| Station 1                          | 50<br>$\checkmark$  | $0 - 3$                        | $35 - 40$<br>$\checkmark$ | $\checkmark$ | no           | $\checkmark$ |  |  |  |  |  |
| Station 2                          | 300<br>$\checkmark$ | $5 - 6$                        | $25 - 30$<br>$\checkmark$ | $\checkmark$ | $1 - 2$      | $\checkmark$ |  |  |  |  |  |
| Station 3                          | 400<br>$\checkmark$ | $6-6$                          | $40 - 45$<br>$\checkmark$ | $\checkmark$ | $3 - 2$      | $\checkmark$ |  |  |  |  |  |
| Station 4                          | 100<br>$\checkmark$ | $0 - 4$                        | $25 - 30$<br>$\checkmark$ | $\checkmark$ | no           | $\checkmark$ |  |  |  |  |  |
|                                    |                     | Line 3                         |                           |              |              |              |  |  |  |  |  |
|                                    | Rate                | Waiting time                   | Traveling time            |              | Station type |              |  |  |  |  |  |
| Station 1                          | 30<br>$\checkmark$  | $0 - 3$                        | $15 - 20$<br>$\checkmark$ | $\checkmark$ | no           | $\checkmark$ |  |  |  |  |  |
| Station 2                          | 80<br>$\checkmark$  | $0 - 4$                        | $10 - 15$<br>$\checkmark$ | $\checkmark$ | $2 - 3$      | $\checkmark$ |  |  |  |  |  |
| Station 3                          | 30<br>$\checkmark$  | $3 - 3$                        | $10 - 15$<br>$\checkmark$ | $\checkmark$ | no           | $\checkmark$ |  |  |  |  |  |
|                                    |                     |                                |                           |              |              |              |  |  |  |  |  |

Figure V.4 – Dernière étape de la création d'un réseau

#### **3.1.2 Génération du réseau**

Après avoir saisi l'ensemble de données relatives au réseau et aux caractéristiques de ses composantes, l'utilisateur peut générer une représentation graphique du réseau. Dans l'exemple du réseau inséré précédemment (figures V.2, V.3 et V.4), l'application génère la représentation graphique illustrée sur la figure V.5. Pour des raisons d'ergonomie et de visibilité, chaque ligne est présentée par une couleur différente. Dans cette figure, nous retrouvons les trois lignes du réseau ainsi que leurs différentes stations. Les stations de correspondance sont illustrées par des cercles doubles, les stations simple sont illustrées par des cercles et les terminus par des cercles colorées. Par ailleurs, les temps d'arrêt (intervalles temporels) des bus sont associés à chaque station. De plus, les temps de déplacement (intervalle de temps) sont mentionnés entre chaque paire de stations appartenant à la même ligne.

Prenant l'exemple de la ligne L1. Elle est composée de deux terminus (de départ L1-S1 et d'arrivée L1-S3) et d'une station de correspondance L1-S2. Le temps d'arrêt varie entre 0 et 5 minutes à la station de départ, 0 min et 6 minutes à la stations de correspondance et 0 min et 3 minutes à la station d'arrivée. Le temps de déplacement varie entre L1-S1 et L1-S2 de 15 à 20 minutes, et entre L1-S2 et L1-S3 de 25 à 30 minutes.

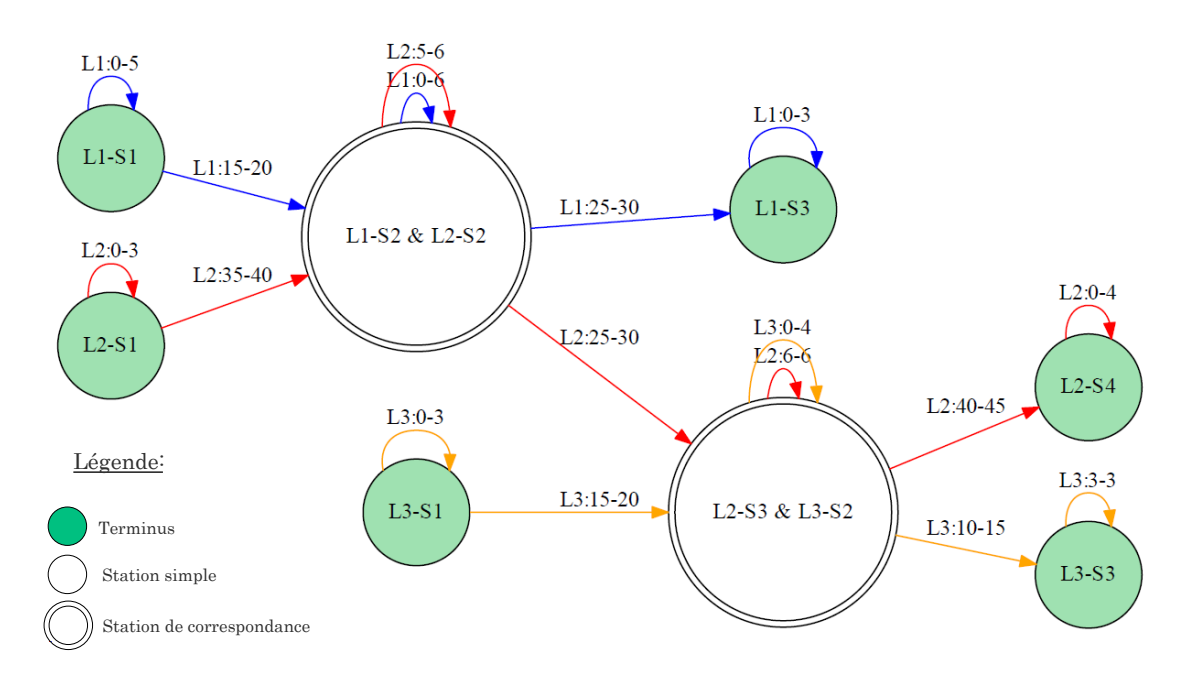

Figure V.5 – Exemple de réseau généré par l'application

# **3.2 Évaluation de performances du réseau conçu**

Une fois la création et la génération du réseau sont achevées, l'utilisateur peut commencer la phase d'évaluation de ses performances. En fait, l'évaluation se fait sur plusieurs niveaux : création des tableaux de marche des bus et calcul des temps d'attente, de montée et de descente des passagers. Précisément, l'évaluation des performances du réseau peut se faire de manière globale, en s'intéressant à toutes les composantes du réseau, ou de manière partielle, en ne s'intéressant qu'à une seule caractéristique d'une ligne ou une station bien définies. Cette caractéristique peut être, comme montre la figure V.6, un tableau de marche d'un bus, des temps d'attente, de montée ou encore de descente des passagers. Les résultats de l'évaluation sont ensuite générés par l'application sous forme de documents textes, de fichiers Excel, graphes ou figures (figure (vectorielle ou matricielle) comme exposé dans la section 3 du chapitre III).

Les fichiers Excel générés (figure V.7) contiennent toutes les informations concernant le réseau étudié notamment les tableaux de marche (arrivées en bleu et départs en noir aux/des différentes stations), les temps d'attente, de montées et de descentes des passagers.

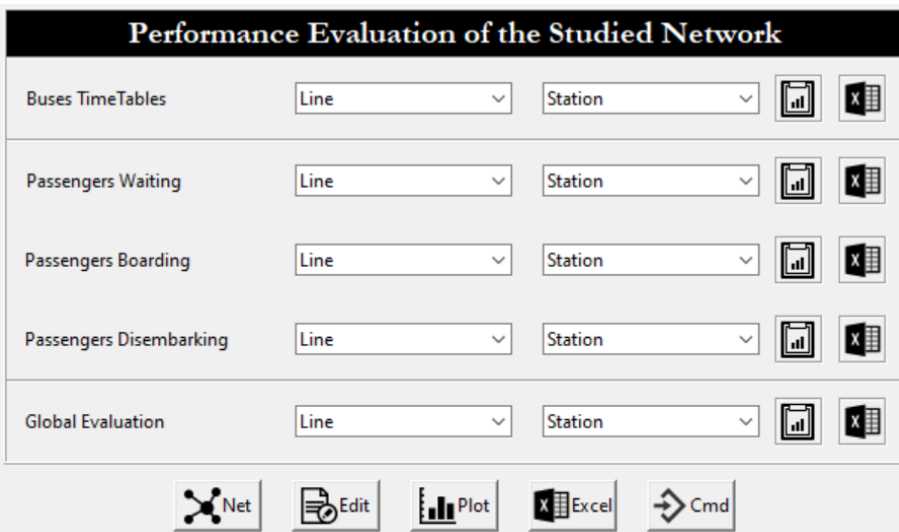

Figure V.6 – Interface pour l'évaluation de performances du réseau

|              | 1. Buses Timetables: |       |       |       |       |       |                      |                                                    |                |                |                |                |                |                |                |                |                |                |                |
|--------------|----------------------|-------|-------|-------|-------|-------|----------------------|----------------------------------------------------|----------------|----------------|----------------|----------------|----------------|----------------|----------------|----------------|----------------|----------------|----------------|
| <b>Bus 1</b> |                      |       |       |       |       |       |                      |                                                    |                |                |                |                |                |                |                |                |                |                |                |
|              | $\Omega$             | 60    | 120   | 180   | 240   | 300   |                      | 2. Passengers Arrival, Boarding and Waiting times: |                |                |                |                |                |                |                |                |                |                |                |
|              | 0,1                  | 61,3  | 121,2 | 181   | 240,8 | 301,4 | <b>Station 1</b>     |                                                    |                |                |                |                |                |                |                |                |                |                |                |
|              | 15,1                 | 76,3  | 136,2 | 196   | 255,8 | 316,4 | kth Psg              |                                                    | 1              | $\overline{2}$ | з              | 4              | 5              | 6              | 7              | 8              | 9              | 10             | 11             |
|              | 15,5                 | 78,1  | 137,5 | 196,9 | 257,4 | 319,1 | <b>Arrival Date</b>  |                                                    | 0,306          | 1,333          | 2,105          | 2,925          | 7,713          | 8,192          | 9,966          | 11,565         | 13.78          | 17,013         | 21,823         |
|              | 23,5                 | 86.1  | 145,5 | 204,9 | 265,4 | 327,1 | <b>Destination</b>   |                                                    | 205            | 204            | 102            | 203            | 206            | 104            | 206            | 206            | 103            | 203            | 104            |
|              | 23,9                 | 87,5  | 146,5 | 206,1 | 266,5 | 328,5 | <b>Bus taken</b>     |                                                    | $\overline{2}$ | $\overline{2}$ | $\overline{2}$ | $\overline{2}$ | $\overline{2}$ | $\overline{2}$ | $\overline{2}$ | $\overline{2}$ | $\overline{2}$ | $\overline{2}$ | $\overline{2}$ |
|              | 33,9                 | 97,5  | 156,5 | 216,1 | 276,5 | 338,5 | <b>Bus Departure</b> |                                                    | 31,8           | 31,8           | 31,8           | 31,8           | 31,8           | 31,8           | 31,8           | 31,8           | 31,8           | 31.8           | 31,8           |
|              | 35                   | 100   | 158,5 | 217,8 | 278,4 | 341,2 | <b>Boarding Time</b> |                                                    | 30,1           | 30,2           | 30,3           | 30,4           | 30,5           | 30,6           | 30,7           | 30,8           | 30,9           | 31             | 31,1           |
|              | 55                   | 120   | 178.5 | 237,8 | 298,4 | 361.2 | <b>Waiting Time</b>  |                                                    | 31,494         | 30,467         | 29,695         | 28,875         | 24,087         | 23,608         | 21,834         | 20,235         | 18,02          | 14,787         | 9,977          |
| <b>Bus 2</b> |                      |       |       |       |       |       |                      | <b>Disembarking Time</b>                           | 46,8           | 46,9           | 47             | 47,1           | 47,2           | 67,1           | 47,3           | 47,4           | 56,1           | 47.5           | 67,2           |
|              | 30                   | 90    | 150   | 211.1 | 270   | 330,2 |                      |                                                    |                |                |                |                |                |                |                |                |                |                |                |
|              | 31,8                 | 91,3  | 151,6 | 211,9 | 271,4 | 331,7 | <b>Station 2</b>     |                                                    |                |                |                |                |                |                |                |                |                |                |                |
|              | 46,8                 | 106,3 | 166,6 | 226,9 | 286,4 | 346,7 | kth Psg              |                                                    | 1              | $\overline{2}$ | 3              | 4              | 5              | 6              | $\overline{7}$ | 8              | 9              | 10             | 11             |
|              | 48,1                 | 108,2 | 169,4 | 228,4 | 288,5 | 347.8 | <b>Arrival Date</b>  |                                                    | 3,369          | 10,79          | 11,051         | 20,559         | 20,578         | 23,636         | 26,493         | 33,002         | 33,527         | 38,968         | 40,982         |
|              | 56,1                 | 116,2 | 177,4 | 236,4 | 296,5 | 355,8 | <b>Destination</b>   |                                                    | 103            | 103            | 104            | 103            | 104            | 103            | 104            | 103            | 103            | 104            | 103            |
|              | 57.1                 | 117.3 | 178,9 | 237,3 | 298,2 | 356,6 | <b>Bus taken</b>     |                                                    |                |                |                | $\overline{2}$ | $\overline{2}$ | $\overline{2}$ | $\overline{2}$ | $\overline{2}$ | $\overline{2}$ | 2              | $\overline{2}$ |
|              | 67,1                 | 127,3 | 188,9 | 247,3 | 308,2 | 366,6 |                      |                                                    |                |                |                |                |                |                |                |                |                |                |                |
|              | 68,9                 | 129,6 | 191,1 | 248,8 | 310,2 | 367,2 |                      |                                                    |                |                |                |                |                |                |                |                |                |                |                |
|              | 88.9                 | 149,6 | 211,1 | 268.8 | 330,2 | 387,2 |                      |                                                    |                |                |                |                |                |                |                |                |                |                |                |
|              |                      |       |       |       |       |       |                      |                                                    |                |                |                |                |                |                |                |                |                |                |                |

Figure V.7 – Exemple de fichiers Excel générée par l'application

#### **3.3 Commande du réseau**

Après avoir créé le réseau et évalué ses performances, l'application permet de proposer et de générer une loi de commande, en se basant sur certains critères de fonctionnement, afin d'améliorer les performances du réseau initial. La figure V.8 montre les critères sur lesquels l'utilisateur peut se baser pour apporter des améliorations. En effet, trois critères sont considérés. Le premier est basé sur le temps d'attente des passagers et consiste à déterminer un seuil d'attente (SA), acceptable, à ne pas dépasser. Le deuxième est lié au seuil de capacité (SC) et consiste à ne déployer (ou n'injecter) un nouveau bus sur le réseau que si le nombre de passagers dépasse ce seuil. Le troisième permet de choisir dans quelles stations les bus seront injectés en cas de besoin. Pour améliorer le service des passagers au sein d'une station s $i_l$  d'une ligne  $L_l$  donnée, ces trois critères peuvent être appliqués soit sous la forme individuelle (un seul critère à la fois) ou combinée (cas de deux ou trois critères à la graphiques, représentant les caractéristiques du réseau amélioré. Par exemple dans la figure V.8, un

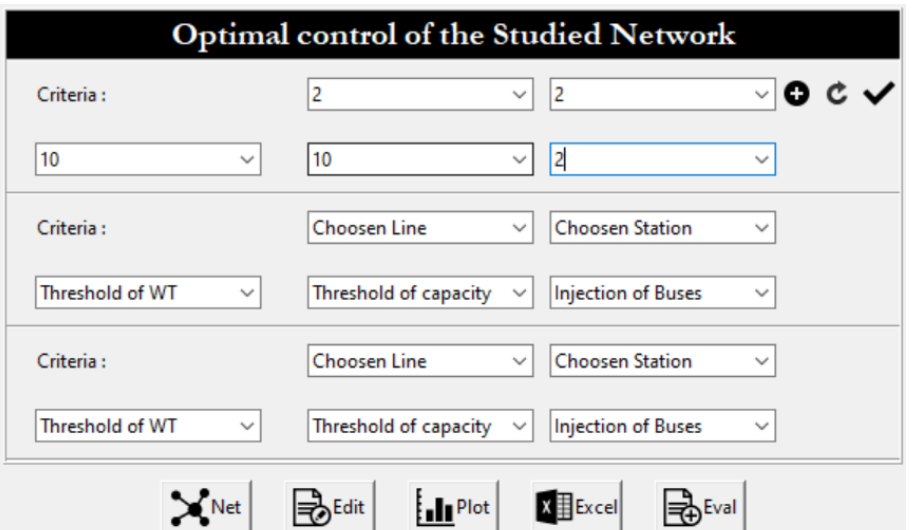

Figure V.8 – Critères d'amélioration de performances du réseau

seuil de temps d'attente de 10 min ainsi qu'un seuil de capacité de 10 sont fixés à la station  $s_2^2$  de la ligne L2. Pour satisfaire ces critères, l'injection des bus se fait à la même station en cas de besoin.

**Remarque :** L'application développée est flexible. En effet, elle permet à l'utilisateur d'éditer les composantes du réseau à tout moment, sans devoir le recréer à nouveau. Par exemple, il est toujours possible d'ajouter/supprimer des lignes, des stations ou des bus. Il est également possible de changer la capacité des bus, le nombre d'arrivée des passagers à une station, les intervalles des temps d'arrêts et de déplacements des bus, etc.

**Cas des réseaux logistiques** Pour les réseaux logistiques, l'utilisateur doit suivre les mêmes étapes présentées précédemment, afin de modéliser, évaluer et optimiser les performances d'un réseau logistique.

# **4 Améliorations envisagées pour le logiciel**

Comme toute application dans ses premières phases, la version actuelle nécessite plusieurs améliorations. Nous citons à titre d'exemple :

- Les RdP et l'algèbre (max, +) : une version améliorée de l'application est en cours de développement. Cette version intégrera la génération des modèles RdP, et en particulier les RdP colorés. L'objectif principal est d'élaborer une simulation en temps réel pour évaluer les dates de franchissement des transitions du modèle RdP en se basant sur les équations exprimées dans l'algèbre (max, +). Également, la génération automatique de ces équations par l'application est en cours de développement.
- L'intégration de modèles basés sur les automates. L'objectif est de pouvoir faire une comparaison des résultats obtenus par différents formalismes. Cette amélioration est en cours de développement.
- Compte tenu de la quantité des données à générer par l'application, il est tout à fait possible de l'installer sur le Cloud. Ce dernier rendra l'outil plus rapide et capable de générer et gérer des données en grandes quantités. En effet, l'architecture du cloud est fondamentalement conçue pour des performances élevées : fiabilité et rapidité de haut niveau via l'exploitation de la puissance des clusters (HPC : super calculateurs). À l'aide de ceux-ci, l'application pourra être exploitée pour faire des études multiples et exhaustives sur des réseaux complexes et dans des durées minimales.
- Une amélioration des interfaces graphiques est envisageable afin d'améliorer la visibilité et l'ergonomie de l'outil.
- Pour rendre l'outil plus flexible, il sera très intéressant d'utiliser des mécanismes d'import/export afin que les modèles développés par notre outil puissent être utilisés dans les autres logiciels déjà existants et réciproquement.

# **5 Conclusion**

Ce chapitre porte sur la présentation d'une application développée pour la modélisation, l'analyse et la commande des systèmes à événements discrets notamment les systèmes de transport public et les réseaux logistiques. Il s'agit d'un environnement simple, efficace et convivial permettant de modéliser un réseau donné, l'analyser pour ensuite lui apporter les améliorations nécessaires. D'une part, cet outil est destiné aux enseignants-chercheurs travaillant dans le domaine des systèmes à événements discrets, et pourrait facilement être intégré dans le cadre de l'enseignement. D'autre part, les fonctionnalités de ce logiciel pourraient intéresser également les compagnies de transport et de logistique, dans le but d'évaluer voire améliorer leurs réseaux.

# **Conclusion générale et perspectives**

Le travail de recherche présenté dans cette thèse porte sur le développement d'une approche générique et formelle de modélisation, d'évaluation des performances et de commande des réseaux de transport et logistiques. Ces derniers sont étudiés dans le cadre des systèmes à événements discrets. La finalité de ce travail est de garantir une meilleure performance aussi bien pour les utilisateurs, en termes des temps d'attente, que pour les compagnies de transport en termes de gestion et d'organisation optimales des ressources.

Les principales contributions de ce travail sont les suivantes :

# — **Modélisation d'un réseau de bus en s'affranchissant le plus possible des hypothèses simplificatrices établies dans la littérature**

Nous avons développé une approche de modélisation d'un réseau de bus basée sur les RdP temporisés et l'algèbre (max, +). L'objectif a été de combiner ces deux outils pour modéliser, analyser et évaluer les performances du réseau, tout en tenant compte de phénomènes de synchronisation et de conflits. Comparée aux études traitant la même problématique dans la littérature, notre approche de modélisation relaxe un ensemble d'hypothèses et prend en compte les aspects suivants :

- La capacité finie des véhicules ;
- Les temps de déplacement et d'arrêt variables des véhicules ;
- L'arrivée aléatoire des passagers avec le choix de leurs destinations ;
- L'étude du réseau dans sa globalité.

La prise en compte de tous ces aspects rend la phase de modélisation plus complexe et conduit à des modèles avec conflits et à caractère non stationnaire. Des algorithmes et des fonctions de routage sont ainsi explicitement développés afin de gérer tous ces conflits. Ensuite, en utilisant les solutions des modèles (max, +), nous avons évalué un ensemble d'indicateurs et de propriétés du système tels que les temps d'attente, de montée et de descente des passagers, ainsi que les tableaux de marche des bus. Par ailleurs, nous avons étudié à travers les modèles obtenus, l'impact de la capacité des bus sur les temps d'attente des passagers.

A partir des modèles développés nous constatons un problème d'explosion combinatoire notamment lors de passage à l'échelle. En effet, la taille des modèles et le nombre d'états augmentent considérablement peu importe la taille du réseau étudié. Pour remédier à cette limite, nous avons proposé une nouvelle approche de modélisation qui constitue la deuxième contribution de ce travail.

# — **Nouvelle approche de modélisation combinant les RdP colorés et l'algèbre (max, +)**

Nous avons proposé d'utiliser les RdP colorés afin de réduire les modèles précédents. En effet, à l'aide des RdP colorés, nous avons pu obtenir un modèle simplifié et compact du réseau global étudié. Ensuite, le modèle RdP coloré obtenu a été traduit en équations (max,+), ce qui représente l'une des majeures contributions de ce travail de recherche. La méthodologie permettant de passer d'un RdP coloré à une représentation d'état dans l'algèbre (max, +) a été présentée de façon détaillée. Les conflits apparus sur le nouveau modèle RdP coloré ont conduit à une représentation (max, +) linéaire non stationnaire. La résolution du modèle (max, +) obtenu nécessite l'arbitrage, d'une façon formelle et explicite, l'ensemble des conflits structurels du système. Pour cela, une stratégie de routage en fonction des caractéristiques du système a été adoptée. Cette stratégie permet, d'une part, d'arbitrer les conflits au niveau du modèle graphique, et d'autre part, de définir d'une manière explicite les expressions des paramètres non stationnaires du modèle mathématique. La résolution du modèle (max, +) nous a permis ensuite d'évaluer un ensemble de paramètres du système dont les tableaux de marche des bus ainsi que les temps d'attente, de montée et de descente des passagers.

# — **Développement d'une approche de contrôle pour améliorer les performances du réseau de bus**

Afin d'améliorer les performances du système, nous avons développé une approche de contrôle basée sur la théorie de la résiduation dans l'algèbre (max, +). L'objectif a été d'assurer une meilleure performance aussi bien pour les passagers, que pour les compagnies de transport. En effet, la commande proposée nous a permis d'optimiser le nombre de bus à déployer sur le réseaux tout en maintenant les temps d'attente des passagers inférieurs à un seuil pré-défini. Les approches de modélisation et du contrôle développés peuvent être généralisés et appliqués à n'importe quel autre réseau de transport public (réseau ferroviaire, réseau multimodal, etc.) et de n'importe quelle taille.

### — **Application aux réseaux logistiques**

Compte tenu d'une analogie établie entre les systèmes de transport public et les réseaux logistiques, les modèles développés ont été appliqués et adaptés à un réseau logistique. L'objectif a été d'optimiser le nombre de véhicules à déployer sur le réseaux tout en maintenant les temps de transport et de stockage des marchandises dans différents entrepôts et centres de distribution inférieurs à un seuil pré-défini. Un exemple illustratif a été étudié et les résultats obtenus ont permis de valider l'approche proposée.

— **Développement d'un outil logiciel pour l'étude, l'analyse et la commande des SED** Un environnement simple et intuitif pour la modélisation, l'évaluation de performances et la commande des SED a été développé. Cet outil est basé entièrement sur les modèles que nous avons développés.

Ce travail de recherche a permis de développer une approche pour la modélisation, l'analyse et la commande des classes des SED, notamment les systèmes de transport public et les réseaux logistiques. Cependant, plusieurs améliorations liées à la modélisation et à la commande restent envisageables. Nous citons :

- Extension du modèle : il sera très intéressant d'intégrer les aléas (pannes, accidents, etc) dans les modèles graphiques développés et d'étudier leur impact sur l'évolution du système.
- Par rapport à la commande, il est possible d'utiliser d'autres types de commande (synthèse des contrôleurs/observateurs) pour mieux contrôler les systèmes étudiés.
- L'application des modèles développés à d'autres classes des SED notamment les systèmes de production et les systèmes informatiques représente également une piste de recherche potentielle dans le but de prouver la généricité de ces modèles.
- La traduction des RdP colorés en équations (max,+) nécessite encore des recherches approfondies. En effet, l'adaptation de l'algèbre (max,+) pour mieux décrire d'une façon formelle, le comportement d'un RdP coloré ayant des fonctions de couleurs complexes est un point intéressant à creuser davantage.

# **Production scientifique**

#### **Articles dans revues internationales à comité de lecture**

- Y. Idel Mahjoub, El Houcine Chakir El Alaoui, Ahmed Nait-Sidi-Moh. Modeling and developing a conflict-aware scheduling in urban transportation networks. *Future Generation Computer Systems* (IF : 4.639), Elsevier, doi.org/10.1016/j.future.2018.04.022, 04/2018.
- **Y. Idel Mahjoub**, Ahmed Nait-Sidi-Moh, E. Chakir El Alaoui, A. Tajer. Petri nets conflicts resolution for performance evaluation and control of urban bus networks : a (max, +) based approach. *Transportmetrica A : Transport Science* (IF :2,25), Taylor & Francis Inc, 2018, pp.1- 30, 09/2018.
- **Y. Idel Mahjoub**, A. Nait-Sidi-Moh, E. Chakir El Alaoui, Modeling a bus network for passengers transportation management using colored petri nets and (max,+) algebra, *Procedia Computer Science*, Elsevier, 576–583, doi.org/10.1016/j.procs.2017.05.344, 12/2017.

### **Article soumis dans revue internationale à comité de lecture**

— **Y. Idel Mahjoub**, E. Chakir El Alaoui, A. Nait-Sidi-Moh, Control of a public transportation system : Petri nets and (max, +) algebra based approach, *Journal of Intelligent Transportation Systems* (IF : 2,164), 2019.

#### **Articles dans congrès internationaux à comité de lecture**

- **Y. Idel Mahjoub**, A. Nait-Sidi-Moh, E. Chakir El Alaoui, An approach combinig coloured Petri nets and (max, +) algebra for supply chain management, CIE49 Proceedings, 11/2019 (prix du BEST PAPER à la conférence CIE49 en Chine).
- **Y. Idel Mahjoub**, E. Chakir El Alaoui, A. Nait-Sidi-Moh, Modeling and performance evaluation of a public transportation system, IEEE Proceedings (SSD), pp. 407–412, doi : 10.1109/SSD .2017.8166987, 03/2017.

#### **Communication dans un congrès national**

— **Y. Idel Mahjoub**, A. Nait Sidi Moh, E. Chakir El-Alaoui, Modélisation et évaluation de performances d'un réseau de bus basées sur les réseaux de Petri colorés et l'algèbre (max, +), Modélisation des Systèmes Réactifs (MSR), pp. 1-14, 11/2017.

# **Bibliographie**

- Abdel-Basset, M., Manogaran, G., and Mohamed, M. (2018). Internet of things (iot) and its impact on supply chain : A framework for building smart, secure and efficient systems. *Future Generation Computer Systems*, pages 614–628, V. 86.
- Addad, B. and Amari, S. (2008). Delay evaluation and compensation in ethernet-networked control systems. *IEEE Conference on Automation Science and Engineering*, pages 418–423.
- Addad, B., Amari, S., and Lesage, J.-J. (2010). Modélisation de réseaux de graphes d'evénements temporisés avec conflits dans l'algébre (max,+). *Conference Internationale Francophone en Automatique*, pages 22–30.
- Addad, B., Amari, S., and Lesage, J.-J. (2012). Networked conflicting timed event graphs representation in (max,+) algebra. *Discrete Event Dynamic Systems*, pages 29–449, V. 22, Num. 4.
- Adler, J. L. and Blue, V. J. (2002). A cooperative multi-agent transportation management and route guidance system. *Transportation Research Part C : Emerging Technologies*, pages 433–454, V. 10.
- Akesson, K., Fabian, M., Flordal, H., and Malik, R. (2006). Supremica an integrated environment for verification, synthesis and simulation of discrete event systems. *In 8th International Workshop on Discrete Event Systems (WODES'06)*, pages 384–385.
- Amari, S., Demongodin, I., Loiseau, J. J., and Martinez, C. (2012). Max-plus control design for temporal constraints meeting in timed event graphs. *IEEE Transactions on Automatic Control*, pages 462–467, V. 57.
- Ammour, R., Leclercq, E., Sanlaville, E., and Lefebvre, D. (2017a). Fault prognosis of timed stochastic discrete event systems with bounded estimation error. *Automatica*, pages 35–41, V. 82.
- Ammour, R., Leclercq, E., Sanlaville, E., and Lefebvre, D. (2017b). Faults prognosis using partially observed stochastic Petri-nets : an incremental approach. *Discrete Event Dynamic Systems*, pages 1–21, V.28, Num. 4.
- Baccelli, F., Cohen, G., Jan Olsder, G., and Quadrat, J.-P. (1992). *Synchronization and linearity : An Algebra for Discrete Event Systems*. Livre. J. Wiley, New York.
- Baccelli, F., Foss, S., and Gaujal, B. (1996). Free-choice Petri nets-an algebraic approach. *IEEE Transactions on Automatic Control*, pages 1751 – 1778, V. 41, Num. 12.
- Benarbia, T., Labadi, K., Moumen, D. A., and Chayet, M. (2012). Modelling and control of selfservice public bicycle systems by using Petri nets. *International Journal of Modeling, Identification and control (IJMIC)*, pages 173–194, V. 17, N. 3.
- Berthomieu, B., Ribet, P.-O., and Vernadat, F. (2004). The tool tina : Construction of abstract state spaces for Petri nets and time Petri nets. *International Journal of Production Research*, pages 2741–2756, V. 42, Num. 14.
- Bonhomme, P. (2013). Scheduling and control of real-time systems based on a token player approach. *Discrete Event Dynamic Systems Theory and Applications, Springer*, pages 191–209, V. 23, Num. 2.
- Boom, V. D., T-J-J, and B, D. S. (2006). Modeling and control of discret event systems using switching max-plus linear systems. *Control Engineering Practice*, pages 1199–1211, V. 14, Num. 10.
- Borges, B. S., Ferreira, M. G. G., Moura, N. E., Alcides, C. J., Antônio, F. F., Jéssica, G., and de Andrade, G. J. B. S. O. (2016). Multi-criteria analysis model to evaluate transport systems : An application in florianópolis, brazil. *Transportation Research Part A*, pages 1–13.
- Botta-Genoulaz, V. and Millet, P. (2005). A classification for better use of erp systems. *Computers in Industry*, pages 572–586, V. 56, Num. 6.
- Bouali, M. (2009). *Contributions à l'analyse formelle et au diagnostic à partir de réseaux de Petri colorés avec l'accessibilité arriére*. PhD thesis, Université de Technologie de Compiègne, France.
- Bouyekhf, R., Abbas-Turki, A., Grunder, O., and Moudni, A. E. (2003). Modelling, performance evaluation and planning of public transport systems using generalized stochastic Petri nets. *Transport Reviews : A Transnational Transdisciplinary Journal*, pages 51–69, V. 23.
- Cacchiani, V., Huisman, D., Kidd, M., Kroon, L., Toth, P., Veelenturf, L., and Wagenaar, J. (2014). An overview of recovery models and algorithms for real-time railway rescheduling. *Transportation Research Part B : Methodological, Elsevier*, pages 15–37, V. 63.
- Capkovic, F. (2016). Agent-based approach to modelling, analysing and performance evaluation of discret-event systems. *IEEE 8th International Conference on Intelligent Systems, DOI : 10.1109/IS.2016.7737424*.
- Cassandras, c. and Lafortune, S. (2009). *Introduction to discrete event systems*. Livre. Springer 2 edition.
- Christopher, M. (1992). *Logistics and Supply Chain Management*. Livre. Pitman Publishing, London.
- Cuninghame-Green, R. (1979). *Minimax Algebra*. Lecture notes in Economics and Mathematical Systems, Springer.
- David, R. and Alla, H. (1992). *Petri Nets and Grafcet*. Livre. Tools for Modelling Discrete Event Systems, Prentice Hall.
- Demongodin, I. (2009). Modeling and analysis of transportation networks using batches Petri nets with controllable batch speed. *International Conference on Applications and Theory of Petri Nets*, pages 204–222.
- Diaz, M. (2001). *Les réseaux de Petri Modèles fondamentaux*. Livre. Hermès science publications.
- Dominguez, H. and Lashkari, R. S. (2004). Model for integrating the supply chain of an appliance company : a value of information approach. *International Journal of Production Research*, pages 2113–2140, V. 42, Num. 11.
- Dridi, M. (2004). *Contribution à la résolution des problèmes de régulation dans les systèmes de transport dans un contexte multicritère par approche évolutionniste*. PhD thesis, UST de Lille et de EC de Lille, France.
- Francois, J. (2007). *Planification des chaines logistiques : modélisation du système décisionnel et performance*. PhD thesis, Université Sciences et Technologies, Bordeaux I, France.
- Gaied, M., Mhalla, A., Lefebvre, D., and Othman, K. B. (2019). Robust control for railway transport networks based on stochastic p-timed Petri net models. *Proceedings of the Institution of Mechanical Engineers Part I Journal of Systems and Control Engineering*, pages 09–59, V. 233(3).
- Gaubert, S. (1997). Methods and applications of (max,+) linear algebra. *Annual Symposium on Theoretical Aspects of Computer Science*, pages 261–282.
- Génin, P. (2003). *Planification tactique robuste avec usage d'un A.P.S Proposition d'un mode de gestion par plan de référence*. PhD thesis, Ecole des Mines de Paris.
- Gondran, M. and Minoux, M. (2001). *Graphes, Dioïdes et semianneaux*. Livre. Technique et documentation, Paris.
- Hammami, A. (2003). *Modélisation technico-économique d'une chaine logistique dans une entreprise réseau*. PhD thesis, Ecole Nationale Supérieure des Mines de Saint-Etienne.
- Heidergott, B. and de Vries, R. (2001). Towards a (max,+) control theory for public transportation networks. *Discrete Event Dynamic Systems Theory and Applications, Springer*, pages 371–398, V. 11, Num. 4.
- Houssin, L. (2006). *Contributions à la commande des systèmes (max,+)-linéaires. Applications aux réseaux de transport*. PhD thesis, Université d'Angers, France.
- Houssin, L., Lahaye, S., and Boimond, J.-L. (2006). Timetable synthesis using (max,+) algebra. *IFAC Proceedings Volumes*, pages 375–380, V.39, Num. 3.
- Houssin, L., Lahaye, S., and Boimond, J.-L. (2013). Control of  $(\text{max},+)$  algebra linear systems minimizing delays. *Discrete Event Dynamic Systems*, pages 261–276, V. 23, Num. 3.
- Idel Mahjoub, Y., Chakir, E. E. A., and Nait-Sidi-Moh, A. (2017a). Modeling a bus network for passengers transportation management using colored Petri nets and (max, +) algebra. *Procedia Computer Science*, pages 576–583, V. 109C.
- Idel Mahjoub, Y., Chakir, E. E.-A., and Nait-Sidi-Moh, A. (2018a). Modeling and developing a conflict-aware scheduling in urban transportation networks. *Future Generation Computer Systems, DOI : 10.1016/j.future.2018.04.022*.
- Idel Mahjoub, Y., Nait-Sidi-Moh, A., and Chakir, E. E. A. (2017b). Modeling and performance evaluation of a public transportation system. *In proceedings of IEEE, Systems, Signals and Devices (SSD)*, 407-412.
- Idel Mahjoub, Y., Nait-Sidi-Moh, A., and Chakir, E. E. A. (2017c). Modélisation et évaluation de performances d'un réseau de bus basées sur les réseaux de Petri colorés et l'algèbre (max, +). *Modélisation des Systèmes Réactifs (MSR)*, pages 1–14.
- Idel Mahjoub, Y., Nait-Sidi-Moh, A., and Chakir, E. E. A. (2019). An approach combinig coloured Petri nets and (max, +) algebra for supply chain management. *Proceedings of Computers and Industrial Engineering (CIE49), 21/11, China*.
- Idel Mahjoub, Y., Nait-Sidi-Moh, A., Chakir, E. E. A., and Tajer, A. (2018b). Petri nets conflicts resolution for performance evaluation and control of urban bus networks : a (max, +)-based approach. *Transportmetrica A : Transport Science*, pages 1–30.
- Jensen, K. (1981). *Coloured Petri nets and the invariant method*. Livre. Theor. Comp. Science.
- Jensen, K. (1997). *Coloured Petri Nets. Basic Concepts, Analysis Methods and Practical Use, volume 1, Basic Concepts*. Livre. Springer, Verlag.
- Jensen, K., Kristensen, L. M., and Wells, L. (2007). Coloured Petri nets and cpn tools for modelling and validation of concurrent systems. *International Journal on Software Tools for Technology Transfer*, pages 213–254, V. 9, Num. 3.
- Jensen, K. and Rozenberg, G. (1991). *High-level Petri Nets Theory and Application*. Livre. Springer, Verlag Berlin Heidelberg.
- Jörg Böcker, J. L. and Zirkler, B. (2001). Using a multi-agent approach to optimise the train coupling and sharing system. *European journal of Operational Research*, pages 242–252, V. 131, Num. 2.
- Kersbergen, B., Rudan, J., van den Boom, T., and Schutter, B. D. (2016). Towards railway traffic management using switching max-plus-linear systems. *Discrete Event Dynamic Systems Theory and Applications, Springer*, pages 183–223, V. 26, Num. 2.
- Labadi, K., Benarbia, T., Barbot, J.-P., Hamaci, S., and Omari, A. (2015). Stochastic Petri net modeling, simulation and analysis of public bicycle sharing systems. *IEEE Transactions on Automation Science and Engineering*, pages 1380 – 1395, V. 12, Num. 4.
- Lahaye, S. (2017). maxpluspy : an open source python library for computations in max-plus algebra and manipulations of max-plus automata. *MSR 2017, 11eme Colloque sur la Modélisation des Systèmes Réactifs, 7/11, 2017*.
- Lahaye, S., Houssin, L., and Boimond, J.-L. (2003). Modelling of urban bus networks in dioids algebra. *Positive Systems*, pages 23–30, V. 294.
- Lai, A., Lahaye, S., and Giua, A. (2019). State estimation of max-plus automata with unobservable events. *Automatica*, pages 36–42, V. 105.
- Laichour, H. (2002). *Modélisation multi-agent et aide à la décision : application à la régulation des correspondances dans les réseaux de transport urbain*. PhD thesis, UST de Lille, France.
- Lambert, D. M. and G.Enz, M. (2017). Issues in supply chain management : Progress and potential. *Industrial marketing management*, pages 1–16, V. 62.
- Li, Z., Liu, G., Liu, L., Lai, X., and Xu, G. (2017). Iot-based tracking and tracing platform for prepackaged food supply chain. *Industrial Management and Data Systems*, pages 0263–5577.
- Lime, D., Roux, O. H., Seidner, C., and Traonouez, L.-M. (2009). Romeo : A parametric modelchecker for Petri nets with stopwatches. *In Tools and Algorithms for the Construction and Analysis of Systems, Lecture Notes in Computer Science*, pages 54–57.
- List, G. and Mashayekhi, M. (2015). A modular colored stochastic Petri net for modeling and analysis of signalized intersections. *IEEE Transaction on intellegent transportation systems*, pages 701 – 713, V. 17, Num. 3.
- Londe, B. L. and Masters, J. (1994). Emerging logistics strategies : Blue-print for the next century. *International Journal of Physical Distribution and Logistics Management*, pages 35–47, V. 24, No 7.
- Murata, T. (1989). Petri nets : Properties, analysis and applications. *Proceedings of the IEEE*, pages 541 – 580, V. 77, Num. 4.
- Nait-Sidi-Moh, A. (2003). *Contribution à la modélisation, à l'analyse et à la commande des systèmes de transport public par les réseaux de Petri et l'algèbre (max, plus)*. PhD thesis, Université de technologie de Belfort Montbéliard, France.
- Nait-Sidi-Moh, A., Manier, M.-A., El Moudni, A., and Wack, M. (2006). Petri net with conflicts and (max,+) algebra for transportation systems. *IFAC Proceedings*, pages 548–553, V. 12, Num. 39.
- Nait-Sidi-Moh, A., Manier, M.-A., and ElMoudni, A. (2009). Spectral analysis for performance evaluation in a bus network. *In european journal of operational research*, pages 289–302, V. 193, Num. 1.
- Nait-Sidi-Moh, A., Manier, M.-A., and Moudni, A. E. (2003). Performance analysis of a bus network based on Petri nets and (max,+) algebra. *Systems Analysis Modelling Simulation (SAMS)*, pages 639–669, V. 43, Num. 5.
- Nielsen, B. F., Frolich, L., Nielsen, O. A., and Filges, D. (2014). Estimating passenger numbers in trains using existing weighing capabilities. *Transportmetrica A : Transport Science*, pages 502–517.
- Nuzzolo, A. and Comi, A. (2016). Advanced public transport and intelligent transport systems : new modelling challenges. *Transportmetrica A : Transport Science*, pages 674–699, V. 12.
- Nuzzolo, A. and Comi, A. (2017). Transit travel strategy as solution of a markov decision problem : Theory and applications. *In 5th IEEE International Conference on Models and Technologies for Intelligent Transportation Systems*, pages 850–855.
- Ould-Sidi, M. M., Hayat, S., Hammadi, S., and Borne, P. (2006). Urban transport networks regulation and evaluation : A fuzzy evolutionary approach. *IEEE Transaction on Systems Mans and Cybernetics*, pages 309–318, V. 38, Num. 2.
- Outafraout, K., Chakir, E. E.-A., and Nait-Sidi-Moh, A. (2018a). A colored hybrid Petri net-based modeling approach for performance analysis of a multi-modal transportation system. *IEEE proceedings*, pages 1568–1573.
- Outafraout, K., Chakir, E. E.-A., and Nait-Sidi-Moh, A. (2018b). Modeling and simulation of a multimodal transportation system based on hybrid Petri nets. *14th International Multi-Conference on Systems, Signals and Devices (SSD), DOI : 10.1109/SSD.2017.8167003*.
- Pichard, R., Combacau, M., Philippot, A., Saddem, R., and Riera, B. (2017). Sedma un outil pour la modélisation, l'analyse et la génération automatique de programme pour les seds. *In MSR 2017, 11eme Colloque sur la Modélisation des Systèmes Réactifs*, page 2.
- Pichard, R., Philippot, A., Saddem, R., and Riera, B. (2018). Safety of manufacturing systems controllers by logical constraints with safety filter. *IEEE Transactions on Control Systems Technology*, pages 1–9, V. 99.
- Ramadge, P. and Wonham, W. (1989). The control of discrete event systems. *Proceedings of the IEEE*, pages 81–98, V. 77, Num. 1.
- Ramchandani, C. (1974). *Analysis of Asynchronous Concurrent Systems by Petri Nets*. PhD thesis, Institute of Technology, Cambridge, USA.
- Reisig, W. and Rozenberg, G. (1998). *Lectures on Petri Nets I : Basic Models : Advances in Petri Nets*. Springer.
- Ricker, L., Lafortune, S., and Genc, S. (2006). Desuma : A tool integrating giddes and umdes. *In 8th International Workshop on Discrete Event Systems*, pages 392–393.
- Shukai, L., Lixing, Y., and Ziyou, G. (2015). Coordinated cruise control for high-speed train movements based on a multi-agent model. *Transportation Research Part C : Emerging Technologies*, pages 281–292, V.56.
- Tamssaouet, F. and Amari, S. (2018). Modelling and temporal evaluation of networked control systems using timed automata with guards and (max,+) algebra. *International Journal of Systems Science*, pages 2073–2088, V. 49, Num. 10.
- Tayur, S., Ganeshan, R., and Magazine, M. (1999). *Quantitative models for supply chain management*. Livre. Kluwer Academic Publishers.
- Thomas, D. and Griffin, P. (1996). Coordinated supply chain management. *European Journal of Operational Research*, pages 1–15, V. 94.
- Trouillet, B. (2003). *Sur l'évaluation du comportement logique des systémes de production manufacturiére par méthodes exactes*. PhD thesis, Thèse à l'Université de Lille, France.
- Wang, G., Gunasekaran, A., W.T.Ngai, E., and Papadopoulos, T. (2016). Big data analytics in logistics and supply chain management : Certain investigations for research and applications. *International Journal of Production Economics*, pages 98–110, V. 176.
- Witkowski, K. (2017). Internet of things, big data, industry 4.0 innovative solutions in logistics and supply chains managemen. *Procedia Engineering*, pages 763–769, V. 182.
- Yeh, C.-H., Deng, H., and Chang, Y.-H. (2000). Fuzzy multicriteria analysis for performance evaluation of bus companies. *European Journal of Operational Research*, pages 459–473, V. 129.

# **Annexe A**

# **Évaluation de performances du réseau de transport étudié**

Cette annexe est consacrée aux résultats obtenus lors de l'évaluation du réseau de bus étudié. Nous présentons la planification d'horaires initiale des différentes lignes ainsi que les temps d'arrivée, d'attente, de montée et de descente des passagers aux différentes stations du réseau.

### **1 La ligne L**<sup>1</sup>

|                | Arrivée et destination |           | Départ des bus |                                                  | Montée, attente et descente                     |        |          |
|----------------|------------------------|-----------|----------------|--------------------------------------------------|-------------------------------------------------|--------|----------|
|                | des passagers          |           |                | $b_1^j$ (j=1 ou 2)                               | des passagers                                   |        |          |
| $\mathbf{k}$   | $\text{AP}_{}$         | $d_1$     | $j(b_1)$       | $\mathrm{\bar{D}B}_{< s_1^1,\underline{b_1^j}>}$ | $\mathbf{M}$<br>$\langle s_1^1,b_1^j,B \rangle$ | Ta     | D où Crp |
| $\overline{1}$ | 0,306                  | 205       | $\overline{2}$ | $\overline{31,8}$                                | $\overline{30},1$                               | 31,494 | 46,8     |
| $\overline{2}$ | 1,333                  | 204       | $\overline{2}$ | 31,8                                             | 30,2                                            | 30,467 | 46,9     |
| 3              | 2,105                  | 102       | $\overline{2}$ | 31,8                                             | 30,3                                            | 29,695 | 47       |
| $\bf 4$        | 2,925                  | 203       | $\overline{2}$ | 31,8                                             | 30,4                                            | 28,875 | 47,1     |
| $\bf 5$        | 7,713                  | 206       | $\overline{2}$ | 31,8                                             | 30,5                                            | 24,087 | 47,2     |
| $\,6$          | 8,192                  | 104       | $\overline{2}$ | 31,8                                             | 30,6                                            | 23,608 | 67,1     |
| $\overline{7}$ | 9,966                  | 206       | $\overline{2}$ | 31,8                                             | 30,7                                            | 21,834 | 47,3     |
| 8              | 11,565                 | 206       | $\overline{2}$ | 31,8                                             | 30,8                                            | 20,235 | 47,4     |
| 9              | 13,78                  | 103       | $\overline{2}$ | 31,8                                             | 30,9                                            | 18,02  | 56,1     |
| 10             | 17,013                 | 203       | $\overline{2}$ | 31,8                                             | 31                                              | 14,787 | 47,5     |
| 11             | 21,823                 | 104       | $\overline{2}$ | 31,8                                             | 31,1                                            | 9,977  | 67,2     |
| 12             | 22,264                 | 205       | $\overline{2}$ | 31,8                                             | 31,2                                            | 9,536  | 47,6     |
| 13             | 24,262                 | 104       | $\overline{2}$ | 31,8                                             | 31,3                                            | 7,538  | 67,3     |
| 14             | 25,952                 | 102       | $\overline{2}$ | 31,8                                             | 31,4                                            | 5,848  | 47,7     |
| 15             | 26,607                 | 206       | $\overline{2}$ | 31,8                                             | 31,5                                            | 5,193  | 47,8     |
| 16             | 29,314                 | 103       | $\overline{2}$ | 31,8                                             | 31,6                                            | 2,486  | 56,2     |
| 17             | 29,828                 | 102       | $\overline{2}$ | 31,8                                             | 31,7                                            | 1,972  | 47,9     |
| $\ldots$       |                        | $\ddotsc$ |                | $\cdot$ .                                        | $\ddotsc$                                       |        |          |
| $30\,$         | 70,521                 | 205       | $\overline{2}$ | 91,3                                             | 90,1                                            | 20,779 | 106,3    |
| 31             | 71,446                 | 102       | $\overline{2}$ | 91,3                                             | 90,2                                            | 19,854 | 106,4    |

TABLE A.1 – Station $\mathbf{s}_1^1$ de la ligne  $\mathbf{L}_1$ 

| 32            | 73,025    | 104           | $\overline{2}$ | 91,3      | 90,3          | 18,275        | 127,3         |
|---------------|-----------|---------------|----------------|-----------|---------------|---------------|---------------|
| 33            | 74,184    | 205           | $\overline{2}$ | 91,3      | 90,4          | 17,116        | 106,5         |
| 34            | 74,728    | 103           | $\overline{2}$ | 91,3      | 90,5          | 16,572        | 116,2         |
| $35\,$        | 77,785    | 203           | $\overline{2}$ | 91,3      | 90,6          | 13,515        | 106,6         |
| 36            | 78,434    | 104           | $\overline{2}$ | 91,3      | 90,7          | 12,866        | 127,4         |
| 37            | 80,822    | 102           | $\overline{2}$ | 91,3      | 90,8          | 10,478        | 106,7         |
| 38            | 83,197    | 103           | $\overline{2}$ | 91,3      | 90,9          | 8,103         | 116,3         |
| 39            | 84,478    | 103           | $\overline{2}$ | 91,3      | 91            | 6,822         | 116,4         |
| 40            | 84,947    | 205           | $\overline{2}$ | 91,3      | 91,1          | 6,353         | 106,8         |
| 41            | 85,028    | 203           | $\overline{2}$ | 91,3      | 91,2          | 6,272         | 106,9         |
| $\cdot \cdot$ | $\cdot$ . | $\cdot \cdot$ | $\cdot \cdot$  | $\cdot$ . | $\cdot \cdot$ | $\cdot \cdot$ | $\cdot \cdot$ |

TABLE A.2 – Station $\mathbf{s}_1^2$ de la ligne  $\mathbf{L}_1$ 

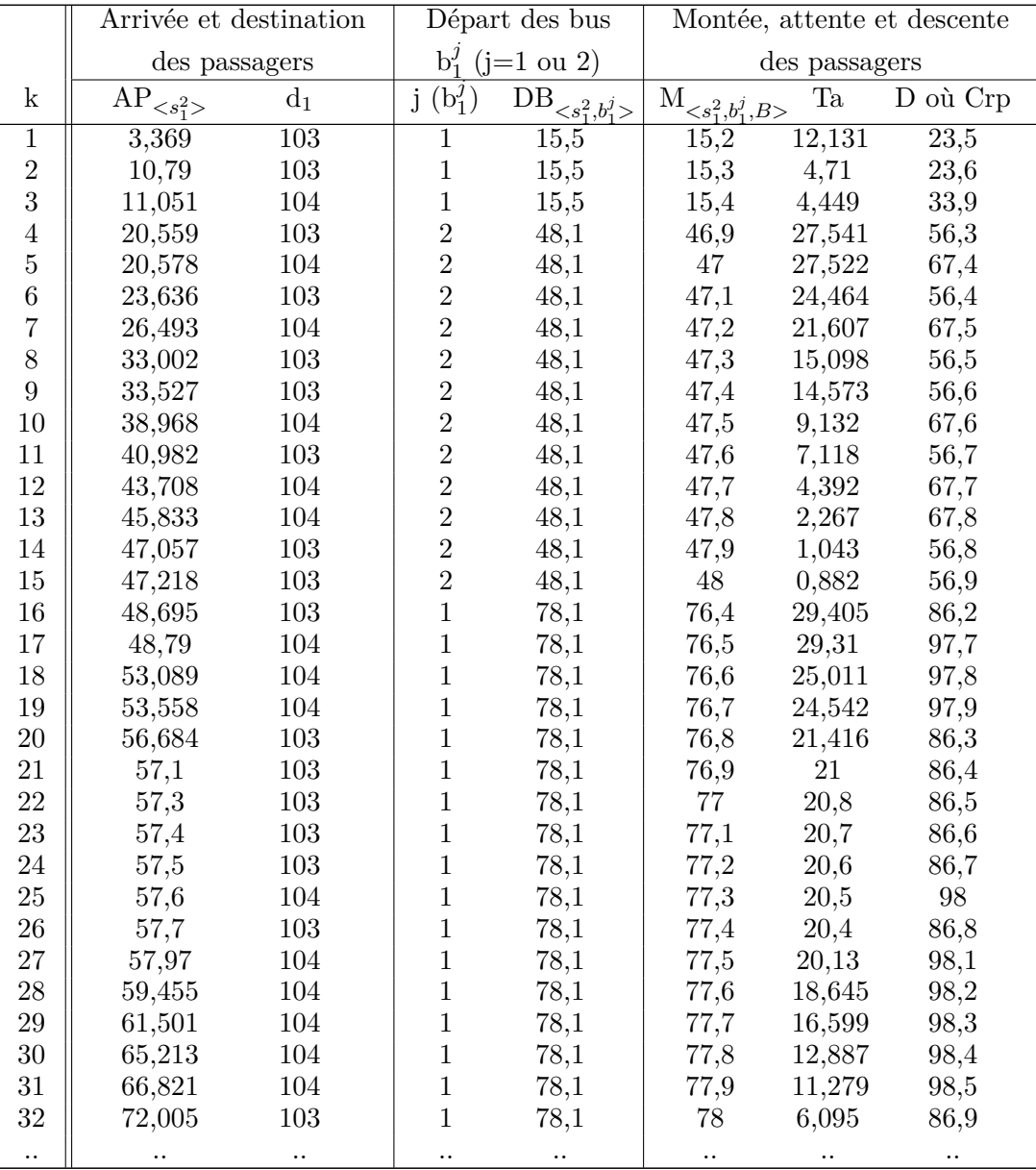

|                      | Arrivée et destination       |                      |                                            | Départ des bus            |                             |                      | Montée, attente et descente |
|----------------------|------------------------------|----------------------|--------------------------------------------|---------------------------|-----------------------------|----------------------|-----------------------------|
|                      | des passagers                |                      |                                            | $b_1^j$ (j=1 ou 2)        |                             | des passagers        |                             |
| $\mathbf k$          | $\overline{AP}_{\leq s_1^3}$ | $d_1$                | $j(b_1^j)$                                 | $\overline{\text{DB}}_{}$ | $\overline{\mathcal{M}}_{}$ | Ta                   | D où Crp                    |
| $\overline{1}$       | 1,38                         | 104                  | $\overline{1}$                             | $\overline{23,9}$         | $\overline{23,6}$           | $\overline{22,52}$   | $\overline{34}$             |
| $\overline{2}$       | 12,013                       | 104                  | $\,1\,$                                    | $23,\!9$                  | 23,7                        | 11,887               | 34,1                        |
| 3                    | 20,813                       | 104                  | $\mathbf 1$                                | 23,9                      | 23,8                        | 3,087                | 34,2                        |
| $\overline{4}$       | 30,903                       | 104                  | $\overline{2}$                             | 57,1                      | 56,2                        | 26,197               | 67,9                        |
| $\overline{5}$       | 36,309                       | 104                  | $\overline{2}$                             | 57,1                      | 56,3                        | 20,791               | $68\,$                      |
| $\overline{6}$       | 36,402                       | 104                  | $\overline{2}$                             | 57,1                      | 56,4                        | 20,698               | 68,1                        |
| $\overline{7}$       | 37,66                        | 104                  | $\overline{2}$                             | 57,1                      | 56,5                        | 19,44                | 68,2                        |
| 8                    | 39,092                       | 104                  | $\begin{array}{c} 2 \\ 2 \\ 2 \end{array}$ | 57,1                      | 56,6                        | 18,008               | 68,3                        |
| $\overline{9}$       | 42,177                       | 104                  |                                            | 57,1                      | 56,7                        | 14,923               | 68,4                        |
| 10                   | 49,398                       | 104                  |                                            | 57,1                      | 56,8                        | 7,702                | 68,5                        |
| 11                   | 50,472                       | 104                  | $\overline{2}$                             | 57,1                      | 56,9                        | 6,628                | 68,6                        |
| 12                   | 56,856                       | 104                  | $\overline{2}$                             | 57,1                      | 57                          | 0,244                | 68,7                        |
| $13\,$               | 58,493                       | 104                  | $\mathbf{1}$                               | 87,5                      | 86,2                        | 29,007               | 98,6                        |
| 14                   | 60,01                        | 104                  | $\mathbf{1}$                               | 87,5                      | 86,3                        | 27,49                | 98,7                        |
| $15\,$               | 60,705                       | 104                  | $\mathbf 1$                                | 87,5                      | 86,4                        | 26,795               | 98,8                        |
| 16                   | 61,495                       | 104                  | $\mathbf 1$                                | 87,5                      | 86,5                        | 26,005               | 98,9                        |
| 17                   | 67,791                       | 104                  | $\mathbf 1$                                | 87,5                      | 86,6                        | 19,709               | 99                          |
| $18\,$               | 73,829                       | 104                  | $\mathbf 1$                                | 87,5                      | 86,7                        | 13,671               | 99,1                        |
| $19\,$               | 74,124                       | 104                  | $\mathbf{1}$                               | 87,5                      | 86,8                        | 13,376               | 99,2                        |
| $20\,$               | 78,608                       | 104                  | $\mathbf 1$                                | 87,5                      | 86,9                        | 8,892                | 99,3                        |
| 21                   | 79,925                       | 104                  | $\mathbf{1}$                               | 87,5                      | 87                          | 7,575                | $99,\!4$                    |
| 22                   | 81,506                       | 104                  | $\mathbf{1}$                               | 87,5                      | 87,1                        | 5,994                | 99,5                        |
| $\,23$               | 82,298                       | 104                  | $\,1$                                      | 87,5                      | 87,2                        | 5,202                | 99,6                        |
| 24                   | 85,135                       | 104                  | $\mathbf 1$                                | 87,5                      | 87,3                        | 2,365                | 99,7                        |
| 25                   | 85,939                       | 104                  | $\mathbf{1}$                               | 87,5                      | 87,4                        | 1,561                | 99,8                        |
| ${\bf 26}$           | 88,616                       | 104                  | $\overline{2}$                             | 117,3                     | 116,3                       | 28,684               | 128,6                       |
| 27                   | 89,629                       | 104                  | $\overline{2}$                             | 117,3                     | 116,4                       | 27,671               | 128,7                       |
| 28                   | 93,624                       | 104                  | $\overline{2}$                             | 117,3                     | 116,5                       | 23,676               | 128,8                       |
| 29                   | 102,778                      | 104                  | $\overline{2}$                             | 117,3                     | 116,6                       | 14,522               | 128,9                       |
| 30                   | 102,814                      | 104                  | $\overline{2}$                             | 117,3                     | 116,7                       | 14,486               | 129                         |
| 31                   | 103,706                      | 104                  | $\overline{2}$                             | 117,3                     | 116,8                       | 13,594               | 129,1                       |
| $32\,$               | 108,427                      | 104                  | $\overline{2}$                             | 117,3                     | 116,9                       | 8,873                | 129,2                       |
| 33                   | 110,209                      | 104                  | $\overline{2}$                             | 117,3                     | 117                         | 7,091                | 129,3                       |
| 34                   | 113,803                      | 104                  | $\overline{2}$                             | 117,3                     | 117,1                       | 3,497                | 129,4                       |
| $\ddot{\phantom{0}}$ |                              | $\ddot{\phantom{1}}$ | $\ddot{\phantom{0}}$                       | $\ddot{\phantom{0}}$      | $\ddot{\phantom{0}}$        | $\ddot{\phantom{0}}$ | $\cdot$ .                   |

TABLE A.3 – Station $\mathrm{s}_1^3$ de la ligne  $\mathrm{L}_1$ 

TABLE A.4 – Station  $s_1^4$  de la ligne  $L_1$ 

|                | Arrivée et destination |       | Départ des bus        |                                             | Montée, attente et descente  |        |          |
|----------------|------------------------|-------|-----------------------|---------------------------------------------|------------------------------|--------|----------|
|                | des passagers          |       | $(i=1 \text{ ou } 2)$ |                                             | des passagers                |        |          |
| k              | $AP_{<s_1^4>}$         | $a_1$ | $b'_1$                | $\text{DB}_{< s_1^4, \underline{b_1^j}>^+}$ | ${\rm M}_{< s_1^4,b_1^j,B>}$ | Тa     | D où Crp |
|                | 0.629                  | 101   |                       | 35                                          | 34                           | 34,371 | 55       |
| $\overline{2}$ | 2,242                  | 101   |                       | 35                                          | 34,1                         | 32,758 | 55,1     |
| 3              | 5,833                  | 101   |                       | 35                                          | 34,2                         | 29,167 | 55,2     |
| $\overline{4}$ | 13,283                 | 101   |                       | 35                                          | 34,3                         | 21,717 | 55,3     |
| 5              | 14,411                 | 101   |                       | 35                                          | 34,4                         | 20,589 | 55,4     |

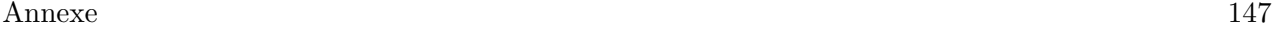

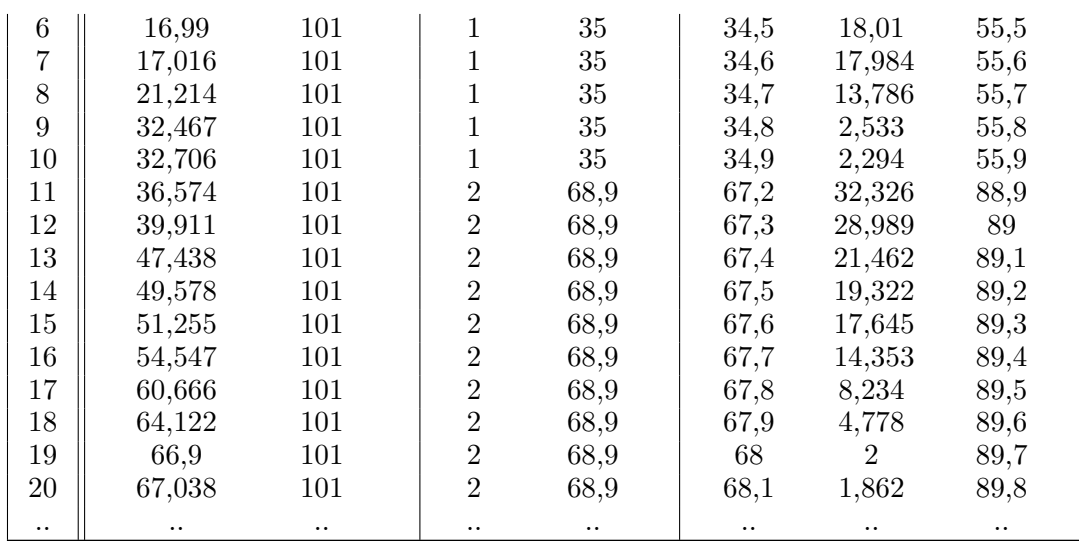

## **La ligne L**<sup>2</sup>

|                  | Arrivée et destination |                  | Départ des bus       |                               | Montée, attente et descente |                  |                |  |
|------------------|------------------------|------------------|----------------------|-------------------------------|-----------------------------|------------------|----------------|--|
|                  | des passagers          |                  | $b_2^j$ (j=1,2,3)    |                               | des passagers               |                  |                |  |
| k                | $\text{AP}_{< s_2^1>}$ | $\mathrm{d}_2$   | $(b_2^j)$<br>$\rm j$ | $\text{DB}_{< s_2^1, b_2^j>}$ | $\mathcal{M}_{}$            | Ta               | D où Crp       |  |
| $\mathbf{1}$     | 9,443                  | $\overline{205}$ | $\overline{2}$       | $\overline{37}$               | $\overline{35,1}$           | 27,557           | 88             |  |
| $\overline{2}$   | 10,857                 | $202\,$          | $\sqrt{2}$           | 37                            | 35,2                        | 26,143           | $57\,$         |  |
| 3                | 12,328                 | 103              | $\overline{2}$       | $37\,$                        | 35,3                        | 24,672           | 57,1           |  |
| $\overline{4}$   | 12,367                 | 204              | $\overline{2}$       | $37\,$                        | 35,4                        | 24,633           | 79,6           |  |
| $\bf 5$          | 13,262                 | $202\,$          | $\overline{2}$       | 37                            | 35,5                        | 23,738           | 57,2           |  |
| $\,6\,$          | 14,355                 | 206              | $\overline{2}$       | $37\,$                        | 35,6                        | 22,645           | 97,2           |  |
| $\overline{7}$   | 15,057                 | 103              | $\overline{2}$       | $37\,$                        | 35,7                        | 21,943           | 57,3           |  |
| 8                | 15,611                 | 103              | $\overline{2}$       | $37\,$                        | 35,8                        | 21,389           | 57,4           |  |
| $\boldsymbol{9}$ | 25,654                 | 303              | $\overline{2}$       | $37\,$                        | 35,9                        | 11,346           | 79,7           |  |
| 10               | 26,589                 | 304              | $\overline{2}$       | 37                            | 36                          | 10,411           | 79,8           |  |
| 11               | 26,76                  | 103              | $\overline{2}$       | $37\,$                        | 36,1                        | 10,24            | 57,5           |  |
| 12               | 28,734                 | 304              | $\overline{2}$       | $37\,$                        | 36,2                        | 8,266            | 79,9           |  |
| 13               | 30,026                 | $205\,$          | $\sqrt{2}$           | $37\,$                        | 36,3                        | 6,974            | 88,1           |  |
| 14               | 32,51                  | 104              | $\sqrt{2}$           | 37                            | 36,4                        | 4,49             | 57,6           |  |
| 15               | 32,542                 | 205              | $\overline{2}$       | 37                            | 36,5                        | 4,458            | 88,2           |  |
| 16               | 33,314                 | 206              | $\overline{2}$       | $37\,$                        | 36,6                        | 3,686            | 97,3           |  |
| 17               | 34,869                 | 204              | $\overline{2}$       | 37                            | 36,7                        | 2,131            | 80             |  |
| 18               | 35,396                 | 103              | $\overline{2}$       | 37                            | 36,8                        | 1,604            | 57,7           |  |
| 19               | 36,017                 | 203              | $\overline{2}$       | 37                            | 36,9                        | 0,983            | 69             |  |
| $20\,$           | 37,881                 | 203              | $\overline{3}$       | 71,4                          | 70,1                        | 33,519           | 103,3          |  |
| 21               | 46,416                 | 205              | $\overline{3}$       | 71,4                          | 70,2                        | 24,984           | 123,1          |  |
| 22               | 46,522                 | 204              | 3                    | 71,4                          | 70,3                        | 24,878           | 114,1          |  |
| 23               | 47,814                 | $205\,$          | 3                    | 71,4                          | 70,4                        | 23,586           | 123,2          |  |
| 24               | 48,212                 | 204              | 3                    | 71,4                          | 70,5                        | 23,188           | 114,2          |  |
| $25\,$           | 56,946                 | 204              | 3                    | 71,4                          | 70,6                        | 14,454           | 114,3          |  |
| ${\bf 26}$       | 57,881                 | $206\,$          | 3                    | 71,4                          | 70,7                        | 13,519           | 132,6          |  |
| $27\,$           | 60,772                 | $202\,$          | 3                    | 71,4                          | 70,8                        | 10,628           | 91,4           |  |
| 28               | 63,081                 | $203\,$          | 3                    | 71,4                          | 70,9                        | 8,319            | 103,4          |  |
| 29               | 63,565                 | 205              | 3                    | 71,4                          | 71                          | 7,835            | 123,3          |  |
| 30               | 63,636                 | 303              | 3                    | 71,4                          | 71,1                        | 7,764            | 114,4          |  |
| 31               | 64,579                 | 204              | 3<br>3               | 71,4                          | 71,2                        | 6,821            | 114,5          |  |
| $32\,$           | 67,635                 | 303              |                      | 71,4                          | 71,3                        | 3,765            | 114,6          |  |
| 33               | 79,306                 | $202\,$          | $\,1\,$              | 106,6                         | 105,1                       | 27,294           | 126,6          |  |
| 34               | 79,461                 | 206              | $\mathbf{1}$         | 106,6                         | 105,2                       | 27,139           | 170            |  |
| $35\,$           | 80,753                 | $205\,$          | $\,1\,$              | 106,6                         | 105,3                       | 25,847           | 159,8          |  |
| 36<br>37         | 81,047                 | 304              | $\,1\,$<br>$\,1\,$   | 106,6                         | 105,4<br>105,5              | 25,553           | 150,5          |  |
|                  | 83,519<br>87,781       | 203              |                      | 106,6                         |                             | 23,081           | 139,8          |  |
| 38<br>$39\,$     | 92,001                 | 304<br>$205\,$   | $\,1\,$<br>$\,1\,$   | 106,6<br>106,6                | 105,6<br>105,7              | 18,819<br>14,599 | 150,6          |  |
| 40               | 92,206                 | 103              | $\,1\,$              | 106,6                         | 105,8                       | 14,394           | 159,9          |  |
| 41               | 93,269                 | 203              | $\,1\,$              | 106,6                         | 105,9                       | 13,331           | 126,7<br>139,9 |  |
| $42\,$           | 95,88                  | 103              | $\mathbf 1$          | 106,6                         | 106                         | 10,72            | 126,8          |  |
| 43               |                        | $202\,$          | $\mathbf 1$          | 106,6                         | 106,1                       |                  |                |  |
| $44\,$           | 98,774                 | 104              | $\mathbf 1$          | 106,6                         |                             | 7,826            | 126,9<br>127   |  |
|                  | 99,214                 |                  |                      |                               | 106,2                       | 7,386            |                |  |

TABLE A.5 – Station $\mathbf{s}^1_2$ de la ligne  $\mathbf{L}_2$ 

| 45        | 102,551       | 203       |                      | 106,6     | 106,3     | 4,049     | 140       |
|-----------|---------------|-----------|----------------------|-----------|-----------|-----------|-----------|
| 46        | 104,211       | 104       | 1                    | 106,6     | 106,4     | 2,389     | 127,1     |
| 47        | 104,755       | 304       |                      | 106,6     | 106,5     | 1,845     | 150,7     |
| $\ddotsc$ | $\cdot \cdot$ | $\cdot$ . | $\ddot{\phantom{0}}$ | $\cdot$ . | $\ddotsc$ | $\cdot$ . | $\cdot$ . |
| 67        | 183,025       | 303       |                      | 211,3     | 210,2     | 28,275    | 255,2     |
| 68        | 189,059       | 304       |                      | 211,3     | 210,3     | 22,241    | 255,3     |
| 69        | 195,352       | 206       |                      | 211,3     | 210,4     | 15,948    | 274,4     |
| 70        | 196,779       | 303       |                      | 211,3     | 210,5     | 14,521    | 255,4     |
| 71        | 197,247       | 303       | 1                    | 211,3     | 210,6     | 14,053    | 255,5     |
| 72        | 199,333       | 203       |                      | 211,3     | 210,7     | 11,967    | 244,5     |
| 73        | 201,677       | 204       |                      | 211,3     | 210,8     | 9,623     | 255,6     |
| 74        | 206,838       | 203       |                      | 211,3     | 210,9     | 4,462     | 244,6     |
| 75        | 206,92        | 202       | 1                    | 211,3     | 211       | 4,38      | 231,3     |
| 76        | 208,213       | 304       |                      | 211,3     | 211,1     | 3,087     | 255,7     |
| 77        | 208,3         | 104       | 1                    | 211,3     | 211,2     | 3         | 231,4     |
| $\cdot$ . |               | . .       |                      |           |           |           | . .       |

TABLE A.6 – Station  $s_2^2$  de la ligne  $L_2$ 

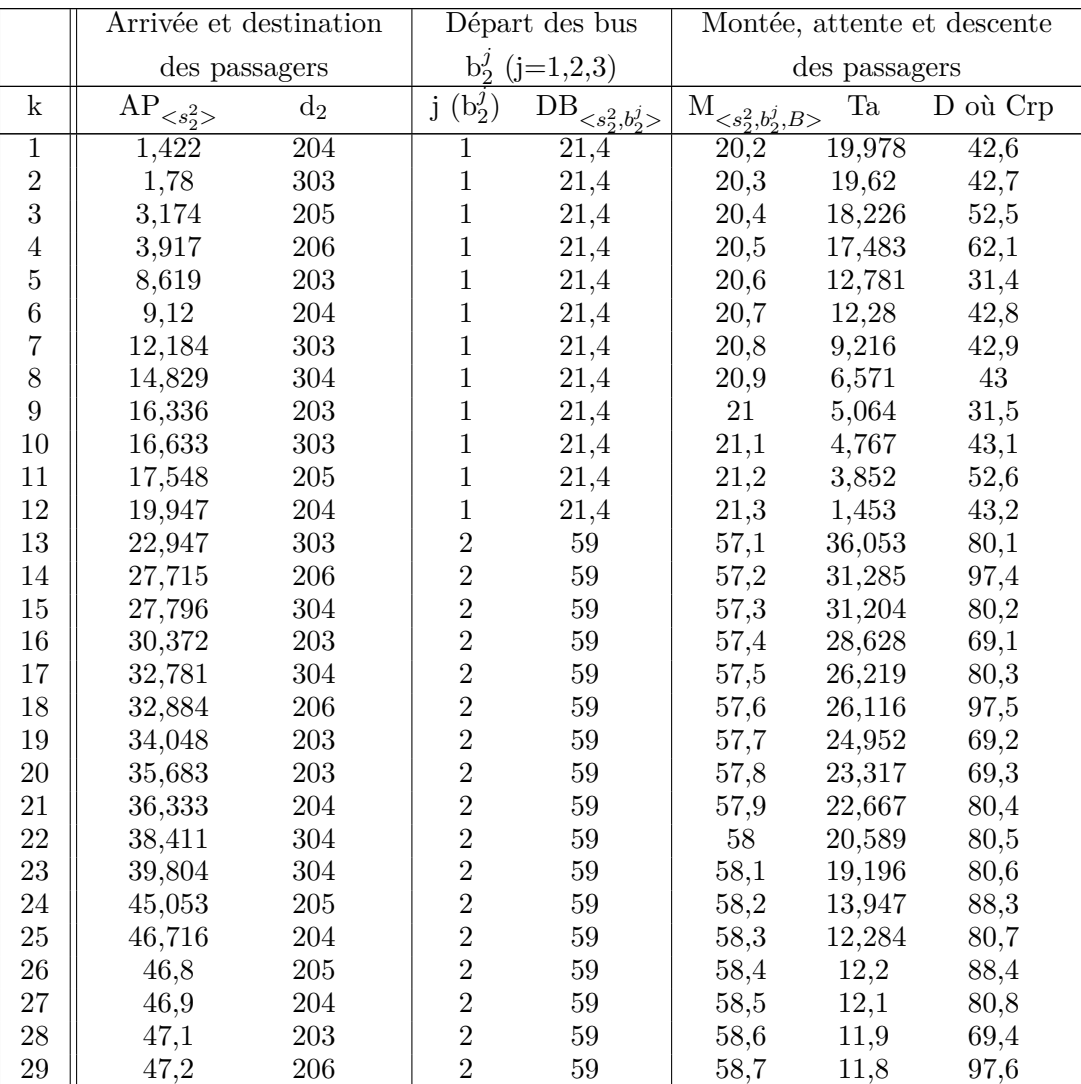

| 30                   | 47,3      | 206       | $\overline{2}$       | $59\,$    | 58,8      | 11,7   | 97,7  |
|----------------------|-----------|-----------|----------------------|-----------|-----------|--------|-------|
| 31                   | 47,4      | 206       | $\overline{2}$       | $59\,$    | 58,9      | 11,6   | 97,8  |
| $\ddot{\phantom{0}}$ |           |           |                      |           |           |        |       |
| 81                   | 106,6     | 203       | $\overline{2}$       | 163,5     | 161,4     | 56,9   | 173,6 |
| 82                   | 106,8     | 205       | $\overline{2}$       | 163,5     | 161,5     | 56,7   | 193,2 |
| 83                   | 106,804   | 204       | $\overline{2}$       | 163,5     | 161,6     | 56,696 | 185   |
| 84                   | 106,9     | 203       | $\overline{2}$       | 163,5     | 161,7     | 56,6   | 173,7 |
| 85                   | 108,16    | 205       | $\overline{2}$       | 163,5     | 161,8     | 55,34  | 193,3 |
| 86                   | 108,668   | 203       | $\overline{2}$       | 163,5     | 161,9     | 54,832 | 173,8 |
| 87                   | 112,004   | 205       | $\overline{2}$       | 163,5     | 162       | 51,496 | 193,4 |
| 88                   | 112,016   | 303       | $\overline{2}$       | 163,5     | 162,1     | 51,484 | 185,1 |
| 89                   | 112,786   | 206       | $\overline{2}$       | 163,5     | 162,2     | 50,714 | 202,7 |
| 90                   | 114,079   | 304       | $\overline{2}$       | 163,5     | 162,3     | 49,421 | 185,2 |
| 91                   | 115,427   | 203       | $\overline{2}$       | 163,5     | 162,4     | 48,073 | 173,9 |
| 92                   | 116,257   | 204       | $\overline{2}$       | 163,5     | 162,5     | 47,243 | 185,3 |
| 93                   | 124,954   | 204       | $\overline{2}$       | 163,5     | 162,6     | 38,546 | 185,4 |
| 94                   | 125,538   | 203       | $\overline{2}$       | 163,5     | 162,7     | 37,962 | 174   |
| 95                   | 127,842   | 203       | $\overline{2}$       | 163,5     | 162,8     | 35,658 | 174,1 |
| 96                   | 129,548   | 203       | $\overline{2}$       | 163,5     | 162,9     | 33,952 | 174,2 |
| 97                   | 132,223   | 205       | $\overline{2}$       | 163,5     | 163       | 31,277 | 193,5 |
| 98                   | 132,786   | 206       | $\overline{2}$       | 163,5     | 163,1     | 30,714 | 202,8 |
| 99                   | 136,2     | 205       | $\overline{2}$       | 163,5     | 163,2     | 27,3   | 193,6 |
| 100                  | 136,3     | 205       | $\overline{2}$       | 163,5     | 163,3     | 27,2   | 193,7 |
| 101                  | 136,4     | 206       | $\overline{2}$       | 163,5     | 163,4     | 27,1   | 202,9 |
| $\cdot$ .            | $\cdot$ . | $\cdot$ . | $\ddot{\phantom{0}}$ | $\cdot$ . | $\cdot$ . |        |       |

TABLE A.7 – Station $\mathrm{s}_2^3$ de la ligne  $\mathrm{L}_2$ 

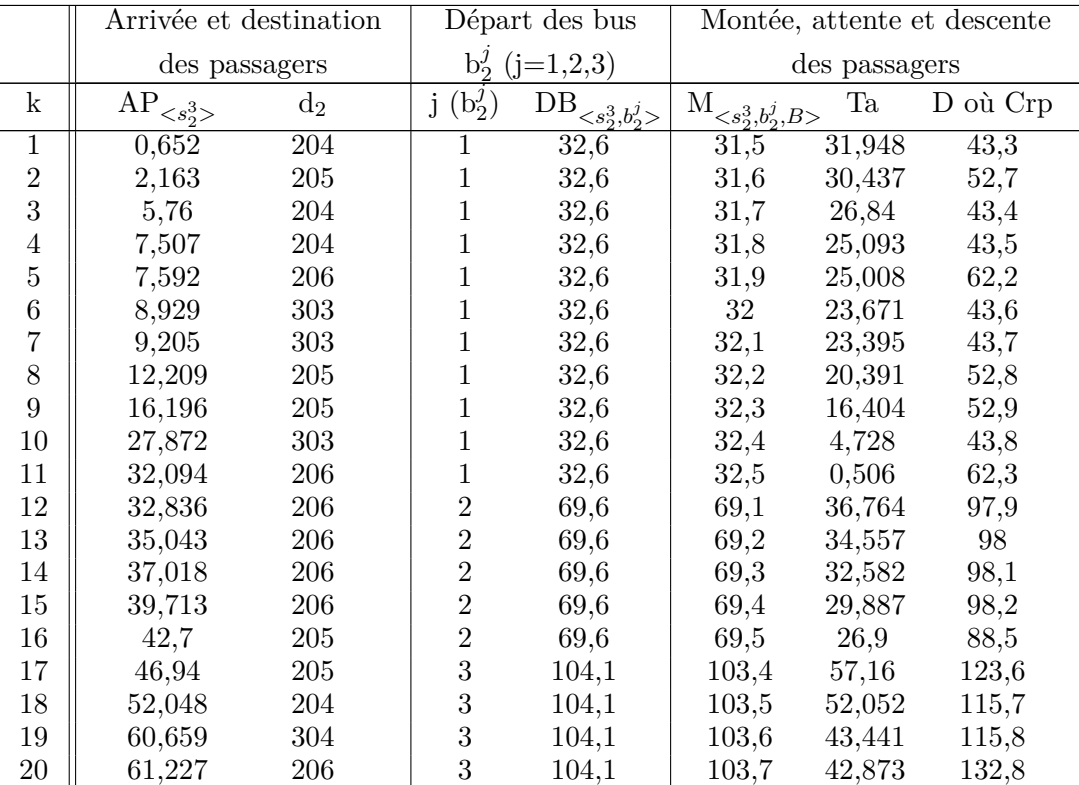

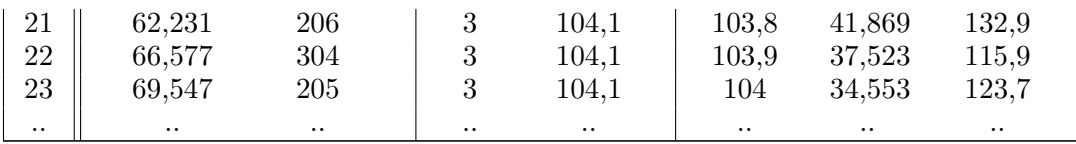

|                      |                       | Arrivée et destination |              | Départ des bus                         | Montée, attente et descente                           |           |                 |
|----------------------|-----------------------|------------------------|--------------|----------------------------------------|-------------------------------------------------------|-----------|-----------------|
|                      | des passagers         |                        | $b_2^j$      | $(j=1,2,3)$                            | des passagers                                         |           |                 |
| $\mathbf k$          | $\text{AP}_{}\xspace$ | $d_2$                  | j $(b_2^j)$  | $\text{DB}_{<\underline{s_2^4,b_2^j>}$ | $\overline{\mathcal{M}}_{<\underline{s_2^4,b_2^j,B>}$ | Ta        | D où Crp        |
| $\overline{1}$       | 2,695                 | $\overline{205}$       | $\mathbf{1}$ | 45,5                                   | 42,7                                                  | 42,805    | $\overline{53}$ |
| $\overline{2}$       | 5,383                 | 206                    | $\mathbf{1}$ | 45,5                                   | 42,8                                                  | 40,117    | 62,4            |
| 3                    | 7,78                  | 205                    | $\mathbf{1}$ | 45,5                                   | 42,9                                                  | 37,72     | 53,1            |
| $\,4\,$              | 7,882                 | 206                    | $\mathbf{1}$ | 45,5                                   | 43                                                    | 37,618    | 62,5            |
| $\overline{5}$       | 8,954                 | 206                    | $\mathbf{1}$ | 45,5                                   | 43,1                                                  | 36,546    | 62,6            |
| $\overline{6}$       | 11,064                | $205\,$                | $\mathbf{1}$ | 45,5                                   | 43,2                                                  | 34,436    | 53,2            |
| $\overline{7}$       | 14,547                | 206                    | $\mathbf{1}$ | 45,5                                   | 43,3                                                  | 30,953    | 62,7            |
| 8                    | 14,738                | 206                    | $\mathbf{1}$ | 45,5                                   | 43,4                                                  | 30,762    | 62,8            |
| 9                    | 15,448                | 206                    | $\mathbf{1}$ | 45,5                                   | 43,5                                                  | 30,052    | 62,9            |
| 10                   | 16,791                | 206                    | $\mathbf{1}$ | 45,5                                   | 43,6                                                  | 28,709    | 63              |
| 11                   | 18,256                | 206                    | $\mathbf{1}$ | 45,5                                   | 43,7                                                  | 27,244    | 63,1            |
| 12                   | 22,818                | 206                    | $\mathbf{1}$ | 45,5                                   | 43,8                                                  | 22,682    | 63,2            |
| $13\,$               | 23,539                | 206                    | $\mathbf{1}$ | 45,5                                   | 43,9                                                  | 21,961    | 63,3            |
| 14                   | 25,528                | 206                    | $\mathbf{1}$ | 45,5                                   | 44                                                    | 19,972    | 63,4            |
| $15\,$               | 27,596                | 205                    | $\mathbf{1}$ | 45,5                                   | 44,1                                                  | 17,904    | 53,3            |
| 16                   | 32,147                | 206                    | $\mathbf{1}$ | 45,5                                   | 44,2                                                  | 13,353    | 63,5            |
| 17                   | 33,507                | $205\,$                | $\mathbf{1}$ | 45,5                                   | 44,3                                                  | 11,993    | 53,4            |
| 18                   | 36,569                | 205                    | $\mathbf{1}$ | 45,5                                   | 44,4                                                  | 8,931     | 53,5            |
| 19                   | 37,7                  | 205                    | $\mathbf 1$  | 45,5                                   | 44,5                                                  | 7,8       | 53,6            |
| $20\,$               | 37,8                  | $205\,$                | $\mathbf{1}$ | 45,5                                   | 44,6                                                  | 7,7       | 53,7            |
| 21                   | 37,9                  | 205                    | $\mathbf{1}$ | 45,5                                   | 44,7                                                  | 7,6       | 53,8            |
| 22                   | 39,498                | 206                    | $\mathbf{1}$ | 45,5                                   | 44,8                                                  | 6,002     | 63,6            |
| 23                   | 40,752                | 206                    | $\mathbf{1}$ | 45,5                                   | 44,9                                                  | 4,748     | 63,7            |
| 24                   | 42,676                | 206                    | $\mathbf 1$  | 45,5                                   | 45                                                    | 2,824     | 63,8            |
| 25                   | 42,922                | 206                    | $\mathbf{1}$ | 45,5                                   | 45,1                                                  | 2,578     | 63,9            |
| 26                   | 43,807                | 206                    | $\mathbf{1}$ | 45,5                                   | 45,2                                                  | 1,693     | 64              |
| 27                   | 43,916                | 206                    | $\mathbf{1}$ | 45,5                                   | 45,3                                                  | 1,584     | 64,1            |
| 28                   | 44,377                | $205\,$                | $\mathbf{1}$ | 45,5                                   | 45,4                                                  | 1,123     | 53,9            |
| $\ddot{\phantom{a}}$ |                       | $\ldots$               |              |                                        |                                                       | $\ddotsc$ |                 |

TABLE A.8 – Station  $s_2^4$  de la ligne  $L_2$ 

### **La ligne L**<sup>3</sup>

|                | Arrivée et destination |       |                | Départ des bus                |                  | Montée, attente et descente |          |  |
|----------------|------------------------|-------|----------------|-------------------------------|------------------|-----------------------------|----------|--|
|                | des passagers          |       |                | $b_3^j$ (j=1 ou 2)            | des passagers    |                             |          |  |
| $\mathbf k$    | $\text{AP}_{< s_3^1>}$ | $d_3$ | j $(b_3^j)$    | $\text{DB}_{< s_3^1, b_3^j>}$ | $\mathcal{M}_{}$ | Ta                          | D où Crp |  |
| $\overline{1}$ | 1,34                   | 303   | $\overline{2}$ | 27,7                          | 27,1             | 26,36                       | 46,8     |  |
| $\sqrt{2}$     | 9,681                  | 303   | $\overline{2}$ | 27,7                          | 27,2             | 18,019                      | 46,9     |  |
| 3              | 20,751                 | 205   | $\overline{2}$ | 27,7                          | 27,3             | 6,949                       | 37,7     |  |
| $\overline{4}$ | 22,744                 | 205   | $\overline{2}$ | 27,7                          | 27,4             | 4,956                       | 37,8     |  |
| $\overline{5}$ | 23,574                 | 205   | $\overline{2}$ | 27,7                          | 27,5             | 4,126                       | 37,9     |  |
| $\sqrt{6}$     | 23,634                 | 304   | $\overline{2}$ | 27,7                          | 27,6             | 4,066                       | 58,3     |  |
| $\overline{7}$ | 29,321                 | 303   | 1              | 54,8                          | 54,1             | 25,479                      | 74,7     |  |
| 8              | 31,884                 | 304   | $\mathbf 1$    | 54,8                          | 54,2             | 22,916                      | 86       |  |
| 9              | 38,02                  | 206   | 1              | 54,8                          | 54,3             | 16,78                       | 64,8     |  |
| 10             | 46,928                 | 302   | 1              | 54,8                          | 54,4             | 7,872                       | 64,9     |  |
| 11             | 49,115                 | 302   | 1              | 54,8                          | 54,5             | 5,685                       | 65       |  |
| 12             | 49,52                  | 206   | 1              | 54,8                          | 54,6             | 5,28                        | 65,1     |  |
| 13             | 54,45                  | 302   | 1              | 54,8                          | 54,7             | 0,35                        | 65,2     |  |
| 14             | 55,921                 | 302   | $\overline{2}$ | 81,6                          | 81,1             | 25,679                      | 91,6     |  |
| 15             | 65,053                 | 303   | $\overline{2}$ | 81,6                          | 81,2             | 16,547                      | 102,4    |  |
| 16             | 66,992                 | 206   | $\overline{2}$ | 81,6                          | 81,3             | 14,608                      | 91,7     |  |
| 17             | 70,011                 | 304   | $\overline{2}$ | 81,6                          | 81,4             | 11,589                      | 114,1    |  |
| 18             | 81,203                 | 303   | $\overline{2}$ | 81,6                          | 81,5             | 0,397                       | 102,5    |  |
| $\cdot$ .      |                        |       |                |                               |                  |                             |          |  |

TABLE  $A.9$  – Station  $s_3^1$  de la ligne  $L_3$ 

TABLE A.10 – Station  $s_3^2$  de la ligne  $L_3$ 

|                | Arrivée et destination       |       | Départ des bus |                                       | Montée, attente et descente            |        |          |
|----------------|------------------------------|-------|----------------|---------------------------------------|----------------------------------------|--------|----------|
|                | des passagers                |       | $b_3'$         | $(j=1 \text{ ou } 2)$                 | des passagers                          |        |          |
| $\mathbf k$    | $AP_{\langle s_3^2 \rangle}$ | $d_3$ | $(b_3^j)$<br>j | DB.<br>$\langle s_3^2, b_3^j \rangle$ | М<br>$\langle s_3^2, b_3^j, B \rangle$ | Ta     | D où Crp |
| 1              | 0,779                        | 304   | 1              | 10,7                                  | 10,2                                   | 9,921  | 29,1     |
| $\overline{2}$ | 1,755                        | 303   | 1              | 10,7                                  | 10,3                                   | 8,945  | 18,7     |
| 3              | 5,677                        | 304   |                | 10,7                                  | 10,4                                   | 5,023  | 29,2     |
| $\overline{4}$ | 7,043                        | 303   |                | 10,7                                  | 10,5                                   | 3,657  | 18,8     |
| $\overline{5}$ | 7,313                        | 304   | 1              | 10,7                                  | 10,6                                   | 3,387  | 29,3     |
| $\sqrt{6}$     | 11,649                       | 304   | $\overline{2}$ | 38,8                                  | 37,8                                   | 27,151 | 58,4     |
| 7              | 11,829                       | 304   | $\overline{2}$ | 38,8                                  | 37,9                                   | 26,971 | 58,5     |
| 8              | 12,298                       | 304   | $\overline{2}$ | 38,8                                  | 38                                     | 26,502 | 58,6     |
| 9              | 16,142                       | 304   | $\overline{2}$ | 38,8                                  | 38,1                                   | 22,658 | 58,7     |
| 10             | 18,017                       | 303   | $\overline{2}$ | 38,8                                  | 38,2                                   | 20,783 | 47       |
| 11             | 19,035                       | 304   | $\overline{2}$ | 38,8                                  | 38,3                                   | 19,765 | 58,8     |
| 12             | 20,458                       | 304   | $\overline{2}$ | 38,8                                  | 38,4                                   | 18,342 | 58,9     |
| 13             | 27,441                       | 304   | $\overline{2}$ | 38,8                                  | 38,5                                   | 11,359 | 59       |
| 14             | 35,852                       | 304   | $\overline{2}$ | 38,8                                  | 38,6                                   | 2,948  | 59,1     |
| 15             | 38,028                       | 303   | $\mathfrak{D}$ | 38,8                                  | 38,7                                   | 0,772  | 47,1     |
| $\cdot$ .      |                              |       |                | . .                                   |                                        |        |          |

|                      | Arrivée et destination |                  |                      | Départ des bus                  |                                                   |          | Montée, attente et descente |
|----------------------|------------------------|------------------|----------------------|---------------------------------|---------------------------------------------------|----------|-----------------------------|
|                      | des passagers          |                  |                      | $b_3^j$ (j=1 ou 2)              | des passagers                                     |          |                             |
| $\mathbf k$          | $AP_{< s_3^3}$         | $d_3$            | $j(b_3)$             | $\text{DB}_{< s_3^3, b_3^j > }$ | $\mathbf{M}$<br>$\langle s_3^3, b_3^j, B \rangle$ | $\rm Ta$ | D où Crp                    |
| 1                    | 6,352                  | $\overline{304}$ | $\mathbf{1}$         | 19,1                            | 18,8                                              | 12,748   | $\overline{29,4}$           |
| $\overline{2}$       | 8,729                  | 304              | $\mathbf{1}$         | 19,1                            | 18,9                                              | 10,371   | 29,5                        |
| 3                    | 18,606                 | 304              | $\mathbf{1}$         | 19,1                            | 19                                                | 0,494    | 29,6                        |
| $\overline{4}$       | 20,841                 | 304              | $\overline{2}$       | 48,3                            | 46,9                                              | 27,459   | 59,2                        |
| $\overline{5}$       | 26,245                 | 304              | $\overline{2}$       | 48,3                            | 47                                                | 22,055   | 59,3                        |
| $\overline{6}$       | 27,505                 | 304              | $\overline{2}$       | 48,3                            | 47,1                                              | 20,795   | 59,4                        |
| $\overline{7}$       | 28,386                 | 304              | $\overline{2}$       | 48,3                            | 47,2                                              | 19,914   | 59,5                        |
| 8                    | 28,438                 | 304              | $\overline{2}$       | 48,3                            | 47,3                                              | 19,862   | 59,6                        |
| 9                    | 31,594                 | 304              | $\overline{2}$       | 48,3                            | 47,4                                              | 16,706   | 59,7                        |
| 10                   | 32,104                 | 304              | $\overline{2}$       | 48,3                            | 47,5                                              | 16,196   | 59,8                        |
| 11                   | 33,482                 | 304              | $\overline{2}$       | 48,3                            | 47,6                                              | 14,818   | 59,9                        |
| 12                   | 34,582                 | 304              | $\overline{2}$       | 48,3                            | 47,7                                              | 13,718   | 60                          |
| 13                   | 37,337                 | 304              | $\overline{2}$       | 48,3                            | 47,8                                              | 10,963   | 60,1                        |
| 14                   | 37,394                 | 304              | $\overline{2}$       | 48,3                            | 47,9                                              | 10,906   | 60,2                        |
| $15\,$               | 38,033                 | 304              | $\overline{2}$       | 48,3                            | $48\,$                                            | 10,267   | 60,3                        |
| $16\,$               | 40,402                 | 304              | $\overline{2}$       | 48,3                            | 48,1                                              | 7,898    | 60,4                        |
| 17                   | 44,696                 | 304              | $\overline{2}$       | 48,3                            | 48,2                                              | 3,604    | 60,5                        |
| 18                   | 51,703                 | 304              | $\mathbf{1}$         | 76                              | 74,8                                              | 24,297   | 86,8                        |
| 19                   | 52,801                 | 304              | $\mathbf{1}$         | 76                              | 74,9                                              | 23,199   | 86,9                        |
| 20                   | 52,836                 | 304              | $\mathbf{1}$         | 76                              | 75                                                | 23,164   | 87                          |
| 21                   | 59,983                 | 304              | $\mathbf{1}$         | 76                              | $75,\!1$                                          | 16,017   | 87,1                        |
| 22                   | 61,208                 | 304              | $\mathbf 1$          | 76                              | 75,2                                              | 14,792   | 87,2                        |
| $23\,$               | 66,544                 | 304              | $\mathbf{1}$         | 76                              | 75,3                                              | 9,456    | 87,3                        |
| 24                   | 69,879                 | 304              | $\mathbf{1}$         | 76                              | 75,4                                              | 6,121    | 87,4                        |
| $25\,$               | 71,647                 | 304              | $\mathbf{1}$         | 76                              | 75,5                                              | 4,353    | 87,5                        |
| 26                   | 73,865                 | 304              | $\mathbf{1}$         | 76                              | 75,6                                              | 2,135    | 87,6                        |
| $\ddot{\phantom{0}}$ |                        |                  | $\ddot{\phantom{0}}$ | $\cdot$ .                       |                                                   |          |                             |

TABLE A.11 – Station  $s_3^3$  de la ligne  $L_3$ 

# **Annexe B**

# **Amélioration de performances du réseau de transport étudié**

Cette annexe est consacrée aux résultats obtenus lors du contrôle de la ligne L2. Suite à l'application de la commande proposée, nous présentons un amélioration de la planification d'horaires de la ligne L2. En effet, différents scénarios ont été élaborés. Pour chaque scénario, nous avons obtenu une planification d'horaires spécifique. Dans ce qui suit, nous présentons les différentes dates de passage des bus de la ligne L2, ainsi que les temps d'attente des passagers.

### **Scénario 1 : SA = 25 min**

| k                | $\text{AP}_{< s_3^3 \geq }$ | ${\rm U}_{opt}^{2,j}$ | $\text{DB}_{< s_2^2,b_2^j>}$ | Ta              |
|------------------|-----------------------------|-----------------------|------------------------------|-----------------|
| $\mathbf 1$      | 1,422                       |                       |                              | $\overline{25}$ |
| $\overline{2}$   | 1,78                        |                       |                              | 24,642          |
| 3                | 3,174                       |                       |                              | 23,248          |
| $\,4\,$          | 3,917                       |                       |                              | 22,505          |
| $\overline{5}$   | 8,619                       |                       |                              | 17,803          |
| $\boldsymbol{6}$ | 9,12                        |                       |                              | 17,302          |
| $\overline{7}$   | 12,184                      |                       |                              | 14,238          |
| 8                | 14,829                      |                       |                              | 11,593          |
| 9                | 16,336                      |                       |                              | 10,086          |
| 10               | 16,633                      |                       |                              | 9,789           |
| 11               | 17,548                      |                       |                              | 8,874           |
| 12               | 19,947                      |                       |                              | 6,475           |
| 13               | 22,947                      | $25,022$ (j=1)        | 26,422                       | 3,475           |
| 14               | 27,715                      |                       |                              | 25              |
| 15               | 27,796                      |                       |                              | 24,919          |
| 16               | 30,372                      |                       |                              | 22,343          |
| 17               | 32,781                      |                       |                              | 19,934          |
| 18               | 32,884                      |                       |                              | 19,831          |

Table B.1 – Scénario 1 : les dates de mise en service des bus ainsi que les dates d'arrivée et d'attente des passagers à la station  $s_2^2$ 

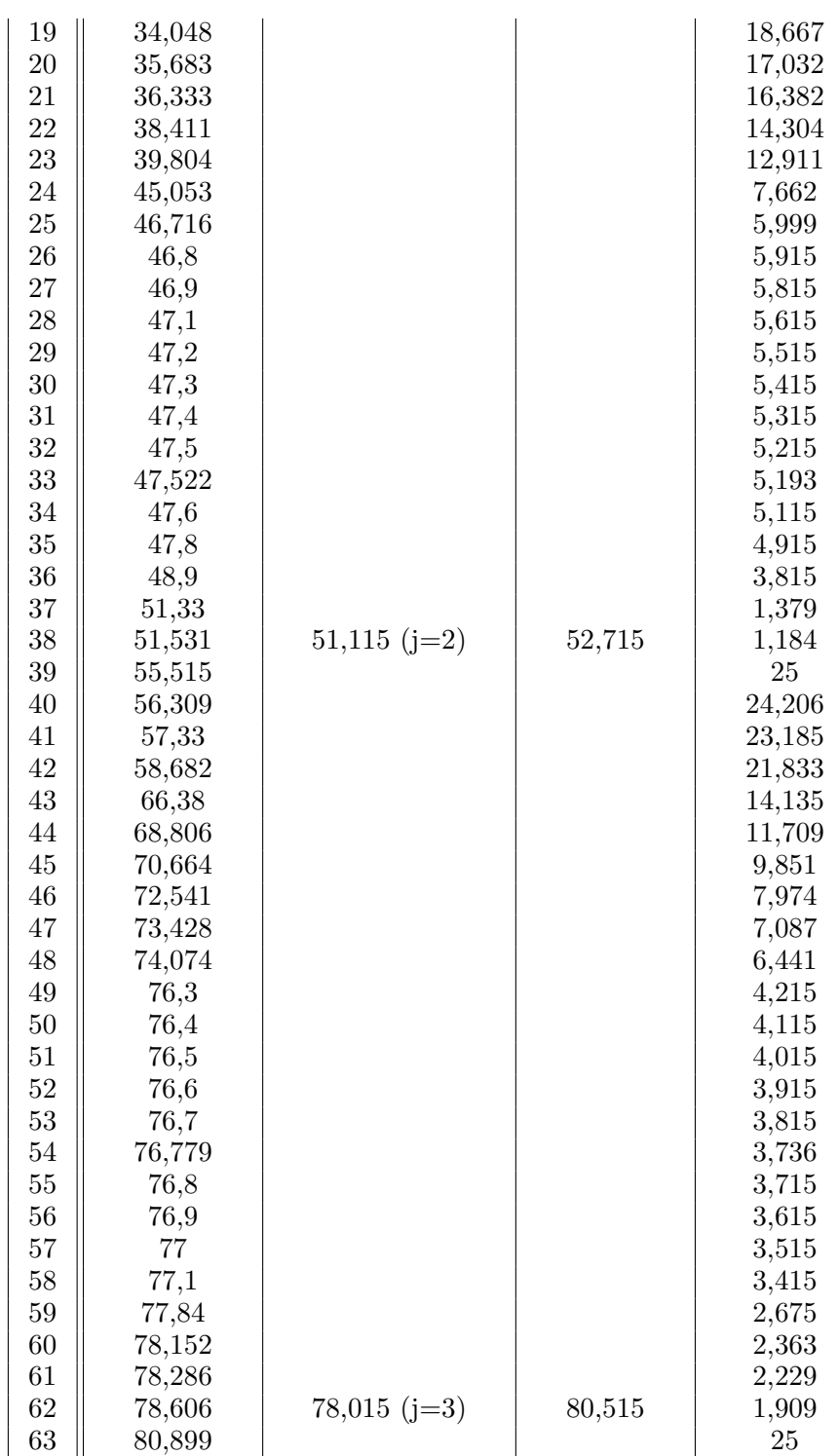

.. .. .. .. ..

### **Scénario 2 : SA = 15 min**

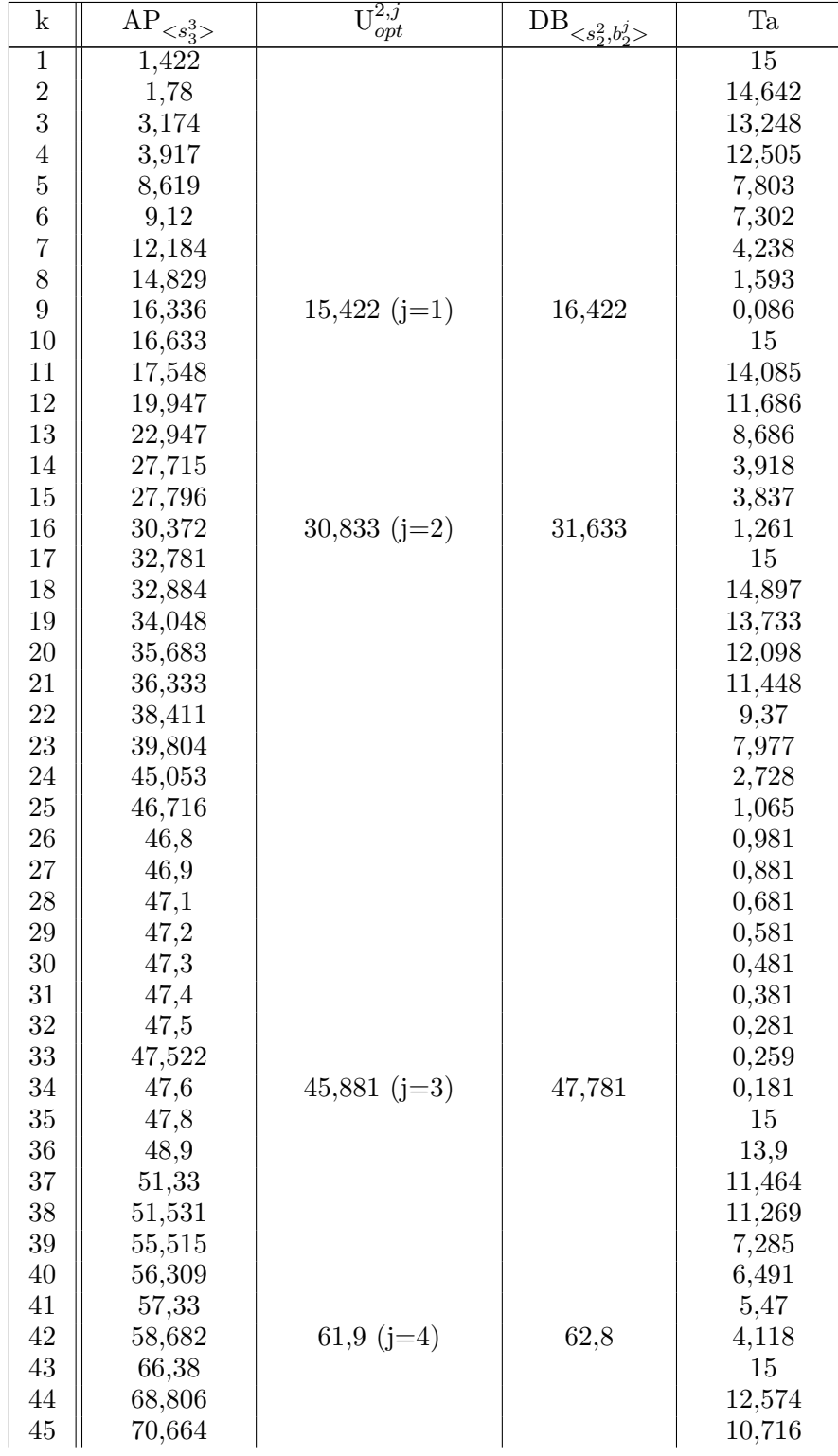

Table B.2 – Scénario 2 : les dates de mise en service des bus ainsi que les dates d'arrivée et d'attente des passagers à la station  $s_2^2$ 

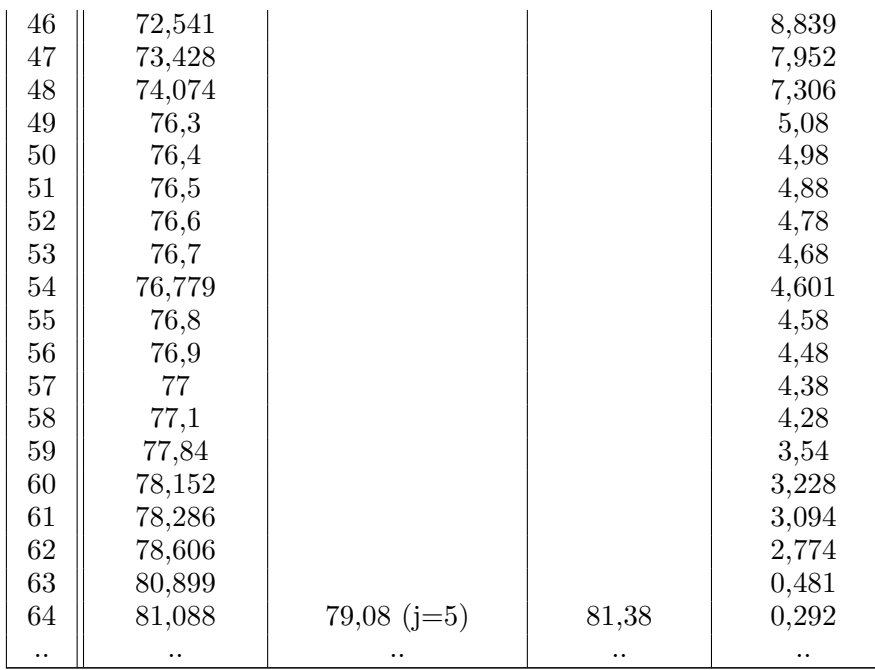

### **Scénario 3 : SA = 15 min et SC = 10**

Table B.3 – Scénario 3 : les dates de mise en service des bus ainsi que les dates d'arrivée et d'attente des passagers à la station $\mathrm{s}_2^2$ 

| $\mathbf k$      | $\text{AP}_{< s_3^3>}$ | $\overline{U^{2,j}}$<br>opt | $\text{DB}_{< s_2^2,b_2^j>}$ | Ta             |
|------------------|------------------------|-----------------------------|------------------------------|----------------|
| $\overline{1}$   | 1,422                  |                             | 16,633                       | 15,211         |
| $\overline{2}$   | 1,78                   |                             | 16,633                       | 14,853         |
| 3                | 3,174                  |                             | 16,633                       | 13,459         |
| $\,4\,$          | 3,917                  |                             | 16,633                       | 12,716         |
| $\overline{5}$   | 8,619                  |                             | 16,633                       | 8,014          |
| $\boldsymbol{6}$ | 9,12                   |                             | 16,633                       | 7,513          |
| $\overline{7}$   | 12,184                 |                             | 16,633                       | 4,449          |
| 8                | 14,829                 |                             | 16,633                       | 1,804          |
| 9                | 16,336                 |                             | 16,633                       | 0,297          |
| 10               | 16,633                 | $15,533 (j=1)$              | 16,633                       | 0              |
| 11               | 17,548                 |                             | 35,683                       | 18,135         |
| 12               | 19,947                 |                             | 35,683                       | 15,736         |
| 13               | 22,947                 |                             | 35,683                       | 12,736         |
| 14               | 27,715                 |                             | 35,683                       | 7,968          |
| 15               | 27,796                 |                             | 35,683                       | 7,887          |
| 16               | 30,372                 |                             | 35,683                       | 5,311          |
| 17               | 32,781                 |                             | 35,683                       | 2,902          |
| 18               | 32,884                 |                             | 35,683                       | 2,799          |
| 19               | 34,048                 |                             | 35,683                       | 1,635          |
| 20               | 35,683                 | $34,583$ (j=2)              | 35,683                       | $\overline{0}$ |
| 21               | 36,333                 |                             | 51,33                        | 14,997         |
| 22               | 38,411                 |                             | 51,33                        | 12,919         |
| 23               | 39,804                 |                             | 51,33                        | 11,526         |
| 24               | 45,053                 |                             | 51,33                        | 6,277          |

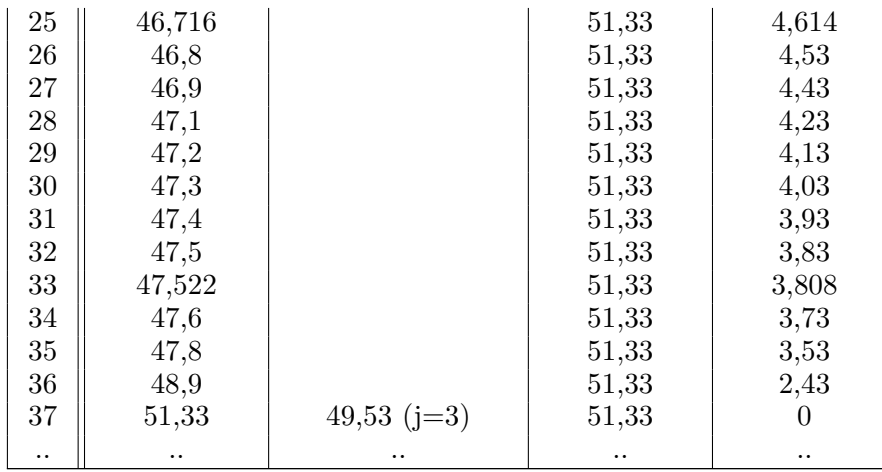

#### **Résumé**

Ce travail de recherche porte sur les problématiques de modélisation, de résolution de conflits et de gestion optimale dans les Systèmes de Transport Public (STP) et les réseaux logistiques. Dans un premier temps, nous nous intéressons au développement d'une approche générique permettant de représenter le fonctionnement d'un STP dans un contexte réel et dynamique, avec moins d'hypothèses simplificatrices. Il s'agit plus précisément de développer un modèle théorique, décrivant le comportement du système physique caractérisé par différents phénomènes dont les conflits liés au partage de ressources, le parallélisme et la synchronisation. Pour ce type de phénomènes, notamment les conflits, il s'avère indispensable de développer des algorithmes et des politiques de routage, permettant de les arbitrer et ainsi déterminer et contrôler les différents états du système. Pour ce faire, une nouvelle approche de modélisation combinant les réseaux de Petri colorés et l'algèbre (max, +) est proposée. Les modèles obtenus permettent d'étudier et d'évaluer le comportement du système et par conséquent, prouver ses propriétés de bon fonctionnement. Ensuite, afin d'améliorer les performances du système, une approche de contrôle fondée sur la théorie de la résiduation dans l'algèbre des dioïdes est développée. La finalité de ce contrôle est d'assurer une meilleure performance aussi bien pour les utilisateurs, en termes des temps d'attente et des temps de trajet, que pour les entreprises en termes de gestion et d'organisation (moyens matériels et ressources humaines à déployer sur le réseau). Les modèles graphiques et mathématiques développés sont génériques et peuvent être appliqués à tout type de réseau de transport public (réseau de bus, réseau ferroviaire, réseau multimodal, etc.) de n'importe quelle taille. Par ailleurs, ces mêmes modèles sont adaptés et appliqués aux réseaux logistiques dans le but de minimiser les temps de transport et de stockage des marchandises dans différents entrepôts ou centres de distribution. Cette adaptation est fondée sur une analogie parfaite et une similarité entre les STP (transport de passagers) et les réseaux logistiques (transport de marchandises). En outre, des exemples illustratifs sont fournis pour montrer l'applicabilité et l'efficacité de l'approche proposée. Les résultats obtenus sont prometteurs et permettent d'atteindre les objectifs visés. Enfin, nous avons développé un outil de simulation à événements discrets. La version actuelle, au moment de la rédaction de ce manuscrit, permet d'étudier, d'analyser et de commander à la fois les STP et les réseaux logistiques.

*Mots clés:* Systèmes à événements discrets, Réseaux de transport public, Réseaux logistiques, Réseaux de Petri colorés, Algèbre (max, +), Modélisation, Évaluation de performances, Commande, Optimisation, Gestion de conflits, Partage de ressources.

#### **Abstract**

The present work focuses on optimal management, resource sharing and conflicts resolution in Discrete Event Systems (DES). We mainly focus on public transportation systems and supply chains. The main objective of this work is to develop a generic approach to represent the functioning of a DES in a real and dynamic context, with fewer simplifying assumptions. More precisely, we aim to develop theoretical models, describing the behavior of the real system characterized by different phenomena including conflicts and resource sharing. In order to solve these phenomena, we develop algorithms and routing policies to arbitrate conflicts and thus determine and control the different states of the system. To this end, we propose a new modelling approach combining colored Petri nets and  $(max, +)$  algebra. The obtained models make it possible to study and evaluate the behavior of the system and therefore prove its performance properties. As a second contribution, and in order to improve the performance of the system, a control approach based on residuation theory in dioid algebra is developed. The purpose of this control is to ensure a certain performance both for users, in terms of waiting times and travel times, and for companies in terms of the number of transportation means to deploy in the network (vehicles, etc.) in order to minimize their costs. The developed models are generic and can be applied to any public transportation network (bus network, rail network, multimodal network, etc.) of any size. Similarly, these models are adapted to supply chain networks in order to minimize storage and transport times for goods in different warehouses and distribution hubs. Illustrative examples are given to show the applicability of the proposed approach and the obtained results are promising. These examples enables the verification and the validation of the developed models through concrete scenarios. Finally, a simulation tool, based on established models and programmed with python, is developed. This tool is used to study, analyze and control DES, particularly public transportation systems and supply chains.

*Keywords:* Discrete event systems, Public transportation networks, Logistics, Colored Petri nets, (Max, +) algebra, Modelling, Performance evaluation, Control, Optimization, Conflict management, Resource sharing.